Universidad Nacional Autónoma de México

Facultad de Ingeniería

Instituto de Ingeniería

Método analítico para el cálculo de presiones laterales y elementos mecánicos en lumbreras sometidas a carga estática y sísmica

Daniel Heriberto Palencia Arreola

Director de Tesis: Dr. Eduardo Botero Jaramillo

2012

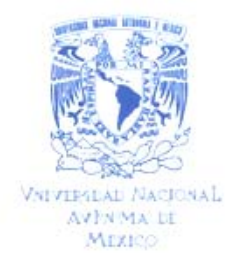

DIVISIÓN DE INGENIERÍAS CIVIL Y GEOMÁTICA COMITÉ DE TITULACIÓN FING/DICyG/SEAC/UTIT/025/10

Señor DANIEL HERIBERTO PALENCIA ARREOLA Presente

En atención a su solicitud me es grato hacer de su conocimiento el tema que propuso el profesor DR EDUARDO BOTERO JARAMILLO, que aprobó este Comité, para que lo desarrolle usted como tesis de su examen profesional de INGENIERO CIVIL

#### "MÉTODO ANALÍTICO PARA EL CÁLCULO DE PRESIONES LATERALES Y ELEMENTOS MECÁNICOS EN LUMBRERAS SOMETIDAS A CARGA ESTÁTICA Y SÍSMICA"

**INTRODUCCIÓN** 

Ï.

- PLANTEAMIENTO Y ANTECEDENTES DEL TRABAJO
- $\mathbf{H}$ MODELO DE EQUILIBRIO LÍMITE PARA EL CÁLCULO DE PRESIONES ESTÁTICAS
- ANÁLISIS PARAMÉTRICO DEL MÉTODO PROPUESTO  $111$
- IV. MÉTODO PSEUDO-ESTÁTICO PARA EL CALCULO DE PRESIONES DINÁMICAS
- V. CALCULO DE ELEMENTOS MECÁNICOS EN EL RECUBRIMIENTO DE LUMBRERAS
- VI. SOFTWARE PARA EL CÁLCULO DE PRESIONES Y ELEMENTOS MECÁNICOS EN LUMBRERAS
- VII VALIDACIÓN DE RESULTADOS
- CONCLUSIONES VIII
- IX. **REFERENCIAS**

Ruego a usted cumplir con la disposición de la Dirección General de la Administración Escolar en el sentido de que se imprima en lugar visible de cada ejemplar de la tesis el Título de ésta

Asimismo le recuerdo que la Ley de Profesiones estipula que deberá prestar servicio social durante un tiempo minimo de seis meses como requisito para sustentar Examen Profesional

Atentamente "POR MI RAZA HABLARÁ EL ESPÍRITU" Cd Universitaria a 19 de junio del 2012 EL PRESIDENTE ML OSE US TRIGOS SUAREZ

JLTS/MTH\*gar

Esta tesis tuvo la dirección inicial del Dr. Bogar Méndez Urquídez, por razones de logística y administrativas no pudo completar el proceso conmigo.

#### **AGRADECIMIENTOS**

A mi madre, Luz María del Carmen Arreola Castellanos, por nutrir el mar de valores en el que me nado todos los días.

A mi hermana, Luz del Carmen Palencia Arreola, porque siempre somos diferentes, pero al final somos iguales.

A mi abuela, Carmen Castellanos Magaña, por demostrarme que se puede ser siempre más fuerte que antes.

A Eduardo Botero, Bogart Méndez, Miguel Romo y Marcela González, por ser tolerantes y pacientes mentores de mucho más que ingeniería.

A Paulina Jiménez, Adán Camacho, Philip Price y Sofía Camacho por demostrarme viajando que desconectarse de un tema es muchas veces la mejor manera de acercarse a él y que el ser humano es principio y fin de cualquier teoría o abstracción que genere.

A Olga R. Flores, César Granados y Anel Jiménez, por enseñarme que jugando es cómo mejor se aprende y que el arte y la magia somos todos y todo.

A María José Farías, porque ha sido un placer escucharte, ser escuchado por ti, y compartir el crecer contigo todos estos años.

A Antonio Cano, Emiliano Mora, Ernesto Fernández, Ana Medina y los Punta Diamante, porque siempre que estoy con ustedes recuerdo que el valor más importante es el de ser diferente y que el dudar es el primer paso para estar seguro.

A Melanie Waeger, Eric Brisson por ayudarme siempre a buscar debajo de las piedras y más allá del horizonte.

A Alejandra Salgado, César Díaz, Alethia Guerrero y mis demás compañeros de la clase de ruso, porque ser ñoño es lo de hoy.

A Migsar Navarro, Samuel Vásquez, Francisco Zúñiga y Santiago Cuevas, por siempre estar dispuestos a conectar las ideas más distantes y las realidades más dispares en nuevas formas de vivir la vida.

A mis compañeros de cubículo del Instituto, Carlos Aguilar, Laura Sierra, Verónica Giraldo, Liliana Muñoz y Jesús Espinoza, por siempre estar dispuestos a compartir frustraciones y sonrisas.

A mis compañeros de la UAM Iztapalapa por su alegría de vivir que se contagia.

A mi ciudad, la Ciudad de México, a mi país, México, a mi clase social y a mi época, por hacerme quien soy de maneras que nunca llegaré a comprender del todo, pero que siempre me sorprenden y me motivan.

### CONTENIDO

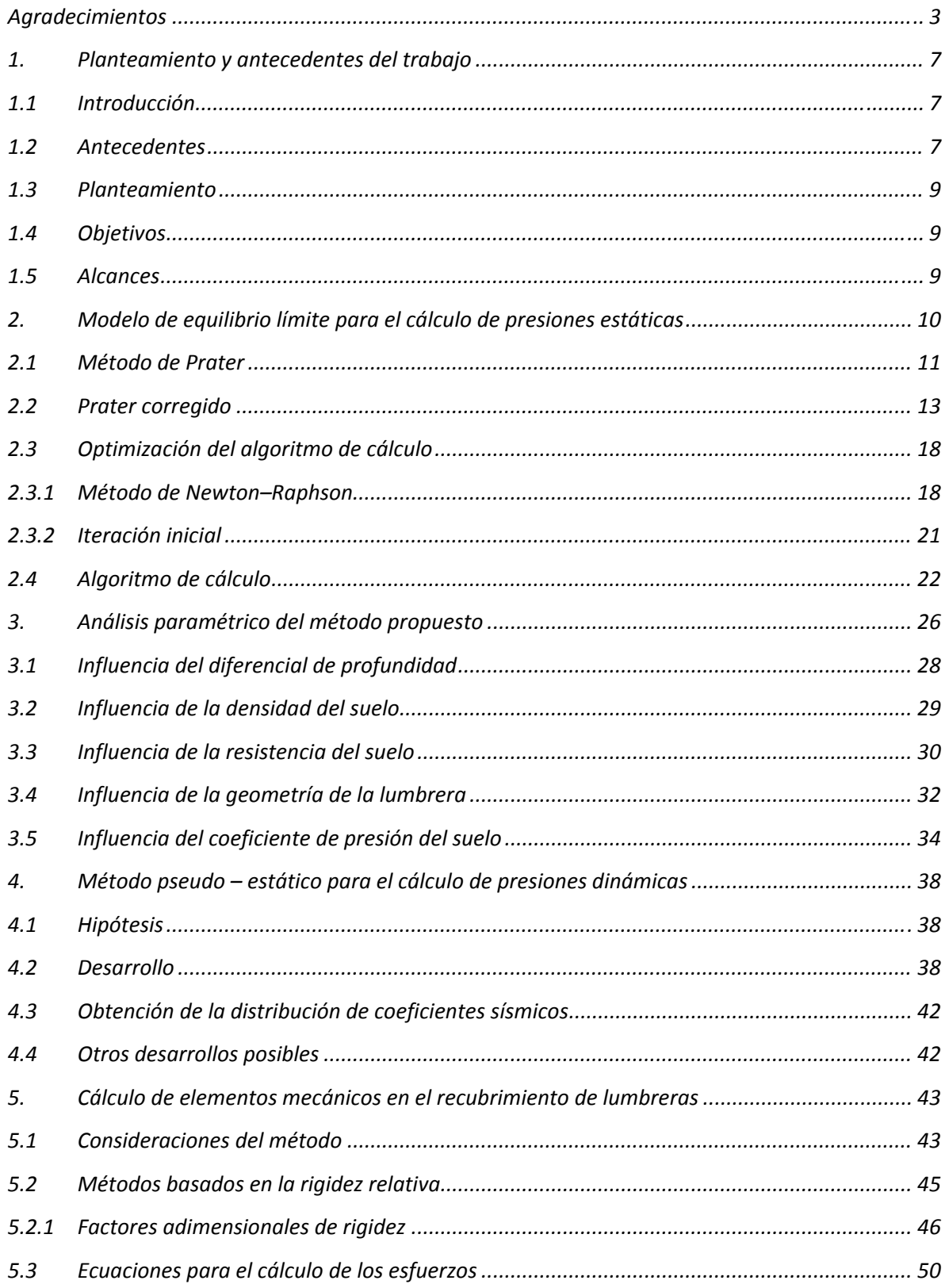

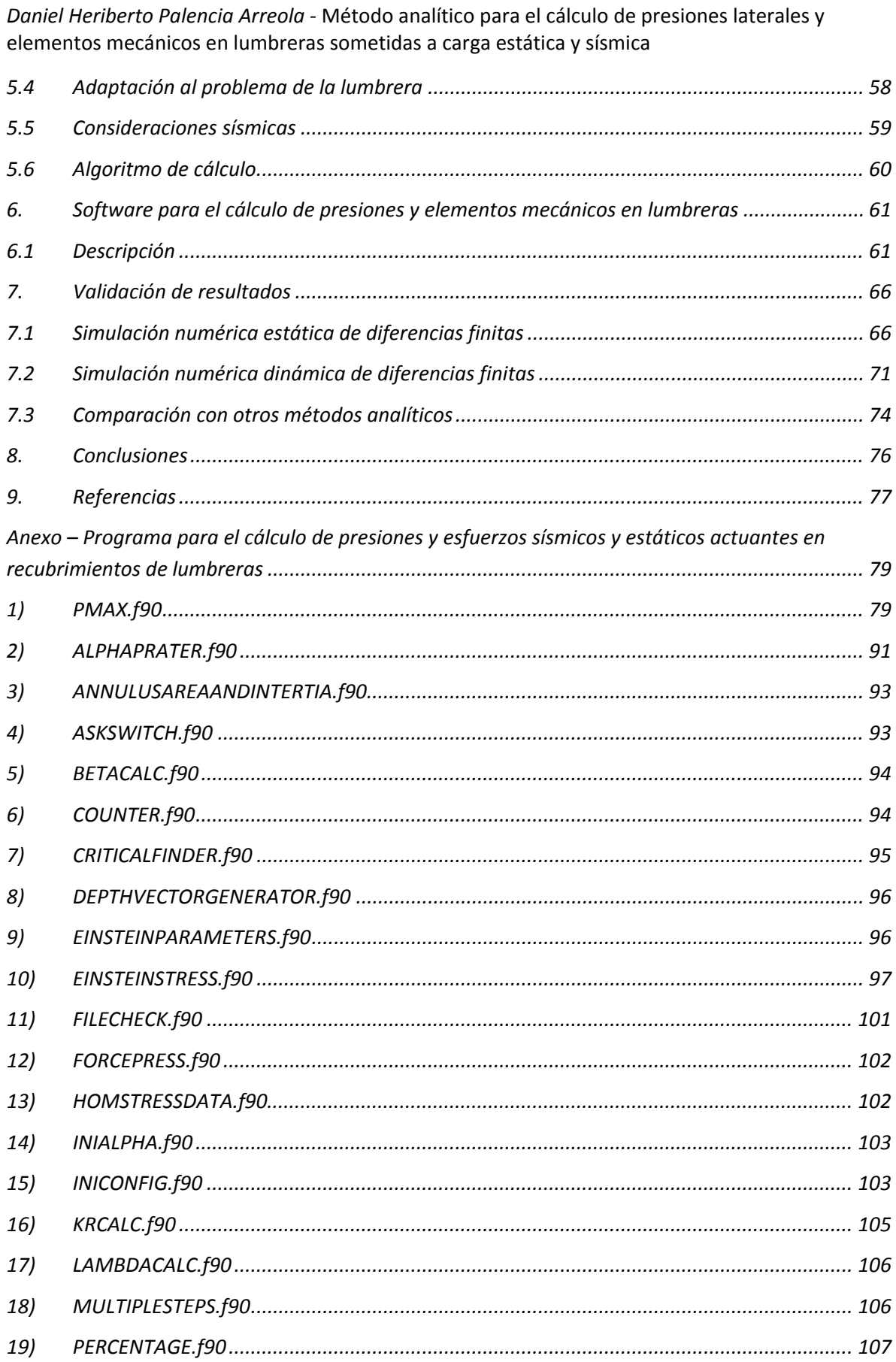

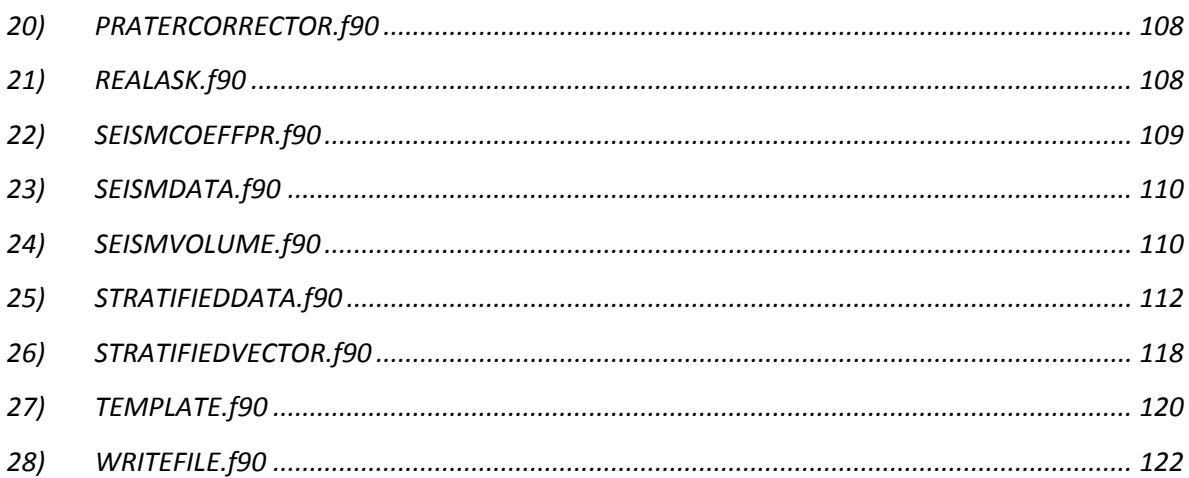

### 1. PLANTEAMIENTO Y ANTECEDENTES DEL TRABAJO

## 1.1 INTRODUCCIÓN

La utilización de lumbreras es un hecho en infinidad de problemas prácticos de infraestructura. Sería imposible pensar en sistemas hidroeléctricos sin elementos de amortiguamiento del golpe de ariete alojados en lumbreras, minas sin lumbreras para acceder a las betas de minerales, sistemas de metro subterráneo sin accesos mediante lumbreras o sistemas de alcantarillado sin ventilas y recolectores formados por lumbreras. Es por tanto ya un problema clásico a resolver para el ingeniero civil tanto en la teoría como en la práctica. Aún siendo un problema típico, su solución no es siempre sencilla. Existe variedad de métodos con distintos grados de requerimientos en cuanto a información, preparación y experiencia del ingeniero y recursos computacionales.

## 1.2 ANTECEDENTES

Diversos trabajos publicados previos al de Prater (1977), método sobre el cual se basa este estudio, que pretendían llegar a la obtención de la distribución de presiones sobre una lumbrera mediante métodos analíticos, como los de Westergaard (1940) y Terzaghi (1943). Estos se basaron en consideraciones similares a las de la teoría de Rankine de equilibrio plástico en planos horizontales a través de una lumbrera. Steinfeld (1958) y Karafiath (1953) asumieron superficies de falla de tipo Mohr‐Coulomb, como la que posteriormente utilizó Prater en su método.

En 1977 se publica por primera vez el método de Prater, basado en el método de Berezantzev (1958), que contenía un método simplificado para el cálculo de presiones estáticas actuantes alrededor de lumbreras. El método es conceptualmente básico, ya que se basa en el diagrama de cuerpo libre de una lumbrera en el cual no se considera fricción entre el suelo y ésta y se asume que es una masa de falla cónica la que actúa sobre la lumbrera.

Sin embargo, al paso de los años, las personas que cuestionaban el método se fueron multiplicando. Argumentando resultados irracionales y distribuciones de presiones no acordes a la realidad, su uso se vio disminuido en occidente. En países como Japón y China, el uso del método o alguna de las numerosas adaptaciones que ha sufrido (*e. g.* Cheng, 2008) es todavía común.

Con el advenimiento del ordenador personal y de los métodos de resolución de problemas geotécnicos mediante los algoritmos de elemento finito, diferencias finitas y elemento discreto, la popularidad de los métodos analíticos simplificados como el de Prater, han pasado a ser usados en las etapas iniciales del

diseño para predimensionar o tener una idea aproximada del posible rango de resultados que se pudieran obtener de los análisis detallados de comportamiento. Los métodos de simulación numérica antes mencionados permiten la generación de modelos más detallados y complejos, que consideran al mismo tiempo las características de los materiales, de la geometría del problema, y de las fuerzas actuantes (sísmos, gravedad, etc.) de una manera que anteriormente no era posible abordar.

Las consecuencias de estos avances tecnológicos no son siempre directas para la seguridad, utilidad y agilidad de diseño de las obras generadas. El grado de especialización teórica y práctica requerido para que un diseñador o revisor obtenga los datos necesarios del proyecto, genere y ejecute un modelo computacional coherente en alguna de las paqueterías modernas, y finalmente analice los resultados para tener conclusiones útiles en la práctica, es enorme. Todo el proceso, desde la adquisición de datos, hasta la obtención de resultados y validación del modelo generado en un problema cualquiera con complejidad media o alta, puede consumir la misma cantidad de tiempo, o inclusive más, que la ejecución de la obra misma.

La proporción entre cantidad de obra a diseñar y ejecutar respecto a la cantidad de profesionales/tiempo capaces de realizar dichos modelos no es suficiente en un mundo lleno de sociedades que requieren infraestructura nueva a una tasa cada vez mayor. El segundo problema reside en que la complejidad misma de dichos modelos hace que sea muy laborioso y complicado el generarlos y analizarlos. Lo anterior es agravado por la tendencia actual del gremio de contratar a los ingenieros por obra, lo que limita la capacidad de formar profesionales con suficientes conocimientos y experiencia acumulada necesarios para afrontar las problemáticas actuales.

El comportamiento de "caja negra" que posee la mayoría de las paqueterías computacionales en el mercado (FLAC, 3DEC, PLAXIS, etc.) hace que no necesariamente se sepa con precisión qué es lo que está pasando al hacer las simulaciones numéricas. Si se desea conocer lo que pasa al interior del programa, se puede acudir a alguno de las opciones abiertas (Calculix, SfePy, Z88 y otros), pero esto sólo eleva el tiempo necesario para la resolución del problema y el nivel de especialización requerida para realizar los análisis: Ahora, se necesita un geotecnista que tenga conocimientos sobre simulaciones numéricas y que además tenga un sólido entrenamiento en programación, combinación menos común que lo esperado.

Todo lo anterior sin mencionar que, dado el grado de incertidumbre que hay aún en nuestros días al momento de determinar las características de los materiales y fuerzas involucradas, las simulaciones numéricas, por muy exactas que parezcan, presentaran muchas de las incertidumbres e inexactitudes de los métodos simplificados, aunque por distintas razones. Es en estas situaciones en las que la experiencia prima sobre la técnica, ya que es muy probable que un ingeniero con gran experiencia, que no conozca las últimas herramientas de análisis, tenga mucha mejor noción sobre cuáles son los comportamientos esperados y sus magnitudes que los recién egresados. El satisfactorio diseño y revisión de una obra será ejecutado mediante un sano equilibrio entre conocimiento y experiencia.

# 1.3 PLANTEAMIENTO

En este estudio se plantea un método analítico para el cálculo de presiones laterales y elementos mecánicos en lumbreras sometidas a carga estática y sísmica que requiere de una información de entrada básica y que posee una metodología lo suficientemente sencilla como para que el ingeniero de la práctica, que conozca las limitaciones del método, pueda obtener resultados del lado de la seguridad.

# 1.4 OBJETIVOS

El objetivo principal del presente documento es dar al ingeniero de la práctica un método sencillo y confiable para diseñar recubrimientos de lumbreras en condiciones estáticas y sísmicas, proporcionando para este fin las distintas consideraciones estudiadas para su utilización y su comportamiento esperado.

El método propuesto también pretende ser una herramienta útil de prediseño en proyectos de mayor envergadura, pudiéndose obtener estimados de los órdenes de magnitud de los elementos mecánicos involucrados.

Se busca que este método sea una alternativa atractiva para los diseñadores que por motivos económicos, computacionales, tiempo o importancia de la obra, no realicen simulaciones numéricas, y que los resultados obtenidos mediante el buen uso del método, estén del lado de la seguridad.

# 1.5 ALCANCES

El método propuesto es aplicable a depósitos de suelos puramente friccionantes, en los que se presenta la condición activa de presiones. Es posible generalizarlo para que sea aplicable a suelos cohesivos y cohesivofriccionantes y a condiciones de suelo estratificado, pero eso queda fuera de los alcances de esta tesis.

El método ha sido validado dentro del alcance de esta tesis y queda abierto a futuros desarrollos y precisiones.

# 2. MODELO DE EQUILIBRIO LÍMITE PARA EL CÁLCULO DE PRESIONES ESTÁTICAS

Las presiones del suelo actuantes sobre el recubrimiento de una lumbrera, se dedujeron en este trabajo mediante el método del equilibrio límite, utilizando una superficie de falla cónica, de acuerdo con la propuesta de Prater (1977). En la cual se supone la geometría de la superficie de falla con base en los resultados de los trabajos de Karafiath (1953), Steinfeld (1958) y Berezantzev (1958). Karafiath (1953) y Steinfield (1958) utilizaron un criterio de falla tipo Mohr‐Coulomb, el cual propone una masa potencial deslizante de forma cónica para condiciones axisimétricas. Berezantzev aplicó el método de las líneas características para analizar el problema bajo condiciones de simetría axial. Los resultados de Berezantzev plantean una superficie de falla cónica, al igual que Karafiath y Steinfeld. Basado en estos desarrollos Prater propuso una geometría de la superficie de falla similar a las mencionadas.

Antes de Prater, los estudios del problema de presión en lumbreras generalmente asumían la hipótesis de Haar-Von-Karman, la cual, arbitrariamente, le asigna al esfuerzo tangencial,  $\sigma_t$ , una magnitud igual al esfuerzo principal mayor, σଵ, simplificando el problema al hacerlo estáticamente determinado (Cheng *et al.*, 2008). Esta hipótesis implica un coeficiente de esfuerzo tangencial unitario, *i.e.*,  $\lambda = \sigma_t/\sigma_1 = 1$ . Prater fue el primero en abordar este aspecto en forma distinta, al proponer un valor de  $\lambda$  igual al coeficiente de empuje de tierras en reposo  $k_0$ . En el artículo original de Prater (1977), se comparan los resultados de la condición  $\lambda = k_0$ , contra los obtenidos para el caso tradicional  $\lambda = 1$ , y también para la condición  $\lambda = k_a$ , donde k<sub>a</sub> es el coeficiente de empuje de tierras activo. La conclusión de Prater fue que para el caso  $\lambda = k_a$ , el empuje sobre la lumbrera toma una distribución geostática, y además con la condición  $\lambda = k_0$  resultan presiones mayores sobre la lumbrera respecto del caso  $\lambda = 1$ , por lo que recomienda utilizar el valor de k<sub>0</sub>. Sin embargo, menciona que se obtienen valores de presión realistas al elegir el coeficiente de esfuerzo tangencial en el rango  $k_a < \lambda < k_0$ .

A pesar de que el método se publicó hace ya varias décadas, fue sólo hasta 2008 que los investigadores Cheng *et al.* (2008) hacen mención de algunas correcciones implementadas a las ecuaciones de Prater. Sin embargo no muestran explícitamente los errores en las ecuaciones originales, y tampoco presentan el proceso de corrección que siguieron. En las secciones siguientes se muestran las ecuaciones originales del método, para después desarrollar las correcciones correspondientes, siguiendo el procedimiento analítico propuesto por Prater.

# 2.1 MÉTODO DE PRATER

El artículo de Prater (1977) incluye una serie de gráficas para realizar los cálculos requeridos en el método. Sin embargo llama la atención que al graficar las expresiones analíticas que debían generar las figuras del artículo, se puede observar que el lugar geométrico descrito por las ecuaciones de Prater no corresponde con las gráficas presentadas. Lo cual es importante considerarlo debido a que este método ha sido transcrito de manera íntegra en libros de texto (p.e., Braja Das, 1987) y utilizado ampliamente en la práctica (Cheng *et al.*, 2008). Es muy probable que el error en las ecuaciones se haya producido al momento de transcribirlas al artículo, ya que las gráficas presentadas originalmente son correctas. Al haber error en las ecuaciones, es imposible automatizar los cálculos con el método de Prater. Hay que aclarar que aquéllos diseños que se hayan hecho con base en las gráficas presentadas originalmente por Prater, están libres de errores conforme a esta teoría. Para corregir las ecuaciones del método original, se repitió paso a paso el desarrollo analítico con base en las suposiciones hechas por Prater. Las ecuaciones corregidas se presentan más adelante en esta tesis.

Utilizando una masa deslizante de forma cónica, Prater calculó la presión ejercida sobre la lumbrera asumiendo un criterio de falla tipo Mohr‐Coulomb, considerando solamente materiales friccionantes. El ángulo de inclinación de la superficie de falla propuesta por Prater, α (ver Figura 2.1), como ocurre en ciertos tipos de taludes, está relacionado con el ángulo de fricción del suelo ϕ, que rodea a la lumbrera.

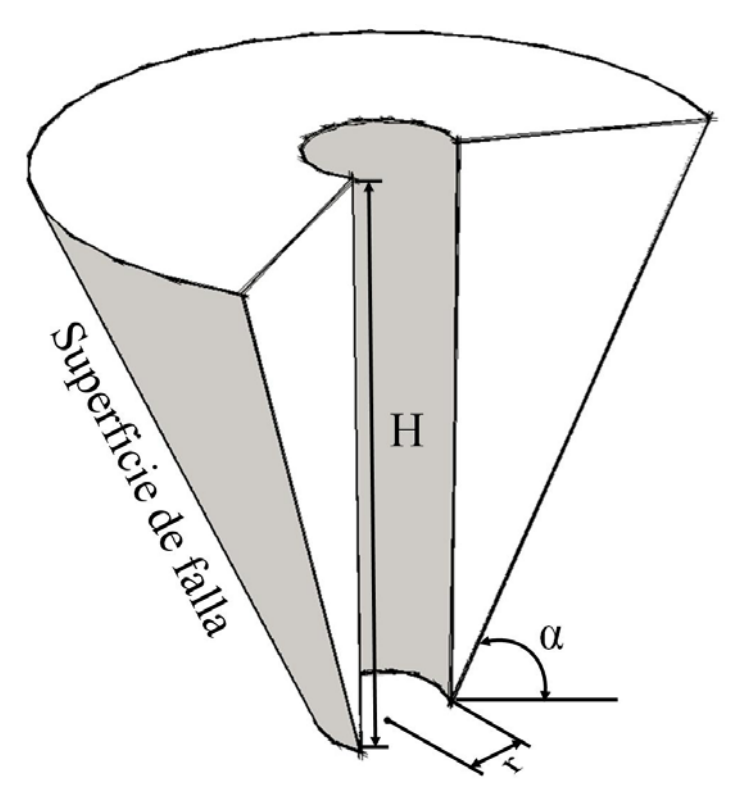

Figura 2.1. Superficie de falla supuesta por Pratter (1977) alrededor de una lumbrera.

El método originalmente contiene las siguientes ecuaciones para el cálculo de la distribución de presiones a partir de la inclinación de la superficie de falla, α:

$$
n = \frac{\frac{1}{3\tan\alpha} \left[2 - X - \frac{\lambda}{3\tan(\alpha + \beta)}\right]}{X - 1}
$$
\n
$$
X = \frac{\operatorname{sen} 2\alpha}{\operatorname{sen} 2(\alpha + \beta)}
$$
\n(2.2)

donde n es la relación de aspecto de la lumbrera, r/h, siendo r su radio y h la profundidad a la cual se está realizando el cálculo de la presión, y varía en el rango  $0 < h \leq H$ .  $\beta$  está dado por  $\phi$  ó - $\phi$ , para la condición pasiva o activa, respectivamente.

Una vez confirmado que estas ecuaciones no generan la distribución de presiones graficada en el mismo artículo, se procedió a revisar desde el inicio el desarrollo analítico de Prater para deducir las ecuaciones correctas, acordes con las gráficas de la publicación. En la Figura 2.2 se muestra la diferencia entre la variación de la inclinación de la superficie de falla respecto a la profundidad mediante la relación de aspecto

 $n = \rm{r}_{\rm{h}}$  para lumbreras rodeadas de suelo friccionante con ángulo de fricción de 30°. Una de las curvas es la generada a partir de las ecuaciones de la publicación de Prater y la otra corresponde a las gráficas de dicha publicación.

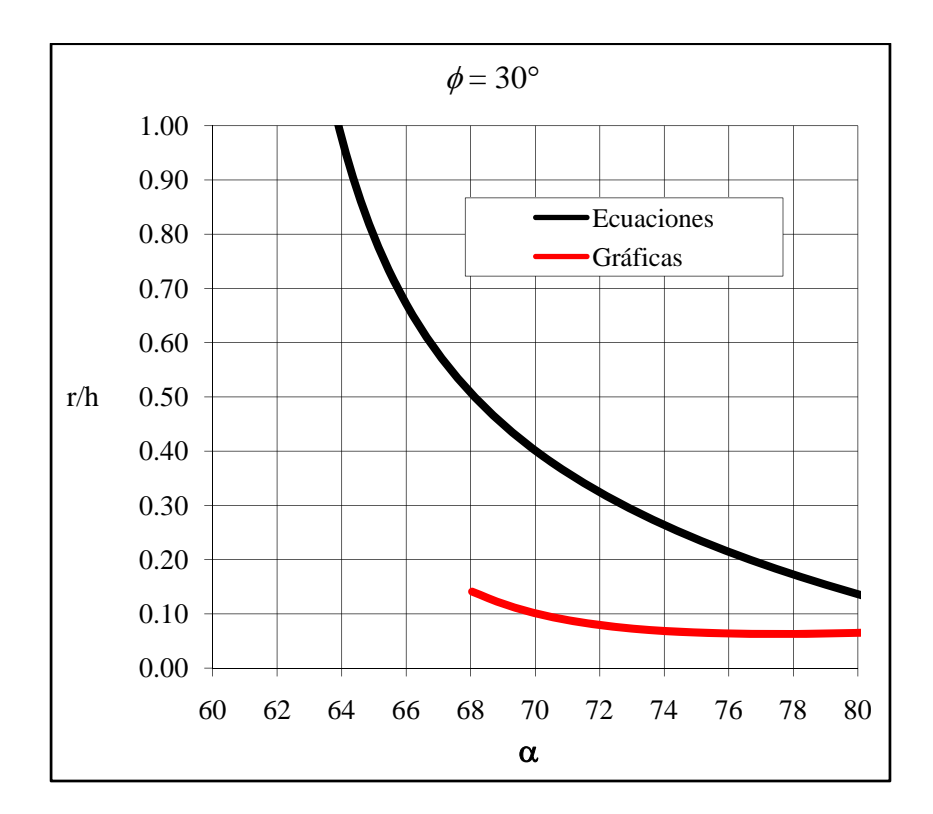

Figura 2.2. Comparación entre la inclinación de la superficie de falla  $\alpha$  y la relación de aspecto  $n = \frac{r}{h}$ mostrada en las gráficas del artículo original (Prater, 1977) y la descrita por las ecuaciones del mismo artículo.

### 2.2 PRATER CORREGIDO

En la Figura 2.3 se presenta el diagrama de cuerpo libre de un corte transversal de una lumbrera y la masa de suelo actuante, delimitada por una superficie de falla cónica. Esta masa de suelo en torno a la lumbrera, forma un cono truncado cuyo radio mayor R, depende del ángulo de inclinación de la superficie de falla, α. La lumbrera es un cilindro de radio r embebido en el volumen del cono truncado, cuyo radio menor coincide con el radio de la lumbrera. En la figura se muestran también las fuerzas actuantes y resistentes en el problema. Atendiendo al equilibrio de fuerzas horizontales presentes, es posible plantear la ecuación de equilibrio que involucra a la fuerza actuante, P, sobre la lumbrera:

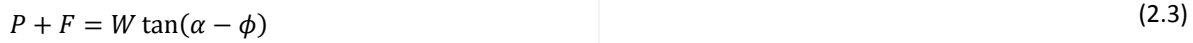

Despejando a la fuerza actuante, P de (2.3):

$$
P = W \tan(\alpha - \phi) - F \tag{2.4}
$$

donde W es el peso total de la masa deslizante, F es la componente horizontal de las fuerzas radiales actuantes en los costados de la masa deslizante, Q es la resultante de la fuerza resistente inclinada en un ángulo  $\phi$  (ángulo de fricción del suelo) respecto de la normal a la superficie de falla mostrada en la Figura 2.3, y H es la profundidad total de la lumbrera.

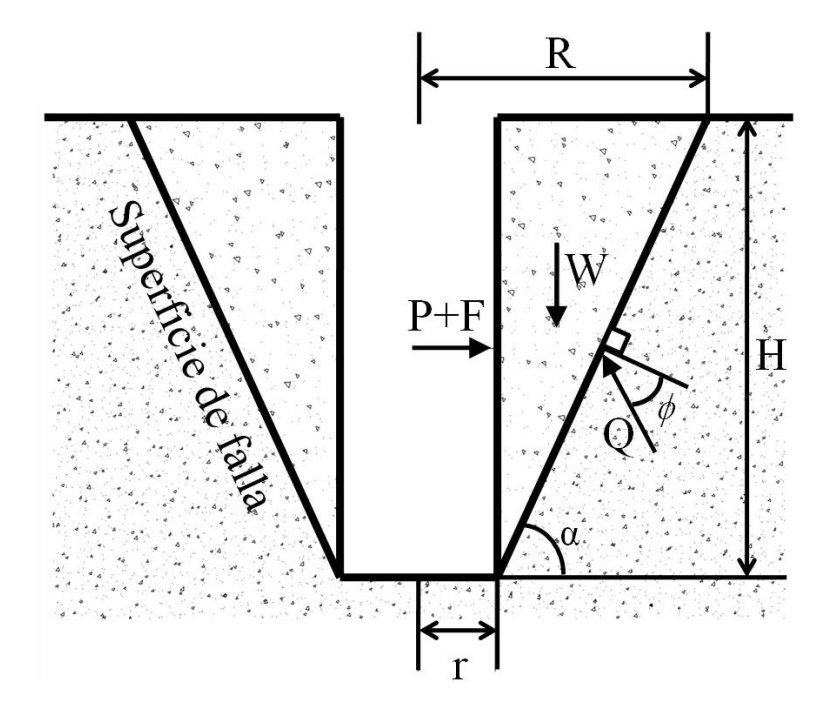

Figura 2.3. Diagrama de cuerpo libre de las fuerzas actuantes en el modelo.

El peso total de la masa de suelo delimitada por la superficie de falla y la lumbrera se calcula mediante el peso volumétrico del suelo γ y el volumen de ésta, mediante la diferencia entre el volumen del cono truncado de la masa de suelo en la falla y el volumen de la lumbrera

$$
W = \gamma (V_{cono} - V_{lumbrera}) = \gamma \left[ \frac{\pi h}{3} (R^2 + Rr + r^2) - \pi h r^2 \right]
$$
 (2.5)

Para calcular la fuerza P total actuando en la lumbrera, se aplicó la ecuación (2.5) en un diferencial de ángulo, δθ, en el perímetro de la lumbrera. El peso de la masa de suelo en el sector angular δθ está dado por una fracción del peso total W:

$$
\delta W = \frac{\delta \theta}{2\pi} W = \frac{\delta \theta}{2\pi} (\gamma) \left[ \frac{\pi h}{3} (R^2 + Rr + r^2) - \pi h r^2 \right]
$$
 (2.6)

en donde el radio mayor, R, esta definido por la inclinación de la superficie de falla α:

$$
R = (h/\tan\alpha) + r \tag{2.7}
$$

Sustituyendo R en la ecuación (2.6), δW, el peso de la masa de la superficie de falla en el sector angular δθ, puede obtenerse de la siguiente manera:

$$
\delta W = \gamma \delta \theta \left( \frac{h^3}{6 \tan^2 \alpha} + \frac{h^2 r}{2 \tan \alpha} \right)
$$
 (2.8)

La fuerza tangencial T, actuando alrededor del perímetro de la lumbrera, tiene una componente radial F, que actúa en orientación normal al recubrimiento de la lumbrera, con dirección saliente. Para el sector angular δθ se tiene:

$$
\delta F = 2T \operatorname{sen}(\delta \theta / 2) \tag{2.9}
$$

Se puede notar que  $\delta F = T \delta \theta$  para un  $\delta \theta$  tendiente a cero. La reacción Q, actuante sobre la masa deslizante, está dirigida a un ángulo β normal a la superficie de falla, en donde β estará entre los límites  $-\phi < \beta < \phi$ . Si  $\beta$  se expresa como el ángulo de fricción multiplicado por un factor de correlación lineal k, se tiene la ecuación β = kφ, en donde k estará entre -1 y 1. Estos valores representan la condición activa y pasiva de presión de suelo, respectivamente. De acuerdo con esta nomenclatura, la diferencia  $\alpha - \phi$  puede expresarse como  $\alpha + \beta$  para el caso activo.

La magnitud de la fuerza T estará determinada por un coeficiente de presión de suelo λ, una relación entre el esfuerzo principal σ<sub>1</sub>, en este caso asumido como el vertical σ<sub>z</sub>, y el esfuerzo radial en la masa del suelo, igual a  $\lambda \sigma_z$ , en donde  $\lambda$  puede estar dentro del intervalo  $k_a < \lambda \leq k_0$ . En el capítulo siguiente se profundiza en las razones para seleccionar un valor de λ dentro de ese rango. El integrar la fuerza a lo largo de la profundidad de la lumbrera se obtiene la expresión para T:

$$
T = \frac{\lambda \gamma h^3}{6 \tan \alpha} \tag{2.10}
$$

Sustituyendo (2.10) en (2.9), y δW y δF en (2.3) se deduce una expresión para δP:

$$
\delta P = \delta \theta \frac{\gamma h^2}{2 \tan \alpha} \left[ \tan(\alpha + \beta) \left( \frac{h}{3 \tan \alpha} + r \right) - \frac{\lambda h}{3} \right]
$$
\n(2.11)

Introduciendo la relación de aspecto  $n$  entre el radio r y la profundidad h, e integrando alrededor del perímetro de la lumbrera para tener la fuerza total:

$$
n = r/h \tag{2.12}
$$

$$
P_t = \frac{\pi \gamma h^3}{\tan \alpha} \left[ \tan(\alpha + \beta) \left( \frac{h}{3 \tan \alpha} + n \right) - \frac{\lambda}{3} \right]
$$
 (2.13)

La variable independiente de la ecuación (2.13) es el ángulo de inclinación de la superficie de falla,  $\phi$ . El resto de los parámetros permanece constante para cada lumbrera analizada en suelos no estratificados.

El mayor valor de la fuerza ejercida por el suelo se encuentra en el máximo local de la función  $P_t(\alpha)$ , obtenido de la ecuación (2.14).

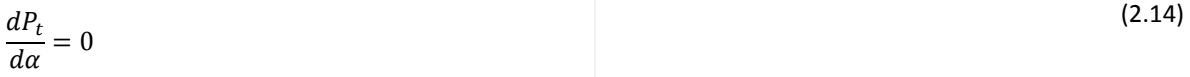

En este paso es donde la publicación original de Prater resulta errónea y comienzan las correcciones al método.

Al resolver (2.14) para la relación de aspecto n, se obtiene la ecuación (2.15).

$$
n_c = \frac{1}{3y \tan \alpha} [\text{sen } 2(\alpha + \beta) - 2\lambda \tan \alpha \cos^2(\alpha + \beta) - y]
$$
 (2.15)

en donde

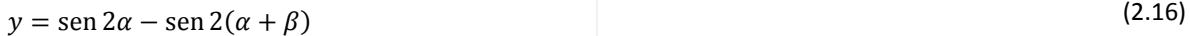

En (2.15) a la relación de aspecto n se le llama n<sub>o</sub> para diferenciarla del valor encontrado mediante (2.12). Para determinar el valor de α compatible con la relación de aspecto determinada para la geometría de la lumbrera analizada, se itera con la ecuación (2.15) hasta cumplir con el valor dado por (2.12).

La fuerza ejercida por el suelo por unidad de longitud vertical en la lumbrera, se obtiene al dividir la fuerza total de la ecuación (2.13) entre la circunferencia de la lumbrera:

$$
P_i = \frac{P_t}{2\pi r} = \frac{1}{n \tan \alpha} \left[ \tan(a+\beta) \left( \frac{1}{3 \tan \alpha} + n \right) - \frac{\lambda}{3} \right] \cdot \frac{\gamma h^2}{2}
$$
 (2.17)

Se puede observar que en (2.17) se tiene un factor común ( $\gamma h^2$ )/2, que correspondeal esfuerzo geostático vertical, es posible reescribir a  $P_i$  utilizando una nomenclatura análoga al problema de empuje de tierras, en términos del coeficiente  $k_r$  de empuje de suelo para el caso de lumbreras cilíndricas:

$$
P_i = k_r \frac{\gamma h^2}{2} \tag{2.18}
$$

donde

$$
k_r = \frac{1}{n \tan \alpha} \left[ \tan(a+\beta) \left( \frac{1}{3 \tan \alpha} + n \right) - \frac{\lambda}{3} \right]
$$
 (2.19)

En la sección 2.4, se muestran los detalles del algoritmo de cálculo de las presiones sobre lumbreras utilizando las fuerzas calculadas con las ecuaciones mostradas.

# 2.3 OPTIMIZACIÓN DEL ALGORITMO DE CÁLCULO

A continuación se presentan los desarrollos realizados para aumentar la velocidad de convergencia del método iterativo y así determinar la inclinación de la superficie de falla α. Estos desarrollos también fueron llevados a cabo para preparar el método propuesto en esta tesis para su posterior automatización informática mediante la generación de un algoritmo objetivo, directo y cerrado que alcance rápidamente a la convergencia con el resultado buscado.

El primer desarrollo realizado fue la aplicación del método de Newton–Raphson a las ecuaciones que definen a la superficie de falla mediante su inclinación α y el segundo es la forma de acelerar la convergencia del primer valor de α en el intervalo inicial de profundidad, el más cercano a la superficie del terreno.

### 2.3.1 MÉTODO DE NEWTON–RAPHSON

El método de Newton es un algoritmo que permite incrementar la velocidad para la determinación de las raíces de una función real. El método consiste en la iteración de la ecuación (2.20), en donde  $x_n$  será una aproximación a la raíz, propuesta arbitrariamente al iniciar el método, y  $x_{n+1}$  será una aproximación más cercana a dicha raíz. En cada aplicación sucesiva de la ecuación (2.20), se obtendrá un valor de  $x_{n+1}$  que será más cercano a la raíz de la ecuación que el valor de la aplicación anterior. El método tiene una convergencia cuadrática, lo que significa que los dígitos correctos de la aproximación se duplicarán en cada iteración.

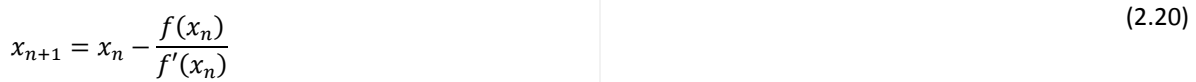

En la Figura 2.4 se puede ver que el método utiliza la tangente de f(x) en f(x<sub>n</sub>) para determinar la posición de  $x_{n+1}$ , que estará en donde dicha tangente se cruza con el eje de las abscisas. En cada iteración, el cruce de la tangente con el eje de las abscisas será más cercano a la raíz de la función. Es posible establecer un intervalo de tolerancia para la raíz, que será distinto para las necesidades de cada problema a resolver. Los valores de la raíz encontrados dentro del intervalo se toman cómo suficientemente aproximados al valor solución.

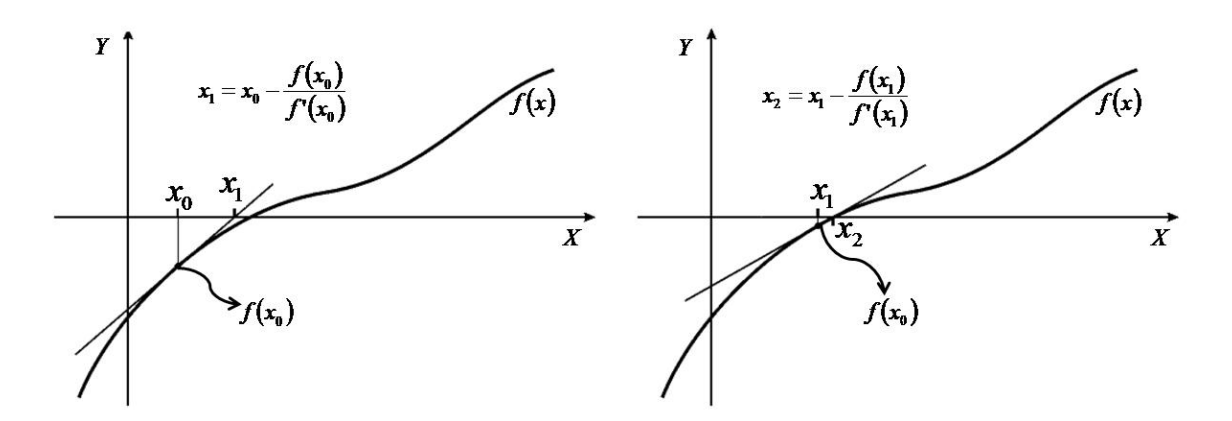

Figura 2.4. Iteración del método de Newton‐Raphson

La velocidad y la existencia de convergencia del método dependerán del punto de partida de la iteración, la aproximación inicial. Es por tanto de vital importancia el encontrar una primera aproximación cercana al valor de la raíz buscada.

Para obtener el ángulo de la superficie de falla α, se aplicó el método de Newton‐Raphson en la solución iterativa de la ecuación (2.15).

La condición buscada en el método de Prater es la que iguala a la relación de aspecto n obtenida como h/r con el valor calculado al proponer un valor de α en las ecuaciones (2.15) y (2.16). Cuando se cumple la condición  $n_c = n$ , se ha encontrado el valor de la inclinación de la superficie de falla  $\alpha$  para una profundidad dada, h:

$$
n = \frac{h}{r} \equiv \frac{1}{3y \tan \alpha} [\text{sen } 2(\alpha + \beta) - 2\lambda \tan \alpha \cos^2(\alpha + \beta) - y] = n_c
$$
 (2.21)

La ecuación algebraica a resolver,  $f(\alpha)$ , está dada por la diferencia entre n<sub>c</sub> y n:

$$
f(\alpha) = \frac{1}{3y \tan \alpha} [\text{sen } 2(\alpha + \beta) - 2\lambda \tan \alpha \cos^2(\alpha + \beta) - y] - n = 0
$$
\n(2.22)

En donde y será la igualdad definida en la ecuación (2.16).

Posteriormente se obtiene la derivada parcial de  $f(\alpha)$  con respecto a  $\alpha$  para sustituirla, junto con (2.22), en la ecuación (2.20).

Se comienza separando los distintos sumandos de la ecuación (2.22) para facilitar la obtención de la derivada:

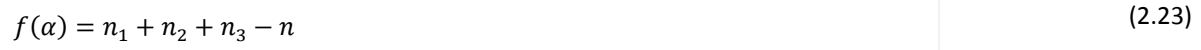

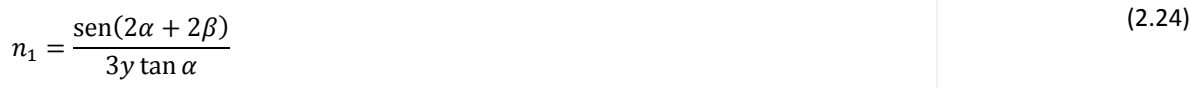

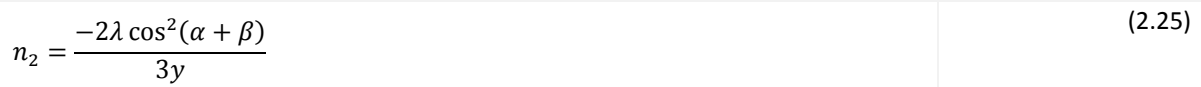

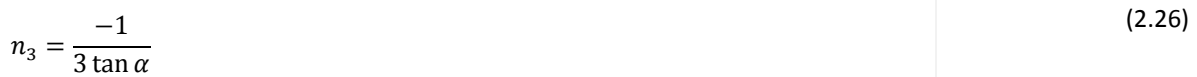

Derivando cada uno:

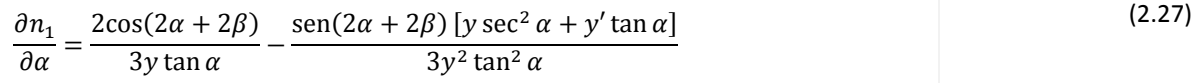

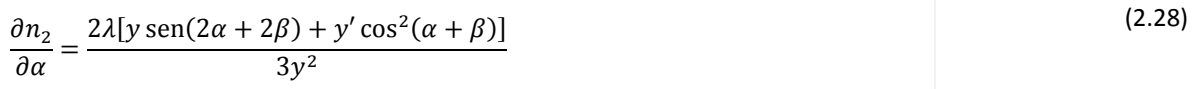

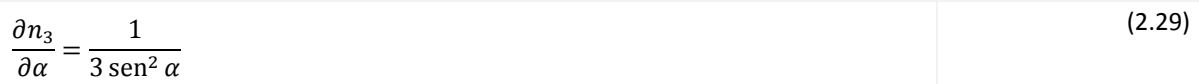

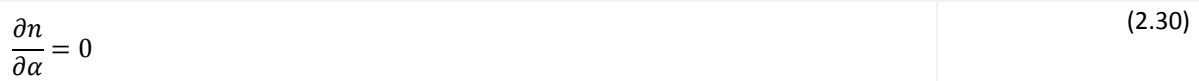

Por linealidad del operador derivada, se aplica el principio de superposición:

$$
\frac{\partial f}{\partial \alpha} = \frac{2\cos(2\alpha + 2\beta)}{3y\tan\alpha} - \frac{\sin(2\alpha + 2\beta)[y\sec^2\alpha + y'\tan\alpha]}{3y^2\tan^2\alpha} + \frac{2\lambda[y\sec(2\alpha + 2\beta) + y'\cos^2(\alpha + \beta)]}{3y^2} + \frac{1}{3\sec^2\alpha}
$$
\n(2.31)

Derivando a y de la ecuación (2.16):

$$
\frac{\partial y}{\partial \alpha} = y' = 2 \cos 2\alpha - 2 \cos 2(\alpha + \beta)
$$
\n(2.32)

#### Finalmente, el valor de α en la siguiente iteración está dado por:

$$
\alpha_{n+1} = \alpha_n - \frac{f(\alpha_n)}{\partial f(\alpha_n)/\partial \alpha} \tag{2.33}
$$

Con la ecuación (2.33) se puede agilizar la convergencia del método. Dada la extensión de las ecuaciones, su sencilla aplicación sólo se logrará por completo hasta que se implemente, como posteriormente se hace en esta tesis, en un programa de computadora.

### 2.3.2 ITERACIÓN INICIAL

De acuerdo con la teoría de Rankine de empuje de tierras, la inclinación inicial de la superficie de falla,  $α$ , es la correspondiente al caso activo, mostrada en la ecuación (2.34). El ángulo α no permanece constante a lo largo de la profundidad de la lumbrera, sino que presenta ligeras variaciones, sobre todo para profundidades mayores al diámetro de la lumbrera (Tobar y Meguid, 2010). A profundidades mayores la presión sobre la lumbrera es más sensible al valor de λ, lo que influye en las variaciones del valor de α.

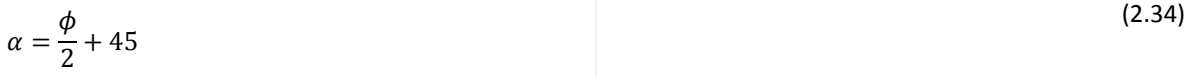

La gráfica de la Figura 2.5 confirma la relación  $\alpha - \varphi$  descrita en la ecuación (2.34). La gráfica se realizó aproximando  $n = r/h$  a infinito, condición que se presenta cerca de la superficie debido a que en esa zona

los valores de h tienden a cero. En el método de Prater, esta condición se presenta cuando  $h = dh$ , que corresponde al primer paso en la solución del problema. Es claro en esa gráfica que los valores de α y ϕ se relacionan linealmente para la condición mencionada, conforme a la ecuación (2.34).

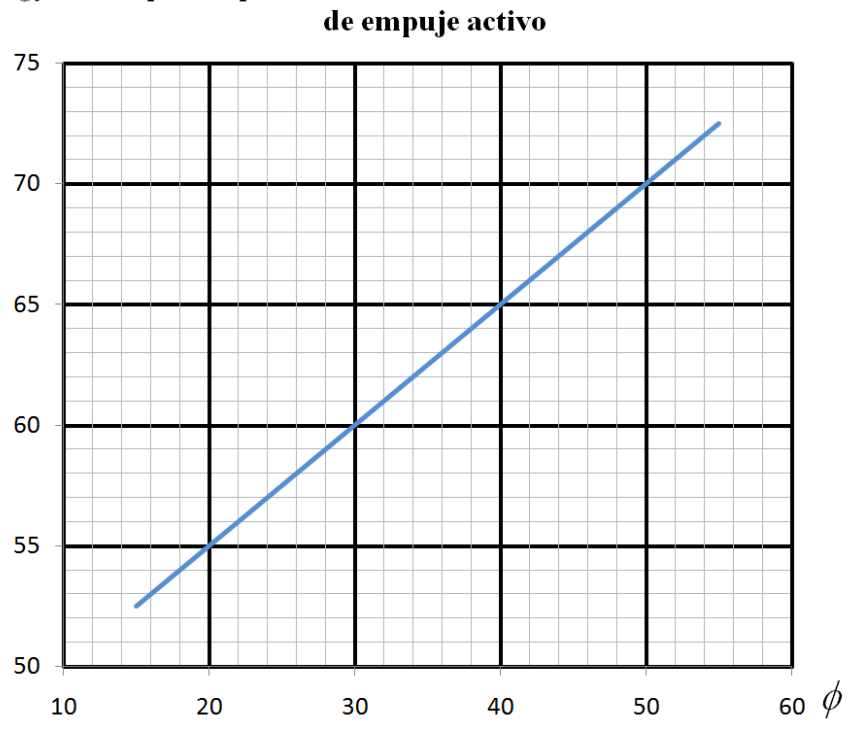

Alpha vs phi en valores altos de n en condiciones  $\alpha$ 

Figura 2.5. Linealidad de la relación entre  $\alpha \vee \phi$  para  $n \to \infty$ 

El valor inicial de  $\alpha$  para la primera aproximación de la profundidad  $h = dh$  puede calcularse con la ecuación (2.34) o tomarse directamente de la Figura 2.5. Al utilizar este valor inicial de  $\alpha y$  combinarlo con la optimización del método mediante Newton‐Raphson, la convergencia del método de Prater es bastante rápida.

### 2.4 ALGORITMO DE CÁLCULO

El método para calcular la distribución de presiones consiste en una serie de cálculos a lo largo de la extensión de la lumbrera, todos iterativos, para definir la inclinación α variable de la superficie de falla a lo largo de la profundidad de la lumbrera. Se recorrerá la profundidad completa de la lumbrera, variando la profundidad h, desde la superficie hasta su fondo.

Para el cálculo de la distribución de presiones sobre el recubrimiento de la lumbrera se siguen los siguientes pasos:

Se comienza calculando β con la ecuación (2.35). El coeficiente β es una fracción del ángulo de fricción que se encuentra dentro de los límites  $\phi$  y  $-\phi$ , para la condición de empuje activo y pasivo, respectivamente.

$$
\beta = -\phi \tag{2.35}
$$

En la práctica, es usual que primero se excaven tramos de lumbrera y posteriormente se coloquen sus soportes, lo que permite una relajación del suelo circundante y se acerque a la condición activa. La condición en situaciones reales se encuentra entre el caso en reposo y el caso activo, como menciona Prater (1977). El caso pasivo difícilmente se presenta en la construcción de lumbreras ya que es muy poco usual que se hinque el recubrimiento de la lumbrera antes de excavar la parte hueca sin permitir la relajación del suelo.

A continuación se calcula λ, el coeficiente de presión de suelo, con la ecuación (2.36) o con la (2.37). En el siguiente capítulo se profundizara en las consecuencias de una u otra elección en la distribución de presiones obtenida.

$$
\lambda = k_0 = 1 - \text{sen}\phi \tag{2.36}
$$

$$
\lambda = k_a + \delta \lambda = \frac{1 - \text{sen}\phi}{1 + \text{sen}\phi} + \delta \lambda
$$
\n(2.37)

Es necesario añadir δλ al valor de  $k_a$  pues para el valor exacto de  $k_a$ , en el método de Prater se vuelve indeterminado.

Antes de continuar los cálculos, se debe definir una solución del modelo analítico, dh, un diferencial de la profundidad total de la lumbrera H, en unidades de longitud distancia, que será la principal responsable de la exactitud que tendrá la distribución de presiones resultante. Es importante señalar que Prater no

menciona en su artículo ninguna recomendación sobre este parámetro que influye de manera importante en los resultados del modelo. En los análisis paramétricos realizados sobre el modelo de Prater, se encontró que es recomendable utilizar un dh de  $0.1 \text{ m}$  o menor. Cuando dh  $\gg 0.1 \text{ m}$ , las presiones máximas calculadas son considerablemente menores a las que produciría dh =  $0.1$  m, alejando los resultados del lado de la seguridad. Para valores menores a dh =  $0.1$  m, cuando dh tiende a 0, no hay un cambio significativo en los valores de la presión máxima ni en la distribución generada por el modelo. En el siguiente capítulo se discute a profundidad la influencia de este parámetro en el comportamiento del método.

De dh dependerá también la cantidad de cálculos a realizar, ya que H/dh es el número total de pasos que tendrá el método.

A continuación, se procede a realizar cálculos con la primera profundidad  $h = dh$ , para la que se calcula la relación n con la ecuación (2.12), en la que r es el radio de la lumbrera y h la profundidad en la que se encuentre el paso actual de cálculo.

Después, con las ecuaciones(2.15) y (2.16) se debe encontrar la inclinación de la superficie de falla α.

Es necesario proponer  $\alpha$  tal que el valor de n, calculado con en la ecuación (2.12) sea igual al de n<sub>c</sub> calculado con la ecuación (2.15).

Una vez encontrado un valor de  $\alpha$  que satisfaga las condiciones antes mencionadas, se calcula el coeficiente de presión horizontal  $k_r$  con la expresión (2.19).

Después, se calcula el empuje acumulado E (fuerza por unidad de longitud) como una fracción del empuje vertical del suelo.

Posteriormente, se puede calcular la presión a la profundidad h con la ecuación (2.39).

 $E = \frac{k_r \gamma h^2}{2}$ 2

$$
P_i = \frac{E_i - E_{i-1}}{dh} \tag{2.39}
$$

(2.38)

Para la primera profundidad (h = dh),  $E_{i-1}$  será igual a 0.

Después se procede a aumentar la profundidad en la que se efectúan los cálculos,  $h_i = h_{i-1} + dh$  y se realizan los pasos que incluyen a las ecuaciones (2.12) a (2.39). A partir de la segunda profundidad, la inclinación de la superficie de falla α usada para comenzar las iteraciones en las ecuaciones (2.15) y (2.16) será el valor de α obtenido en la profundidad anterior. Se debe continuar de la misma manera, aumentando la profundidad h hasta que se llegue hasta el fondo de la lumbrera, a una profundidad  $h = H$ .

# 3. ANÁLISIS PARAMÉTRICO DEL MÉTODO PROPUESTO

El análisis de la influencia de los distintos parámetros que participan en la distribución de presiones actuantes sobre una lumbrera se desarrolla en este apartado. Se toma como base un problema específico, con características comunes en la práctica. Los parámetros del problema se presentan en la Tabla 3.1.

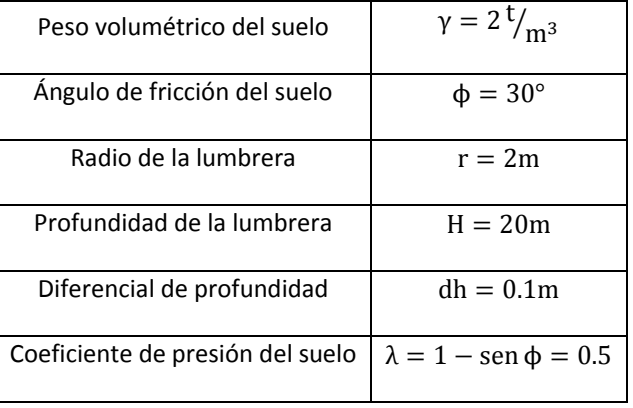

Tabla 3.1 Valores iniciales del problema para el análisis paramétrico.

Este estudio paramétrico tiene por objetivo mostrar la influencia de cada uno de los datos de entrada en el modelo de Prater, en términos de la distribución de presiones que se genera. En cada uno de los análisis se varió el parámetro en estudio y se dejaron fijos los demás en sus valores iniciales, a menos que se especifique de otra forma. En lo sucesivo, todos los cálculos presentados se llevaron a cabo empleando las ecuaciones corregidas desarrolladas en el capítulo anterior.

En la 0 se muestra la solución del problema inicial, junto con la variación de algunos parámetros con la profundidad. Al estar la lumbrera en un suelo homogéneo desde la superficie hasta el fondo, los valores de  $\beta$  y λ serán constantes:  $\beta = -30^{\circ}$ , asumiendo que ocurre una condición de empuje activo, y λ = 1  $sen 30^{\circ} = 0.5.$ 

En la 0 se observa que la inclinación de la superficie de falla α aumenta con la profundidad, mientras que el coeficiente de presión k<sub>r</sub> disminuye. En la distribución de presiones se presenta una presión máxima  $P_{\text{max}} = 2.65t/m^2$  a una profundidad  $h_{\text{pmax}} = 8.4m$ . El empuje acumulado E aumenta hasta un punto que coincide con h<sub>cr</sub>, la profundidad en la que la presión del suelo llega a ser nula según el modelo analítico, que para este caso es  $h_{cr} = 17.18$ m.

Hay casos en los que h<sub>cr</sub> no aparecerá, es decir que la distribución de presiones no disminuye hasta cero y  $P_{\text{max}}$  se presenta a una mayor profundidad. En otros casos  $h_{\text{pm\'ax}}$  será igual a la profundidad total de la lumbrera.

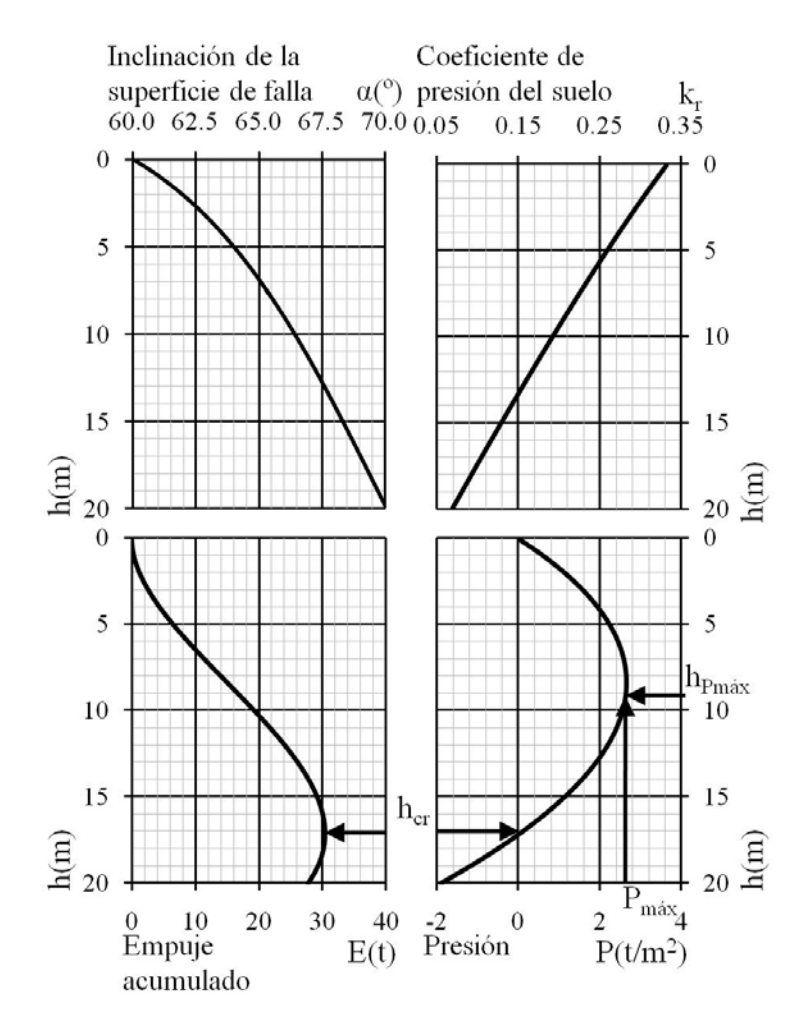

Variación de diversos parámetros del método

Estos comportamientos se deben a la naturaleza periódica de las ecuaciones del modelo. En las secciones siguientes se analiza por separado cada uno de los parámetros involucrados, y se propone una interpretación física de los resultados.

Es importante mencionar que, aunque el método calcula la distribución de presiones sobre la lumbrera, para fines de diseño se recomienda utilizar el valor máximo de ésta, independientemente de su posición a lo largo de la profundidad de la lumbrera.

### 3.1 INFLUENCIA DEL DIFERENCIAL DE PROFUNDIDAD

El diferencial de profundidad influye de manera importante en los resultados que se obtienen por medio del método, tanto en la forma de la distribución como en la magnitud de las presiones calculadas. A pesar de la importancia de este parámetro, en el artículo de Prater (1977) no se menciona el papel del mismo. Lo anterior también es cierto para muchas otras publicaciones que hacen uso del método sin definir el valor de este parámetro.

Además de definir la forma a la distribución de presiones, precisando la ubicación de los distintos puntos críticos, el valor del diferencial de profundidad dh será determinante para establecer la cantidad total de pasos que tendrá el cálculo de la distribución (numero de pasos =  $H/dh$ ), por los recursos computacionales requeridos para la rápida resolución del problema.

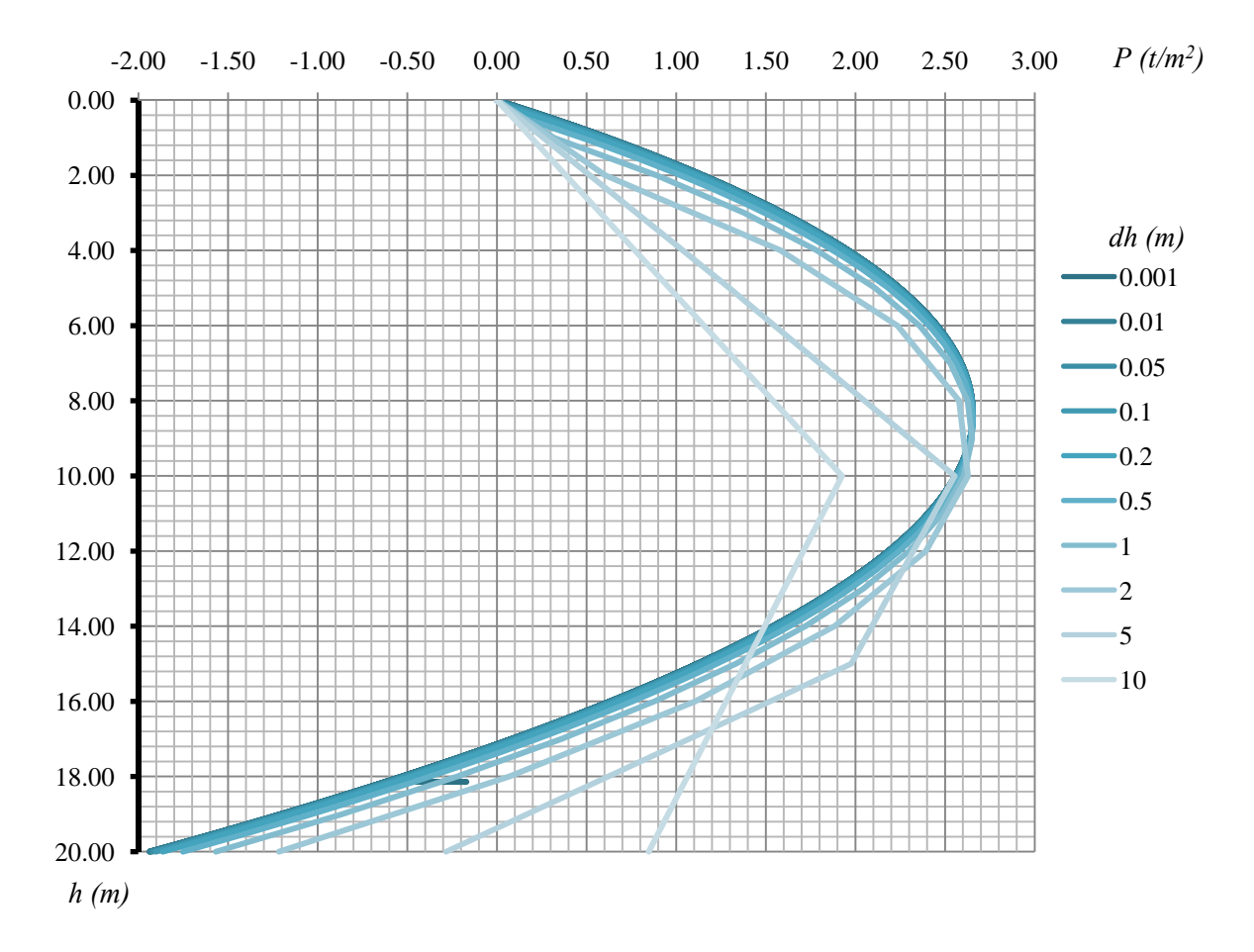

Figura 3.5. Distribuciones de presiones resultantes de la variación de dh.

En la Figura 3.5 se puede ver claramente que los valores de dh muy grandes producen distribuciones de presiones distorsionadas y con presiones menores que las calculadas al aproximar dh a 0. Los valores más pequeños, en los que dh → 0, son los que muestran una distribución más curvilínea y con menos diferencia entre cada cambio de dh, sobre todo en los valores de  $P_{\text{m\'ax}}$ . Se encontró que para tener una distribución de presiones cercana a la que ocurre cuando dh  $\rightarrow$  0, será necesario utilizar un dh  $\leq$  0.1m o H/200, lo que resulte más pequeño. Este valor provee un equilibrio suficiente entre la cantidad de pasos de cálculo (200 en este caso), y la obtención d|e una distribución de presiones cercana a la ocurrida cuando dh  $\rightarrow 0$ .

### 3.2 INFLUENCIA DE LA DENSIDAD DEL SUELO

En el estudio de la influencia de la densidad del suelo en el comportamiento de la distribución de presiones, se obtiene que la presión máxima  $P_{\text{max}}$  varía linealmente con respecto a la densidad del suelo, como se puede ver en la Figura 3.6. Mientras que la profundidad  $h_{Pmáx}$ , a la que se encuentra  $P_{máx}$ , al igual que la profundidad  $h_{cr}$ , en la que el método predice que la presión adquiere un valor nulo, son invariables con el cambio de la densidad, como se aprecia en la Figura 3.7.

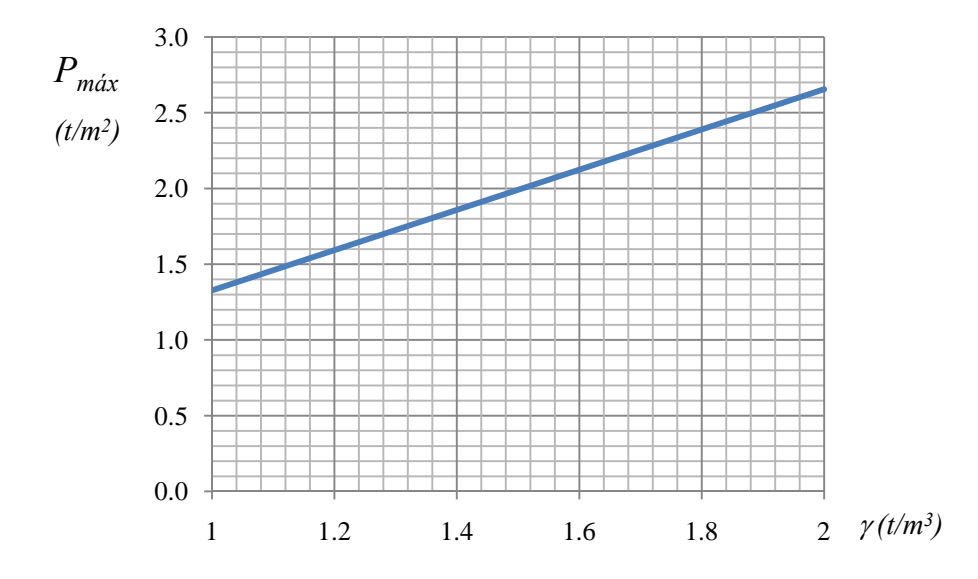

Figura 3.6. Relación entre la variación de la densidad del suelo y la presión máxima.

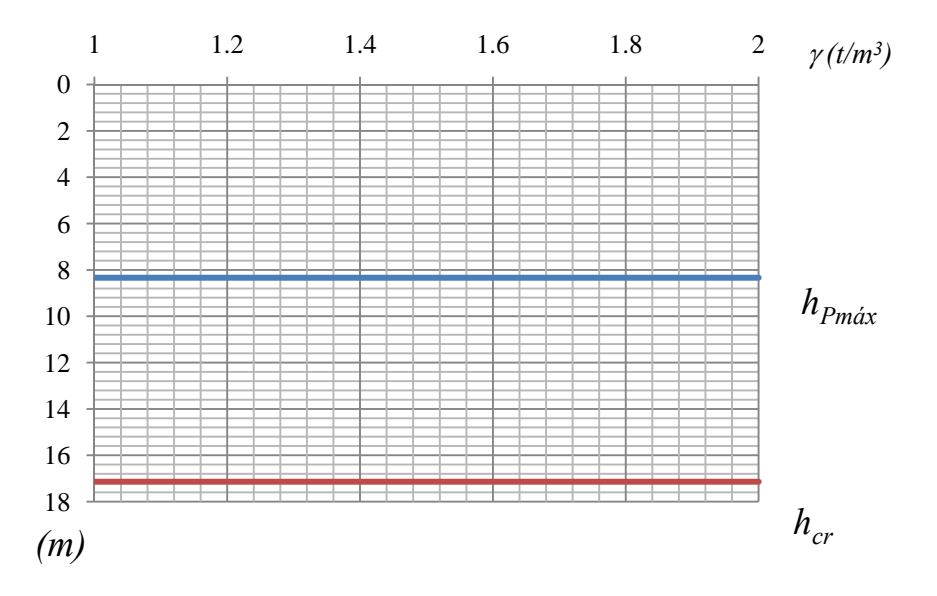

Figura 3.7. Relación entre la variación de la densidad del suelo y las magnitudes de  $h_{Pmax}$  y  $h_{cr}$ .

El comportamiento observado era de esperarse, ya que al definir la forma de la superficie de falla con el valor de su inclinación α, principal determinante de la forma de la distribución de presiones, no está involucrada la densidad del suelo. Ésta es solamente aplicada hasta el final de los cálculos cómo un escalar que multiplica a la relación  $k_r h^2/2$ .

# 3.3 INFLUENCIA DE LA RESISTENCIA DEL SUELO

Cómo se puede ver en la Figura 3.8, al aumentar la resistencia del suelo, disminuyen las presiones actuantes sobre el recubrimiento de la lumbrera, ya que el suelo tiende a autosoportarse hasta cierto nivel de esfuerzos.

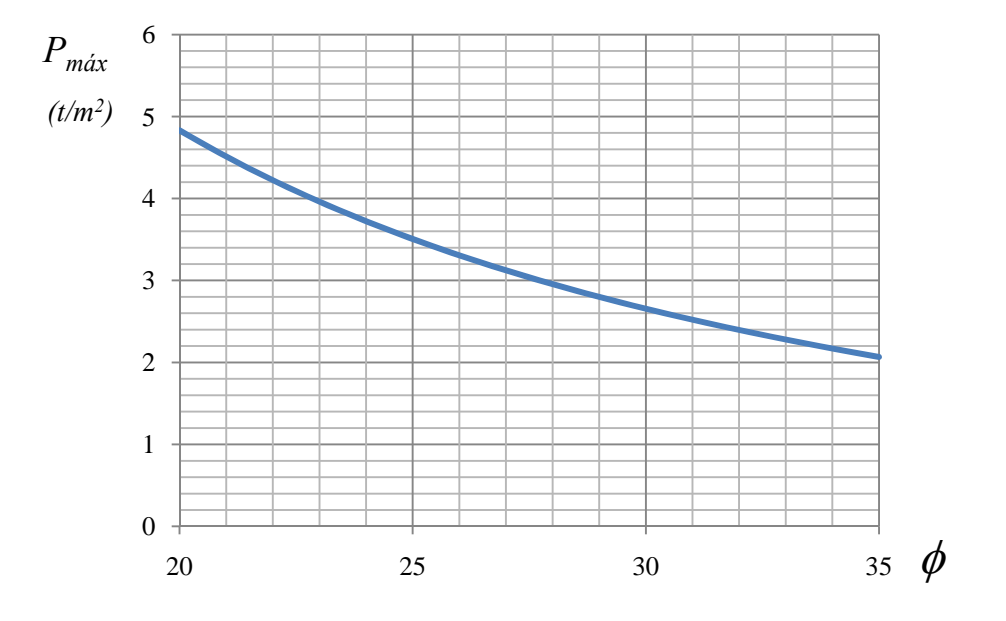

Figura 3.8. Relación entre el ángulo de fricción  $\phi$  y la presión máxima  $P_{\text{max}}$ .

En la Figura 3.9 se puede apreciar que en el caso de las profundidades de  $h_{Pmax}$  y  $h_{cr}$ , éstas se comportan de manera similar y tienden a ser más superficiales con el incremento de la resistencia al esfuerzo cortante del suelo. Cuando el ángulo de fricción disminuye lo suficiente (en este caso a menos de 22°) la presión resultante por este método no regresa a cero. Es decir, existe un valor crítico del ángulo de fricción del suelo,  $\phi_{cr}$ , que delimita el umbral a partir del cual cambia la forma de la distribución de presiones sobre la lumbrera. Este resultado coincide con el método de Chang *et al.* (2008), en el cual el φ<sub>cr</sub> es igual a 19.5° para un valor de  $\lambda = 1$ . Al igual que en el método de Prater, Cheng *et al.* (2008) desarrollaron un procedimiento analítico para calcular las presiones sobre lumbreras cilíndricas con base en la propuesta original de Berezantzev (1958). Chang *et al.* Mencionan que el ángulo φ<sub>cr</sub> aumenta al disminuir el valor de λ. También mencionan que para el caso  $\lambda = 1 -$  sen $\phi$ , condición adoptada en el método de Prater, sus ecuaciones no presentan un valor crítico de ϕ, sino que calculan que la presión ejercida sobre las lumbreras se incrementa con la profundidad. Un comportamiento similar se presenta en el método de Prater cuando  $\lambda = k_a$ , ya que esta condición genera la distribución de presiones de Rankine para el caso activo.

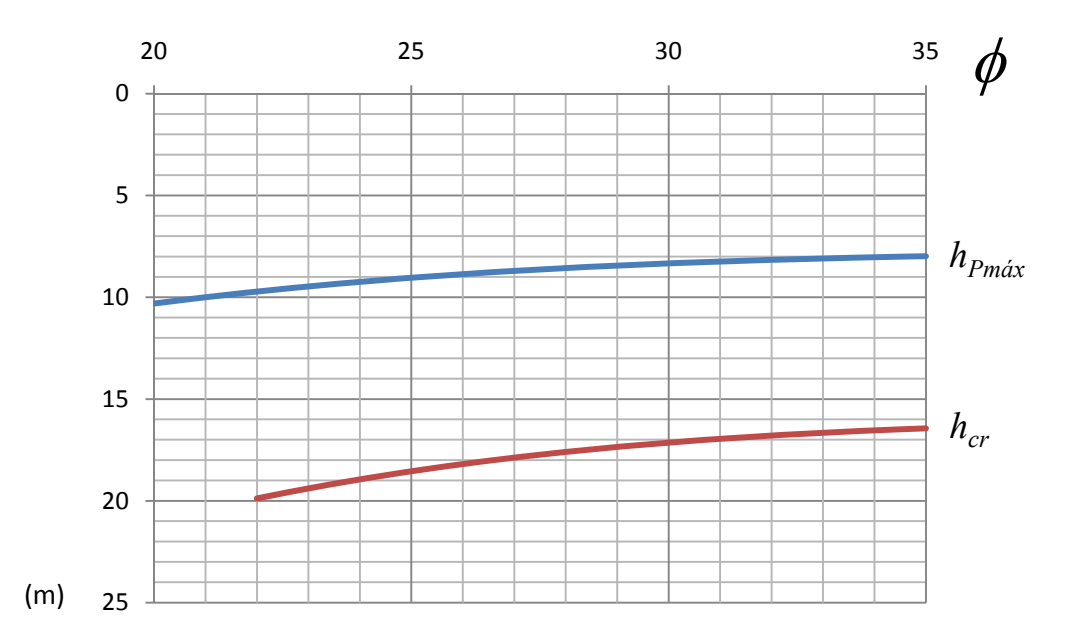

Figura 3.9. Relación entre el ángulo de fricción  $\phi$  y las magnitudes de  $h_{Pm\acute{a}x}$  y  $h_{cr}$ .

## 3.4 INFLUENCIA DE LA GEOMETRÍA DE LA LUMBRERA

La relación de aspecto de la lumbrera  $n = r/H$  es uno de los factores fundamentales que determinan el comportamiento final de la distribución de presiones. En la Figura 3.10 se puede observar que la presión máxima  $P_{\text{max}}$  es más sensible a las variaciones la relación de aspecto de la lumbrera en el intervalo  $0 < n \leq 0.5$ . También se observo una sensibilidad mayor del parámetro n en los suelos menos resistentes, es decir, aquéllos con ángulos de fricción bajos. Para valores mayores a n = 0.5, el valor de P<sub>máx</sub> seguirá aumentando conforme se incremente n, pero ya no de forma tan sensible. Mientras más esbelta sea la lumbrera, la presión máxima será menos dependiente de la resistencia del suelo.

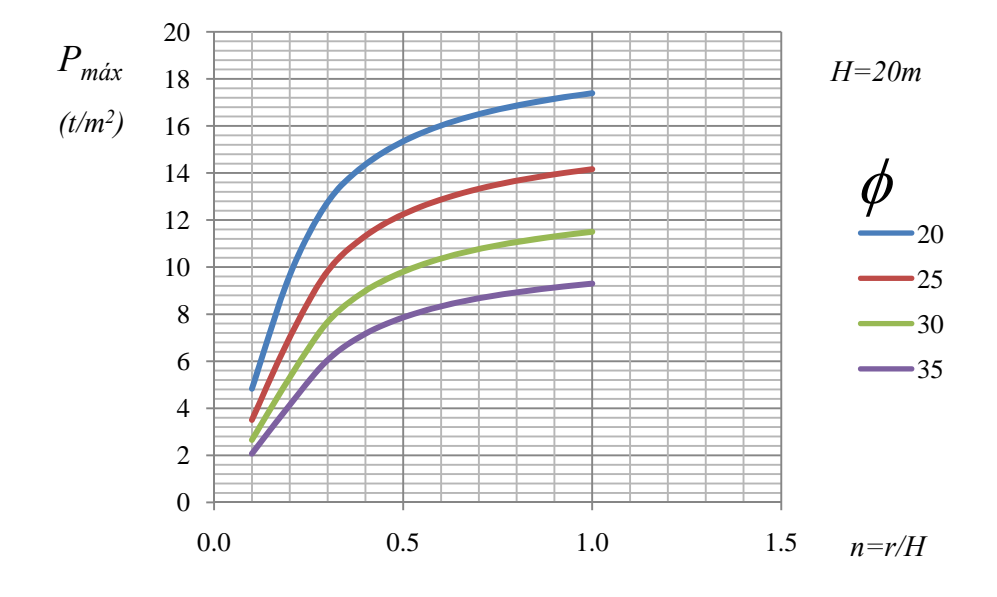

Figura 3.10. Relación entre *n* y la presión máxima para varios ángulos de fricción del suelo.

En la Figura 3.11 es notorio que la ubicación de la profundidad  $h_{Pm\acute{a}x}$  de la presión máxima  $P_{m\acute{a}x}$  es muy sensible a la variación de valores pequeños de n, pero para valores mayores a 0.3 en este caso (para H = 20 m), la presión máxima se encuentra al fondo de la lumbrera.

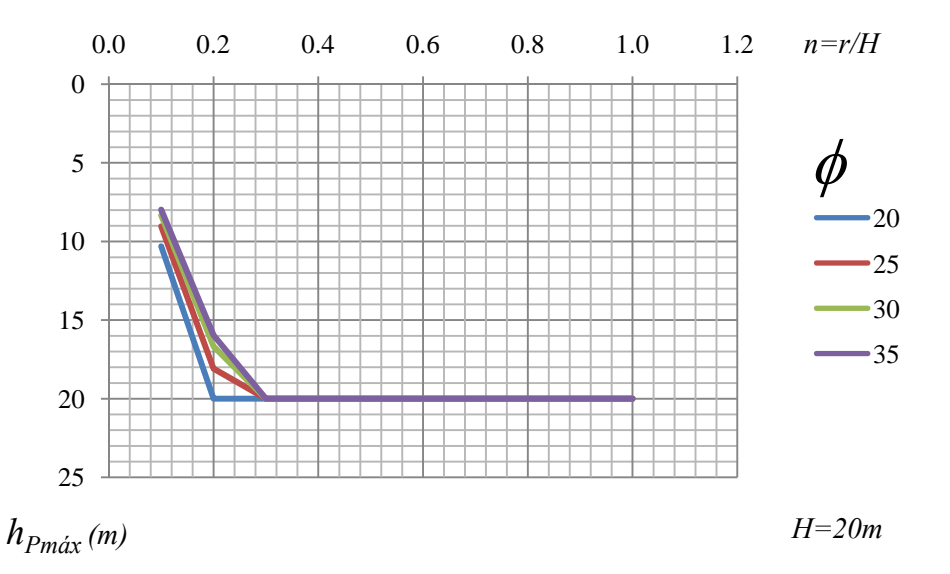

Figura 3.11. Relación entre la profundidad de la presión máxima y la relación de aspecto de la lumbrera para distintos ángulos de fricción del suelo.

Es importante notar que en lumbreras someras, en los que  $n \geq 1$ , el análisis de la presión que el suelo ejercerá sobre el recubrimiento de ésta, dados los amplios radios de curvatura de los elementos estructurales, se parecerá más al análisis de un muro de contención plano que al de una lumbrera típica.

#### 3.5 INFLUENCIA DEL COEFICIENTE DE PRESIÓN DEL SUELO

Cheng *et al.* (2008) mencionan la importancia del coeficiente de presión del suelo en la determinación de la distribución de presiones. Prater (1977) recomienda que  $\lambda$  se encuentre en el intervalo entre k<sub>a</sub> y k<sub>0</sub>, mientras que Cheng *et al.* (2008) proponen que, para utilizar su método, λ debe estar entre k<sub>a</sub> y 1 para que los valores de la presión máxima sean verosímiles y más cercanos a la seguridad. En la presente investigación se encontró que los valores de  $\lambda$  que se encuentran fuera del intervalo  $k_a < \lambda \leq k_0$  provocan comportamientos erráticos en las distribuciones de presiones definidas y por tanto, no es recomendable su uso. También se establece que  $\lambda$  no podrá tomar el valor de  $k_a$  pues el método se vuelve indeterminado. Sin embargo, al sumar un  $\delta \lambda = 0.0001$  es posible definir una distribución de presiones.

En la Figura 3.12 se muestran las distribuciones de presión obtenidas para distintos valores de λ. Se tiene que al aumentar su magnitud, el valor de la presión se acerca a cero a una profundidad cada vez menor, mientras que conforme  $\lambda$  se acerca a  $k_a$  la distribución de presiones se aproxima a la distribución de Rankine para el caso activo.

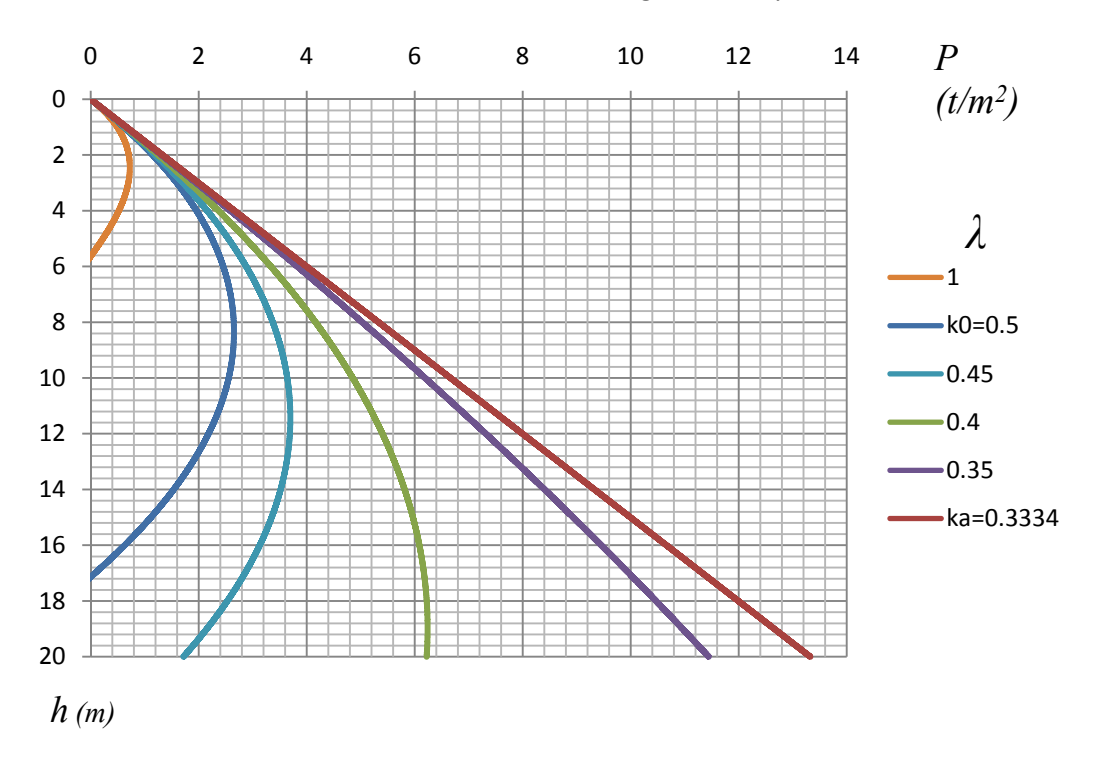

Figura 3.12. Distribuciones de presiones para diferentes valores de  $\lambda$ .

Aunque no se encuentra dentro del argumento de las funciones trigonométricas que definen al método, en la Figura 3.12 puede verse que λ es responsable de la forma que tendrá la distribución de presiones debido a que influye en los valores que toma α a lo largo de la profundidad de la lumbrera.  $λ$  es la responsable de definir el periodo y la amplitud de la distribución de presiones, que se comporta como una onda a causa de las funciones trigonométricas que componen el desarrollo analítico.

En la Figura 3.13 se presentan las variaciones respecto de la profundidad que podrá tener la inclinación de la superficie de falla α de acuerdo al valor tomado por λ. Dentro del intervalo  $k_a \leq \lambda \leq k_0$ ., α tiene una mayor variación cuando λ se aproxima a k<sub>0</sub> y es constante cuando λ  $\approx$  k<sub>a</sub>., debido a que el valor de α para este caso coincide con el de Rankine para el caso activo, *i.e.*,  $45 + \phi/2$ .

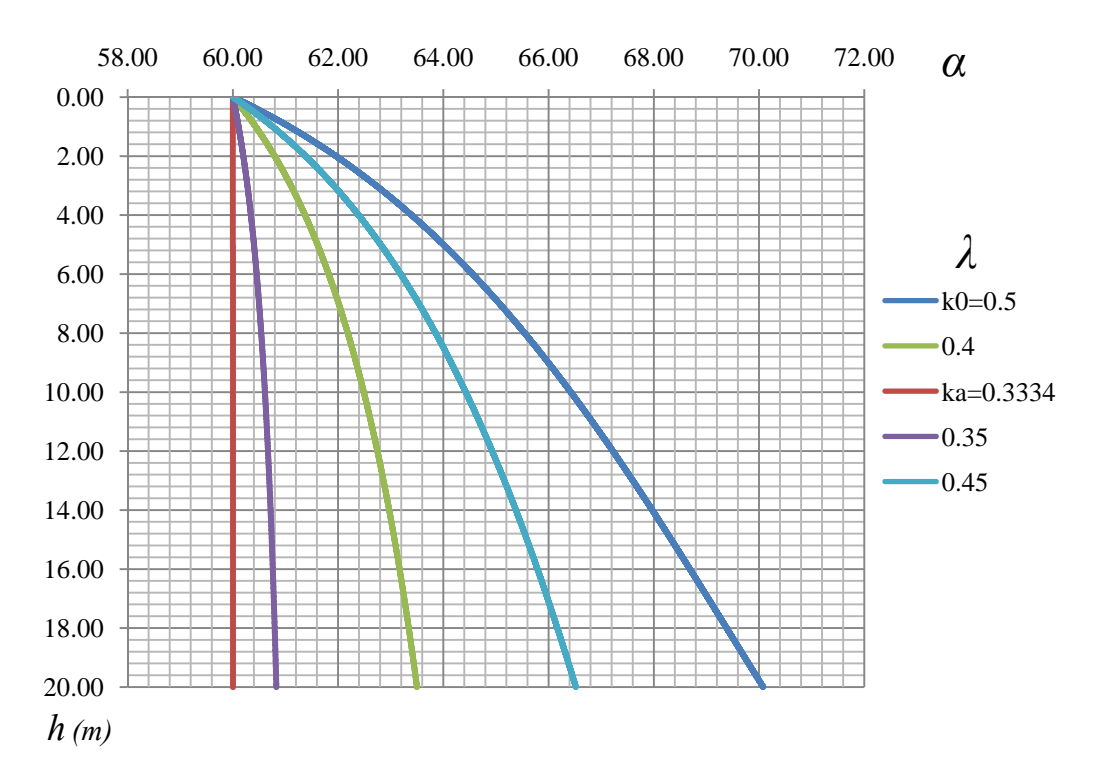

Figura 3.13. Variaciones del ángulo de inclinación de la superficie de falla para diferentes valores de  $\lambda$ , con el mismo ángulo de fricción del suelo (30°).

Pareciera contradictorio el hecho de que las mayores presiones se obtengan cuando  $\lambda$  tiende a  $k_a$ , y no cuando se acerca a  $k_0$ . Sin embargo, debe recordarse que  $\lambda$  representa la relación entre esfuerzos verticales y tangenciales, a diferencia de  $k_a$  y  $k_0$ , que relacionan esfuerzos verticales y horizontales. Para el caso de estructuras planas de retención, la elección del coeficiente de empuje de tierras se hace con base en el desplazamiento de la estructura, inducido por el método constructivo o por las condiciones de trabajo. Para el caso de las lumbreras, se tiene que durante la excavación, los esfuerzos tangenciales aumentan por el efecto de arqueo (Cheng *et al.*, 2008), por lo que el cociente entre esfuerzos tangenciales contra verticales, *i.e.*, la relación λ, aumenta. Un incremento del esfuerzo tangencial induce deformaciones radiales al suelo en torno a la excavación, por lo que al momento de colocar el revestimiento, los esfuerzos que éste toma se han relajado parcialmente por la deformación radial inducida al suelo. Por otro lado, si al momento de colocar el revestimiento, no se ha presentado una relajación considerable de los esfuerzos tangenciales en el suelo, *i.e.*, no se ha permitido que el suelo se deforme, entonces los esfuerzos que toma el revestimiento son altos. Esta condición corresponde a un λ menor respecto del caso en el cual el suelo en torno a la excavación sufre deformación, lo cual implica esfuerzos tangenciales menores. Cheng *et al.* (2008) obtienen los mismos resultados, debido a que los esfuerzos inducidos en el recubrimiento de la lumbrera se incrementan al disminuir el valor de λ. Al igual que Prater (1977), Cheng *et al.* (op. cit.) recomiendan utilizar la condición  $\lambda = k_0$  para fines de diseño. Sin embargo afirman que el valor de λ se encuentra en el rango  $k_0 \leq \lambda \leq 1$ , a diferencia de Prater, quien recomienda utilizar el rango  $k_a \leq \lambda \leq k_0$ . El argumento de Cheng *et al.* para emitir su recomendación, es que durante la excavación de la lumbrera, los esfuerzos tangenciales aumentan, por lo que no es razonable utilizar  $\lambda = k_a$ , ya que este valor arrojaría esfuerzos tangenciales muy bajos, y consecuentemente deformaciones radiales muy pequeñas, lo cual implica que el recubrimiento de
la lumbrera tomaría esfuerzos demasiado demasiado altos, lo cual es muy conservador. En resumen, en el método de Prater debe utilizarse la condición  $\lambda = k_0$ , para obtener resultados suficientemente conservadores para fines de diseño.

En el capítulo 7 se comparan el método de Cheng *et al.* y el de Prater para dar cuenta de la aproximación del método de Prater a los cálculos de Cheng *et al.*, en los cuales se ha corregido la inconsistencia entre el valor de y las presiones máximas calculadas con el método de Prater.

# 4. MÉTODO PSEUDO – ESTÁTICO PARA EL CÁLCULO DE PRESIONES DINÁMICAS

A partir de la superficie de falla definida mediante el método de Prater se hizo la suposición de que, en condiciones sísmicas, ésta es la que actúa sobre el recubrimiento acelerándose tanto como los coeficientes sísmicos aplicables recomienden o tanto como una simulación de propagación de ondas a través de la profundidad del suelo y la lumbrera dicte. Para obtener la masa que será acelerada por las fuerzas sísmicas se calculó el volumen definido por la lumbrera y la superficie de falla.

## 4.1 HIPÓTESIS

La hipótesis del método es que un porcentaje del volumen de la masa de falla es el que actúa en condiciones sísmicas sobre el soporte de la lumbrera, debido a la restricción de movimiento impuesto por la estructura. Los efectos bidireccionales del sismo se consideran en forma independiente en cada una de las direcciones ortogonales, mediante un porcentaje de la superficie de falla actuando en la dirección principal del sismo y otro en la dirección secundaria, cada uno afectado por su respectivo coeficiente sísmico.

## 4.2 DESARROLLO

Como se examinó con anterioridad, aunque la superficie de falla tiene una forma general de cono truncado, cada uno de los pasos de cálculo de la distribución de Prater a lo largo de la profundidad de la lumbrera requiere del cálculo de un ángulo de inclinación  $\alpha_i$ . Éste será el que finalmente defina las dimensiones de la superficie de falla alrededor de la lumbrera, como se muestra en la Figura 4.1.

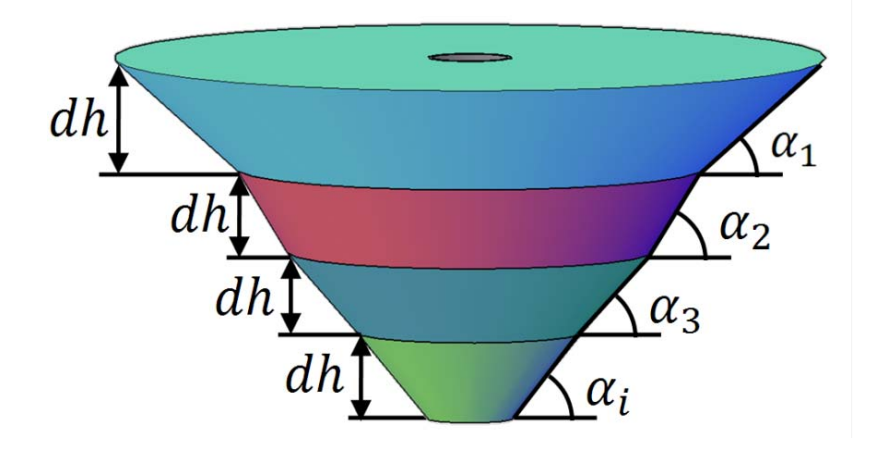

Figura 4.1. Volumen de falla definido por el diferencial de altura dh y por la variación del ángulo de inclinación  $\alpha$ .

A partir del fondo de la lumbrera, se puede calcular la distribución de los radios que tendrán los distintos anillos que compondrán el total de la masa de falla, calculando el diferencial de radio que aporta cada paso de cálculo en las dimensiones del volumen de falla (ver Figura 4.2) mediante la ecuación (4.1). El radio en cada profundidad está dado por la ecuación 4.2. Es importante notar que este cálculo se realiza desde el fondo hasta la superficie, en sentido contrario a todos los demás cálculos propuestos en este texto.

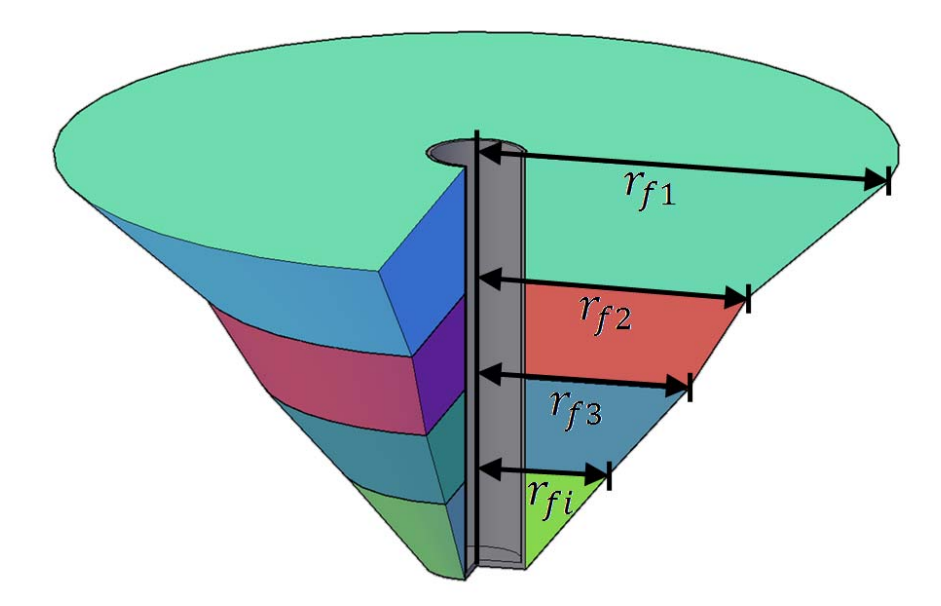

Figura 4.2. Variación del radio del volumen de falla a través de la profundidad.

$$
dr_{fi} = \frac{dh}{tan \alpha} \tag{4.1}
$$

$$
r_{fi} = r + \sum_{i=np}^{i} dr_{fi} = dr_{fi} + r_{fi+1}
$$
\n(4.2)

Cada uno de estos anillos tendrá la forma de cono truncado con un orificio circular en el centro la lumbrera. Calculando su volumen por diferencia de volúmenes entre el cilindro y el cono truncado:

$$
V_{i} = \frac{dh\pi}{3}(r_{fi}^{2} + r_{fi-1}^{2} + r_{fi}r_{fi-1}) - \pi r^{2}dh
$$
\n(4.3)

Multiplicándola por el peso volumétrico γ:

$$
W_i = V_i \gamma \tag{4.4}
$$

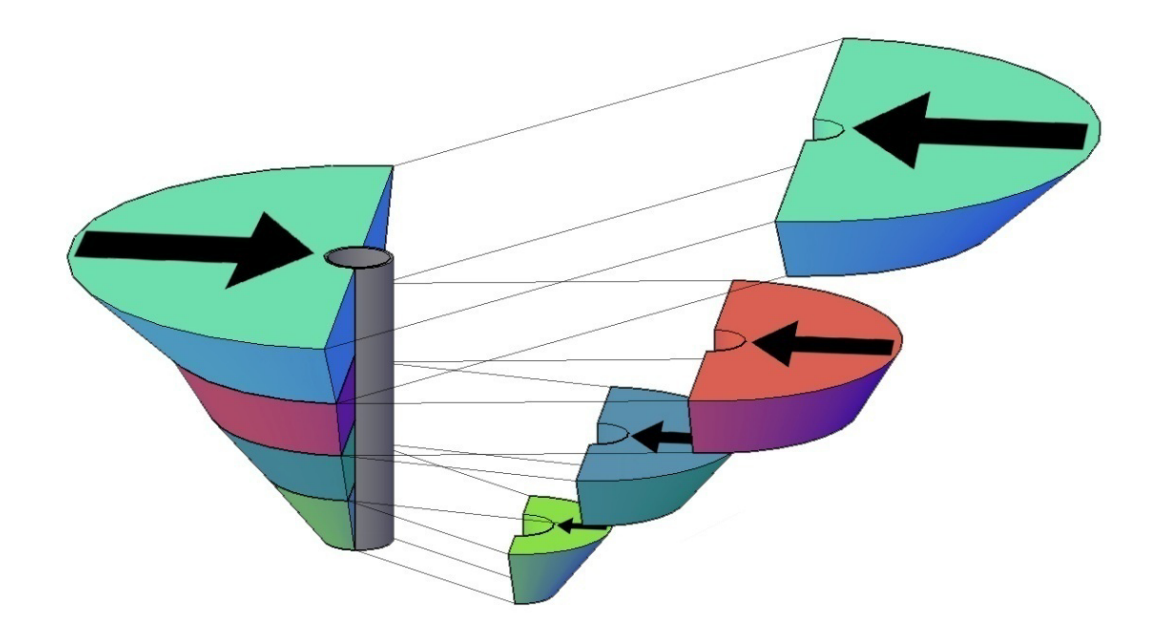

Figura 4.3. Esquema de las fuerzas que actuarán durante el sismo en una de las direcciones.

A partir del peso de cada anillo  $W_i$ , se obtiene la magnitud de la fuerza sísmica empujando en cada una de las direcciones, principal y secundaria del sismo, con la ayuda de los coeficientes sísmicos aplicables. La distribución de coeficientes sísmicos puede obtenerse mediante un análisis de propagación de onda o, de

manera más simple, con los obtenidos de los reglamentos de construcción aplicables. Como se puede ver en la Figura 4.3, solo la mitad de cada anillo empujará en una dirección cada vez, es por eso que, para obtener la fuerza sísmica, se multiplica al peso w por  $1\!/_{2}$ , ya que solo la mitad del cono de falla empuja en cualquier momento dado. Posteriormente se multiplica por la aceleración.

$$
\mathbf{F}_{\mathbf{x}i} = \frac{1}{2} \mathbf{W}_i \mathbf{a}_{\mathbf{x}i} \tag{4.5}
$$

$$
\mathbf{F}_{\mathbf{y}i} = \frac{1}{2} \mathbf{W}_i \mathbf{a}_{\mathbf{y}i} \tag{4.6}
$$

a<sub>xi</sub> y a<sub>yi</sub> serán los valores de la aceleración sísmica como fracción de la aceleración de la gravedad en la dirección principal y secundaria del sismo, respectivamente.

Para calcular la presión, se utilizan las siguientes expresiones derivadas del área lateral de una porción del recubrimiento de la lumbrera, con altura dh:

$$
A_{si} = \theta_s r_i dh \tag{4.7}
$$

 $\theta_{s}$ , expresado en radianes es una porción de la circunferencia sobre la que se asume que la fuerza sísmica será aplicada. Durante la presente investigación se utilizó el valor de 60°, que, como se puede ver en el capítulo correspondiente a la validación de los métodos aquí expuestos, presentó resultados similares para el problema tipo. Posteriormente será necesario realizar un análisis paramétrico con respecto a  $\theta_{s}$ , comparándolo con los valores de la rigidez del recubrimiento de la lumbrera y la intensidad del sismo de diseño.

Finalmente, se aplica la fuerza sísmica  $F_x$  sobre el área sísmica  $A_{si}$  para obtener la presión sísmica:

$$
P_{\rm xxi} = \frac{F_{\rm xi}}{A_{\rm si}} \tag{4.8}
$$

$$
P_{syi} = \frac{F_{yi}}{A_{si}} \tag{4.9}
$$

Es importante recordar que para obtener la presión de diseño, se tendrá que sumar la presión dinámica a la estática.

 $P_{\rm d} = P + P_{\rm s}$  (4.10)

#### 4.3 OBTENCIÓN DE LA DISTRIBUCIÓN DE COEFICIENTES SÍSMICOS

La obtención de una distribución de coeficientes sísmicos se realizó en esta investigación utilizando el programa SHAKE (Idriss, 1990), que resuelve la ecuación de onda unidimensional para un medio estratificado de comportamiento lineal o lineal equivalente, sujeto a una excitación sísmica.

El valor de los coeficientes sísmicos utilizados en el análisis se tomó igual a la distribución de aceleraciones, normalizadas por la aceleración gravitacional, obtenida a partir de los cálculos del programa Shake.

#### 4.4 OTROS DESARROLLOS POSIBLES

En el programa desarrollado a la par de esta tesis se incluye una opción en la cual las presiones estáticas del método de Prater Corregido son multiplicadas por el coeficiente sísmico de la dirección principal y por el de la dirección secundaria. En este caso presenta una mayor participación la distribución de coeficientes sísmicos.

$$
P_{Sxi} = P_i * a_{xi} \tag{4.11}
$$

$$
P_{Syi} = P_i * a_{yi} \tag{4.12}
$$

Cómo se verá en el capítulo sobre la validación del método, las presiones sísmicas máximas obtenidas por métodos diversos, incluyendo el del volumen de falla, son mayores a las presiones estáticas. Lo anterior invalidaría las ecuaciones (4.11) y (4.12) por utilizar coeficientes menores a 1. Sería necesario entonces reemplazar a a<sub>xi</sub> y a<sub>yi</sub> por valores que correlacionen la presión estática con la sísmica que involucren la consideración de la magnitud de los coeficientes sísmicos.

Aunque sale de los alcances de este documento, sería posible obtener superficies de falla con materiales degradados por la acción sísmica, inclusive para representar fenómenos como el de licuación. Para lograr esto se deberá proponer un ángulo de fricción del suelo equivalente  $\phi_{eq}$  que arroje una superficie de falla sísmica aumentada con respecto a la estática para que ésta sea la que empuje sobre la lumbrera.

# 5. CÁLCULO DE ELEMENTOS MECÁNICOS EN EL RECUBRIMIENTO DE LUMBRERAS

Una vez calculada la distribución de presiones mediante el método de Prater, pueden obtenerse los esfuerzos sobre el recubrimiento, utilizando métodos analíticos como los de rigideces relativas (Einstein, 1979) y (Romo, 1984). El modelo, al igual que el antes desarrollado en este texto, requiere de una cantidad relativamente pequeña de datos sobre el sistema recubrimiento‐suelo para obtener resultados de confiabilidad razonable.

Este método considera explícitamente las rigideces relativas del soporte y de la masa de suelo, además de tomar en cuenta el deslizamiento potencial entre el recubrimiento y la masa de suelo que lo rodea y la manera en que se aplican las cargas, de acuerdo a distintos métodos constructivos, sobre el recubrimiento de la lumbrera. Tomando en cuenta estas interacciones se puede encontrar una distribución de esfuerzos que variará entre la calculada por los métodos que suponen soportes totalmente rígidos y los que suponen soportes totalmente flexibles.

### *5.1 CONSIDERACIONES DEL MÉTODO*

Aunque fue desarrollado originalmente para el cálculo de esfuerzos actuantes sobre recubrimientos de túneles, la similitud que presentan los dos sistemas geotécnicos, túnel y lumbrera, a nivel teórico y práctico, permite su aplicación para el caso de lumbreras.

La masa de suelo es considerada elástica, isótropa, homogénea e infinita, sujeta a una carga inicial igual al esfuerzo en el suelo en la línea central de la lumbrera. El soporte de la lumbrera es tratado como un cascarón elástico en el cual se consideran tanto las deformaciones circunferenciales como las de flexión. Se considera que las deformaciones del recubrimiento ocurren en planos perpendiculares al eje de la lumbrera, en secciones planas.

El método hace dos distinciones de posibles procesos de aplicación de cargas relacionados íntimamente con los distintos métodos constructivos de túneles. Para adaptar el modelo de túnel a uno de lumbrera, será necesario analizarlas. La carga puede ser externa, implicando esto que la lumbrera ha sido excavada y recubierta antes de que las cargas correspondientes a las condiciones de campo libre sean aplicadas. Ésta es una condición similar a la ocurrida en alcantarillas en cajón de recubrimiento, las cuales se colocan primero en un cajón previamente excavado para luego ser cubiertas de suelo compactado, y túneles sujetos a cargas provocadas por explosiones (ver Figura 5.1a). La otra condición supone que el túnel es excavado y soportado

después de que las cargas que corresponden a los esfuerzos de campo libre han sido aplicadas (ver Figura 5.1b).

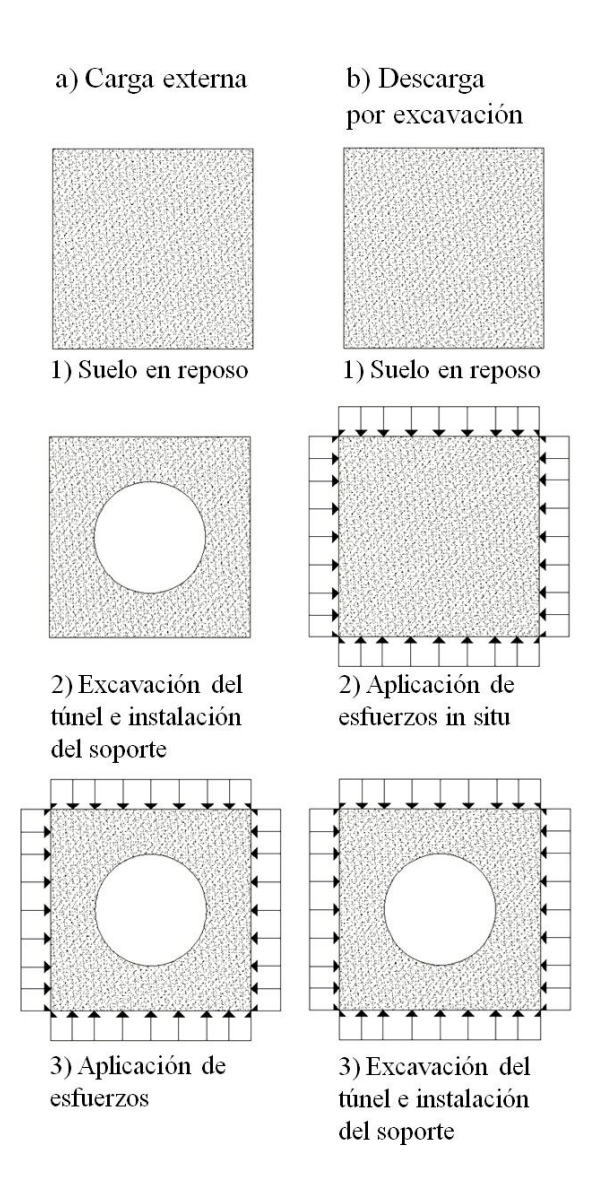

Figura 5.1. Procesos de las condiciones de carga externa y de descarga por excavación (modificado de Romo, 1984)

Es evidente que la condición de carga por excavación es la que se asemeja mejor a los métodos constructivos más usuales en lumbreras, en los que el suelo ya está sujeto a esfuerzos antes de que se coloque el recubrimiento, por tanto será la condición que se adaptará para el cálculo de elementos mecánicos en recubrimientos de lumbreras.

Por otro lado, el método incluye dos condiciones de deslizamiento entre el suelo y el recubrimiento, una en la que hay transmisión completa de los esfuerzos cortantes, sin movimiento relativo entre el soporte y el suelo; y otra en el que hay deslizamientos libres entre ambos, sin transmisión de esfuerzos cortantes. De estas dos condiciones, la que es más cercana a la modelación de Prater es la que no supone transmisión de esfuerzos cortantes entre el suelo y la lumbrera.

### *5.2 MÉTODOS BASADOS EN LA RIGIDEZ RELATIVA*

En investigaciones relativas al comportamiento de revestimientos de túneles, Peck (1969) demostró que un soporte idealizado como totalmente flexible en un campo anisotrópico de esfuerzos se deformará hasta que los esfuerzos actuantes en el soporte sean uniformes; es decir, no habrá momentos flexionantes (ver Figura 5.2a). Mientras tanto, un soporte rígido no cambiará su forma y tenderá a soportar el campo anisotrópico de esfuerzos original, lo que significará la presencia de momentos flexionantes (ver Figura 5.2b). Dado que no hay diferencias esenciales entre los revestimientos de túneles y lumbreras para cualquiera de sus secciones transversales, los conceptos de Peck pueden extrapolarse al problema de la lumbrera.

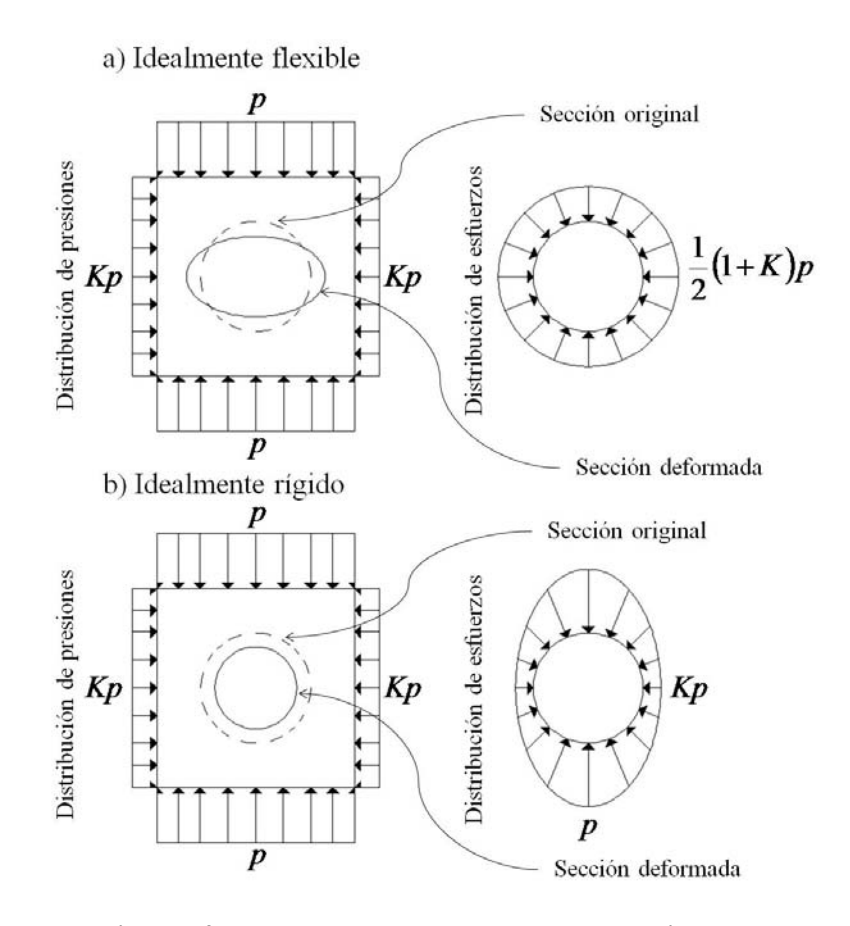

Figura 5.2. Distribución de esfuerzos sobre recubrimientos idealmente rígidos e idealmente flexibles sujetos a campos de esfuerzos anisotrópicos (modificado de Romo, 1984).

#### *5.2.1 FACTORES ADIMENSIONALES DE RIGIDEZ*

La rigidez del sistema suelo‐recubrimiento está dada por dos tipos de rigideces. Una es la rigidez a extensión, que es la medida de una presión uniforme sobre el recubrimiento, requerida para provocar una deformación unitaria diametral en el recubrimiento, sin cambiar su forma original. La segunda involucra la rigidez a la flexión y es una medida de la magnitud de la presión no uniforme, en torno al recubrimiento, requerida para que ocurra una deformación unitaria diametral que resulta en un cambio de la forma geométrica inicial de la sección transversal, es decir, que ésta se ovale.

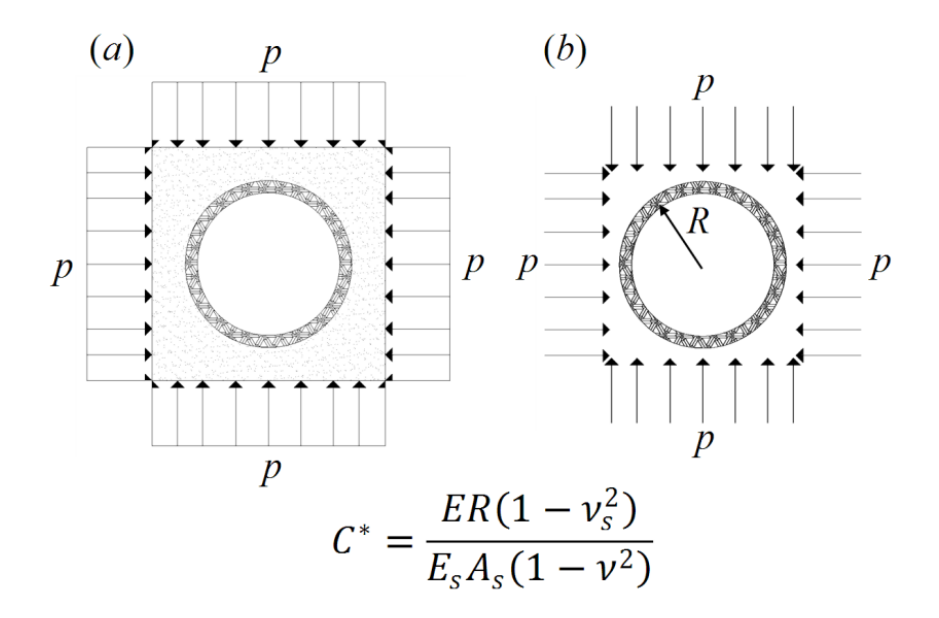

Figura 5.3. Factor de compresibilidad.

La deformación diametral, la que provoca que la sección transversal de un cilindro de suelo que será reemplazado por el recubrimiento y su interior hueco se ovale está dada por:

$$
\varepsilon = \frac{\Delta D}{D} = \frac{2p}{E} (1 - v)(1 + v) \tag{5.1}
$$

En donde E es el módulo de elasticidad y ν la relación de Poisson, ambos del suelo y p es la presión aplicada a la sección transversal cómo se muestra en la Figura 5.2a Entonces, la rigidez en extensión de esa sección será:

$$
\frac{p}{\Delta D/D} = \frac{E}{2(1 - v^2)}\tag{5.2}
$$

La rigidez a la extensión de la sección transversal del recubrimiento se puede obtener de manera análoga con las siguientes expresiones, en las que  $E_s$ ,  $A_s$ ,  $v_s$  y R son el módulo de elasticidad, el área de la sección, la relación de Poisson y el radio de la sección de recubrimiento, respectivamente.

$$
\frac{\Delta D}{D} = \frac{pR}{E_s A_s} \tag{5.3}
$$

La rigidez en condiciones de deformación plana, en donde se desprecia la deformación a lo largo del eje del recubrimiento, se obtiene reemplazando  $E_s$  por  $E_s / (1 - v_s^2)$ . La rigidez entonces queda expresada cómo:

$$
\frac{p}{\Delta D/D} = \frac{E_s A_s}{R(1 - v_s^2)}
$$
(5.4)

El factor de compresibilidad C será la relación entre las rigideces del cilindro de suelo y del recubrimiento:

$$
\frac{\left(\frac{\mathbf{p}}{\Delta \mathbf{D}/\mathbf{D}}\right)_{\text{such}}}{\left(\frac{\mathbf{p}}{\Delta \mathbf{D}/\mathbf{D}}\right)_{\text{soporte}}} = \mathbf{C} = \frac{\mathbf{ER}(1 - \mathbf{v}_s^2)}{2\mathbf{E}_s\mathbf{A}_s(1 - \mathbf{v}^2)}
$$
(5.5)

Al ser utilizado solamente como un índice, se puede eliminar el factor 2 del denominador para hacer más conveniente el cálculo. C<sup>∗</sup> es entonces el factor que se utilizará para tomar en cuenta la medida de la rigidez a la extensión del medio relativa a la del recubrimiento.

$$
C^* = \frac{ER(1 - v_s^2)}{E_s A_s (1 - v^2)}
$$
(5.6)

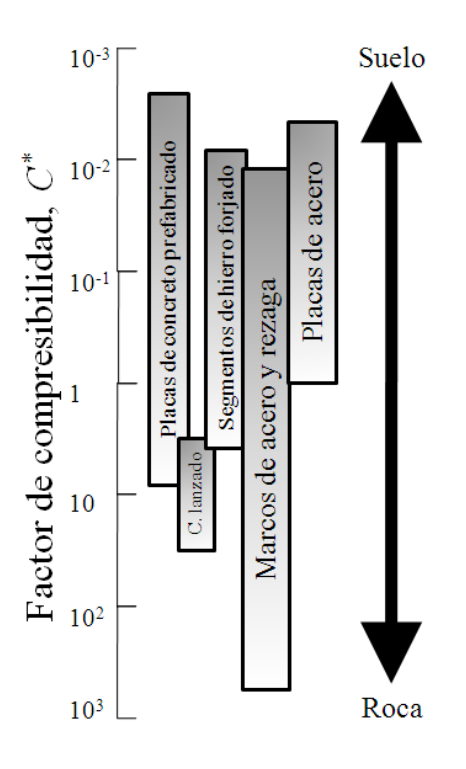

Figura 5.4. Factores de compresibilidad típicos para distintas combinaciones suelo‐recubrimiento.

En la Figura 5.4 se muestran los valores de C<sup>∗</sup> que presentan algunos de los sistemas más comunes de soporte en distintos tipos de suelo. Cómo se puede ver, el factor es más grande en suelos rígidos que en blandos, ya que un cilindro de suelo de tipo roca es más rígido que un recubrimiento y su interior hueco.

Mientras tanto, el factor de flexibilidad, una medida relativa entre la rigidez a la flexión del medio (suelo) y el recubrimiento, condición de un estado de esfuerzos cortantes puros. La rigidez a la extensión del medio es la fuerza necesaria para provocar una deformación unitaria diametral a la sección de un cilindro de suelo cómo el que se mencionó anteriormente.

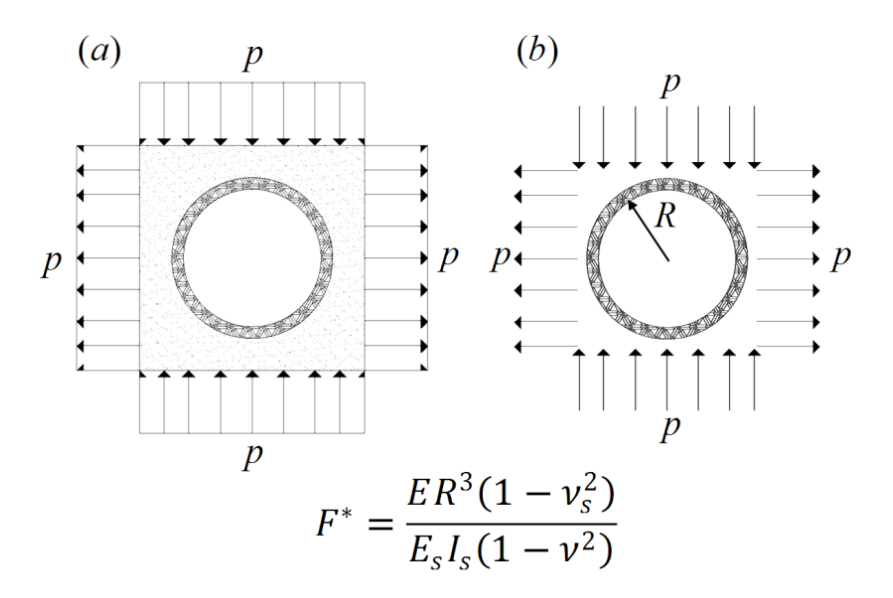

Figura 5.5. Factor de flexibilidad.

$$
\frac{\Delta D}{D} = \frac{4p}{E} (1 - v^2) \tag{5.7}
$$

Entonces, la rigidez a la flexión del medio es:

$$
\frac{p}{\Delta D/D} = \frac{E}{4(1 - v^2)}\tag{5.8}
$$

La deformación unitaria diametral de un anillo de recubrimiento sujeto a una condición de corte puro será:

$$
\frac{\Delta D}{D} = \frac{pR^3}{6E_s I_s} \tag{5.9}
$$

La rigidez del recubrimiento, considerando solamente la condición de deformación plana, es obtenida si se reemplaza  $E_s$  por  $E_s/(1-v_s^2)$ :

$$
\frac{p}{\Delta D/D} = \frac{6E_s I_s}{R^3 (1 - v_s^2)}
$$
(5.10)

Sabiendo ya las rigideces del medio y del soporte, sólo es cuestión de dividirlas entre sí para tener una medida de la relación de rigideces a la flexión.

$$
\frac{\left(\frac{p}{\Delta D/D}\right)_{sucleo}}{\left(\frac{p}{\Delta D/D}\right)_{soporte}} = F = \frac{ER^3(1 - v_s^2)}{24E_sI_s(1 - v^2)}
$$
\n(5.11)

Un factor análogo F∗, que considera esta vez las rigideces relativas a la flexión del sistema suelo‐soporte, puede obtenerse con la siguiente expresión:

$$
F^* = \frac{ER^3(1 - \nu_s^2)}{E_s I_s(1 - \nu^2)}\tag{5.12}
$$

F<sup>∗</sup> depende en gran medida de los detalles constructivos. Las uniones entre las dovelas del recubrimiento determinan, posiblemente más que el material mismo, la rigidez a la flexión de una sección transversal de soporte (Einstein, 1979). Las uniones articuladas pueden reducir de gran forma la rigidez a la flexión de las secciones transversales. En general, F<sup>\*</sup> es mayor a 10, aún para los recubrimientos más rígidos.

Estos factores sirven para considerar la rigidez del sistema y así determinar los esfuerzos a los que está sujeto teniendo en cuenta el aporte del suelo a la estabilidad del sistema soporte‐suelo.

#### *5.3 ECUACIONES PARA EL CÁLCULO DE LOS ESFUERZOS*

La obtención de la solución de rigideces relativas (Einstein, 1979) puede obtenerse llevando a cabo los siguientes pasos:

1. Derivar el campo de desplazamientos inicial en la masa de suelo debido a los esfuerzos *in‐situ*.

Los esfuerzos en el suelo antes de la excavación en coordenadas polares son los siguientes:

$$
\sigma_r = \frac{p}{2} [(1-k) - (1-k) \cos 2\theta]
$$
\n(5.13)

$$
\sigma_{\theta} = \frac{p}{2} [(1 - k) + (1 - k) \cos 2\theta]
$$
\n(5.14)

$$
\tau_{r\theta} = \frac{p}{2}(1-k)\operatorname{sen}2\theta\tag{5.15}
$$

Las relaciones esfuerzo-deformación, también en coordenadas polares, son:

$$
\varepsilon_r = \frac{\partial u}{\partial r} = \frac{1}{E} \left[ (1 - v^2) \sigma_r - v (1 + v) \sigma_\theta \right]
$$
\n(5.16)

$$
\varepsilon_{\theta} = \frac{u}{r} + \frac{\partial v}{r \partial \theta} = \frac{1}{E} \left[ (1 - v^2) \sigma_{\theta} - v (1 + v) \sigma_r \right]
$$
\n(5.17)

Sustituyendo las ecuaciones (5.13) a (5.15) en las (5.16) y (5.17) se obtienen las ecuaciones para los desplazamientos iniciales del suelo  $u_I$  y  $v_I$ :

$$
u_{I} = \frac{pr(1+\nu)}{2E} [(1-2\nu)(1+k) - (1-k)\cos 2\theta]
$$
\n(5.18)

$$
v_I = \frac{pr(1+v)}{2E} (1-k) \operatorname{sen} 2\theta \tag{5.19}
$$

2. Derivar los campos de esfuerzos torales y de desplazamientos incrementales en la masa del suelo después de la excavación. El campo de desplazamientos incrementales es el campo de desplazamientos para un orificio circular en el suelo bajo una condición de carga externa menos los desplazamientos provocados por los esfuerzos in‐situ.

Los esfuerzos en la masa de suelo pueden ser expresados en términos de una función de esfuerzos, ϕ, cómo

$$
\sigma_r = \frac{1}{r} \frac{\partial \phi}{\partial r} + \frac{1}{r^2} \frac{\partial^2 \phi}{\partial \theta^2}
$$
\n(5.20)

$$
\sigma_{\theta} = \frac{\partial^2 \phi}{\partial r^2} \tag{5.21}
$$

$$
\tau_{r\theta} = -\frac{\partial}{\partial r} \left( \frac{1}{r} \frac{\partial \phi}{\partial \theta} \right) \tag{5.22}
$$

en las cuales ϕ es la función generalizada de esfuerzos de Michell. La función generalizada puede ser simplificada imponiendo las condiciones de simetría y de periodicidad requeridas por el campo de esfuerzos y las condiciones de frontera en el infinito, en donde  $\sigma_r$ ,  $\sigma_\theta$  y  $\tau_{r\theta}$  deben tender a los esfuerzos in-situ cuando r tiende al infinito. Cuando son satisfechas dichas restricciones:

$$
\phi = a_0 \ln(r) + \frac{1}{4} pr^2 (1 + k) + a'_0 \theta + \frac{1}{4} pr^2 (1 - k) \cos 2\theta
$$
  
+ 
$$
\sum_{n=2,4,6}^{\infty} (a'_n r^{-n} + b'_n r^{-n+2}) \cos(n\theta)
$$
 (5.23)

Mediante las ecuaciones (5.16), (5.17) y (5.20) a (5.23), los esfuerzos y desplazamientos en la masa de suelo pueden ser expresados cómo:

$$
\sigma_r = a_0 r^{-2} + \frac{1}{2} p(1+k) - \frac{1}{2} p(1-k) \cos 2\theta
$$
  
+ 
$$
\sum_{n=2,4,6}^{\infty} [(-n^2 - n)a'_n r^{-n-2} + (-n^2 - n + 2)b'_n r^{-n}] \cos(n\theta)
$$
 (5.24)

$$
\sigma_{\theta} = -a_0 r^{-2} + \frac{1}{2} p(1+k) + \frac{1}{2} p(1-k) \cos 2\theta
$$
  
+ 
$$
\sum_{\substack{n=2,4,6\\
+(-n+1)(-n+2)b'_n r^{-n} \text{}}}\n [ -n(n+2)b'_n r^{-n} \text{sgn}(n\theta)
$$
 (5.25)

$$
\tau_{r\theta} = a_0 r^{-2} + \frac{1}{2} p(1 - k) \operatorname{sen} 2\theta
$$
  
+ 
$$
\sum_{n=2,4,6}^{\infty} [n(-n-1)a'_n r^{-n-2} + n(-n+1)b'_n r^{-n}] \operatorname{sen}(n\theta)
$$
 (5.26)

$$
u = \frac{1+v}{E} \left\{ -a_0 r^{-1} + \frac{1}{2} pr(1+k) - \frac{1}{2} pr(1-k) \cos 2\theta + \sum_{n=2,4,6}^{\infty} [na'_n r^{-n-1} + (n+2)b'_n r^{-n+1}] \cos(n\theta) - \nu pr(1+k) - \nu \sum_{n=2,4,6}^{\infty} [4b'_n r^{-n+1}] \cos(n\theta) \right\}
$$
\n(5.27)

$$
v = \frac{1 + v}{E} \left\{ \frac{1}{2} pr(1 - k) \sin 2\theta + \sum_{n = 2, 4, 6}^{\infty} [n a'_n r^{-n-1} - 4(1 - v) b'_n r^{-n+1}] \operatorname{sen}(n\theta) \right\}
$$
(5.28)

Los desplazamientos obtenidos con las ecuaciones (5.27) y (5.28) corresponden a los movimientos del suelo provocados por los esfuerzos iniciales y por la redistribución de esfuerzos inducida por la excavación circular. Sin embargo, los movimientos producidos por la condición inicial de esfuerzos ocurren antes de que el túnel sea excavado y no afectan directamente a la interacción suelo‐soporte. Estos desplazamientos iniciales, obtenidos en las ecuaciones (5.18) y (5.19) deben entonces restarse a las expresiones (5.27) y (5.28) para obtener el desplazamiento incremental que corresponde a la condición de descarga por excavación en túneles.

$$
u = \frac{1+\nu}{E} \left\{-a_0 r^{-1} + \sum_{n=2,4,6}^{\infty} [na'_n r^{-n-1} + (n+2-4\nu)b'_n r^{-n+1}] \cos(n\theta) \right\}
$$
(5.29)

$$
v = \frac{1+\nu}{E} \left\{ \sum_{n=2,4,6}^{\infty} [na'_n r^{-n-1} - 4(1-\nu)b'_n r^{-n+1}] \operatorname{sen}(n\theta) \right\}
$$
(5.30)

En este punto, las condiciones de frontera en la interfaz suelo-soporte deben ser introducidas. En  $r = R$  (Ver Figura 5.6)

Deslizamiento completo:

$$
\sigma_r = \sigma_R \tag{5.31}
$$

$$
\tau_{r\theta} = 0 \tag{5.32}
$$

$$
u = u_s \tag{5.33}
$$

Sin deslizamiento:

$$
\sigma_r = \sigma_R \tag{5.34}
$$

$$
\tau_{r\theta} = \tau_{R\theta} \tag{5.35}
$$

$$
u = u_s \tag{5.36}
$$

$$
v = v_s \tag{5.37}
$$

Las relaciones de esfuerzo‐desplazamiento para el soporte (ver Flügge, 1966) deben ser consideradas en este punto:

$$
\frac{d^2v_s}{d\theta^2} + \frac{du_s}{d\theta} = -\frac{R^2}{D_c}\tau_{R\theta}
$$
\n(5.38)

$$
\frac{dv_s}{d\theta} + u_s + \frac{D_F}{D_c R^2} \left(\frac{d^4 u_s}{d\theta^4} + 2\frac{d^2 u_s}{d\theta^2} + u_s\right) = \frac{R^2}{D_c} \sigma_R
$$
\n(5.39)

En donde:

$$
D_c = \frac{E_s A_s}{1 - v_s^2} \tag{5.40}
$$

$$
D_F = \frac{E_S I_S}{1 - v_S^2} \tag{5.41}
$$

Combinando las ecuaciones (5.24) a (5.26), (5.29) a (5.33) y (5.38) a (5.41) para el caso de deslizamiento completo, se pueden obtener los esfuerzos de contacto:

$$
\sigma_R = \frac{1}{2}p(1+k)(1-a_o^*) - \frac{1}{2}p(1-k)(3-6a_2^*)\cos 2\theta
$$
\n(5.42)

$$
\tau_{R\theta} = 0 \tag{5.43}
$$

Para la condición de deslizamiento nulo se usan de manera similar las ecuaciones (5.24), a (5.26), (5.29), (5.30), (5.34) a (5.41):

$$
\sigma_R = \frac{1}{2}p(1+k)(1-a_o^*) + \frac{1}{2}(1-k)(1-6a_2^*+4b_2^*)\cos 2\theta
$$
\n(5.44)

$$
\tau_{R\theta} = \frac{1}{2}p(1-k)(1+6a_2^* - 2b_2^*)\operatorname{sen}2\theta\tag{5.45}
$$

3. Calcular las fuerzas internas actuando en el soporte inducidas por los esfuerzos de contacto en la interfaz suelo‐soporte.

Finalmente, para el cálculo de los distintos esfuerzos actuantes, las siguientes ecuaciones son utilizadas, referidas a la Figura 5.6.

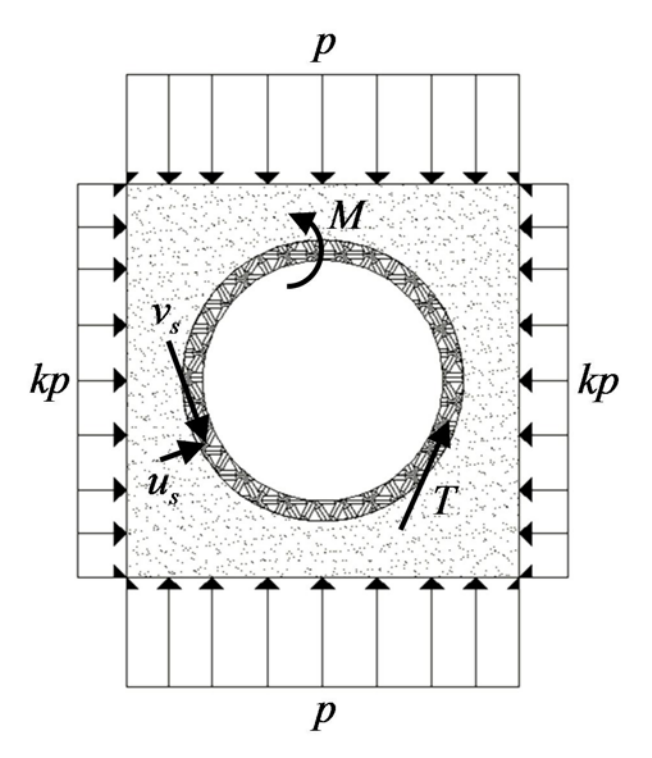

Figura 5.6. Notación del método.

Para el caso de deslizamiento completo:

Fuerza axial, T:

$$
\frac{T}{pR} = \frac{1}{2}(1+k)(1-a_0^*) + \frac{1}{2}(1-k)(1-2a_2^*)\cos 2\theta
$$
\n(5.46)

Momento flexionante, M:

$$
\frac{M}{pR^2} = \frac{1}{2}(1-k)(1-2a_2^*)\cos 2\theta\tag{5.47}
$$

Desplazamiento radial del soporte,  $u_s$ :

$$
\frac{u_s E_s}{pR(1+v_s)} = \frac{1}{2}(1+k)a_o^* - (1-k)[(5-6v_s)a_2^* - (1-v_s)]\cos 2\theta
$$
\n(5.48)

Desplazamiento tangencial del soporte,  $v_s$ :

$$
\frac{v_s E_s}{pR(1 + v_s)} = \frac{1}{2}(1 - k)[(5 - 6v_s)a_2^* - (1 - v_s)]\operatorname{sen}2\theta\tag{5.49}
$$

En donde:

$$
a_o^* = \frac{C^* F^*(1 - \nu_s)}{C^* + F^* + C^* F^*(1 - \nu_s)}
$$
(5.50)

Y

$$
a_2^* = \frac{(F^* + 6)(1 - v_s)}{2F^*(1 - v_s) + 6(5 - 6v_s)}
$$
\n(5.51)

Para la condición de deslizamiento nulo:

Fuerza axial, T:

$$
\frac{T}{pR} = \frac{1}{2}(1+k)(1-a_o^*) + \frac{1}{2}(1-k)(1+2a_3^*)\cos 2\theta
$$
\n(5.52)

Momento flexionante, M:

$$
\frac{M}{pR^2} = \frac{1}{4}(1-k)(1-2a_3^*+2b_2^*)\cos 2\theta
$$
\n(5.53)

Desplazamiento radial del soporte,  $u_s$ :

$$
\frac{u_s E_s}{pR(1+v_s)} = \frac{1}{2}(1+k)a_o^* + \frac{1}{2}(1-k)[4(1-v_s)b_2^* - 2a_3^*] \cos 2\theta
$$
\n(5.54)

Desplazamiento tangencial del soporte,  $v_s$ :

$$
\frac{v_s E_s}{pR(1 + v_s)} = \frac{1}{2}(1 - k)[(5 - 6v_s)a_3^* - (1 - v_s)]\operatorname{sen}2\theta\tag{5.55}
$$

En donde:

$$
\beta = \frac{(6 + F^*)C^*(1 - \nu_s) + 2F^*\nu_s}{3F^* + 3C^* + 2C^*F^*(1 - \nu_s)}
$$
\n(5.56)

$$
b_2^* = \frac{C^*(1 - \nu_s)}{2[C^*(1 - \nu_s) + 4\nu_s - 6\beta - 3\beta C^*(1 - \nu_s)]}
$$
\n(5.57)

$$
a_3^* = \beta b_2^* \tag{5.58}
$$

Es importante aclarar que el coeficiente k que aparece en, o está relacionado a, las ecuaciones (5.46) a (5.49) y (5.52) a (5.55) corresponde a la relación entre esfuerzos horizontales y verticales. Para el caso de túneles en materiales homogéneos e isótropos, el valor de k es constante a lo largo del eje del túnel y su valor es diferente de 1 para los geomateriales. Sin embargo, el caso de lumbreras es distinto, como se comenta en la sección 5.4.

#### *5.4 ADAPTACIÓN AL PROBLEMA DE LA LUMBRERA*

Al momento de adaptar el modelo, el cambio más significativo entre las condiciones encontradas en un túnel y en una lumbrera es la orientación del eje del orificio respecto de los esfuerzos geostáticos vertical y horizontal.

En el modelo de Einstein, el factor k es el coeficiente de empuje horizontal, que representa la relación que guardan los esfuerzos horizontales con los verticales, y se emplea para definir el campo anisotrópico de presiones. Esta diferencia de presiones origina momentos flexionantes que actúan en el plano de la sección transversal del túnel.

Por otra parte, al momento de orientar el eje del túnel en dirección vertical, se genera un campo de presiones isotrópico en el plano de la sección transversal de la lumbrera, es decir que para cada profundidad a lo largo de la lumbrera, la presión sólo tendrá un valor alrededor de ésta. Lo anterior sucede debido a que el esfuerzo vertical actúa en la línea del eje de la lumbrera, dejando así sólo al esfuerzo horizontal, de igual magnitud para una misma elevación sobre el eje de la lumbrera, actuando radialmente en forma transversal al eje de la lumbrera.

Como consecuencia del estado de presiones isotrópicas, el valor de k que aparece en las ecuaciones (5.46) a (5.49) y (5.52) a (5.55) es igual a 1 para el caso estático. Esto implica que no se generan momentos flexionantes actuando en el plano de la sección transversal de la lumbrera ( $M = 0$ ), así como tampoco hay desplazamientos tangenciales del soporte ( $v_s = 0$ ). Sustituyendo k = 1 en (5.46) a (5.49) y (5.52) a (5.55), las ecuaciones para el caso estático de la lumbrera serán las mismas para el caso de deslizamiento completo y para el caso de deslizamiento nulo:

Fuerza axial, T:

$$
\frac{T}{pR} = (1 - a_o^*)
$$
\n(5.59)

Desplazamiento radial del soporte, us:

$$
\frac{u_s E_s}{pR(1 + v_s)} = a_o^* \tag{5.60}
$$

#### *5.5 CONSIDERACIONES SÍSMICAS*

El método expuesto es también aplicable a la aparición de acciones provocadas por temblores en forma aproximada mediante el uso de coeficientes sísmicos. Bajo la acción de la carga sísmica, el valor del coeficiente k en lumbreras será diferente del valor antes discutido, 1, ya que para esta condición representará la relación entre las componentes ortogonales del sismo actuando en el plano de la sección transversal de la lumbrera. Dado que esos componentes parten del mismo valor de la presión del suelo, para luego multiplicarla por los coeficientes sísmicos en dos direcciones, k será también la relación entre estos coeficientes. De acuerdo con el Reglamento de Construcciones del Distrito Federal (2004), la relación entre componentes ortogonales se considerará igual a 0.30.

# *5.6 ALGORITMO DE CÁLCULO*

Para obtener los elementos mecánicos actuantes en la sección transversal de la lumbrera sólo serán necesarios los siguientes datos de entrada:

#### Tabla 5.1 Información necesaria para la obtención de los elementos mecánicos.

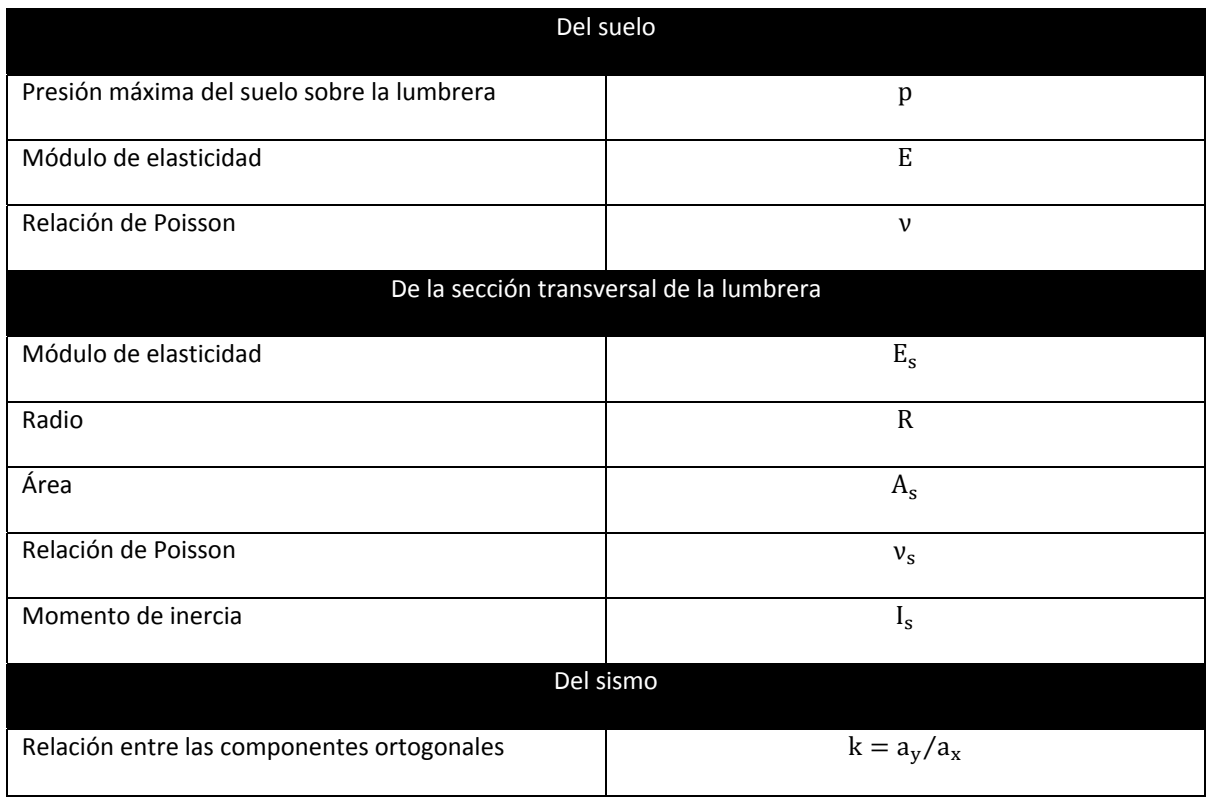

Una vez obtenidos los datos se procede a calcular los factores de rigidez con las ecuaciones (5.6) y (5.12). Luego se calcula el valor de a $_o^*$  con la ecuación (5.50) para poder así calcular la fuerza axial T con (5.59) y el desplazamiento radial  $u<sub>s</sub>$  con (5.60).

Para el caso de las consideraciones sísmicas es necesario determinar primero si es posible que se presente una condición de deslizamiento nulo o completo en la interfaz entre el suelo y la lumbrera, a partir de esa consideración, se hará necesario obtener el valor de  $a_2^*$  con (5.51) o de  $a_3^*$ , β y  $b_2^*$ , con (5.56) a (5.58), respectivamente. Además, se necesita el valor de k, que dependerá de la relación que exista entre los coeficientes sísmicos de la dirección ortogonal principal y la secundaria del análisis, que será de 0.30 para el Distrito Federal, de acuerdo con el Reglamento de Construcciones de 2004, cómo ya se mencionó antes. Los esfuerzos y desplazamientos sísmicos entonces se calculan con las ecuaciones (5.46) a (5.49) para el caso de deslizamiento completo y con (5.52) a (5.55) para el de deslizamiento nulo.

# 6. SOFTWARE PARA EL CÁLCULO DE PRESIONES Y ELEMENTOS MECÁNICOS EN LUMBRERAS

Gracias al estado actual de la tecnología informática y a las correcciones y adaptaciones que recibieron los distintos procedimientos que son involucrados para poder obtener los esfuerzos actuantes dentro del recubrimiento de lumbreras fue posible la programación de un software capaz de automatizar todo el algoritmo de cálculo aquí expuesto, para así abrirlo a su uso sencillo para fines de diseño o de investigaciones, el software también fue útil para la revisión paramétrica y la comparación del método aquí expuesto.

# 6.1 DESCRIPCIÓN

Se siguió el paradigma de la programación estructurada para generar el código final del método. Dicho paradigma consiste en dividir la tarea principal del programa en múltiples subtareas que se comuniquen entre sí de la manera más limitada posible, así se reduce la resolución de un problema a la resolución de sus subestructuras. El programa fue diseñado y construido buscando su legibilidad para que la corrección posterior de errores o la añadidura de capacidades nuevas, y el mantenimiento, fuera lo más sencillo posible. Con este tipo de acercamiento, la identificación de errores o mejora de alguna función sólo afectará directamente a las subestructuras de código relacionadas a dicha mejora y corrección y mínimamente a las subestructuras que hagan referencia a las involucradas.

Se eligió el lenguaje de programación Fortran por ser uno de los que se utiliza con más frecuencia en el campo de la investigación, lo que facilitaría su entendimiento por más personas en el medio. También es un lenguaje con reputado desempeño en cuanto a la eficiencia de su ejecución y exactitud. El estándar del lenguaje utilizado corresponde a la versión 2003. Aunque ya existía el estándar 2008 al momento de realizar el código, la versión 2003 era la versión que poseía las herramientas de desarrollo probadas y listas para usarse (p.e. entorno de desarrollo integrado, compilador, etc). Siguiendo al pie de la letra el estándar y evitando por completo usar funciones específicas de algún compilador, se garantiza la portabilidad y la futura legibilidad del programa. Con lo cual, únicamente es necesario compilarlo en el sistema operativo deseado para que funcione sin necesidad de hacer cambios al código fuente. Con lo cual se evitan los problemas actuales en los cuales en cada cambio comercial de sistemas operativos, se incrementa la posibilidad de que los programas más antiguos dejen de funcionar.

Gracias a la programación estructurada y al seguimiento de los estándares, será sencillo agregarle nuevas capacidades al programa en el futuro. Uno de los avances que se le implementará a la brevedad (quedando fuera del alcance de esta tesis), cuando las herramientas de desarrollo del estándar Fortran 2008 estén

disponibles, es la posibilidad de utilizar cómputo en paralelo en entornos con múltiples núcleos de procesamiento para acelerar la velocidad en la que se realizan los cálculos del programa.

La combinación de entorno de desarrollo de software y compilador fue la de Eclipse junto con Photran, su entorno de desarrollo integrado para el desarrollo de programas escritos en Fortran, y Gfortran, funcionando sobre Cygwin, en un ambiente Unix‐like, como compilador. Todas las herramientas mencionadas tienen en común que son herramientas de software libre, disponibles bajo licencias de uso de código abierto y distribución libre. El uso de herramientas de software libre disminuye los costos de desarrollo de software y reduce la dependencia de los programas a plataformas de software o hardware específicas, es decir, aumenta la portabilidad de lo programado.

El programa sigue los algoritmos de cálculo presentados en los capítulos anteriores. El algoritmo general presentado en el diagrama de flujo de la Figura 6.1 representa el comportamiento simplificado del cálculo de los distintos parámetros de salida del programa. Cabe señalar que éste es solamente un esquema somero sobre el funcionamiento del programa, que no incluye la salida de los resultados y la posibilidad, presente en el software final, de realizar los distintos cálculos por separado y a partir de información calculada mediante otros métodos (presiones estáticas, dinámicas, etc.).

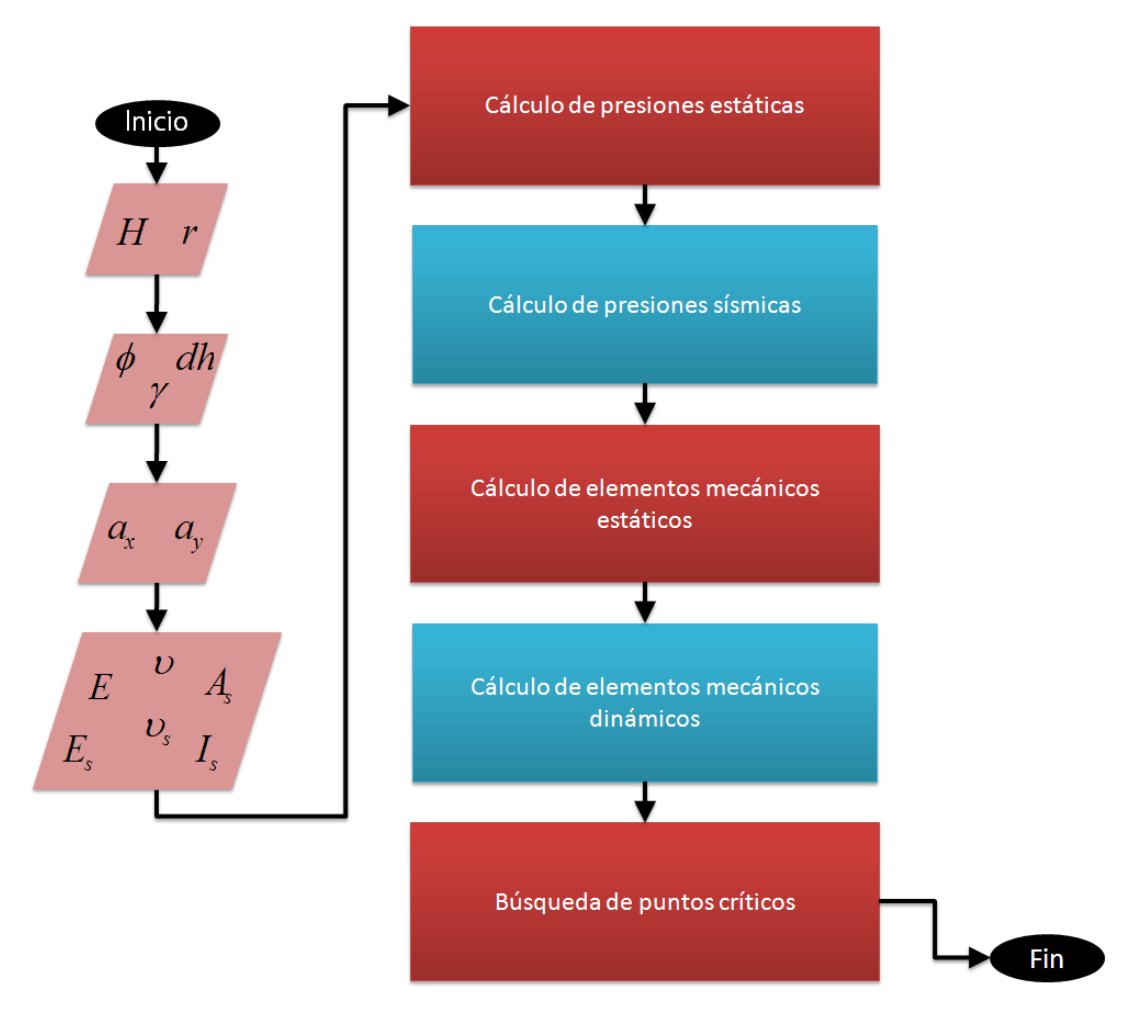

Figura 6.1. Diagrama de flujo simplificado del software elaborado.

A continuación se muestra el diagrama de flujo seguido por el módulo del cálculo de las presiones estáticas mediante el método de Prater por ser la parte numérica más compleja del código. En el mismo se pueden ver las optimizaciones realizadas al método expuestas en la presente publicación. El ciclo que se repetirá frecuentemente para encontrar la superficie de falla α está señalado con flechas rojas.

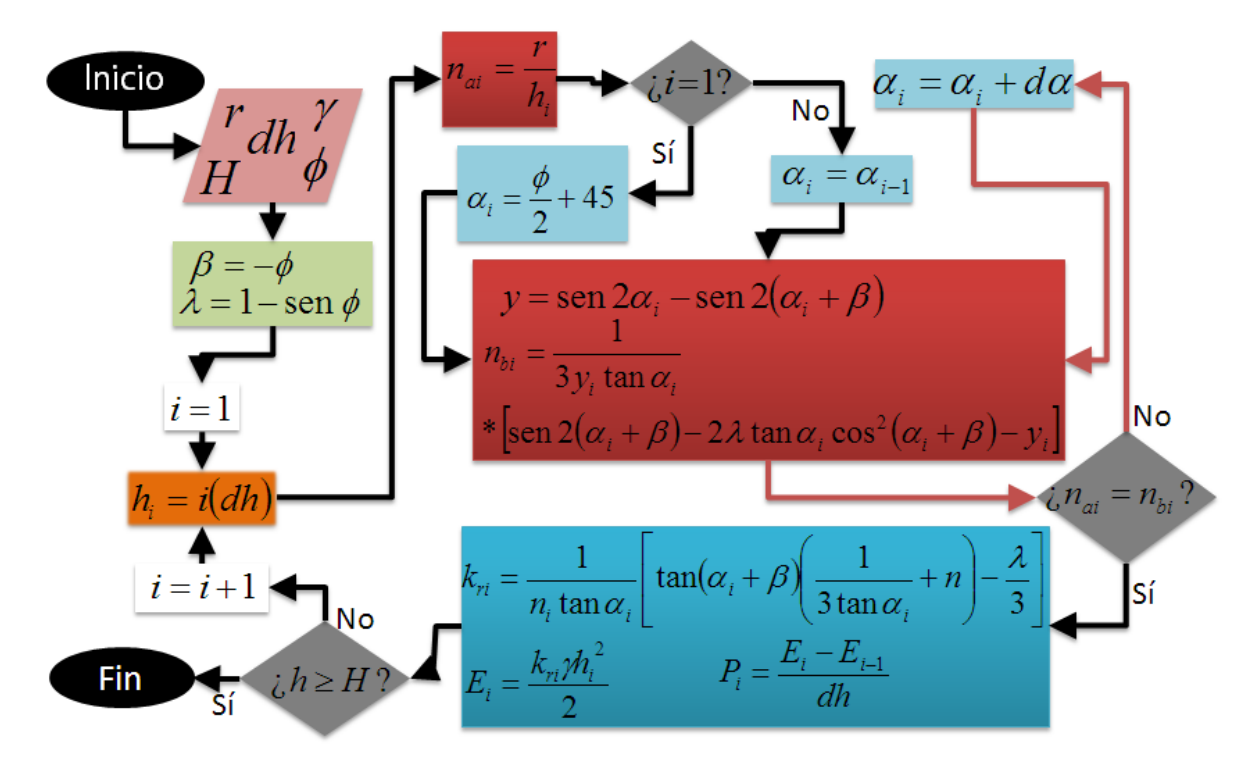

Figura 6.2. Diagrama de flujo del módulo para la obtención de la inclinación de la superficie de falla α con las correcciones y optimizaciones hechas al método de Prater.

Otro obstáculo resuelto fue el diseño de un método de entrada y salida de los datos que fuera sencillo para el usuario y también tuviera un sistema de verificación de datos de entrada que le señalara al usuario la ubicación de errores en caso de que los hubiera. La solución fue utilizar el formato de valores separados por comas, .csv por sus siglas en inglés (Comma‐Separated Values). Este formato no es más que un documento de texto que representa a un arreglo tabular de datos en el que las columnas están delimitadas por comas y las filas por saltos de línea. Fue elegido porque, además de facilitar el uso del software al usuario final, no representaba un aumento substancial en la complejidad del código a programar para llegar a su implementación. El archivo con los resultados del programa también se escribe en este formato, lo que hace muy sencilla y veloz su manipulación y representación gráfica.

La única limitación tangible que se pudo encontrar al formato utilizado es que, al guardar la información numérica en forma de caracteres, de 2 bytes para cada una de las cifras que compone a un número, y no en forma de datos numéricos, con extensión de 2 o 4 bytes para todas las cifras significativas de dicho número, se multiplica la extensión del archivo de salida de manera significativa. Un archivo de salida típico en .csv tiene un peso informático de varias decenas de megabytes, mientras que la misma información en otros formatos de tabulación, cómo .xls (Microsoft Excel) o .ods (OpenOffice.org Calc), la misma información pesa solo unos cuantos megabytes.

Al momento de leer el archivo de entrada, el programa hace una verificación de los datos recibidos para asegurarse de que no falte o sea contradictoria la información. Si el programa encuentra un error, le indica al usuario en qué renglón del archivo de entrada se encuentra, lo que hace mucho más sencillo al usuario el identificar y corregir el error.

En la Tabla 6.1 se muestran algunos de los programas de creación de hojas de cálculo disponibles para sistemas operativos populares modernos en los que es posible editar la plantilla, crear un archivo de entrada desde el inicio o abrir el archivo de salida. Una vez generado el archivo de salida mediante el programa, cualquiera de esos editores de hojas de cálculo es capaz de generar gráficas y darle más procesamiento a la información obtenida.

Tabla 6.1 Software de creación y edición de hojas de cálculo que soporta el formato .csv.

| Software                      | Gratuito | Abierto | <b>Plataforma</b> |
|-------------------------------|----------|---------|-------------------|
| <b>Apple iWork Numbers</b>    |          |         | <b>MAC</b>        |
| <b>Gnumeric</b>               |          |         | PC/MAC/LINUX      |
| <b>Google Spreadsheets</b>    |          |         | <b>WEB</b>        |
| <b>Microsoft Office Excel</b> |          |         | PC/MAC            |
| <b>NeoOffice</b>              |          |         | <b>MAC</b>        |
| <b>OpenOffice.org Calc</b>    |          |         | PC/MAC/LINUX      |

### 7. VALIDACIÓN DE RESULTADOS

A continuación, con la finalidad de conocer cuál es el comportamiento del método con respecto a otros métodos utilizados en la práctica profesional, se exponen diversos análisis hechos por el presente autor y por otros, que involucran el comportamiento de diversas variables presentes en el método sujeto de esta publicación y de otros comúnmente presentes en el análisis del comportamiento de lumbreras en condiciones estáticas y sísmicas.

## 7.1 SIMULACIÓN NUMÉRICA ESTÁTICA DE DIFERENCIAS FINITAS

Con el fin de poder comparar los resultados del método propuesto con las herramientas de simulación numéricas estándares de la actualidad, se generaron varios modelos de diferencias finitas con el software comercial FLAC3D con las características geométricas mostradas en la Figura 7.1. En esa figura se muestran dos ejemplos que varían en cuanto a la profundidad de la frontera inferior, que fue modificada para tomar en cuenta la influencia de la posición de la frontera vertical. Las fronteras no influyen tanto en un problema en donde la fuerza principal es la gravedad, siendo un problema estático.

El modelo posee también una losa de fondo en la lumbrera; aunque este elemento no es considerado en el presente método, pero se modeló por ser una característica común de las lumbreras en la práctica. Se realizó primero el equilibrio de la masa de suelo sin la excavación, para después simular una excavación instantánea de toda la profundidad de la lumbrera y la colocación del recubrimiento con un modelo de falla de tipo Mohr‐Coulomb, acorde con las hipótesis de Prater. Se incluyó también una interfaz entre los elementos de la lumbrera y el suelo que crea una condición de fricción nula entre los materiales. Los valores para los coeficientes mecánicos de los distintos materiales y otras especificidades del modelo se muestran a continuación:

Tabla 6.2 Software de creación y edición de hojas de cálculo que soporta el formato .csv.

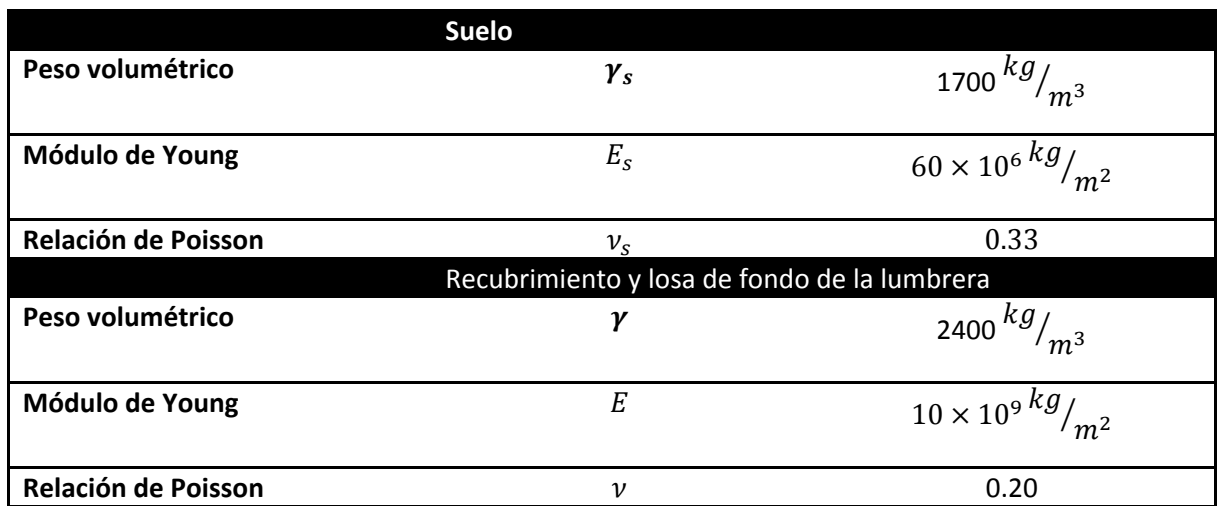

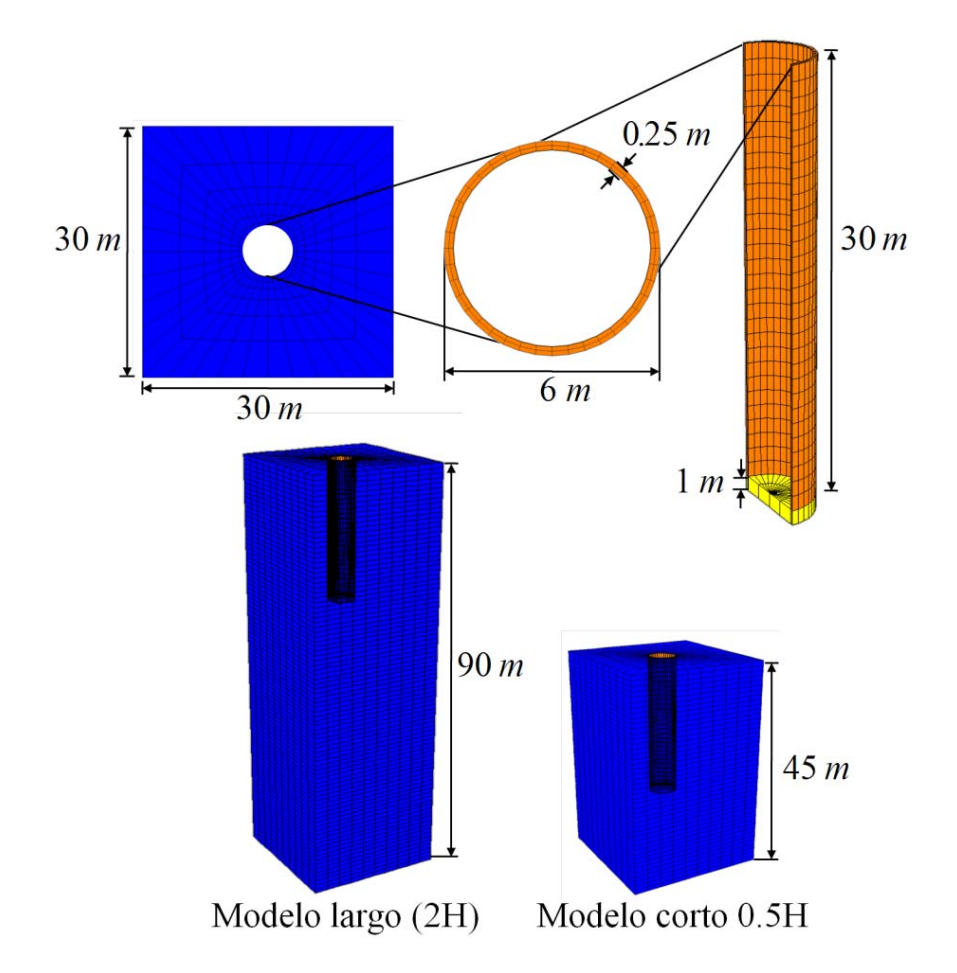

Figura 7.1. Características geométricas generales del modelo de diferencias finitas de la lumbrera.

En la Figura 7.2 se pueden ver las distribuciones de presiones presentadas por los modelos de diferentes profundidades comparados con las distribuciones del método de Prater y el de Prater corregido. Es fácilmente observable la influencia de la profundidad de la frontera en la distribución de presiones y su comportamiento es más bien errático. Un modelo con profundidad de frontera mayor no implica forzosamente presiones mayores, ni viceversa.

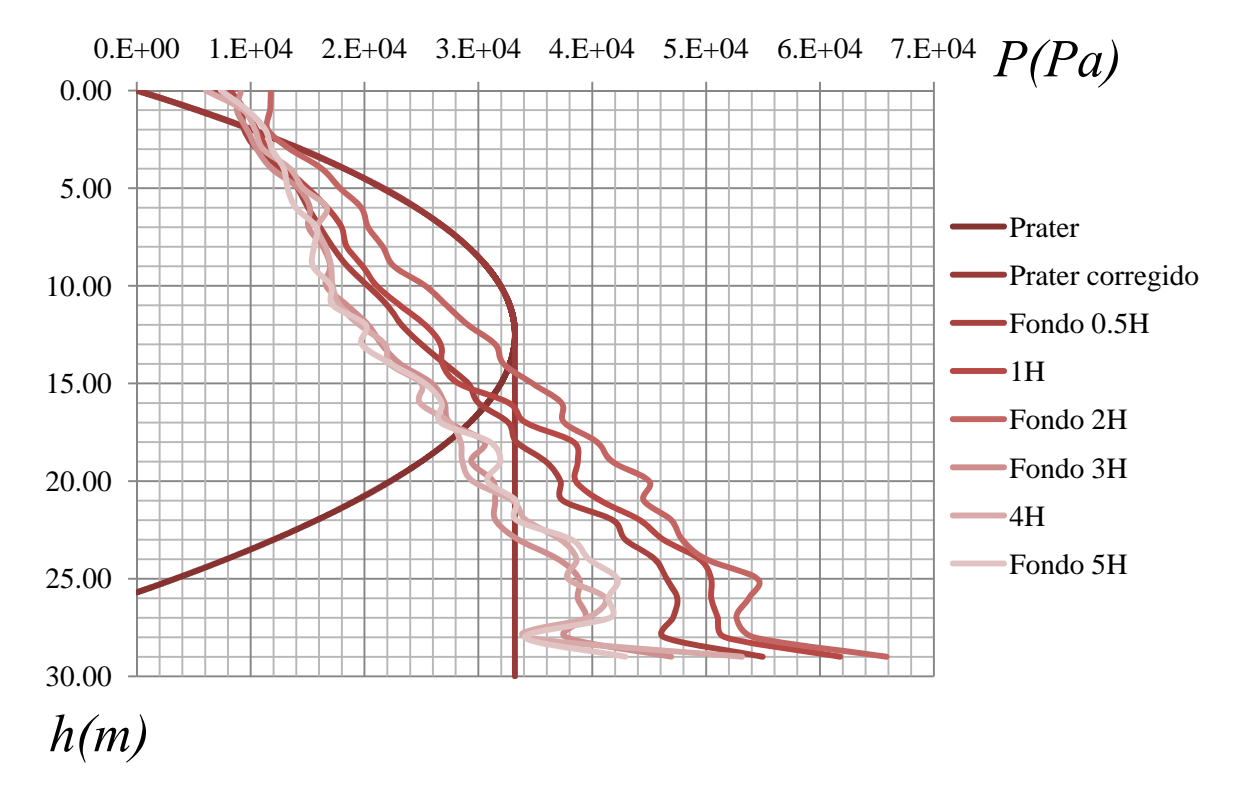

Figura 7.2. Distribución de presiones calculadas con el método de Prater y con modelos de diferencias finitas con diversas profundidades a partir del fondo de la lumbrera.

En la Figura 7.3 se muestra la relación entre la presión máxima del método de Prater y la del método de diferencias finitas (P<sub>maxFLAC3D</sub>/P<sub>maxPrater</sub>) graficada contra la distancia a la frontera del modelo en función de la profundidad del la lumbrera. Aunque no tiene una correlación muy alta, la línea de tendencia de la serie muestra una tendencia de disminución de la presión máxima mientras aumenta la distancia a la frontera inferior.

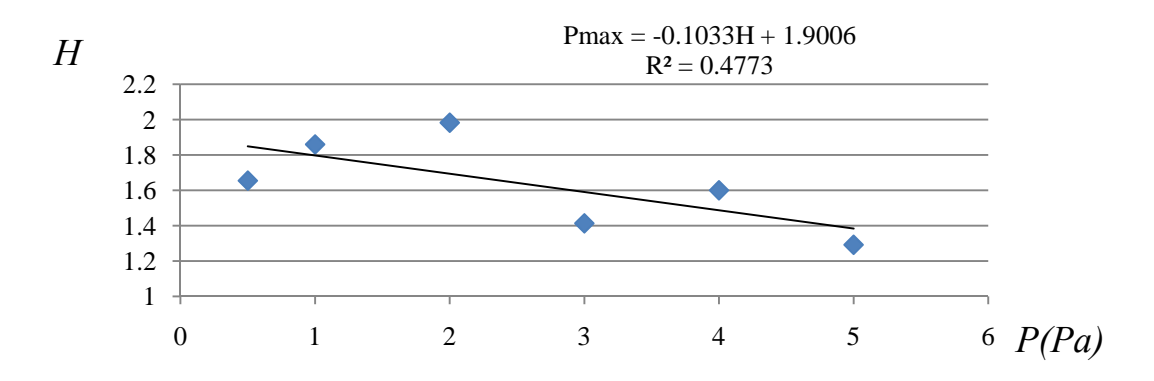

Figura 7.3. Variación y tendencia de la presión máxima con respecto a la profundidad del modelo de diferencias finitas.

Para buscar una manera de correlacionar las presiones obtenidas mediante el método de Prater con las obtenidas por el análisis numérico se hizo variar el espesor del recubrimiento de la lumbrera en el modelo numérico, ya que el modelo de Prater no toma en cuenta la rigidez del recubrimiento, consecuencia de su espesor y de sus propiedades mecánicas, y el método de diferencias finitas sí. Se escogió el modelo con fondo a dos veces el tamaño de la lumbrera de distancia al fondo (2H) porque fue el que arrojó los valores más altos en la serie de modelos anteriores y porque la resolución del modelo en las computadoras a las que se tienen acceso es razonablemente rápida sin considerarse demasiado simplificado.

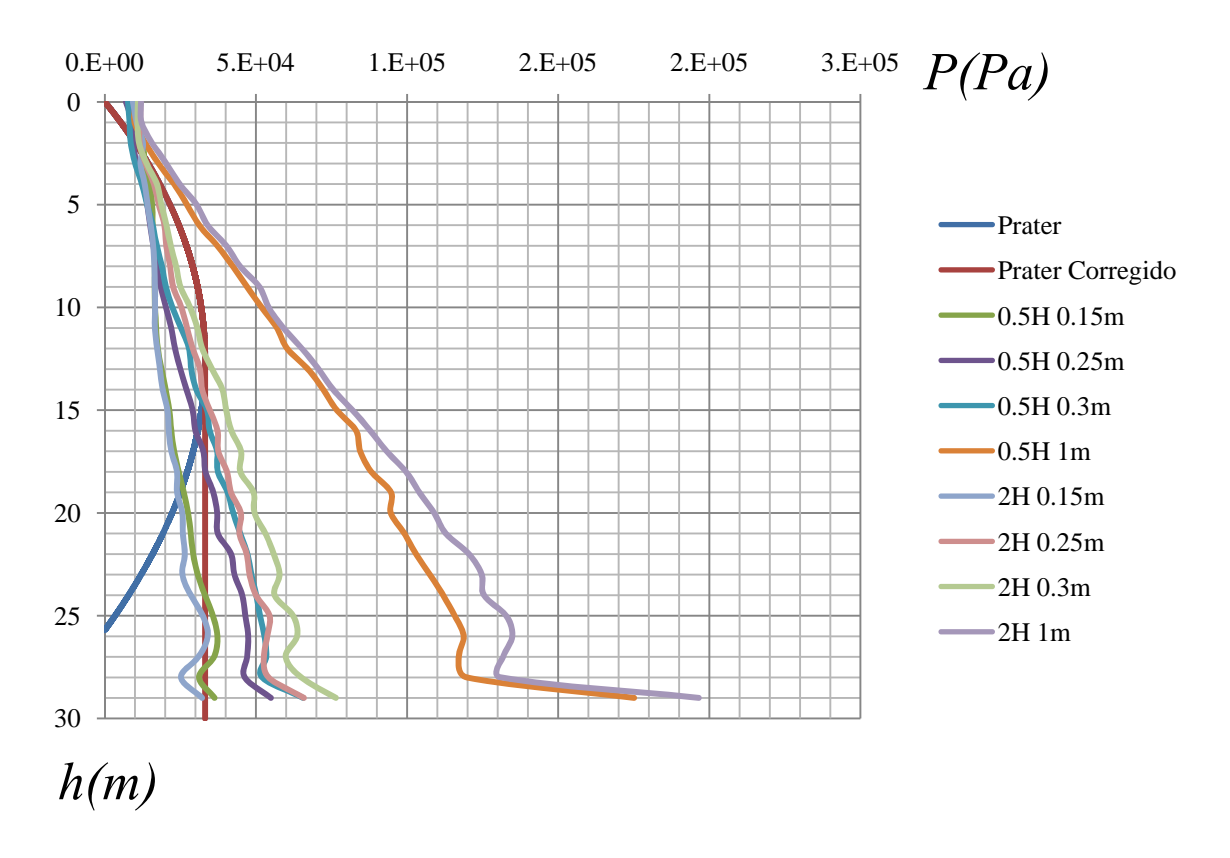

Figura 7.4. Variación de la distribución de presiones al cambiar el espesor del recubrimiento de la lumbrera.

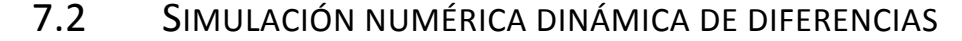

FINITAS

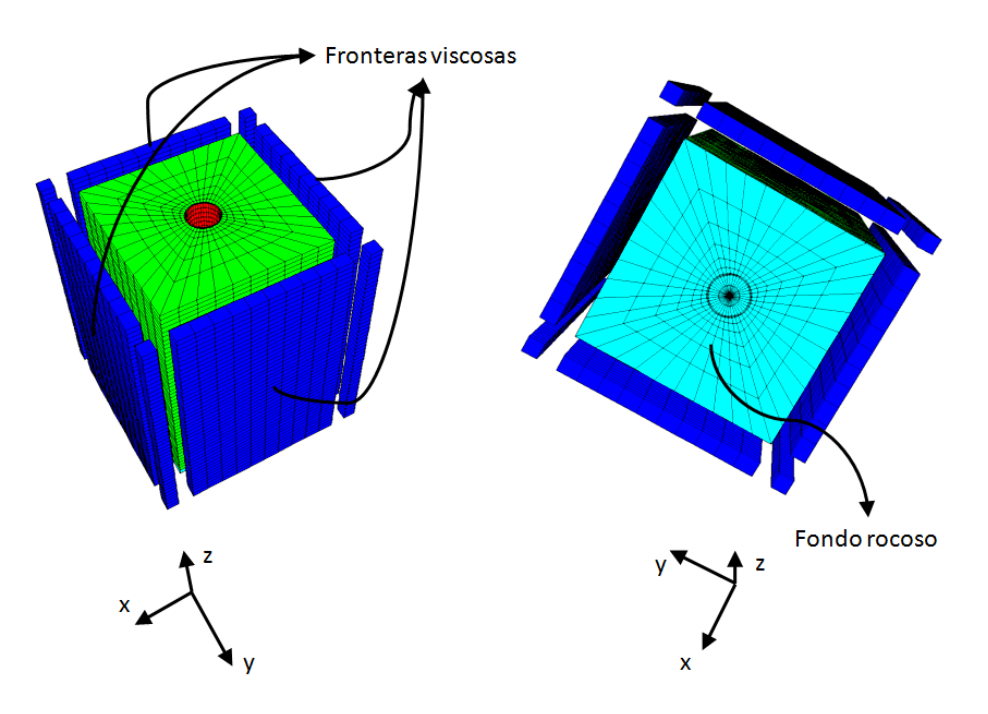

Figura 7.5. Fronteras del modelo sísmico de diferencias finitas.

Solo con el fin de conocer el orden de magnitud de las presiones causadas por la condición sísmica, se hizo un análisis dinámico aplicando un sismo de alrededor de 7.4 y una aceleración máxima de 0.15g. Para la aplicación de la excitación sísmica en este tipo de modelos, es necesario introducir la serie de tiempo de esfuerzos cortantes y aplicarla sobre las fronteras viscosas del modelo (**¡Error! No se encuentra el origen de la referencia.**). Al fondo del modelo se agregó una frontera rígida, simulando un fondo rocoso de un estrato de suelo. Esta frontera inferior no tiene grandes consecuencias en el comportamiento del modelo sísmico ya que la transmisión principal de esfuerzos es en la dirección horizontal. Las características generales del sismo se expresan en la Figura 7.6.

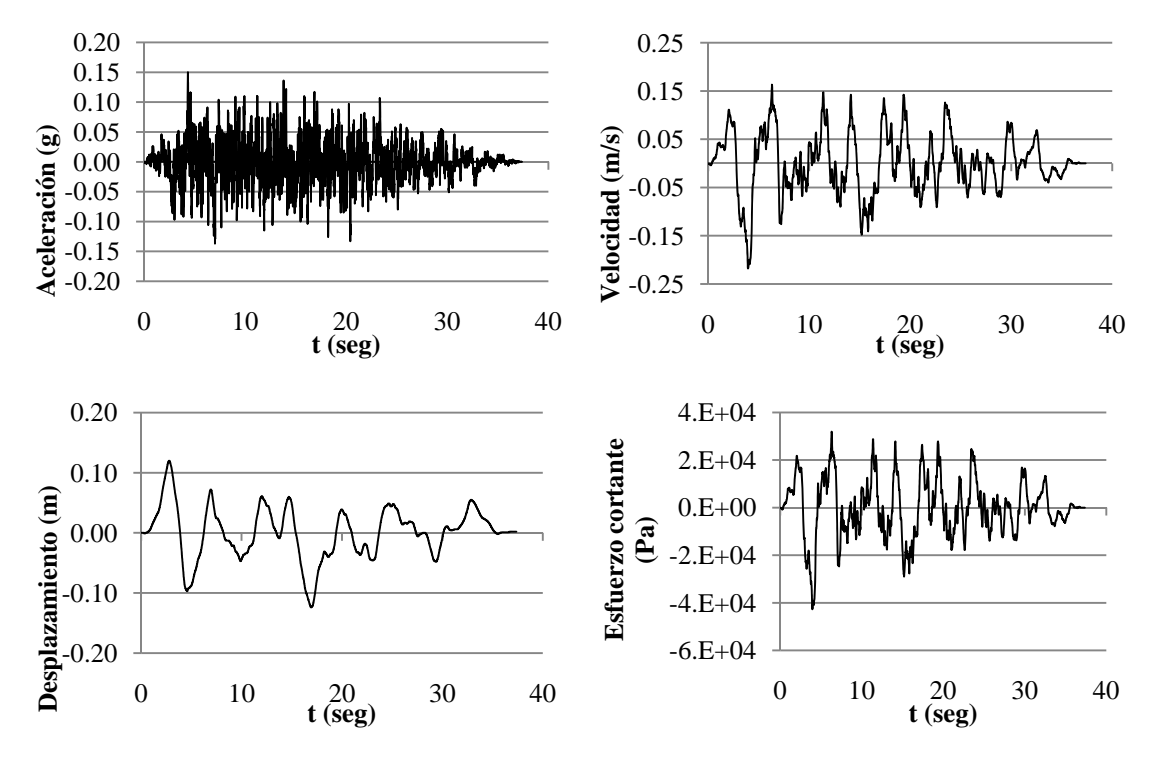

Figura 7.6. Datos sísmicos de entrada para el modelo de diferencias finitas.

Mediante el software SHAKE se analizó la propagación de las ondas sísmicas en el suelo con las mismas características que en el modelo de diferencias finitas. Se utilizaron las aceleraciones máximas a lo largo de la profundidad correspondiente a la lumbrera y se asumió que esas son las aceleraciones a las que estaría sometido el recubrimiento de la lumbrera en la ocurrencia del sismo de estudio.

También se realizó el cálculo de presiones sísmicas omitiendo la distribución de coeficientes símicos y aplicando el máximo obtenido mediante SHAKE. En la Figura 7.7 se muestra la distribución de coeficientes símicos utilizada:
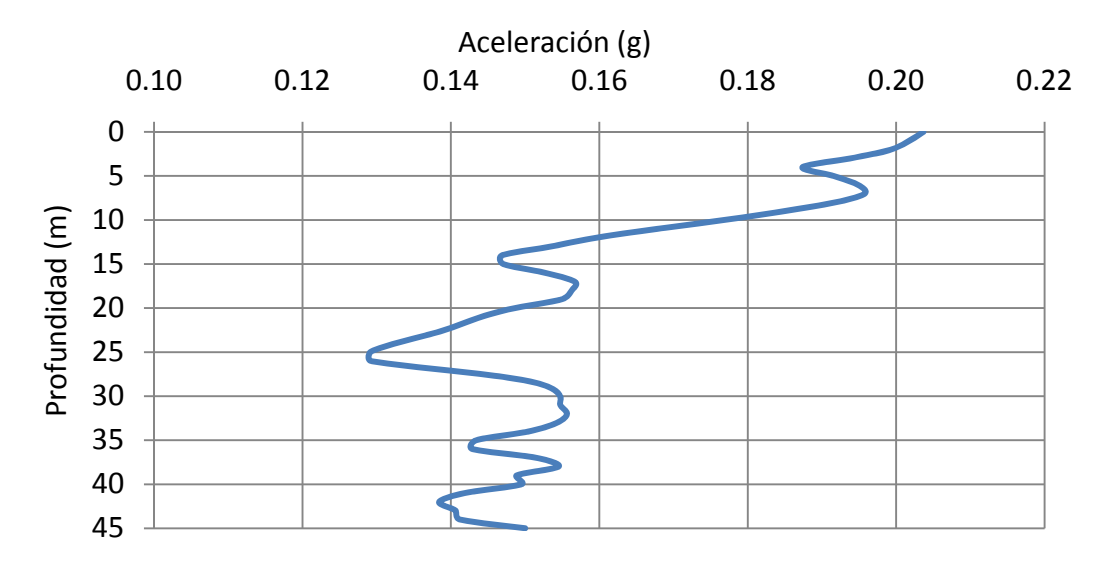

Figura 7.7. Distribución de coeficientes sísmicos de entrada para el cálculo de presiones sísmicas mediante el método de volumen de falla.

En la Figura 7.8 se pueden ver comparados los resultados de FLACD y del método propuesto, de masa de falla, con distribución de coeficientes símicos variable y constante. Se utilizó un área de aplicación de la fuerza sísmica de 60° (Ver el capítulo referente al desarrollo teórico del método). Aunque la distribución de presiones de uno y otro método no son similares en cuanto a forma y ubicación de sus máximos, es importante recalcar que las magnitudes de sus máximos son cercanas. Para fines de prediseño y diseño por solicitaciones máximas, el método propuesto prueba, al menos para las condiciones de este problema, su utilidad.

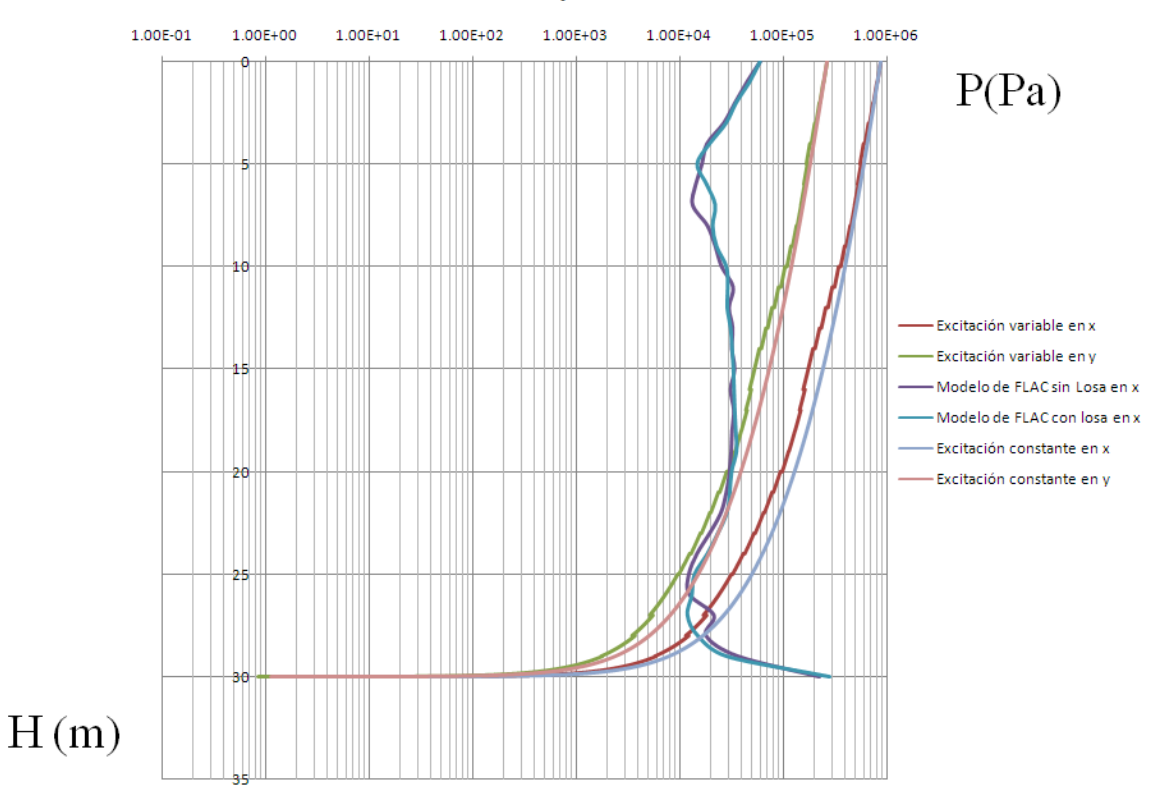

Distribuciones de presiones dinámicas

Figura 7.8. Distribución de coeficientes sísmicos de entrada para el cálculo de presiones sísmicas mediante el método de volumen de falla.

## 7.3 COMPARACIÓN CON OTROS MÉTODOS ANALÍTICOS

En 2009, Tobar publica un estudio detallado sobre los diversos métodos analíticos y de laboratorio para obtener distribuciones de presiones estáticas a lo largo de lumbreras. Aunque su artículo no incluye el cálculo de los elementos mecánicos y la condición sísmica, sus resultados son útiles para conocer en donde se encuentra el método de Prater con respecto a diversos métodos analíticos comúnmente citados.

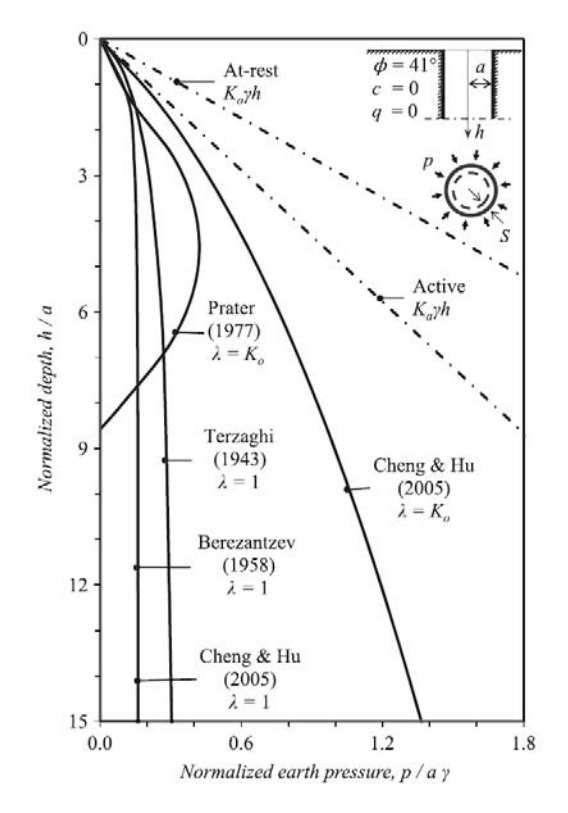

Figura 7.9. Comparación de distintos métodos para el cálculo de distribuciones de presiones sobre lumbreras. Tobar (2009)

Es claro en la imagen anterior que el método de Prater se encuentra del lado de la seguridad en cuanto a la magnitud de la presión máxima con respecto a casi todos los métodos ahí graficados.

#### 8. CONCLUSIONES

El método propuesto es una herramienta útil para obtener resultados preliminares y conocer el orden de magnitud de los distintos elementos involucrados en el diseño de una lumbrera.

Posterior al desarrollo de esta tesis, se podrán implementar avances como la adaptación del método para poder considerar suelos estratificados, suelos cohesivos e inclusive el desgaste del suelo a través del tiempo, que podrán permitir el uso del método de forma más general, confiable y que se puedan tener resultados más cercanos a los que sería posible conseguir con métodos de simulación numérica de manera más veloz.

En desarrollos futuros (fuera del alcance de esta tesis) se podrán hacer ajustes al cálculo de las presiones sísmicas para que tome en cuenta la degradación de las propiedades mecánicas de los materiales. También se podría continuar con la obtención de los momentos actuantes a lo largo del eje de la lumbrera a partir de la distribución de presiones. Será posible también determinar la influencia de la rigidez relativa entre la lumbrera y el suelo sobre la distribución de presiones para así poder ajustar la distribución de Prater tomándola en cuenta.

Aunque los análisis comparativos entre el método propuesto y otros muestran distribuciones de presiones distintas, este método probó ser una aproximación buena a los resultados que se obtienen mediante métodos mucho más laboriosos y complejos. El uso de las herramientas deanálisis computacional para la calibración de métodos simplificados puede ser una buena manera de generar métodos más sencillos y veloces de aplicar.

## 9. REFERENCIAS

- Berezantzev V.G. (1958). "Earth pressure on the cylindrical retaining walls". *Brussels conference on earth pressure problems* II pp 21‐27
- Cheng Y.M, Hu Y.Y. (2005). "Active earth pressure on circular shaft lining obtained by simplified slip line solution with general tangential stress coefficient", *Chinese Journal of Geotechnical Engineering,* 27(1), 110‐115
- Cygwin Cygwin Main page, obtenido a principios del 2011 http://www.cygwin.com/
- Eclipse Foundation ‐ The Eclipse Foundation open source community portal, obtenido a principios del 2011 ‐ http://www.eclipse.org/ ‐
- Eclipse Foundation, The Eclipse Foundation open source community portal ‐ Photran Main page, obtenido a principios del 2011 ‐ http://www.eclipse.org/photran/
- Fliigge, W., Stresses in Shells, Springer‐Verlag, In c., New York, N.Y., 1966 .
- Idris, I. M. (1990), "Response of Soft Soil Sites during Earthquakes", Proceedings, Memorial Symposium to honor Professor Harry Bolton Seed, Berkeley, California, Vol. II, May.
- Lee I.M. *et al.* (2009) "Earth Pressures Acting on a Vertical Shaft in Multi‐layered *c* −ϕ Soils", Proceedings of the 17th International Conference on Soil Mechanics and Geotechnical Engineering (ICSMGE 2009)
- Mendez B.C. *et al.* (2011). "Numerical computation of shaft lining pressures in granular soil", 13th International Conference of the IACMAG 2011
- Peck R.B. (1969). "State‐of‐the‐Art Report: Deep Excavations and Tunneling in Soft Ground. Proceedings, Seventh International Conference on Soil Mechanics, México. Pp 225‐290
- Prater E.G. (1977). "An examination of some theories of Herat pressure on shaft linings", *Canadian Geotechnical Journal, 14(1), 91‐106.*
- Reglamento de Construcciones del Distrito Federal (2004). Normas Técnicas Complementarias para diseño por sismo. Gobierno del Distrito Federal.
- Romo M P. (1984). "Diseño del recubrimiento de túneles", Memorias de la XII Reunión Nacional de Mecánica de Suelos, Querétaro, Qro. Nov 14‐18
- Terzaghi K. (1943). Theoretical Soil Mechanics. John Wiley & Sons, New York.
- Theoretical Foundation Engineering By Braja M. Das January 2007 An unabridged J. Ross Publishing republication of the edition published by Elsevier Science Publishers B.V., Amsterdam, 1987, 440pp.
- Timoshenko, S. P., and Goodier, J . N., Theory 0n Elasticity, 3rd edn ., McGraw ‐HiIll Book Co., Inc., New York, N.Y., 1934.
- Tobar T., Seguid M. (2010). "Comparative evaluation of methods to determine the Herat pressure distribution on cylindrical shafts: A review", *Tunneling and Underground Space Technology*, 25: 188‐ 197
- Wikimedia Foundation, Wikipedia ‐ ‐ Debugging, obtenido a principios del 2011 ‐ http://en.wikipedia.org/wiki/Debugging
- Wikimedia Foundation, Wikipedia ‐ ‐ Gfortran, obtenido a principios del 2011 ‐ http://en.wikipedia.org/wiki/Gfortran
- Wikimedia Foundation, Wikipedia - Structured programming, obtenido a principios del 2011 http://en.wikipedia.org/wiki/Structured\_programming

- Wikimedia Foundation, Wikipedia ‐ Cygwin, obtenido a principios del 2011 ‐ http://en.wikipedia.org/wiki/Cygwin
- Wikimedia Foundation, Wikipedia ‐ Eclipse, obtenido a principios del 2011 ‐ http://en.wikipedia.org/wiki/Eclipse (software)
- Wikimedia Foundation, Wikipedia ‐ Formato CSV, obtenido a principios del 2011 ‐ http://es.wikipedia.org/wiki/CSV
- Wikimedia Foundation, Wikipedia ‐ Photran, obtenido a principios del 2011 ‐ http://en.wikipedia.org/wiki/Photran

# ANEXO - PROGRAMA PARA EL CÁLCULO DE PRESIONES Y ESFUERZOS

#### SÍSMICOS Y ESTÁTICOS ACTUANTES EN RECUBRIMIENTOS DE LUMBRERAS

A continuación se presenta una transcripción del código de las distintas subrutinas que componen el programa mencionado en el Capítulo 6 de esta publicación, que se desarrolló para probar y automatizar los métodos aquí propuestos. Las distintas subrutinas están diseñadas para poder funcionar independientemente de las otras, así que pueden ser usadas para otros programas sin problemas de dependencias.

#### 1) PMAX.F90

1. PROGRAM MAXP 2. ! Program to compute failure surface angle according to 3. ! Prater's method for finding the pressure distribution of pressure on a shaft lining. 4. ! Program developped in Instituto de Ingeniería of Universidad Nacional Autónoma de México. Mexico.<br>5. ! By Daniel Heriberto Palencia Arreola.  $6. 12012$ 7. IMPLICIT NONE 9. ! Variable dictionary 10. ! Program configuration variables. 11. CHARACTER restart ! Switch for restarting the program. 1 restarts the program. 12. INTEGER, PARAMETER :: NULLLINES = 13 ! Number of lines in the input file before the strata information. 13. CHARACTER analysistype ! Switch for choosing the kind of analysis to be performed. 14. CHARACTER (len = 64) fileout ! Name of the pressure output data file. 15. CHARACTER statpressswitch ! Switch to do or not to do the static pressure calculations. 16. CHARACTER statstressswitch ! Switch to do or not to do the static stress calculations. 17. CHARACTER seismpressswitch ! Switch to do or not to do the seismic pressure calculations. ! Switch to do or not to do 18. CHARACTER seismstressswitch the seismic stress calculations. 19. CHARACTER (len = 2) correctedpraterswitch ! Switch to use original (or) or corrected (cr) Prater pressure distributions. 20. CHARACTER (len = 2) seismpresstype ! Switch to use seismic coefficients directly (sc) or Prater's failure volume (fv). 21. CHARACTER (len = 2) fullslipswitch ! Switch to make a full slip (1) analysis or a non slip analysis (2). 22. CHARACTER templateswitch ! Switch to write or not a template file. 23. INTEGER READSTAT ! Status of the read operation, if equals to 0 the input file reading is going well. 24 INTEGER plines ! Total number of lines in the input file. 25. INTEGER strata ! Number of soil strata or increments for the calculation. 26. CHARACTER (len = 64) filein ! Name of the input data file. 27. INTEGER counta ! Counter. ! Number of subdivisions of 28. INTEGER stratsub a given stratum.

```
29. INTEGER allocstat \qquad \qquad 29. INTEGER allocstat
   operation status of an array, equal to 0 if the deallocation was fine. 
30. CHARACTER internalvarswitch ! Switch for writting th 
   output file with or without internal variables. 
31. !Program's parametric configuration. 
32. REAL (KIND = 8) deltah ! Value of the depht 
   increment to calculate with Prater's method. 
33. REAL (KIND = 8) nprecision ! Precision to be used in 
   Newton's method for finding alpha. 
34. REAL (KIND = 8) tprecisiondg ! Precision to be used in 
   the calculation of the stresses around the lining's cross section.<br>REAL (KIND = 8) seismangle exercise in the angle of the
35. REAL (KIND = 8) seismangleshaft cross section where the seism is applied. 
36. !Prater's method auxiliar parameters. 
37. CHARACTER actorpas ! Active (1) or passive (2) 
   pressure condition. 
38. REAL (KIND = 8), ALLOCATABLE :: Kr(:) ! Soil's pressure 
   coefficient. 
39. REAL (KIND = 8), ALLOCATABLE :: DE(:) ! Force differential over a 
   Dh increment on the shaft's surface. 
40. REAL (KIND = 8), ALLOCATABLE :: E(: ) ! Total force over a Dh
   increment on the shaft's surface. 
41. REAL (KIND = 8), ALLOCATABLE :: b(:) ! Beta. 
42. REAL (KIND = 8), ALLOCATABLE :: ALPHA(:)
   failure cone of the shaft. 
43. REAL (KIND = 8), ALLOCATABLE :: LAMBDA(:) ! LAMBDA coefficient of 
active pressure of the soil.<br>44. INTEGER ninc
                                                       ! Number of increments for
   the calculation, lenght of the calculation vectors. 
45. !Einstein's method parametric configuration. 
46. INTEGER nsteps ! Number of steps the 
   calculation of stresses and displacements around a shaft cross section will have. 
47. REAL (KIND = 8), PARAMETER :: completeturn = 360 <br>48. REAL (KIND = 8), ALLOCATABLE :: axns(:) <br>2. Seismic coefficient equal
48. REAL (KIND = 8), ALLOCATABLE :: \overline{axns} (:)
   to 1 to make k=1 and to retain the original pressure. 
49. REAL (KIND = 8), ALLOCATABLE :: ayns(:) ! Seismic coefficient equal 
   to 1 to make k=1 and to retain the original pressure. 
50. REAL (KIND = 8), ALLOCATABLE :: STATPRESS(:) ! Pressure to make static 
   stress analysis if static pressure calculations are not made inside the program. 
51. REAL (KIND = 8), ALLOCATABLE :: SEISMPRESS(:) ! Pressure to make seismic 
   stress analysis if seismic pressure calculations are not made inside the program. 
52. REAL (KIND = 8), ALLOCATABLE :: INPUTSTATPRESS(:) ! Input pressure to make 
   static stress analysis if static pressure calculations are not made inside the 
   program. 
53. REAL (KIND = 8), ALLOCATABLE :: INPUTSEISMPRESS(:) ! Input pressure to make 
   seismic stress analysis if static pressure calculations are not made inside the 
   program. 
54. ! Shaft Information variables. 
55. REAL (KIND = 8), ALLOCATABLE :: INPUTH(:) ! Depth vector. 
56. REAL (KIND = 8), ALLOCATABLE :: INPUTRADIUS(:) ! Shaft radius. 
57. REAL (KIND = 8), ALLOCATABLE :: INPUTSHAFYOUN(:) ! Shaft's Young modulus. 
58. REAL (KIND = 8), ALLOCATABLE :: INPUTSHAFPOIS(:) ! Shaft's Poisson's ratio. 
59. REAL (KIND = 8), ALLOCATABLE :: INPUTSHATHICK(:) ! Shaft's thickness. 
60. REAL (KIND = 8), ALLOCATABLE :: H(:) ! Depth vector. 
61. REAL (KIND = 8), ALLOCATABLE :: r(:) ! Shaft radius.
62. REAL (KIND = 8), ALLOCATABLE :: El(:) ! Lining's elasticity 
   (Young's) modulus. 
63. REAL (KIND = 8), ALLOCATABLE :: Al(:) ! Area of the shaft's 
  transversal section. 
64. REAL (KIND = 8), ALLOCATABLE :: vl(:) \qquad ! Lining's Poisson's ratio.<br>65. REAL (KIND = 8), ALLOCATABLE :: Il(:) \qquad ! Transversal section's
65. REAL (KIND = 8), ALLOCATABLE :: Il(:)
   inertia moment.
```
66. REAL (KIND = 8), ALLOCATABLE :: thick(:) ! Annulus (cross section) thickness. 67. ! Soil Information variables. 68. REAL (KIND = 8), ALLOCATABLE :: INPUTPHI(:) ! Soil's friction angle. 69. REAL (KIND = 8), ALLOCATABLE :: INPUTGAMMA(:) ! Soil's volumetric weight gamma.<br>70. REAL (KIND = 8), ALLOCATABLE :: INPUTSOILYOUN(:) 70. REAL (KIND = 8), ALLOCATABLE :: INPUTSOILYOUN(:) ! Soil's Young modulus. 71. REAL (KIND = 8), ALLOCATABLE :: INPUTSOILPOIS(:) ! Soil's Poisson's ratio. 72. REAL (KIND = 8), ALLOCATABLE :: Phi(:) ! Soil's friction angle. 73. REAL (KIND = 8), ALLOCATABLE ::  $G(:)$ gamma. 74. REAL (KIND = 8), ALLOCATABLE :: Es(:) ! Soil's elasticity (Young's) modulus. 75. REAL (KIND = 8), ALLOCATABLE :: vso(:) ! Soil's Poisson's ratio. 76. ! Prater's method results. 77. REAL (KIND = 8), ALLOCATABLE :: Pt(:) ! Medium pressure over a Dh increment on the shaft's surface. 78. REAL (KIND = 8) Pmax ! Maximum pressure over the shaft's surface. 79. REAL (KIND = 8) HPmax ! Depth of the maximum pressure over the shaft's surface.<br>80. REAL (KIND = 8) Hcr ! Depth where the pressure over the lining becomes 0.<br>81. INTEGER Herexists ! Switch for knwoing if Hcr exists in a given analysis.<br>82. INTEGER Pmaxstep ! Step of the calculation in which Pmax occurs. 83. ! Seism features. 84. REAL (KIND = 8), ALLOCATABLE ::  $ax(:)$  ! Acceleration, as a fraction of gravity, in the principal direction of the earthquake. 85. REAL (KIND = 8), ALLOCATABLE ::  $ay(')$  ! Acceleration, as a fraction of gravity, in the secondary direction of the earthquake. 86. REAL (KIND = 8), ALLOCATABLE :: INPUTAX(:) ! Input acceleration, as a fraction of gravity, in the principal direction of the earthquake. 87. REAL (KIND = 8), ALLOCATABLE :: INPUTAY(:) | | Input acceleration, as a fraction of gravity, in the secondary direction of the earthquake. 88. ! Seism pressure calculations variables. 89. REAL (KIND = 8), ALLOCATABLE :: Rfail(:) ! Radius of the failure surface. 90. REAL (KIND = 8), ALLOCATABLE :: As(:) ! Area with height dh of an angle seismangle of the shaft circumference. 91. REAL (KIND = 8), ALLOCATABLE :: Vfail(:) | | Volume of the failure mass. 92. REAL (KIND = 8), ALLOCATABLE :: W(:) ! Weight of Prater's failure mass. 93. REAL (KIND = 8), ALLOCATABLE :: Wx(:) | | Weight of Prater's failure mass multiplied by the seismic coefficient for the principal direction. 94. REAL (KIND = 8), ALLOCATABLE ::  $Wy($ : ) | Weight of Prater's failure mass multiplied by the seismic coefficient for the secondary direction.<br>REAL (KIND = 8), ALLOCATABLE :: Psx(:) [ Soil's seismic pressure in 95. REAL (KIND = 8), ALLOCATABLE ::  $Psx$ (:) the principal direction over the shaft lining. 96. REAL (KIND = 8), ALLOCATABLE :: Psy(:) ! Soil's seismic pressure in the secondary direction over the shaft lining. 97. REAL (KIND = 8) Psxmax  $\qquad \qquad$  ! Soil's maximum seismic pressure in the principal direction over the shaft lining. 98. REAL (KIND = 8) Psymax ! Soil's maximum seismic pressure in the secondary direction over the shaft lining. 99. REAL (KIND = 8) hpsmax  $\qquad$  ! Depth of the maximum seismic pressure. 100. INTEGER Psmaxstep ! Step of the calculation in wich the maximum pressure occurs. 101. REAL (KIND = 8) Wt ! Total weight of the failure mass.

102. REAL (KIND = 8) Vfailt ! Total volume of the failure mass. 103. REAL (KIND = 8) Wxt  $\qquad$  ! Total seismic force in the principal direction. 104. REAL (KIND = 8) Wyt ! Total seismic force in the secondary direction. 105. **:** Einstein's method parameters. 106. REAL (KIND = 8), ALLOCATABLE :: THETADG(:) ! Angle in the lining cross section in degrees. 107. REAL (KIND = 8), ALLOCATABLE :: F(:) [Plexibility ratio  $(\mathbb{F}^\star)$  . <br> 108. REAL (KIND = 8), ALLOCATABLE :: C(:) | | | | | Compression ratio  $(\mathbb{C}^*)$  . 109. REAL (KIND = 8), ALLOCATABLE :: a0(:) [ Auxiliar function fo compute the stresses and displacements. 110. REAL (KIND = 8), ALLOCATABLE :: a1(:) [ Auxiliar function fo compute the stresses and displacements. 111. REAL (KIND = 8), ALLOCATABLE :: a2(:) | Auxiliar function fo compute the stresses and displacements. 112. REAL (KIND = 8), ALLOCATABLE :: b1(:) ! Auxiliar function fo compute the stresses and displacements. 113. REAL (KIND = 8), ALLOCATABLE :: b2(:) | Auxiliar function fo compute the stresses and displacements. 114. REAL (KIND = 8), ALLOCATABLE :: k(:) | Ratio between ax and ay (ay/ax). 115. REAL (KIND = 8), ALLOCATABLE :: kstat(:) | Ratio between ax and ay (ay/ax) in static conditions (kstat=1) 116. ! Einstein's method results. 117. REAL (KIND=8), ALLOCATABLE :: Mmax(:) 117. I Maximum bending moment. 118. REAL (KIND=8), ALLOCATABLE :: Tmax(:) | | Maximum axial (tangential) force. 119. REAL (KIND=8), ALLOCATABLE :: usmax(:) [Lining's radial maximum displacement.<br>120. REAL (KIND=8), 120. REAL (KIND=8), ALLOCATABLE :: vsmax(:) ! Lining's tangential maximum displacement. 121. REAL (KIND=8), ALLOCATABLE :: TdgMmax(:) ! Angle of the maximum bending moment. 122. REAL (KIND=8), ALLOCATABLE :: TdgTmax(:) ! Angle of the maximum axial (tangential) force. 123. REAL (KIND=8), ALLOCATABLE :: Tdgusmax(:) ! Angle of the lining's radial maximum displacement. 1111119 B Tadiul Maximum displacement:<br>124. REAL (KIND=8), ALLOCATABLE :: Tdgvsmax(:) | Angle of the lining's tangential maximum displacement. 125. REAL (KIND=8), ALLOCATABLE :: Mmin(:) | | Minimum bending moment. 126. REAL (KIND=8), ALLOCATABLE :: Tmin(:) | | Minimum axial (tangential) force. 127. REAL (KIND=8), ALLOCATABLE :: usmin(:) ! Lining's radial minimum displacement. 128. REAL (KIND=8), ALLOCATABLE :: vsmin(:) [lining's tangential minimum displacement. 129. REAL (KIND=8), ALLOCATABLE :: TdgMmin(:) ! Angle of the minimum bending moment. 130. REAL (KIND=8), ALLOCATABLE :: TdgTmin(:) ! Angle of the minimum axial (tangential) force. 131. REAL (KIND=8), ALLOCATABLE :: Tdgusmin(:) ! Angle of the lining's radial minimum displacement. 132. REAL (KIND=8), ALLOCATABLE :: Tdgvsmin(:) | Angle of the lining's tangential minimum displacement. 133. REAL (KIND=8), ALLOCATABLE :: Msmax(:) | Maximum seismic bending moment. 134. REAL (KIND=8), ALLOCATABLE :: Tsmax(:) ! Maximum seismic axial (tangential) force. 135. REAL (KIND=8), ALLOCATABLE :: ussmax(:) ! Lining's seismic radial maximum displacement.

136. REAL (KIND=8), ALLOCATABLE :: vssmax(:) | Lining's seismic<br>
tangential maximum displacement. tangential maximum displacement. 137. REAL (KIND=8), ALLOCATABLE :: TdgMsmax(:) ! Angle of the maximum seismic bending moment. 138. REAL (KIND=8), ALLOCATABLE :: TdgTsmax(:) | Angle of the maximum seismic axial (tangential) force. 139. REAL (KIND=8), ALLOCATABLE :: Tdgussmax(:) ! Angle of the lining's seismic radial maximum displacement. 140. REAL (KIND=8), ALLOCATABLE :: Tdgvssmax(:) ! Angle of the lining's seismic tangential maximum displacement. 141. REAL (KIND=8), ALLOCATABLE :: Msmin(:) ! Minimum seismic bending moment. 142. REAL (KIND=8), ALLOCATABLE :: Tsmin(:) | Minimum seismic axial (tangential) force.<br>143. REAL (KIND=8), ALLO REAL (KIND=8), ALLOCATABLE :: ussmin(:) | | Lining's seismic radial minimum displacement. 144. REAL (KIND=8), ALLOCATABLE :: vssmin(:) ! Lining's seismic tangential minimum displacement. 145. REAL (KIND=8), ALLOCATABLE :: TdgMsmin(:) | Angle of the minimum seismic bending moment. minimum seismic bending moment. 146. REAL (KIND=8), ALLOCATABLE :: TdgTsmin(:) ! Angle of the minimum seismic axial (tangential) force. 147. REAL (KIND=8), ALLOCATABLE :: Tdgussmin(:) | Angle of the lining's seismic radial minimum displacement. 148. REAL (KIND=8), ALLOCATABLE :: Tdgvssmin(:) ! Angle of the lining's seismic tangential minimum displacement. 149. REAL (KIND = 8), ALLOCATABLE :: MMmax(:) | | Bending moment vector in the maximum moment section. 150. REAL (KIND = 8), ALLOCATABLE :: TMmax(:) ! Axial (tangential) force vector in the maximum moment section. 151. REAL (KIND = 8), ALLOCATABLE :: usMmax(:) ! Lining's radial displacement vector in the maximum moment section. 152. REAL (KIND = 8), ALLOCATABLE :: vsMmax(:) ! Lining's tangential displacement vector in the maximum moment section. 153. REAL (KIND = 8), ALLOCATABLE :: MTmax(:) | | Bending moment vector in the maximum axial force section. 154. REAL (KIND = 8), ALLOCATABLE :: TTmax(:) ! Axial (tangential) force vector in the maximum axial force section. 155. REAL (KIND = 8), ALLOCATABLE :: usTmax(:) ! Lining's radial displacement vector in the maximum axial force section. 156. REAL (KIND = 8), ALLOCATABLE :: vsTmax(:) ! Lining's tangential displacement vector in the maximum axial force section. 157. REAL (KIND = 8), ALLOCATABLE :: MMsmax(:) 3157. I Bending moment vector in the maximum moment section. 158. REAL (KIND = 8), ALLOCATABLE :: TMsmax(:) | Axial (tangential) force vector in the maximum moment section. 159. REAL (KIND = 8), ALLOCATABLE :: usMsmax(:) ! Lining's radial displacement vector in the maximum moment section. 160. REAL (KIND = 8), ALLOCATABLE :: vsMsmax(:) ! Lining's tangential displacement vector in the maximum moment section. 161. REAL (KIND = 8), ALLOCATABLE :: MTsmax(:) [ Bending moment vector in the maximum axial force section. 162. REAL (KIND = 8), ALLOCATABLE :: TTsmax(:) ! Axial (tangential) force vector in the maximum axial force section. 163. REAL (KIND = 8), ALLOCATABLE :: usTsmax(:) ! Lining's radial displacement vector in the maximum axial force section. 164. REAL (KIND = 8), ALLOCATABLE :: vsTsmax(:) ! Lining's tangential displacement vector in the maximum axial force section. 165. INTEGER MMmaxstep 165. The end of the step at which the maximum bending moment occurs. 166. INTEGER MTmaxstep ! Depth step at which the maximum axial force occurs. 167. INTEGER MMsmaxstep 2001 2002 10:00 10:00 10:00 10:00 10:00 10:00 10:00 10:00 10:00 10:00 10:00 10:00 10:0 the maximum bending moment occurs.

168. INTEGER MTsmaxstep 168. Intervalse in the step at which the maximum axial force occurs. 169. !\*\*\*\*\*\*\*\*\*\*\*\*\*\*\*\*\*\*\*\*\*\*\*\*\*\*\*\*\*\*\*\*\*\*\*\*\*\*\*\*\*\*\*\*\*\*\*\*\*\*\*\* 170.  $\qquad$  restart = 'y'<br>171. DO WHILE (restart .EQ. 'y') 171. DO WHILE (restart .EQ. 'y') ! DO WHILE loop allowing user to restart the program after completing an analysis. 172. !\*\*\*\*\*\*\*\*\*\*\*\*\*\*\*\*\*\*\*\*\*\*\*\*\*\*\*\*\*\*\*\*\*\*\*\*\*\*\*\*\*\*\*\*\*\*\*\*\*\*\*\* ! Presentation 174. CALL RANDOMMESSAGES<br>175. WRITE  $(*, *)$  "" 175. WRITE (\*,\*) "" 176. WRITE (\*,\*) "" 177. WRITE  $(* , * )$  ""<br>178. WRITE  $(* , * )$  "" 178. WRITE  $(* , * )$  ""<br>179. WRITE  $(* , * )$  "" 179. WRITE (\*,\*) "" 180. WRITE  $(* , * )$  ""<br>181. WRITE  $(* , * )$  "" 181. WRITE  $(* , * )$  ""<br>182 WRITE  $(* * )$  "" WRITE  $(*, *)$  "" 183. WRITE(\*,\*)" \_/\/\/\/\/\\_\_\_\_\_\_\_\_\_\_\_\_\_\_/\/\\_\_\_\_\_\_/\/\\_\_\_\_\_\_/\/\\_\_\_\_\_\_/\/\\_\_\_\_/\/\\_" 184. WRITE(\*,\*)" \_/\/\\_\_\_\_/\/\\_\_\_\_\_\_\_\_\_\_\_\_/\/\/\\_\_/\/\/\\_\_\_\_/\/\/\/\\_\_\_\_\_\_/\/\/\/\\_\_\_ " 185. WRITE(\*,\*)" \_/\/\/\/\/\\_\_\_\_/\/\/\/\\_\_/\/\/\/\/\/\/\\_\_/\/\\_\_\_\_/\/\\_\_\_\_\_\_/\/\\_\_\_\_\_ " 186. WRITE(\*,\*)" \_/\/\\_\_\_\_\_\_\_\_\_\_\_\_\_\_\_\_\_\_\_\_/\/\\_\_/\\_\_/\/\\_\_/\/\/\/\/\/\\_\_\_\_/\/\/\/\\_\_\_ "  $W$ RITE $(*, *)$ " \_/\/\\_\_\_\_\_\_\_\_\_\_\_\_\_\_\_\_\_\_\_\_\_/\/\\_\_\_\_\_/\/\\_\_/\/\\_\_\_/\/\\_\_/\/\\_\_\_\_/\/\\_ " 188. WRITE(\*,\*)"  $\overline{\phantom{a}}$   $\overline{\phantom{a}}$   $\overline{\$ 189. WRITE (\*,\*) " BETA" 190. WRITE (\*,\*) "INSTITUTO DE INGENIERIA, UNAM, 2012 " 191. WRITE (\*,\*) "Developed by: DANIEL HERIBERTO PALENCIA ARREOLA" 192. WRITE (\*,\*) "!!!!!!!!!!!!!!!!!!!!!!!!!!!!!!!!!!!!!!!!!!!!!!!!!!!!!!!!!!" 193. WRITE  $(*$ ,\*) "!! This program computes earth pressures over !!" 194. WRITE  $(*,*)$  "!! a shaft lining in a homogeneous or stratified !!"<br>195. WRITE  $(*,*)$  "!! soil considering the revised Prater's method for !!" WRITE  $(*,*)$  "!! soil considering the revised Prater's method for 196. WRITE  $(*,*)$  "!! cohesionless soils. !!"<br>197. WRITE  $(*,*)$  "!! 197. WRITE  $(*,*)$  "!!  $\qquad \qquad$ 198. WRITE (\*,\*) "!! After computing the pressure acting over the lining, !!" 199. WRITE  $(*,*)$  "!! Enstein-Romo method is applied to obtain mechanical !!"<br>200. WRITE  $(*,*)$  "!! elements inside the lining's cross section. 200. WRITE  $(*, *)$  "!! elements inside the lining's cross section. 201. WRITE (\*,\*) "!!!!!!!!!!!!!!!!!!!!!!!!!!!!!!!!!!!!!!!!!!!!!!!!!!!!!!!!!!" 202. WRITE (\*,\*) "Disclaimer: This program is not intended to be a replacement" 203. WRITE  $(*,*)$  "for good engineering judgement, common sense or the correct"<br>204. WRITE  $(*,*)$  "utilization of your gray matter." WRITE  $(*$ ,\*) "utilization of your gray matter." 205. WRITE (\*,\*) " Press ENTER to continue."<br>206. REA READ  $(*, *)$ 207. !\*\*\*\*\*\*\*\*\*\*\*\*\*\*\*\*\*\*\*\*\*\*\*\*\*\*\*\*\*\*\*\*\*\*\*\*\*\*\*\*\*\*\*\*\*\*\*\*\*\*\*\* ! Asking if the user wants to configure the analysis parameters. 209. seismangle=60 210. CALL INICONFIG (deltah, nprecision, tprecisiondg) 211. !\*\*\*\*\*\*\*\*\*\*\*\*\*\*\*\*\*\*\*\*\*\*\*\*\*\*\*\*\*\*\*\*\*\*\*\*\*\*\*\*\*\*\*\*\*\*\*\*\*\*\*\* ! Asking what kind of analysis is to be performed. 213. CALL ASKSWITCH (analysistype, '1', '2', 'Perform an homogeneous (1) or a stratified (2) analysis?') 214. !\*\*\*\*\*\*\*\*\*\*\*\*\*\*\*\*\*\*\*\*\*\*\*\*\*\*\*\*\*\*\*\*\*\*\*\*\*\*\*\*\*\*\*\*\*\*\*\*\*\*\*\* 215. ! Gathering analysis information and generating calculation vectors.<br>216. TF (analysistype EQ. '1') THEN IF (analysistype .EQ. '1') THEN 217. ALLOCATE (INPUTH(1), INPUTPHI(1), INPUTGAMMA(1), INPUTSOILYOUN(1),&

218. & INPUTSOILPOIS(1), INPUTRADIUS(1), INPUTSHAFYOUN(1), INPUTSHAFPOIS(1),& 219. & INPUTSHATHICK(1), INPUTAX(1), INPUTAY(1), INPUTSTATPRESS(1), INPUTSEISMPRESS(1))<br>220. statpressswi 220. statpressswitch = "n"<br>221. seismpressswitch = "n" 221. seismpressswitch = "n" 222. statstressswitch = "n" 223. seismstressswitch = "n"<br>224. DO WHILE ((statpressswitc 224. DO WHILE ((statpressswitch .EQ. "n") .AND. (seismpressswitch .EQ. "n")& 225. & .AND. (statstressswitch .EQ. "n") .AND. (seismstressswitch .EQ. "n")) 226. MRITE (\*,\*) 'HOMOGENEOUS ANALYSIS'<br>227. WRITE (\*,\*) '' 227. WRITE (\*,\*) ''<br>228. CALL ASKSWITCH 228. CALL ASKSWITCH (statpressswitch, 'y', 'n', 'Perform a static pressure analysis?  $(y/n)$ ')<br>229. CALL ASKSW 229. CALL ASKSWITCH (seismpressswitch, 'y', 'n', 'Perform a seismic pressure analysis? (y/n)') 230. CALL ASKSWITCH (statstressswitch, 'y', 'n', 'Perform a static stress analysis (y/n)?') 231. CALL ASKSWITCH (seismstressswitch, 'y', 'n', 'Perform a static stress analysis  $(y/n)?')$ <br>232. IF  $((statp)$ 232. IF ((statpressswitch .EQ. "n") .AND. (seismpressswitch .EQ. "n") &<br>233 6 AND (statstressswitch EQ. "n") AND (seismstressswitch EQ 233. & .AND. (statstressswitch .EQ. "n") .AND. (seismstressswitch .EQ. "n")) THEN 234. WRITE  $(*,*)$  "No analysis was selected."<br>235. WRITE  $(*,*)$  "Please select at least one 235. WRITE (\*,\*) "Please select at least one." 236. WRITE (\*,\*) "" 237. END IF 238. END DO 239. IF (statpressswitch .EQ. 'y') THEN 240. CALL ASKSWITCH (correctedpraterswitch, 'or', 'cr', 'Use original (or) or corrected (cr) Prater pressure distribution?') 241. END IF<br>242. IF (se: IF (seismpressswitch .EQ. 'y') THEN 243. CALL ASKSWITCH (seismpresstype, 'sc', 'fv', 'Will seismic pressures to computed with seismic coefficents (sc) or & 244.  $\&$  with seismic volumes (fv)?') 244. & with seismic volumes (fv)?')<br>245. END IF 245. END IF<br>246. INPUTH(1) = deltah/2 246. INPUTH(1) = deltah/2 ! To make the program enter the next DO WHILE loop.<br>247. DO WHILE (INPUTH(1) .LT. deltah) DO WHILE (INPUTH(1) .LT. deltah) 248. CALL REALASK (INPUTH(1), "What's the shaft's depth?") 249. IF (INPUTH(1) .LT. deltah) THEN<br>250. WRITE (\*,\*) "Shaft's depth is sm WRITE  $(*,*)$  "Shaft's depth is smaller than the resolution dh." 251. WRITE  $(*,*)$  'A deeper shaft or a smaller resolution is needed.'<br>252. WRITE  $(*,*)$  '' WRITE  $(*, *)$  '' 253. END IF<br>254. END DO 254. END DO<br>255. CALL RI 255. CALL REALASK (INPUTRADIUS(1), "What's the shaft's radius?") 256. IF (statpressswitch .EQ. "y") THEN<br>257. CALL REALASK (INPUTPHI(1), "What's CALL REALASK (INPUTPHI(1), "What's the soil's angle of friction?") 258. CALL REALASK (INPUTGAMMA(1), "What's the soil's volumetric weight?") 259. ELSE IF ((statpressswitch .EQ. "n") .AND. (seismpressswitch .EQ. "y")) THEN 260. CALL REALASK (INPUTPHI(1), "What's the soil's angle of friction?") 261. END IF 262. IF ((statpressswitch .EQ. "n") .AND. (statstressswitch .EQ. "y")) THEN 263. CALL REALASK (INPUTSTATPRESS(1), "What's the static pressure for stress calculations?") 264. END IF 265. IF ((seismpressswitch .EQ. "n") .AND. (seismstressswitch .EQ. "y")) THEN 266. CALL REALASK (INPUTSEISMPRESS(1), "What's the seismic pressure for stress calculations?")<br>267. END IF 267. END IF<br>268. IF ((s) IF ((statstressswitch .EQ. 'y') .OR. (statstressswitch .EQ. 'y')) THEN 269. CALL HOMSTRESSDATA (fullslipswitch, INPUTSOILYOUN(1),INPUTSOILPOIS(1),INPUTSHAFYOUN(1),& 270.  $\&$  INPUTSHAFPOIS(1), INPUTSHATHICK(1))<br>271. END IF 271. END IF 272. IF ((seismpressswitch .EQ. 'y') .OR. (seismstressswitch .EQ. 'y')) THEN 273. CALL REALASK (INPUTAX(1), "What's the principal seismic coefficient?") 274. CALL REALASK (INPUTAY(1), "What's the secondary seismic coefficient?") 275. END IF<br>276. WRITE ( 276. WRITE  $(* , * )$  ''<br>277. WRITE  $(* , * )$  'G 277. WRITE  $(*,*)$  'Generating calculation vectors.'<br>278. WRITE  $(*,*)$  '' WRITE  $(* , * )$  ''

279. CALL MULTIPLESTEPS (INPUTH(1), ninc, deltah) 280. ALLOCATE (H(ninc), Phi(ninc), r(ninc), G(ninc), Es(ninc), vso(ninc), El(ninc),  $vl(ninc)$ , thick(ninc),  $\&$  281.  $\&$  ax(ninc),  $ay(ninc)$ , STATI 281. & ax(ninc), ay(ninc), STATPRESS(ninc), SEISMPRESS(ninc))<br>282. CALL DEPTHVECTORGENERATOR (ninc, deltah, DBLE(0), 0, H) CALL DEPTHVECTORGENERATOR (ninc, deltah, DBLE(0), 0, H)<br>Phi = INPUTPHI(1) 283. Phi = INPUTPHI(1)  $284.$  r = INPUTRADIUS(1)  $285.$  G = INPUTGAMMA $(1)$ 286. Es = INPUTSOILYOUN(1) 287. vso = INPUTSOILPOIS(1)  $288.$  El = INPUTSHAFYOUN(1)  $289.$  vl = INPUTSHAFPOIS(1) 290. thick = INPUTSHATHICK(1)  $291.$  ax = INPUTAX(1)  $292.$  ay  $=$  INPUTAY(1) 293. STATPRESS = INPUTSTATPRESS(1) 294. SEISMPRESS = INPUTSEISMPRESS(1) 295. ELSE IF (analysistype .EQ. '2') THEN 296. READSTAT = -666 297. DO WHILE (READSTAT .NE. 0) 298. WRITE  $(*,*)$  'SRATIFIED ANALYSIS'<br>299. WRITE  $(*,*)$  '' 299. WRITE  $(*,*)$  ''<br>300. WRITE  $(*,*)$  'A WRITE  $(*,*)$  'A template file can be filled to generate the data file of stratified analysis.' 301. WRITE (\*,\*) "The area to generate template files also includes help about using input files."  $302.$  WRITE  $(*, *)$  '' 303. CALL ASKSWITCH (templateswitch, 'y', 'n', 'Do you want to generate a template file? (y/n)') 304. IF (templateswitch .EQ. 'y') THEN 305. CALL TEMPLATE 306. END IF<br>307. CALL FI 307. CALL FILECHECK (1, filein, "What's the name of the input file?") 308. WRITE (\*,\*) 'Analysing file...' 309. WRITE (\*,\*) '' 310. CALL COUNTER (filein, nlines) 311. IF (nlines .LT. NULLLINES+1) THEN 311. IF (nlines .LT. NULLLINES+1) THEN<br>312. READSTAT=-1 313. ELSE IF (nlines .GE. NULLLINES+1) THEN 314. strata = nlines-NULLLINES 315. READSTAT=0 316. END IF<br>317. IF (RE) 317. IF (READSTAT .EQ. 0) THEN<br>318. ALLOCATE (INPUTH(strata). 318. ALLOCATE (INPUTH(strata), INPUTPHI(strata), INPUTGAMMA(strata), INPUTSOILYOUN(strata),& 319. & INPUTSOILPOIS(strata), INPUTRADIUS(strata), INPUTSHAFYOUN(strata), INPUTSHAFPOIS(strata), &<br>320. & INPUTSHATHICK(; 320. & INPUTSHATHICK(strata), INPUTAX(strata), INPUTAY(strata),& 321. & INPUTSTATPRESS(strata), INPUTSEISMPRESS(strata)) 322. CALL STRATIFIEDDATA (filein, NULLLINES, READSTAT, strata, statpressswitch, seismpressswitch, statstressswitch,& 323. & seismstressswitch, correctedpraterswitch, seismpresstype, fullslipswitch, deltah, nprecision, tprecisiondg,& 324. & seismangle, INPUTH, INPUTPHI, INPUTGAMMA, INPUTRADIUS, INPUTSOILYOUN, INPUTSOILPOIS, INPUTSHAFYOUN,& 325. & INPUTSHAFPOIS, INPUTSHATHICK, INPUTAX, INPUTAY, INPUTSTATPRESS, INPUTSEISMPRESS) 326. END IF 327. IF (READSTAT .EQ. 0) THEN 328. WRITE (\*,\*) 'Generating calculation vectors.' 329. WRITE (\*,\*) '' 330. ninc=0 331. DO counta=1, strata 332. CALL MULTIPLESTEPS (INPUTH(counta), stratsub, deltah) 333. ninc=ninc+stratsub 334. IF (stratsub .LE. 0) THEN 335. READSTAT =  $-2$ <br>336. END IF 336. END IF<br>337. END DO END DO<br>END IF  $338.$ <br> $339.$ IF (READSTAT .EQ. 0) THEN

340. ALLOCATE (H(ninc), Phi(ninc), r(ninc), G(ninc), Es(ninc), vso(ninc), El(ninc), vl(ninc), thick(ninc),& 341. & ax(ninc), ay(ninc), STATPRESS(ninc), SEISMPRESS(ninc)) 342. CALL STRATIFIEDVECTOR (deltah, strata, ninc, INPUTH, INPUTRADIUS, INPUTPHI, INPUTGAMMA,& 343. & INPUTSOILYOUN, INPUTSOILPOIS, INPUTSHAFYOUN, INPUTSHAFPOIS, INPUTSHATHICK, & 344. & INPUTAX, INPUTAY, INPUTSTATPRESS, INPUTSEISMPRESS, & 344.  $\&$  INPUTAX, INPUTAY, INPUTSTATPRESS, INPUTSEISMPRESS,  $\&$  345.  $\&$  H,  $r$ , Phi, G, Es, vso, El, vl, thick, ax, ay, STATP! 345. & H, r, Phi, G, Es, vso, El, vl, thick, ax, ay, STATPRESS, SEISMPRESS) 346. END IF<br>347. IF (RE) 347. IF (READSTAT .NE. 0) THEN<br>348. WRITE  $(*, *)$  "!!!!!!!!!!!!! 348. WRITE (\*,\*) "!!!!!!!!!!!!!!!!!!!!!!!!!!!!!!!!!!!!!!!!!!!!!!!" 349. WRITE (\*,\*) '' 350. WRITE (\*,\*) 'The input file format is not correct.' 351. IF (READSTAT .GE. 1) THEN 352. WRITE (\*,\*) "It appears that the first problem is in line:" 353. WRITE  $(*, *)$  READSTAT<br>354. WRITE  $(*, *)$  '' 354. **WRITE (\*,\*)** ''<br>355. ELSE IF (READS) 355. ELSE IF (READSTAT .EQ. -1) THEN<br>356. WRITE (\*,\*) "The input file is : 356. WRITE (\*,\*) "The input file is incomplete." 357. WRITE (\*,\*) "One or more lines are missing." 358. WRITE  $(*,*)$  "Consult the template section for more information"<br>359. WRITE  $(*,*)$  "" 359. WRITE (\*,\*) ""<br>360. ELSE IF (READS' 360. ELSE IF (READSTAT .EQ. -2) THEN 361. WRITE (\*,\*) "The size of a stratum is smaller than the resolution dh." 362. WRITE  $(*,*)$  'A bigger stratum or a smaller resolution is needed.'<br>363. WRITE  $(*,*)$  '' 363. WRITE (\*,\*) '' 364. END IF 365. WRITE  $(*,*)$  'Please check it and try again.'<br>366. WRITE  $(*,*)$  '' 366. WRITE (\*,\*) '' 367. DEALLOCATE (INPUTH, INPUTPHI, INPUTGAMMA, INPUTSOILYOUN,& 368. & INPUTSOILPOIS, INPUTRADIUS, INPUTSHAFYOUN, INPUTSHAFPOIS,& 369. & INPUTSHATHICK, INPUTAX, INPUTAY, INPUTSTATPRESS, INPUTSEISMPRESS, STAT = allocstat) 370. DEALLOCATE (H, Phi, r, G, Es, vso, El, vl, thick, ax, ay, STATPRESS, SEISMPRESS, STAT = allocstat)<br>371. ELSE IF (READSTAT .EQ. 371. ELSE IF (READSTAT .EQ. 0) THEN<br>372. IF ((statpressswitch .EQ. 'n') 372. IF ((statpressswitch .EQ. 'n') .AND. (seismpressswitch .EQ. 'n')& 373. & .AND. (statstressswitch .EQ. 'n') .AND. (seismstressswitch .EQ. 'n')) THEN 374. WRITE  $(*,*)$  "No analysis was selected in your input file."<br>375. WRITE  $(*,*)$  "Please select at least one." 375. WRITE (\*,\*) "Please select at least one." 376. WRITE (\*,\*) "" 377. READSTAT = -32423432 378. END IF<br>379. END IF 379. END IF 380. END DO 381. END IF 382. !\*\*\*\*\*\*\*\*\*\*\*\*\*\*\*\*\*\*\*\*\*\*\*\*\*\*\*\*\*\*\*\*\*\*\*\*\*\*\*\*\*\*\*\*\*\*\*\*\*\*\*\* 383. !Deallocating unused variables. 384. DEALLOCATE (INPUTH, INPUTPHI, INPUTGAMMA, INPUTSOILYOUN,& 385. & INPUTSOILPOIS, INPUTRADIUS, INPUTSHAFYOUN, INPUTSHAFPOIS,& 386. & INPUTSHATHICK, INPUTAX, INPUTAY, INPUTSTATPRESS, INPUTSEISMPRESS, STAT = allocstat) 387. WRITE (\*,\*) "Data collected successfully." 388. WRITE (\*,\*) "" 389. !\*\*\*\*\*\*\*\*\*\*\*\*\*\*\*\*\*\*\*\*\*\*\*\*\*\*\*\*\*\*\*\*\*\*\*\*\*\*\*\*\*\*\*\*\*\*\*\*\*\*\*\* 390. ! Asking for the output file. 391. CALL FILECHECK (0, fileout, "What's the name of the output file?") 392. !\*\*\*\*\*\*\*\*\*\*\*\*\*\*\*\*\*\*\*\*\*\*\*\*\*\*\*\*\*\*\*\*\*\*\*\*\*\*\*\*\*\*\*\*\*\*\*\*\*\*\*\* 393. WRITE (\*,\*) 'Starting calculations.' 394. WRITE (\*,\*) '' 395. !\*\*\*\*\*\*\*\*\*\*\*\*\*\*\*\*\*\*\*\*\*\*\*\*\*\*\*\*\*\*\*\*\*\*\*\*\*\*\*\*\*\*\*\*\*\*\*\*\*\*\*\* ! Static pressure calculations.

397. ALLOCATE (b(ninc), LAMBDA(ninc), ALPHA(ninc), Kr(ninc), E(ninc), DE(ninc), Pt(ninc)) 398. IF ((statpressswitch .EQ. "y") .OR. (seismpressswitch .EQ. "y")) THEN 399. WRITE  $(*, *)$  'Pressure calculations.' 399. WRITE  $(*,*)$  'Pressure calculations.'<br>400. WRITE  $(*,*)$  '' WRITE (\*,\*) ''<br>actorpas= "1" 401. actorpas= "1" ! Made constant because analysis in the passive condition throwed irrational results. 402. CALL BETACALC (ninc, b, Phi, actorpas)<br>403. CALL LAMBDACALC (ninc. Phi. LAMBDA) CALL LAMBDACALC (ninc, Phi, LAMBDA) ! Calculating soil's lambda coefficient.<br>404. WRITE  $(*, *)$  '' 404. WRITE (\*,\*) '' WRITE  $(*,*)$  'Defining the failure surface.' 406. WRITE (\*,\*) '' 407. CALL ALPHAPRATER (nprecision, r, ninc, H, LAMBDA, ALPHA, Phi, actorpas, b) ! Iterative method to find the angle a of the failure cone. 408. WRITE  $(* , * )$  ''<br>409. WRITE  $(* , * )$  'F WRITE  $(*,*)$  'Failure surface defined succesfully.' 410. WRITE  $(*, *)$  ''<br>411. IF (statpresss) 411. IF (statpressswitch .EQ. "y") THEN 412. WRITE (\*,\*) 'Calculating soil pressure coefficient (Kr).' 413. WRITE (\*,\*) '' 414. CALL KRCALC (r, ninc, H, b, ALPHA, LAMBDA, Kr) | | Calculating Kr. 415. WRITE (\*,\*) '' 416. WRITE (\*,\*) 'Calculating the soil pressure over the shaft lining.' 417. WRITE (\*,\*) '' 418. CALL FORCEPRESS (G, H, Kr, ninc, deltah, E, DE, Pt) ! Calculation of the resultant force (volume of the pression prism) and the final pressure acting on the shaft lining. 419. WRITE (\*,\*) '' WRITE  $(*,*)$  'Finding the critical values.'  $\begin{tabular}{llll} 421. & \quad & \text{WRTTE} & (*\,,\ast\,) & `` \\ 422. & & & ! & & 11 \end{tabular}$ 422. 1 1 IF (analysistype .EQ. "2") THEN<br>423. 1 1 CALL STRATACORRECTOR (DE. r 423. ! CALL STRATACORRECTOR (DE, r, Phi, G, Pt)<br>424. ! END IF END IF 425. CALL CRITICALFINDER (ninc, H, Pt, Pmax, HPmax, Hcr, Hcrexists, Pmaxstep) 426. 426. END IF 427. WRITE (\*,\*) 'Pressure calculations completed.' 428. WRITE (\*,\*) '' 429. END IF 430. !\*\*\*\*\*\*\*\*\*\*\*\*\*\*\*\*\*\*\*\*\*\*\*\*\*\*\*\*\*\*\*\*\*\*\*\*\*\*\*\*\*\*\*\*\*\*\*\*\*\*\*\* 431. ! Making corrected Prater calculations. 432. IF (correctedpraterswitch .EQ. "cr") THEN<br>433. WRITE(\*.\*) "Correcting Prater's distribut 433. WRITE(\*,\*) "Correcting Prater's distribution."<br>434. WRITE(\*,\*) ""  $W$ RITE $(*, *)$  "" 435. CALL PRATERCORRECTOR (Pt, ninc, Pmaxstep) 436. END IF 437. !\*\*\*\*\*\*\*\*\*\*\*\*\*\*\*\*\*\*\*\*\*\*\*\*\*\*\*\*\*\*\*\*\*\*\*\*\*\*\*\*\*\*\*\*\*\*\*\*\*\*\*\* 438. ! Finding seismic pressures. 439. ALLOCATE (Rfail(ninc), As(ninc), Vfail(ninc), W(ninc), Wx(ninc), Wy(ninc), Psx(ninc), Psy(ninc)) 440. IF (seismpressswitch .EQ. 'y') THEN 441. WRITE (\*,\*) 'Finding seismic pressures.' 442. WRITE  $(*, *)$  ''<br>443. IF (seismoress 443. IF (seismpresstype .EQ. 'fv') THEN 444. CALL SEISMVOLUME (deltah, seismangle, ninc, r, G, ALPHA, ax, ay, Rfail, As, Vfail, W, Wx, Wy, Psx, Psy,& 445. & Psxmax, Psymax, hpsmax, Psmaxstep, Vfailt, Wt, Wxt, Wyt) 446. ELSE IF (seismpresstype .EQ. 'sc') THEN 447. CALL SEISMCOEFFPR (deltah, ninc, Pt, ax, ay, Psx, Psy, Psxmax, Psymax, hpsmax, Psmaxstep) 448. END IF 449. WRITE (\*,\*) "" 450. END IF 451. !\*\*\*\*\*\*\*\*\*\*\*\*\*\*\*\*\*\*\*\*\*\*\*\*\*\*\*\*\*\*\*\*\*\*\*\*\*\*\*\*\*\*\*\*\*\*\*\*\*\*\*\* 452. ! Doing stress calculations.

 $453$ ALLOCATE (Al(ninc), Il(ninc)) ALLOCATE (kstat(ninc), k(ninc), F(ninc), C(ninc), a0(ninc), a1(ninc), 454.  $a2(ninc)$ , b1(ninc), b2(ninc)) 455. IF ((statstressswitch .EQ. "y") .OR. (seismstressswitch .EQ. "y")) THEN 456. WRITE (\*,\*) 'Starting mechanical elements calculations.' WRITE  $(* , * )$ 457. CALL MULTIPLESTEPS (completeturn, nsteps, tprecisiondg) 458. 459. WRITE (\*,\*) 'Computing area and inertia.'  $460.$ WRITE  $(*, *)$   $'$ CALL ANNULUSAREAANDINTERTIA (ninc, r, thick, Al, Il)  $461.$ 462. DO counta=1, ninc k(counta)=ay(counta)/ax(counta) 463. 464. END DO kstat=1 465. CALL EINSTEINPARAMETERS(ninc, fullslipswitch, Es, vso, El, R, Al, vl, Il, & 466. 467. & F, C, a0, a1, a2, b1, b2)  $W$ RITE $(*, *)$  "" 468. 469. END IF  $470$ 471. ! Computing the stresses for the static condition. 472. ALLOCATE (THETADG (nsteps)) ALLOCATE (Mmax(ninc), Tmax(ninc), usmax(ninc), vsmax(ninc), & 473. & TdgMmax(ninc), TdgTmax(ninc), Tdgusmax(ninc), Tdgvsmax(ninc), & 474. 475. & Mmin(ninc), Tmin(ninc), usmin(ninc), vsmin(ninc), & 476. & TdgMmin(ninc), TdgTmin(ninc), Tdgusmin(ninc), Tdgvsmin(ninc), & 477. & MMmax(nsteps), TMmax(nsteps), usMmax(nsteps), vsMmax(nsteps), & 478. & MTmax(nsteps), TTmax(nsteps), usTmax(nsteps), vsTmax(nsteps)) IF (statstressswitch .EQ. "y") THEN 479. 480. WRITE (\*,\*) 'Starting static stress calculations.' 481. WRITE  $(*, *)$   $"$ 482. CALL EinsteinStress (ninc, nsteps, fullslipswitch, Pt, Es, vso, r, tprecisiondq, & 483. & kstat, F, C, a0, a1, a2, b1, b2, & 484.  $&$  THETADG,  $&$ & Mmax, Tmax, usmax, vsmax, TdgMmax, TdgTmax, Tdgusmax, Tdgvsmax, & 485. 486. & Mmin, Tmin, usmin, vsmin, TdgMmin, TdgTmin,Tdgusmin, Tdgvsmin,& 487. & MMmax, TMmax, usMmax, vsMmax, MMmaxstep, & 488. & MTmax, TTmax, usTmax, vsTmax, MTmaxstep) WRITE  $(*, *)$ 489. WRITE (\*,\*) 'Static stress calculations completed.' 490. 491. WRITE  $(*, *)$   $"$ END IF 492. 493. !Computing the stresses for the seismic condition. 494. ALLOCATE (Msmax(ninc), Tsmax(ninc), ussmax(ninc), vssmax(ninc), & 495. & TdgMsmax(ninc), TdgTsmax(ninc), Tdgussmax(ninc), Tdgvssmax(ninc), & 496. & Msmin(ninc), Tsmin(ninc), ussmin(ninc), vssmin(ninc), & & TdgMsmin(ninc), TdgTsmin(ninc), Tdgussmin(ninc), Tdgvssmin(ninc), & 497. 498. & MMsmax(nsteps), TMsmax(nsteps), usMsmax(nsteps), vsMsmax(nsteps), & 499. & MTsmax(nsteps), TTsmax(nsteps), usTsmax(nsteps), vsTsmax(nsteps)) 500. IF (seismstressswitch .EQ. 'y') THEN WRITE (\*,\*) 'Starting seismic stress calculations.'  $501.$ WRITE  $(*, *)$   $''$  $502.$  $503.$ CALL EinsteinStress (ninc, nsteps, fullslipswitch, Psx, Es, vso, r, tprecisiondq, & 504. & k, F, C, a0, a1, a2, b1, b2, &  $505.$ & THETADG, & & Msmax, Tsmax, ussmax, vssmax, TdgMsmax, TdgTsmax, Tdgussmax, Tdgvssmax, & 506. & Msmin, Tsmin, ussmin, vssmin, TdgMsmin, TdgTsmin, Tdgussmin, Tdgvssmin, & 507. 508. & MMsmax, TMsmax, usMsmax, vsMsmax, MMsmaxstep, & & MTsmax, TTsmax, usTsmax, vsTsmax, MTsmaxstep)<br>WRITE(\*,\*)"" 509.  $510.$ END IF  $511.$ 512 ! Writing the results to a file and deallocating the vectors 513.

514. WRITE  $(*,*)$  "The output file can contain the internal variables of the calculation process." 515. CALL ASKSWITCH (internalvarswitch, "y", "n", "Do you want to write an output file with internal variables? (y/n)") 516. WRITE $(*,*)$  'Writing results file...'<br>517. WRITE $(*,*)$  '' 517.  $\text{WRTTE}$  $(*,*)$  ''<br>518.  $\text{WRTTE}$  $(*,*)$ "" 518. WRITE $(*, *)$ ""<br>519. CALL WRITEFI 519. CALL WRITEFILE (fileout, internalvarswitch, ninc, nsteps,& 520. & Statpressswitch, seismpressswitch, statstressswitch, seismstressswitch, &  $521.$  & correctedpraterswitch, seismpresstype, fullslipswitch, & 521. & correctedpraterswitch, seismpresstype, fullslipswitch,& 522. & deltah, nprecision, tprecisiondg, seismangle,& 523. & H, r, Phi, G, Es, vso, El, vl, thick, ax, ay, STATPRESS, SEISMPRESS,& 524. & b, lambda, alpha, kr, DE, E, Pt,& 525. & Rfail, As, Vfail, W, Wx, Wy, Psx, Psy,& 526. & k, F, C, a0, a1, a2, b1, b2,& 527. & Mmax,TdgMmax,Tmax,TdgTmax,& 528. & usmax,Tdgusmax,vsmax,Tdgvsmax,& 529. **Examber 6.** Mmin, TdgMmin, Tmin, TdgTmin, & 530. & usmin,Tdgusmin,vsmin,Tdgvsmin,& 531. & Msmax,TdgMsmax,Tsmax,TdgTsmax, & 532. & ussmax,Tdgussmax, vssmax,Tdgvssm<br>533. & Msmin,TdgMsmin,Tsmin,TdgTsmin,& 532. & ussmax,Tdgussmax,vssmax,Tdgvssmax,& 533. & Msmin,TdgMsmin,Tsmin,TdgTsmin,& 534. & ussmin,Tdgussmin,vssmin,Tdgvssmin,& 535. & THETADG,& 536. & MMmax,TMmax,usMmax,vsMmax,& 537. & MTmax,TTmax,usTmax,vsTmax,& 538.  $\&$  MMsmax, TMsmax, usMsmax, vsMsmax, & 539. & MTsmax,TTsmax,usTsmax,vsTsmax) 540. DEALLOCATE (H, Kr, Phi, G, E, Pt, DE, ALPHA, LAMBDA, r, b) 540. DEALLOCATE (H, Kr, Phi, G, E, Pt, DE, ALPHA, LAMBDA, r, b)<br>541. DEALLOCATE (Es, vso, El, vl, thick, ax, ay, STATPRESS, SEISMPRESS)<br>542. DEALLOCATE (Rfail, As, Vfail, W, Wx, Wy, Psx, Psy)<br>543. DEALLOCATE (Al, Il) 542. DEALLOCATE (Rfail, As, Vfail, W, Wx, Wy, Psx, Psy) 543. DEALLOCATE (Al, Il) 544. DEALLOCATE (kstat, k, F, C, a0, a1, a2, b1, b2)<br>545. DEALLOCATE (THETADG) 545. DEALLOCATE (THETADG)<br>546. DEALLOCATE (Mmax, Tmax 546. DEALLOCATE(Mmax, Tmax, usmax, vsmax,& 547. & TdgMmax, TdgTmax, Tdgusmax, Tdgvsmax,& 548. & Mmin, Tmin, usmin, vsmin,& 549. & TdgMmin, TdgTmin, Tdgusmin, Tdgvsmin,& 550. & MMmax, TMmax, usMmax, vsMmax,& 551. & MTmax, TTmax, usTmax, vsTmax) 552. DEALLOCATE (Msmax, Tsmax, ussmax, vssmax,& 553. & TdgMsmax, TdgTsmax, Tdgussmax, Tdgvssmax,& 554. & Msmin, Tsmin, ussmin, vssmin,& ة المصيرة العربية العربية العربية العربية العربية العربية العربية العربية العربية العربية العربية العربية الع<br>555. & TdgMsmin, TdgTsmin, Tdgussmin, Tdgvssmin, & 556. & MMsmax, TMsmax, usMsmax, vsMsmax,& 557. & MTsmax, TTsmax, usTsmax, vsTsmax) 558. !\*\*\*\*\*\*\*\*\*\*\*\*\*\*\*\*\*\*\*\*\*\*\*\*\*\*\*\*\*\*\*\*\*\*\*\*\*\*\*\*\*\*\*\*\*\*\*\*\*\*\*\* 559. ! Confirming the finalization of the calculations to the user. 560. WRITE(\*,\*) ''<br>561. WRITE(\*,\*) 'T 561. WRITE(\*,\*) 'The file ', fileout<br>562. WRITE(\*,\*) 'was succesfully crea 562. WRITE(\*,\*) 'was succesfully created.'<br>563. WRITE(\*,\*) ''  $W$ RITE $(*, *)$  '' 564. ! Asking if the progam is to be restarted. 565. CALL ASKSWITCH (restart, 'y', 'n', 'Do you want to restart the program?  $(y/n)')$ 566. END DO 567. !\*\*\*\*\*\*\*\*\*\*\*\*\*\*\*\*\*\*\*\*\*\*\*\*\*\*\*\*\*\*\*\*\*\*\*\*\*\*\*\*\*\*\*\*\*\*\*\*\*\*\*\* 568. ! Finalizing the program. 569. WRITE (\*,\*) '' 570. CALL RANDOMMESSAGES 571. WRITE (\*,\*) '' 572. WRITE (\*,\*) "Title Ascii art by http://www.network-science.de/ascii/"

573. WRITE (\*,\*) '' 574. WRITE  $(*,*)$  'Press any key to exit.'<br>575. READ  $(*,*)$ 575. READ (\*,\*) 576. END PROGRAM MAXP<br>577. SUBROUTINE RANDOL 577. SUBROUTINE RANDOMMESSAGES 578. INTEGER randomessageint ! Random number for choosing the message at the end. 579. REAL (KIND = 8) randomnumber ! Random number between 0 and 1. 580. INTEGER, DIMENSION (4) :: TIME ! Time array. INTEGER TIMERANDINT number generation. 582. CALL ITIME (TIME) 583. DO TIMERANDINT = 1 , TIME(3) 584. RANDOMNUMBER = rand(0) 585. END DO 586. randomessageint =  $1+INT(12*RANDOMNUMBER)$  ! The number that multiplies 586.  $r$ andomessageint = 1+INT(12\*RANDOMNUMBER) ! The number that<br>RANDOMNUMBER has to be the same as the total number of messages. 587. IF (randomessageint .eq. 1) THEN 588. WRITE (\*,\*) 'Have a nice day, smile!' 589. ELSE IF (randomessageint .eq. 2) THEN<br>590. WRITE (\*,\*) 'Always eat fruits & vege 590. WRITE  $(*,*)$  'Always eat fruits & vegetables!'<br>591. ELSE IF (randomessageint .eq. 3) THEN 591. ELSE IF (randomessageint .eq. 3) THEN 592. WRITE (\*,\*) 'Do your excercises, no one else will!' 593. ELSE IF (randomessageint .eq. 4) THEN<br>594. WRITE (\*,\*) 'An apple a day keeps the 594. WRITE (\*,\*) 'An apple a day keeps the doctor away!' 595. ELSE IF (randomessageint .eq. 5) THEN 596. WRITE  $(*,*)$  "Plant a tree, be a hero!"<br>597. ELSE IF (randomessageint .eq. 6) THEN ELSE IF (randomessageint .eq. 6) THEN 598. WRITE (\*,\*) "You can kill a person, but ideas are bulletproof." 599. ELSE IF (randomessageint .eq. 7) THEN 600. WRITE  $(*,*)$  "#OCCUPY"<br>601. ELSE IF (randomessage 601. ELSE IF (randomessageint .eq. 8) THEN 602. WRITE (\*,\*) 'Modern capitalism is "a system in which under one guise or another' 603. WRITE  $(*$ ,  $*)$  'the public pays the costs and takes the risks, and profit is privatized."<br>604. WRITE 604. WRITE (\*,\*) "" 605. WRITE (\*,\*) " Noam Chomsky" 606. ELSE IF (randomessageint .eq. 9) THEN 607. WRITE (\*,\*) "It's time to turn off the computer and go and see the outside world."<br>608. 608. ELSE IF (randomessageint .eq. 10) THEN<br>609. WRITE (\*.\*) "God damn it, an entire gen WRITE  $(*,*)$  "God damn it, an entire generation pumping gas, waiting tables;" 610. WRITE (\*,\*) "slaves with white collars. Advertising has us chasing cars and clothes," 611. WRITE (\*,\*) "working jobs we hate so we can buy shit we don't need." 612. WRITE (\*,\*) "We're the middle children of history, man. No purpose or place." 613. WRITE (\*,\*) "We have no Great War. No Great Depression. " 614. WRITE (\*,\*) "Our Great War's a spiritual war... our Great Depression is our lives." 615. WRITE (\*,\*) "We've all been raised on television to believe that one day we'd all"<br> $616.$ WRITE  $(*,*)$  "be millionaires, and movie gods, and rock stars. But we won't. " 617. WRITE (\*,\*) "And we're slowly learning that fact. And we're very, very pissed off. "<br>618. 618. WRITE (\*,\*) ""<br>619. WRITE (\*,\*) " WRITE  $(*$ , \*) " Tyler Durden" 620. ELSE IF (randomessageint .eq. 11) THEN 621. WRITE  $(*, *)$  "Eat your veggies!" 621. WRITE  $(*,*)$  "Eat your veggies!"<br>622. ELSE IF (randomessageint .eq. 12 ELSE IF (randomessageint .eq. 12) THEN 623. WRITE (\*,\*) "Fascism is treated reading and racism is treated travelling." 624. WRITE (\*,\*) "" 625. WRITE  $(*,*)$  " Miguel de Unamuno"<br>626. END IF 626. END IF 627. END SUBROUTINE RANDOMMESSAGES

#### 2) ALPHAPRATER.F90

```
1. ! Subroutine for finding the angle alpha of the failure cone using Prater's 
   equations and Newton's method for convergence. 
\mathcal{D}3. SUBROUTINE ALPHAPRATER (precision, r, m, H, LAMBDA, ALPHA, F, actorpas, b) 
\frac{4}{5}.
5. !**************************************************** 
     6. ! Variable dictionary. 
7. 
8. IMPLICIT NONE 
9. REAL(KIND = 8) a \qquad \qquad ! Value of alpha for iteration.
10. REAL (KIND = 8) precision ! Precision to be used in Newton's 
  method for finding alpha. 
11. INTEGER i 12. INTEGER i 12. INTEGER m
12. INTEGER m \blacksquare INUmber of increments for the
   calculation. 
13. CHARACTER actorpas 13. CHARACTER actorpas 13.
   condition.<br>REAL(KIND = 8) nc
14. REAL(KIND = 8) nc <br>
14. REAL(KIND = 8) nc
r/h ratio.<br>1.5. REAL(K
15. REAL(KIND = 8) n ! r/h ratio. 
                                                 ! Punctual derivative of nc.
17. REAL(KIND = 8) Adnc1, Adnc2, Adnc3,Adnc4 ! Auxiliar functions to calculate 
  dnc.<br>REAL(KIND = 8) Y
18. REAL(KIND = 8) Y 18. PEAL(KIND = 8) Y 18. PEAL(RIND = 8) Y
19. REAL(KIND = 8) dY<br>20. REAL(KIND = 8) An1, An2, An3 1 Auxiliar functions to calculate n.
20. REAL(KIND = 8) An1,An2,An3 ! Auxiliar functions to calculate n. 
21. REAL(KIND = 8), PARAMETER : pi =
 3.14159265358979323846264338327950288419716939937510 
22. REAL(KIND = 8), DIMENSION(m) :: r <br> 9. Shaft's radius vector.
23. REAL(KIND = 8), DIMENSION(m) :: H ? Pepth vector.
24. REAL(KIND = 8), DIMENSION(m) :: ALPHA ! Alpha, angle of the failure cone 
of the shaft.<br>25. REAL(KIND
     REAL(KIND = 8), DIMENSION(m) :: LAMBDA | Lambda coefficient of active
   pressure of the soil. 
26. REAL(KIND = 8), DIMENSION(m) :: F ! Soil's friction angle.
27. REAL(KIND = 8), DIMENSION(m) :: b    ! Beta.
28. 
29. !**************************************************** 
30. 
31. i=1 
32. DO i=1, m 
33. n = r(i)/H(i)<br>34. nc = 1nc = 135.<br>36.36. !**************************************************** 
          ! Obtaining the initial alpha for iteration and calculating beta.
38.
39. IF (i .EQ. 1) THEN 
40. CALL INIALPHA (actorpas, F(i), a) 
  ! Obtaining initial alpha for iteration and beta. 
41. ELSE IF ((F(i)/F(i-1) .GT. 1.00001) .OR. (F(i)/F(i-1) .LT. 0.999999)) THEN 42. CALL INIALPHA (actorpas, F(i), a)
                  CALL INIALPHA (actorpas, F(i), a)
   ! Obtaining initial alpha for iteration and beta if the friction angle f changes 
   from one step to another. 
43. END IF 
44.<br>45.
45. !**************************************************** 
           ! Newton's Method for obtaining alpha.
47. ! Iterative method to find the angle alpha of the failure cone. 
48.
         DO WHILE (nc .GT. precision)
50. Y = \text{SIN}(2*a*pi/180) - \text{SIN}(2*a + 2*b(i))*pi/180)<br>51. An1 = 1/(3*Y*TAN(a*pi/180))
51. \text{An1} = 1/(3*Y*TAN(a*pi/180))<br>52. \text{An2} = \text{SIM}((2*a + 2*b(i))*pi)An2 = SIN((2*a + 2*b(i))*pi/180)53. An3 = 2*LAMBDA(i)*TAN(a*pi/180)*((COS((a + b(i))*pi/180))**2) 
54. nc = (An1*(An2 - An3 - Y)) - n55. dY = 2*COS(2*a*p1/180) - 2*COS((2*a + 2*b(i))*pi/180)<br>56. Adncl = (2*(COS((2*a + 2*b(i))*pi/180)))/ (3*y*TAN(a)))56. Adncl = (2*(\cos((2*a + 2*b(i))*pi/180)))/(3*Y*TAN(a*pi/180))<br>57 \arctan(2* = ((-STN)/(2*a + 2*b(i))*pi/180))Adnc2 = ((-SIN)(2*a +2 * b(i))^*p(i(180))^*((Y*(1/((COS(a*pi/180))**2)))+(dY*(TAN(a*pi/180)))))/(3*(Y**2)*&
58. &((TAN(a*pi/180))**2))
```

```
Adnc3 = (2 * LAMBDA(i) * ((y * SIN)(2 *a +59.
   2 * b(i) * pi/180) + (dy * ((\cos((a+b(i)) * pi/180)) * 2))))/3 * (y * x)Adnc4 = 1/(3*(\text{SIN}(a*pi/180))**2))60.61.
              dnc = Adnc1+Adnc2+Adnc3+Adnc462.
              a = a - (nc/dnc)63.
          RND DO
64.
         65.
66.
67.
         ALPHA(i) = a68.
          CALL PERCENTAGE (m, i)
69.
      END DO
70.
71. END SUBROUTINE ALPHAPRATER
```
#### 3) ANNULUSAREAANDINTERTIA.F90

```
\mathbf{1}.
  SUBROUTINE ANNULUSAREAANDINTERTIA (ninc, r, thick, A, I)
2.!Subroutine for computing the areal moment of inertia and the area of an annulus
   (A hollow cylinder cross section).
\overline{3}.
      4.! Variable dictionary
5.
<u>б.</u>
7.
      IMPLICIT NONE
8.
      REAL (KIND = 8), DIMENSION(ninc) :: r
                                                      ! Cross section exterior
   radius.
9.
      REAL (KIND = 8), DIMENSION(ninc) :: thick
                                                       ! Annulus thickness.
                                                       ! Annulus' areal moment of
      REAL (KIND = 8), DIMENSION(ninc) :: I
10<sup>1</sup>inertia.
                                                       ! Annulus' area.
11.REAL (KIND = 8), DIMENSION(ninc) \colon A
       REAL (KIND = 8), PARAMETER : pi =
12.
   3.14159265358979323846264338327950288419716939937510
13.INTEGER ninc
                                                       ! Number of elements in the
   calculation vectors.
14.INTEGER C
                                                       ! Counter
15.16.17.
18.
     DO c=1, ninc
19.I(c)=(pi/64)*(((2*r((c)))**4)-((2*(r(c)-thick(c))))**4))A(c) = (pi*(r(c)**2)) - (pi*(r(c)-thick(c))**2))20.CALL PERCENTAGE (ninc, c)
2122.END DO
23.24. END SUBROUTINE ANNULUSAREAANDINTERTIA
```
#### 4) ASKSWITCH.F90

```
1. ! Suboutine for asking a question that has two possible answers and checking that
   the user's input is one of the possibilities.
2.
3. SUBROUTINE ASKSWITCH (switch, poss1, poss2, question)
4<sup>1</sup>5.
      ! Variable dictionary.
6.
7.8.
      IMPLICIT NONE
     CHARACTER (len = *) switch
                                ! Variable where the result of the question is
9.
  going to be stored.
10.
     CHARACTER (len = *) poss1, poss2 ! Two possibilities of answer.
      CHARACTER (len = *) question : Question that's going to be asked.
11<sup>1</sup>12.13.14.switch = "CUALQUIERCOSANOESPERADA"
15.
```

```
16. DO WHILE ((switch .NE. poss1) .AND. (switch .NE. poss2)) 
17. WRITE (*, *) question<br>18. READ (*, *) switch
18. READ (*, *) switch<br>19. WRITE (*, *) ''
19. WRITE (*,*) '' 
              IF ((switch .NE. poss1) .AND. (switch .NE. poss2)) THEN
21. WRITE (*,*) "Unexpected user's response." 
\begin{aligned} &22\,. \qquad \qquad &\text{WRTTE }(\texttt{''},\texttt{''})\quad \text{''} \\ &23\,. \qquad \qquad &\text{END IF} \end{aligned}23. END IF<br>24. END DO
        24. END DO 
25. 
26. END SUBROUTINE ASKSWITCH
```
## 5) BETACALC.F90

```
1. ! Subroutine for counting the number of data lines in a file. 
2.
3. SUBROUTINE BETACALC (m, b, F, actorpas) 
\frac{4}{5}.
       5. !**************************************************** 
6. ! Variable dictionary. 
7. 
8. IMPLICIT NONE<br>9. CHARACTER actorpas
                                                      ! Active (1) or passive (2) pressure
   condition. 
10. REAL(KIND = 8), DIMENSION(m) :: F : Soil's friction angle.<br>11. REAL(KIND = 8), DIMENSION(m) :: b : Beta.
11. REAL(KIND = 8), DIMENSION(m) :: b <br>12. INTEGER m
                                                      ! Number of increments for the
calculation.<br>13. INTEGER
       13. INTEGER i ! Counter. 
14.15.15. !**************************************************** 
16. 
17. IF (actorpas .EQ. '1') THEN 18. DO i=1, m
18. DO i=1, m<br>
19. b(i) =<br>
20. END DO
                 b(i) = - F(i)20. END DO 
21. ELSE IF (actorpas .EQ. '2') THEN 22. DO i=1, m
       DO i=1, m23. b(i) = F(i)<br>24. END DO
24. END DO<br>25. END IF
       25. END IF 
26. END SUBROUTINE BETACALC
```
#### 6) COUNTER.F90

```
1. ! Subroutine for counting the number of data lines in a file. 
2.
3. SUBROUTINE COUNTER (filein, n) 
\frac{4}{5}.
5. !**************************************************** 
6. ! Variable dictionary. 
7. 
     8. IMPLICIT NONE 
9. CHARACTER (len = 64) AUX ! Auxiliar for counting. 
10. CHARACTER (len = *) filein ! Name of the input data file. 
11. INTEGER n \blacksquare Interval in the Mumber of soil stratums or
   increments for the calculation. 
12. 
13. !**************************************************** 
      ! Counting the number of lines in a file.
\frac{15}{16}.
16. OPEN(UNIT = 1, FILE = filein, STATUS = 'OLD') 17. n = 017. n = 0 
18. DO WHILE (.TRUE.) 
19. n = n+1 
20. READ (1,*, END=999) AUX
```
 $21.$ END DO  $22.$ 999 CONTINUE CLOSE (UNIT =  $1)$  $23.$  $24.$ 25. END SUBROUTINE COUNTER

#### 7) CRITICALFINDER.F90

```
1. ! Subroutine for finding the maximum pressure and its location over the shaft's
   surface.
2<sup>1</sup>3. SUBROUTINE CRITICALFINDER (m, H, Pt, Pmax, HPmax, Hcr, Hcrexists, Pmaxstep)
4.5.
     ! Variable dictionary.
რ.
7.
8.IMPLICIT NONE
Q10.11.
  the shaft's surface.
12.13.REAL(KIND = 8) Pmax! Maximum pressure over the shaft's
  surface.
14.
     REAL(KIND = 8) HPmax! Depth of the maximum pressure over the
  shaft's surface.
                                      ! Depth where the pressure over the
15.
     REAL(KIND = 8) Hcr
   lining becomes 0.
                                      ! Auxiliar for finding the critical
    REAL(KIND = 8) mult16depth, if it is negative, the critical depth is near.
                                       ! Step of the calculation in which Pmax
17.
     INTEGER Pmaxstep
   occurs.
18.INTEGER Hcrexists
                                      ! Switch for knwoing if Hcr exists in a
19.
  given analysis.
20.21.INTEGER i
                                       ! Counter.
                                       ! Lenght of the calculation vectors.
22.INTEGER m
23.24.
25.! Finding the maximum pressure and its position.
26.27.Pmax = MAXVAL(Pt)28.
     i=129.DO WHILE (Pmax .NE. Pt(i))
30.i=i+131.END DO
32.Pmaxstep=i
33.HPmax = H(i)34.35.! Finding the depth where the pressure over the shaft lining becomes 0.
36.37.i = 1DO WHILE ((mult .GT. 0) .AND. (i .LT. m))
38.39.mult = Pt(i) * Pt(i+1)40 .
        IF (mult .GT. 0) THEN
41.
            i = i + 142.
        END IF
43.
    END DO
    IF (mult .GT. 0) THEN
44.
45.
         Hcrexists = 0
     ELSE IF (mult .LT. 0) THEN
46.
47.
        Hcr = H(i) + ((H(i+1) - H(i)) * ((-Pt(i)) / (Pt(i+1) - Pt(i))))Hcrexists = 1
48.
49.
    END IF
50.51. END SUBROUTINE CRITICALFINDER
```
#### 8) DEPTHVECTORGENERATOR.F90

```
1. ! Subroutine for generating the depth vector of any stratum.
\overline{2}3. SUBROUTINE DEPTHVECTORGENERATOR (k, deltah, LASTDEPTH, LASTSTEP, DEPTHVECTOR)
4.5.6.
     ! Variable dictionary.
7.IMPLICIT NONE
8.
    REAL(KIND = 8) LASTDEPTH
                                              ! Last depth of the stratum.
9<sub>1</sub>10. REAL(KIND = 8) deltah
                                               ! Value of the depht increment.
\frac{11}{12}.
     INTEGER k<br>INTEGER i
                                               ! Steps.
                                               ! Counter
     INTEGER LASTSTEP
                                               ! Last position on DEPTHVECTOR.
13.
     REAL(KIND = 8), DIMENSION(k) :: DEPTHVECTOR : Depth vector.
14.
15.16.17.
18. DO i=1, kDEPTHVECTOR(LASTSTEP+i)= LASTDEPTH + (i * deltah)
19.
20.END DO
21.22. END SUBROUTINE DEPTHVECTORGENERATOR
```
#### 9) EINSTEINPARAMETERS.F90

```
1. ! Subroutine for computing the parameters needed to get mechanical elements from
    Einstein's method
\mathcal{D}3. SUBROUTINE EINSTEINPARAMETERS (ninc, fullslipswitch, E, v, El, Rl, Al, vl, Il, &
                                      & F, C, a0, a1, a2, b1, b2)
4.5<sub>1</sub>6.
7.
       ! Variable dictionary
8.
       IMPLICIT NONE
\mathsf{Q}10.
       CHARACTER (len = 2) fullslipswitch
                                                                  ! Switch to make a full slip
11.
    (1) analysis or a non slip analysis (2).
12. INTEGER ninc
                                                                   ! Total number of
   calculation steps through the shaft's depth.
                                                                   ! Counter for calculations
13.INTEGER j
   through the shaft's depth.
14.15.! Soil features
16.REAL (KIND = 8), DIMENSION(ninc) :: E
17.
                                                                 ! Soil's elasticity
   (Young's) modulus.
18.
      REAL (KIND = 8), DIMENSION(ninc) :: v! Soil's Poisson's ratio.
19.
20.!Shaft lining features
21.REAL (KIND = 8), DIMENSION(ninc) :: El
                                                                ! Lining's elasticity
22.
  (Young's) modulus.
23. REAL (KIND = 8), DIMENSION(ninc) :: R1 <br>24. REAL (KIND = 8), DIMENSION(ninc) :: Al <br>24. REAL (KIND = 8), DIMENSION(ninc) :: Al <br>24. REAL (KIND = 8), DIMENSION(ninc) :: Al
                                                                   ! Area of the shaft's
   transversal section.
25. REAL (KIND = 8), DIMENSION(ninc) :: vl<br>26. REAL (KIND = 8), DIMENSION(ninc) :: Il
                                                                  ! Lining's Poisson's ratio.
                                                                   ! Transversal section's
   inertia moment.
27.28.
       ! Einstein variables
29.REAL (KIND = 8), DIMENSION(ninc) :: F = | Plexibility ratio (F*).<br>REAL (KIND = 8), DIMENSION(ninc) :: C = | 1 Compression ratio (C*).<br>REAL (KIND = 8), DIMENSION(ninc) :: a0 | 1 Auxiliar function fo
30<sub>1</sub>31.32.
    compute the stresses and displacements.
```

```
33. REAL (KIND = 8), DIMENSION(ninc) :: a1 ! Auxiliar function fo 
    compute the stresses and displacements. 
34. REAL (KIND = 8), DIMENSION(ninc) :: a2 ! Auxiliar function fo 
   compute the stresses and displacements. 
35. REAL (KIND = 8), DIMENSION(ninc) :: b1 ! Auxiliar function fo 
    compute the stresses and displacements. 
36. REAL (KIND = 8), DIMENSION(ninc) :: b2 ! Auxiliar function fo 
   compute the stresses and displacements. 
37.
38.39.39. !*********************************************************** 
40.
41. DO j=1, ninc 
42. F(j)=(E(j)*(Rl(j)**3)*(1-(vl(j)**2)))/(El(j)*1l(j)*(1-(v(j)**2)))<br>43. C(j)=(E(j)*Rl(j)*(1-(vl(j)**2)))/(El(j)*Al(j)*(1-(v(j)**2)))C(j)= (E(j)*RL(j)*(1-(vl(j)**2)))/(EL(j)*AL(j)*(1-(v(j)**2)))44. IF (fullslipswitch .EQ. 'fs') THEN<br>45. a0(i) = (C(i)*F(i)*(1-v(i)))/(C(i)))a(0(j)=(C(j)*F(j)*(1-v(j))))/(C(j)+F(j)+(C(j)*F(j)*(1-v(j))))46. a2(j)=((F(j)+6)*(1-v(j)))/((2*F(j)*(1-v(j)))+(6*(5-(6*v(j))))))47. ELSE IF (fullslipswitch .EQ. 'ns') THEN 48. b1(i) = (((6+F(i))*C(i)*1 -b1(j)=(((6+F(j))*C(j)*(1-
   v(j)) + (2 * F(j) * v(j)) )/((3 * F(j)) + (3 * C(j)) + (2 * C(j) * F(j) * (1-v(j))))49. b2(j)=(C(j)*F(j)*(1-v(j)))/(2*((C(j)*(1-v(j)))+(4*v(j))-(6*b1(j))-
(3 * b1(j) * C(j) * (1-v(j))))<br>50. al(j)=bl(j) * ba1(j)=b1(j)*b2(j)51. END IF 
52. END DO 
53. END SUBROUTINE
```
#### 10) EINSTEINSTRESS.F90

```
1. ! Subroutine for computing stresses over a circular cross section of a lining or a 
   tunnel. 
2.
3. SUBROUTINE EinsteinStress (ninc, totalangsteps, fullslipswitch, P, E, v, Rl, DTHdg, & 4. F, C, a0, al, a2, b1, b2, &
                             4. & k, F, C, a0, a1, a2, b1, b2,& 
5. & THETADG,& 
6. & Mmax, Tmax, usmax, vsmax, TdgMmax, TdgTmax,Tdgusmax, 
   Tdgvsmax,& 
7. & Mmin, Tmin, usmin, vsmin, TdgMmin, TdgTmin,Tdgusmin, 
   Tdgvsmin,& 
8. & MMmax, TMmax, usMmax, vsMmax, MMmaxstep,& 
                              9. & MTmax, TTmax, usTmax, vsTmax, MTmaxstep) 
10.11.11. IMPLICIT NONE 
12.
13. ! Variable dictionary 
14.
15. CHARACTER (len = 2) fullslipswitch ! Switch to make a full slip 
   (1) analysis or a non slip analysis (2). 
16.
17. ! Soil features 
\frac{18}{19}.
       REAL (KIND = 8), DIMENSION(ninc) :: P | Pressure from soil over
   the lining. 
20. REAL (KIND = 8), DIMENSION(ninc) :: E ! Soil's elasticity
   (Young's) modulus. 
21. REAL (KIND = 8), DIMENSION(ninc) :: v ! Soil's Poisson's ratio. 
\frac{22}{23}.
      23. !Shaft lining features 
\frac{24}{25}.
     REAL (KIND = 8), DIMENSION(ninc) :: Rl  ! Shaft's radius.
\frac{26}{27}.
      !Auxiliar factors
\frac{28}{29}.
      REAL (KIND = 8), DIMENSION(totalangsteps) :: THETA ! Angle in the lining cross
section.<br>30. REAL
      REAL (KIND = 8), DIMENSION(totalangsteps) :: THETADG! Angle in the lining cross
   section in degrees.
```

```
31. REAL (KIND = 8) DTHdg ! Increment of theta for 
   calculation in degrees. 
32. REAL (KIND = 8) DTHrad ! Increment of theta for 
calculation in radians.<br>33. REAL (KIND = 8), DIN
33. REAL (KIND = 8), DIMENSION(ninc) :: F \qquad ! Flexibility ratio (F*).
34. REAL (KIND = 8), DIMENSION(ninc) :: C \qquad ! Compression ratio (C*).
35. REAL (KIND = 8), DIMENSION(ninc) :: a0 ! Auxiliar function fo 
compute the stresses and displacements.<br>36. REAL (KIND = 8), DIMENSION(ninc) ::
      REAL (KIND = 8), DIMENSION(ninc) :: al \qquad ! Auxiliar function fo
compute the stresses and displacements.<br>37. REAL (KIND = 8). DIMENSION(ninc) ::
      REAL (KIND = 8), DIMENSION(ninc) :: a2 | | Auxiliar function fo
   compute the stresses and displacements. 
38. REAL (KIND = 8), DIMENSION(ninc) :: b1 ! Auxiliar function fo 
   compute the stresses and displacements. 
39. REAL (KIND = 8), DIMENSION(ninc) :: b2 ! Auxiliar function fo 
   compute the stresses and displacements. 
40. REAL (KIND = 8), DIMENSION(ninc) :: k ! Ratio between ax and ay 
   (ay/ax). 
41. REAL (KIND = 8), PARAMETER :: pi = 
   3.14159265358979323846264338327950288419716939937510 
42. INTEGER totalangsteps ! Total number of increments 
   of theta.<br>INTEGER ninc
43. INTEGER ninc 1996 I Total number of
   calculation steps through the shaft's depth. 
44. INTEGER i 1988 is a set of the set of the set of the set of the set of the set of the set of the set of the set of the set of the set of the set of the set of the set of the set of the set of the set of the set of th
   around the cross section. 
45. INTEGER j ! Counter for calculations 
   through the shaft's depth. 
46.
47. !Results 
48.
49. REAL (KIND = 8), DIMENSION(totalangsteps) :: MMmax ! Bending moment vector in 
   the maximum moment section. 
50. REAL (KIND = 8), DIMENSION(totalangsteps) :: TMmax ! Axial (tangential) force 
   vector in the maximum moment section. 
51. REAL (KIND = 8), DIMENSION(totalangsteps) :: usMmax ! Lining's radial 
   displacement vector in the maximum moment section. 
52. REAL (KIND = 8), DIMENSION(totalangsteps) :: vsMmax ! Lining's tangential 
   displacement vector in the maximum moment section. 
53.
54. REAL (KIND = 8), DIMENSION(totalangsteps) :: MTmax ! Bending moment vector in 
   the maximum axial force section. 
55. REAL (KIND = 8), DIMENSION(totalangsteps) :: TTmax ! Axial (tangential) force 
vector in the maximum axial force section.<br>56. REAL (KIND = 8). DIMENSION(totalangster
      REAL (KIND = 8), DIMENSION(totalangsteps) :: usTmax ! Lining's radial
   displacement vector in the maximum axial force section. 
57. REAL (KIND = 8), DIMENSION(totalangsteps) :: vsTmax ! Lining's tangential 
   displacement vector in the maximum axial force section. 
58.
59. INTEGER MMmaxstep 2008 2009 10 2009 10 2009 10 2009 10 2009 10 2009 10 2010 10 2010 10 2010 10 2010 10 2010 10 2010 10 2010 10 2010 10 2010 10 2010 10 2010 10 2010 10 2010 10 2010 10 2010 10 2010 10 2010 10 2010 10 201
   maximum bending moment occurs. 
60. INTEGER MTmaxstep ! Depth step at which the 
  maximum axial force occurs. 
61.
62. REAL (KIND = 8), DIMENSION(totalangsteps) :: M ! Bending moment. 
63. REAL (KIND = 8), DIMENSION(totalangsteps) :: T ! Axial (tangential) force. 
64. REAL (KIND = 8), DIMENSION(totalangsteps) :: us ! Lining's radial 
displacement.<br>65. REAL (KIN)
       65. REAL (KIND = 8), DIMENSION(totalangsteps) :: vs ! Lining's tangential 
   displacement. 
66. REAL (KIND = 8), DIMENSION(ninc) :: Mmax 1 Maximum bending moment.<br>67. REAL (KIND = 8), DIMENSION(ninc) :: Tmax 1 Maximum axial (tangential)
67. REAL (KIND = 8), DIMENSION(ninc) :: Tmax
   force. 
68. REAL (KIND = 8), DIMENSION(ninc) :: usmax ! Lining's radial maximum 
   displacement. 
69. REAL (KIND = 8), DIMENSION(ninc) :: vsmax ! Lining's tangential 
   maximum displacement. 
70. REAL (KIND = 8), DIMENSION(ninc) :: TdgMmax ! Angle of the maximum 
   bending moment. 
71. REAL (KIND = 8), DIMENSION(ninc) :: TdgTmax ! Angle of the maximum axial 
   (tangential) force.
```

```
72. REAL (KIND = 8), DIMENSION(ninc) :: Tdgusmax ! Angle of the lining's 
   radial maximum displacement. 
73. REAL (KIND = 8), DIMENSION(ninc) :: Tdgvsmax ! Angle of the lining's 
   tangential maximum displacement. 
74. REAL (KIND = 8), DIMENSION(ninc) :: Mmin :: ! Minimum bending moment.
75. REAL (KIND = 8), DIMENSION(ninc) :: Tmin ! Minimum axial (tangential) 
   force. 
76. REAL (KIND = 8), DIMENSION(ninc) :: usmin | Lining's radial minimum
   displacement. 
77. REAL (KIND = 8), DIMENSION(ninc) :: vsmin II Lining's tangential
   minimum displacement. 
78. REAL (KIND = 8), DIMENSION(ninc) :: TdgMmin = ! Angle of the minimum
   bending moment. 
79. REAL (KIND = 8), DIMENSION(ninc) :: TdgTmin ! Angle of the minimum axial 
   (tangential) force. 
80. REAL (KIND = 8), DIMENSION(ninc) :: Tdgusmin ! Angle of the lining's 
   radial minimum displacement. 
81. REAL (KIND = 8), DIMENSION(ninc) :: Tdgvsmin ! Angle of the lining's
   tangential minimum displacement. 
82.83REAL (KIND = 8), DIMENSION(ninc) :: TradMmax ! Angle of the maximum
   bending moment. 
84. REAL (KIND = 8), DIMENSION(ninc) :: TradTmax = 1 Angle of the maximum axial
   (tangential) force. 
85. REAL (KIND = 8), DIMENSION(ninc) :: Tradusmax ! Angle of the lining's
   radial maximum displacement. 
86. REAL (KIND = 8), DIMENSION(ninc) :: Tradvsmax ! Angle of the lining's 
   tangential maximum displacement. 
87. REAL (KIND = 8), DIMENSION(ninc) :: TradMmin : Angle of the minimum
   bending moment. 
88. REAL (KIND = 8), DIMENSION(ninc) :: TradTmin = ! Angle of the minimum axial
   (tangential) force. 
89. REAL (KIND = 8), DIMENSION(ninc) :: Tradusmin : Angle of the lining's
radial minimum displacement.<br>90 REAL (KIND = 8) DIMENSI
     REAL (KIND = 8), DIMENSION(ninc) :: Tradvsmin ! Angle of the lining's
   tangential minimum displacement. 
91.
92. !********************************** 
93.<br>94.
       94. DTHrad=(DTHdg)*(pi/180) 
95. j=1 
96. DO j=1, ninc 
97. i=1<br>98. DO i
           DO i=1, totalangsteps
99. THETA(i)=DTHrad*(i-1)<br>100. THETADG(i)=THE
                      THETADG(i)=THETA(i)*(180/pi)
101. IF (fullslipswitch .EQ. 'fs') THEN
102. T(i)=P(j)*Rl(j)*(((1+k(j))*((1-a0(j)))/2)+((1-k(j))*(1-(2*a2(j)))*(COS(2*THEN(i))))/2)
103. M(i) = P(j) * (Rl(j) * z) * ((l-k(j)) * (1-k(j)))(2*a2(j)))*(COS(2*THETA(i))))/2)
104. us(i) = ((P(j)*R1(j)*(1+v(j)))/E(j)) * ((0.5*(1+k(j))*a0(j)) - ((1-k)(k+1));k(j)) * (( (5-(6*v(j)))\&<br>105.
                          &*a2(j)) - (1-v(j)))*(COS(2*THEN(i)))))
106. vs(i)=((P(j)*Rl(j)*(1+v(j)))/E(j))*0.5*(1-k(j))*(((5-
(6*v(j)) * a2(j)) - (1-v(j)) * (SIM(2*THEN(i)))<br>107<br>107<br>107
107. ELSE IF (fullslipswitch .EQ. 'ns') THEN<br>108. T(i) = P(i)*R1(i)*((((1+k(i))*1-T(i)=P(j)*Rl(i)*((((1+k(i)))*(1-a0(j)))/2)+(((1+k(j))*(1+(2*a1(j)))*(COS(2*THETA(i))))/2))<br>109. M(i) = (P(j)*(R1(j)**2)*0.25)*(1-k(j))M(i) = (P(j)*(RL(j)**2)*0.25)*(1-k(j))*(1-(2*a1(j))+(2*b2(j))) *(\cos(2*{\tt THER(i)}))110. us(i)=(P(j)*Rl(j)*(1+v(j)))*((0.5*(1+k(j))*a0(j))+(0.5*(1-
   k(j))*((4*(1-v(j))*b2(j))-(2*a1(j)))&
111. &*(\cos(2*{\text{THETA}(i)})))112. \mathbf{vs}(i)=(P(j)*Rl(j)*(1+v(j)))*(1-(1-(k(j))))*(a1(j)+((1-t)(j)))(2*v(j)))*b2(j)))*(SIN(2*THEN(i)))113.<br>114114. END IF<br>115 TF (i)
115. IF (i .EQ. 1) THEN 116. Mmax(i) = M(i)Mmax(i) = M(i)117. Tmax(j)=T(i)
```
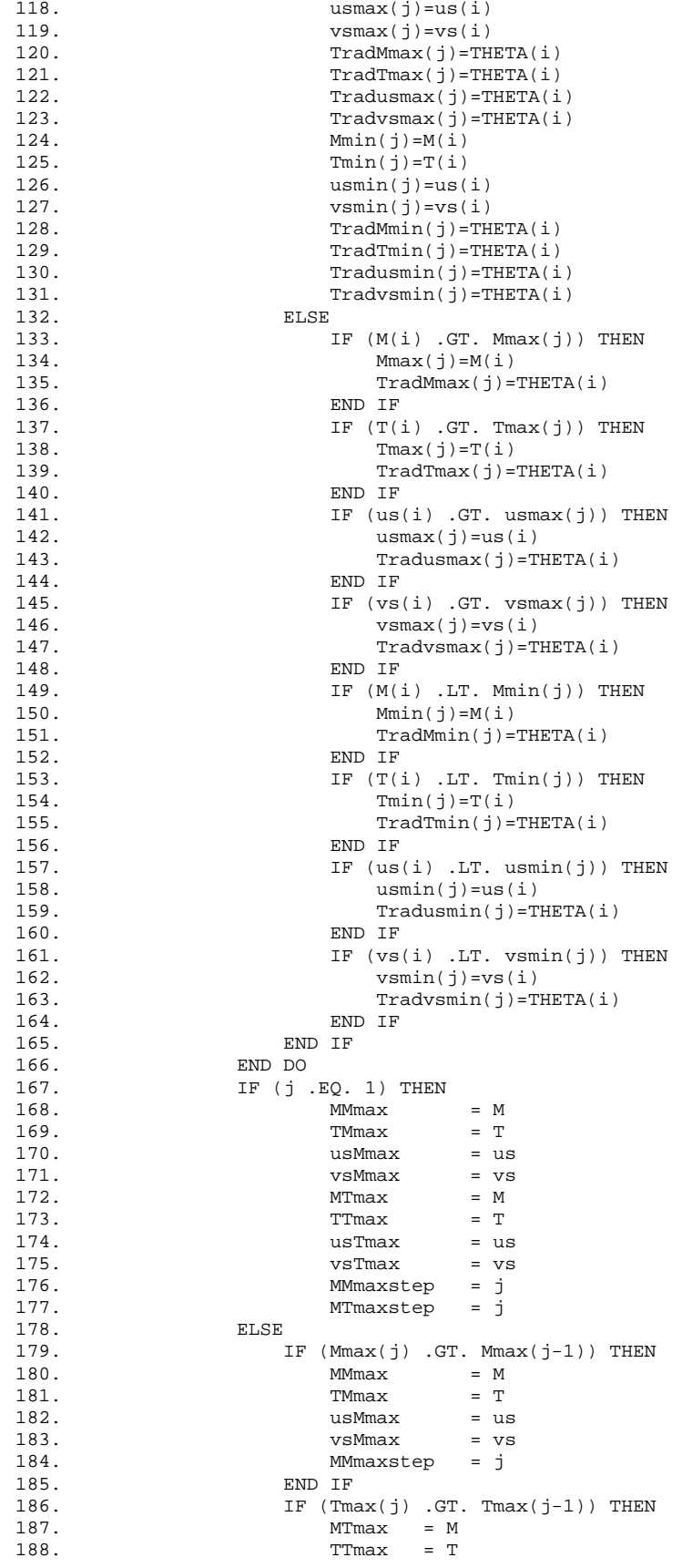

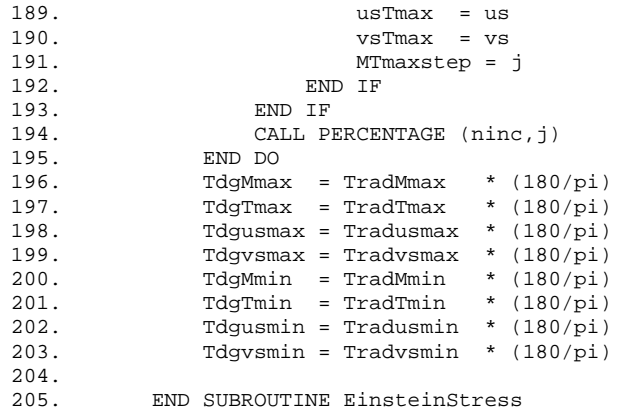

#### 11) FILECHECK.F90

```
1. ! Subroutine for checking the status of a file and creating it if wanted so. 
2.
3. SUBROUTINE FILECHECK (checktype, filename, inputmessage) 
4. 
5. !**************************************************** 
6. ! Variable dictionary. 
\frac{7}{8}.
       IMPLICIT NONE<br>INTEGER checktype
9. INTEGER checktype ! Type of file checking to do: 0 to create a 
   new file and 1 to open a file that already exists. 
10. CHARACTER (len = 10) status : Expected status of the file to check.<br>11. CHARACTER (len = *) inputmessage : Message to demand the user the name o
        CHAPTER (len = *) inputmessage ! Message to demand the user the name of the
file to check or create.<br>12. CHARACTER (len = *)
      CHARACTER (len = *) filename         ! Name of the file to create or check.<br>CHARACTER overwrite                   ! Switch to indicate if the file is to
13. CHARACTER overwrite 15 Switch to indicate if the file is to be
   owerwritten or not. 
14. INTEGER error 1. If different from zero, the opening
   operation has failed. 
15. INTEGER question ! Switch to indicate if the question for the 
   name of the file is going to be asked. 
16.<br>17.
        17. !**************************************************** 
ne :<br>18. filename = 'noséquépasa'<br>19. IF (checktype .EQ. 0) TH
19. IF (checktype .EQ. 0) THEN<br>20. status = 'NEW'
           status = 'NEW'
21. error = 666<br>22. question =
            question = 123
23. DO WHILE (error .NE. 0)<br>24. IF (question .NE. 1
               IF (question .NE. 1) THEN
25. WRITE (*,*) inputmessage 
26. READ (*,*) filename 27. WRITE (*,*) ''
27. WRITE (*, *) ''<br>28. END IF
                28. END IF 
29. OPEN(UNIT = 1 , FILE = filename, STATUS = status , ACTION = 'WRITE' , 
   IOSTAT = error) 
30. CLOSE (UNIT = 1) 
31. IF (error .NE. 0) THEN<br>32. WRITE (*,*) 'The f:
                     WRITE (*,*) 'The file ', filename
33. WRITE (*,*) ' already exists or could not be created.' 
34. WRITE (*,*) '' 
35. CALL ASKSWITCH (overwrite, 'y', 'n', 'Do you want to try to 
overwrite it? (y/n)')<br>36. END IF
       END IF
37. IF (overwrite .EQ. 'y') THEN<br>38. status = 'REPLACE'
38. status = 'REPLACE'<br>39. question = 1
39. question = 1<br>40. END IF
                40. END IF 
41. END DO<br>42. ELSE IF (c)
      42. ELSE IF (checktype .EQ. 1)THEN
```

```
43. status = 'OLD' 
44. error = 666 
45. DO WHILE (error .NE. 0) 
46. WRITE (*,*) inputmessage<br>47. READ (*,*) filename
47. READ (* , * ) filename<br>48. WRITE (* , * ) ''
48. WRITE (*, *) ''<br>49. OPEN(UNIT = 1, FI
                49. OPEN(UNIT = 1 , FILE = filename, STATUS = status , ACTION = 'READ' , 
   IOSTAT = error) 
50. CLOSE (UNIT = 1)<br>51. F (error NE, 0)
51. IF (error .NE. 0) THEN<br>52. WRITE (*.*) 'The f
52. WRITE (*,*) 'The file ', filename<br>53. WRITE (*,*) ' does not exist or c
                     WRITE (*,*) ' does not exist or could not be accessed.'
54. WRITE (*,*) 'Please retry.' 
55. WRITE (*,*) '' 
56. END IF<br>57. END DO
57. END DO 
      58. END IF 
59. 
60. END SUBROUTINE FILECHECK
```
#### 12) FORCEPRESS.F90

```
1. ! Subroutine for the calculation of the resultant force (volume of the pression 
   prism) and the final pressure acting on the shaft lining. 
2.
3. SUBROUTINE FORCEPRESS (G, H, Kr, m, deltah, E, DE, Pt) 
\frac{4}{5}.
       5. !**************************************************** 
6. ! Variable dictionary. 
7. 
      8. IMPLICIT NONE 
9. INTEGER m \qquad \qquad INUMber of increments for the
calculation.<br>10. INTEGER
      10. INTEGER i ! Counter. 
11. REAL(KIND = 8), DIMENSION(m) :: E
   the shaft's surface. 
12. REAL(KIND = 8), DIMENSION(m) :: G <br>13. REAL(KIND = 8), DIMENSION(m) :: H ! Depth vector.
      REAL(KIND = 8), DIMENSION(m) :: H ! Depth vector.
14. REAL(KIND = 8), DIMENSION(m) :: Kr <br>15. REAL(KIND = 8) deltah <br>19. Pepth increment.
15. REAL(KIND = 8) deltah 16. REAL(KIND = 8), DIMENSION(m) :: Pt 11 Medium pressure over a Dh
      REAL(KIND = 8), DIMENSION(m) :: Pt
   increment on the shaft's surface. 
17. REAL(KIND = 8), DIMENSION(m) :: DE ! Force differential over a Dh
   increment on the shaft's surface. 
18. 
19. !**************************************************** 
20.<br>21.
21. DO i=1, m<br>22. E(i) =E(i) = Kr(i)*G(i)*H(i)*H(i)/223. IF (i .EQ. 1) THEN 
24. DE(1) = E(1)<br>25. PL(1) = DE(1)25. Pt(1) = DE(1) / delta<br>26. ELSE
26. ELSE<br>27. I
27. DE(i) = E(i) - E(i-1)<br>
28. PE(i) = DE(i)/delta28. Pt(i) = DE(i)/deltah<br>29. END IF
           29. END IF 
30. CALL PERCENTAGE (m,i)<br>31. END DO
      31. END DO 
32. 
33. END SUBROUTINE FORCEPRESS
```
#### 13) HOMSTRESSDATA.F90

```
1. SUBROUTINE HOMSTRESSDATA (fullslipswitch, E,v,El,vl,thick) 
2.
3. !****************************************************
```

```
4. ! Variable dictionary. 
5.
6. IMPLICIT NONE 
7. REAL (KIND=8) E ! Soil's elasticity (Young's) modulus. 
     REAL (KIND=8) v<br>REAL (KIND=8) El
9. REAL (KIND=8) El ! Lining's elasticity (Young's) modulus. 
10. REAL (KIND=8) vl ! Lining's Poisson's ratio. 
11. REAL (KIND=8) thick : Annulus (cross section) thickness.<br>12. CHARACTER (len = 2) fullslipswitch ! Switch to make a full slip (1) ana
       12. CHARACTER (len = 2) fullslipswitch ! Switch to make a full slip (1) analysis or 
  a non slip analysis (2). 
\frac{13}{14}.
       14. !**************************************************** 
15.
16. CALL ASKSWITCH (fullslipswitch, 'fs', 'ns', 'Perform a full-slip (fs) or a non-
  slip (ns) analysis?') 
17. CALL REALASK (E, "What's the soil's Young's modulus?") 
18. CALL REALASK (v, "What's the soil's Poissons's ratio?") 
19. CALL REALASK (El, "What's the lining's Young's modulus?") 
20. CALL REALASK (vl, "What's the lining's Poissons's ratio?") 
21. CALL REALASK (thick, "What's the lining's thickness?") 
22.
23. END SUBROUTINE HOMSTRESSDATA
```
#### 14) INIALPHA.F90

```
1. ! Subroutine for obtaining the initial alpha angle for calculations, the one that 
    occurs when n tends to infinity. 
2.
3. SUBROUTINE INIALPHA (actorpas, F, ai) 
\frac{4}{5}.
      5. !**************************************************** 
6. ! Variable dictionary. 
7.<br>8.
8. IMPLICIT NONE<br>9. REAL(KIND = 8)
9. REAL(KIND = 8) F<br>10. CHARACTER actorpas entertainment in the set of the set of the South CHARACTER actorpas
                                                         ! Active (1) or passive (2) pressure
condition.<br>11. REAL(K
      REAL(KIND = 8) ai \qquad 1. Alpha for the iteration process.
12. 
13. !**************************************************** 
14.15.15. IF (actorpas .EQ. '1') THEN 
16. ai = ((F)/2)+45!.000000000001 !First guess of alpha, when n tends to 
 infinity. 
17. ELSE IF (actorpas .EQ. '2') THEN<br>18. ai = (-F)/2)+45! .00000000000ai = (-F)/2)+45!.00000000000119. END IF 
20. 
21. END SUBROUTINE INIALPHA
```
#### 15) INICONFIG.F90

```
1. ! Subroutine for configurig the parameters of the program. 
2.
3. SUBROUTINE INICONFIG (deltah, nprecision, tprecisiondg) 
\frac{4}{5}.
       5. !**************************************************** 
6. ! Variable dictionary. 
7. 
8. IMPLICIT NONE<br>9. CHARACTER defa
        9. CHARACTER default ! Decision to reset 
    the parameters to their defaults or not. 
10. CHARACTER config extends to the control of the control of the control of the control of the control of the control of the control of the control of the control of the control of the control of the control of the contro
   configure the program or not. 
11. CHARACTER keep ! Decision to keep 
    the current parameters of the program or not.
```

```
INTEGER readstat1, readstat2, readstat3
12.! Status of read
   operations.
     REAL (KIND = 8) deltah
                                                               ! Value of the depht
13.increment to calculate with Prater's method.
14.
     REAL (KIND = 8) nprecision
                                                               ! Precision to be
   used in Newton's method for finding alpha.
15.REAL (KIND = 8) tprecisiondg
                                                                  ! Precision in
   radians to be used in the calculation of the stresses around the lining's cross
   section.
16.REAL (KIND = 8). PARAMETER :: defaultdeltah = 0.001
                                                               ! Default value of
   the depht increment to calculate with Prater's method.
     17.
   to be used in Newton's method for finding alpha.
                                                            ! Default
18. REAL (KIND = 8), PARAMETER :: defaulttprecisiondg = 1
   precision in degrees to be used in the calculation of the stresses around the
   lining's cross section.
19.20.21.22.OPEN(UNIT = 1, FILE = 'config.see', STATUS = 'UNKNOWN')
23.
     READ (1,*,IOSTAT = readstat1) deltah
24.READ (1,*, IOSTAT = readstat2) nprecision
25.READ (1, *, IOSTAT = readstat3) tprecisiondg
26.
       IF (((readstat1 .NE. 0) .OR. (readstat2 .NE. 0)) .OR. (readstat3 .NE. 0)) THEN
         WRITE (*,*) 'The configuration file was not found or was incomplete.'
27.
          WRITE (*,*) 'Returning the parameters to their defaults.'
28.29.
          WRITE (* , * )deltah = defaultdeltah
30.31.nprecision = defaultnprecision
32.tprecisiondg = defaulttprecisiondg<br>REWIND (UNIT = 1)
33.
         WRITE (1,*) deltah
34.35.WRITE (1,*) nprecision<br>WRITE (1,*) tprecisiondg
36.37.
     END TF
38.CALL ASKSWITCH (config, 'y', 'n', 'Do you want to configure the program? (y/n)')
       IF (((deltah/defaultdeltah) .GT. 1.00001) .OR. ((deltah/defaultdeltah) .LT.
39.0.999999) . OR. &
      &(((nprecision/defaultnprecision) .GT. 1.00001) .OR.
40.((nprecision/defaultnprecision) .LT. 0.999999))&
41.& .OR. (((tprecisiondg/defaulttprecisiondg) .GT. 1.00001) .OR.
   ((tprecisiondg/defaulttprecisiondg) .LT. 0.999999))&
42. & .OR. (config .EQ. 'y')) THEN
43.IF (((deltah/defaultdeltah) .GT. 1.00001) .OR. ((deltah/defaultdeltah) .LT.
   0.999999). OR. &
44.
          & (((nprecision/defaultnprecision) .GT. 1.00001) .OR.
   ((nprecision/defaultnprecision) .LT. 0.999999)) &
45.
          & .OR. (((tprecisiondg/defaulttprecisiondg) .GT. 1.00001) .OR.
   ((tprecisiondg/defaulttprecisiondg) .LT. 0.999999))) THEN
46.
          WRITE (*,*) "The program's parameters have changed."
47.WRITE (*, *) ''
         END IF
48.
49.
         WRITE (* , *) \cdot \cdotWRITE (*,*) 'The default depth increment for analysis is:
50.51.WRITE (*,*) 'deltah = ', defaultdeltah
         WRITE (* , *) \cdot \cdot52.WRITE (*,*) 'The actual depth increment for analysis is:
53.
54.WRITE (*,*) 'deltah = ', deltah
         WRITE (*, *)55.56.
          WRITE (* , * )WRITE (*,*) 'The default precision of the aproximation method for finding
57.alpha is:'
58.
          WRITE (*,*) 'precision = ', defaultnprecision
59.
           WRITE (*, *) ''
60.
          WRITE (*,*) 'The actual precision of the aproximation method for finding
  alpha is:'
61.
          WRITE (*,*) 'precision = ', nprecision
62.
          WRITE (*, *)WRITE (*,*) "The default precision (in degrees) of the stress"
63.
         WRITE (*,*) "calculation around the lining's cross section is:"
64.
         WRITE (*,*) 'precision = ', defaulttprecisiondg
65.
```

```
66. WRITE (*,*) '' 
67. WRITE (*,*) "The actual precision of the stress calculation around the
   lining's cross section is:" 
68. WRITE (*,*) 'precision = ', tprecisiondg<br>69. WRITE (*,*) ''
           WRITE (*, *) ''
70. CALL ASKSWITCH (keep, 'y', 'n', 'Do you want to keep these parameters? 
(\gamma/n) ') 71.
71. IF (keep .EQ. 'n') THEN 
               CALL ASKSWITCH (default, 'y', 'n', 'Do you want to reset these
parameters to the defaults? (y/n)')<br>73. IF (default .EO. 'y
73. IF (default .EQ. 'y') THEN<br>74. deltah = defaultdeltah
                       74. deltah = defaultdeltah 
75. https://www.mprecision = defaultnprecision<br>76. http://www.mprecisiondg = defaulttprecisi
                       tprecisiondg = defaulttprecisiondg
77. REWIND (UNIT = 1)
78. WRITE (1,*) deltah 
79. WRITE (1,*) nprecision<br>80. WRITE (1,*) tprecision
80. WRITE (1,*) tprecisiondg<br>81. WRITE (*,*) 'The paramet
81. WRITE (*,*) 'The parameters have returned to their defaults.'<br>82. WRITE (*,*) ''
82. WRITE (*,*) ''<br>
83. ELSE IF (Aefault)ELSE IF (default .EQ. 'n') THEN
84. CALL REALASK (deltah, "What's the depth increment for analysis 
   (deltah)?") 
85. CALL REALASK (nprecision, "What's the precision of the 
   aproximation method for finding alpha?") 
86. CALL REALASK & 
87. &(tprecisiondg, "What's the precision of the stress calculation 
around the lining's cross section?")<br>REWIND (UNIT = 1
                       REWIND (UNIT = 1)
89. WRITE (1,*) deltah
90. WRITE (1,*) nprecision
91. WRITE (1,*) tprecisiondg<br>92. WRITE (*.*) 'The paramet
92. WRITE (*,*) 'The parameters have been successfully defined.'<br>93. WRITE (*,*) ''
93. WRITE (*, *) ''<br>94. END IF
94. END IF<br>95. ELSE IF (keep
95. ELSE IF (keep .EQ. 'y') THEN<br>96. WRITE (*,*) 'Paramete
                   WRITE (*,*) 'Parameters were not changed.'
97. END IF 
98. WRITE (*,*) 'You can always access "config.see" to manually configure the 
program.'<br>W!
99. WRITE (* , * ) ''<br>100. WRITE (
                   WRITE (*,*) 'Returning to analysis.'
101. WRITE (*, *) ''<br>102. END IF
102.<br>103.CLOSE (UNIT = 1)
104.<br>105.
         105. END SUBROUTINE INICONFIG
```
#### 16) KRCALC.F90

```
1. ! Subroutine for calculating Kr soil's pressure coefficient. 
2.
3. SUBROUTINE KRCALC (r, m, H, b, ALPHA, LAMBDA, Kr) 
4. 
5. !**************************************************** 
6. ! Variable dictionary. 
7. 
8. IMPLICIT NONE 
9. REAL(KIND = 8), DIMENSION(m) :: r ! Shaft radius.
10. REAL(KIND = 8) Ak1, Ak2, Ak3 <br>11. REAL(KIND = 8) n <br>1 r/h ratio.
11. REAL(KIND = 8) n<br>12. INTEGER m
12. INTEGER m \blacksquare I Number of increments for the
  calculation. 
13. INTEGER i ! Counter. 
14. REAL(KIND = 8), DIMENSION(m) :: ALPHA
  of the shaft. 
15. REAL(KIND = 8), DIMENSION(m) :: LAMBDA ! Lambda coefficient of active 
  pressure of the soil. 
16. REAL(KIND = 8), DIMENSION(m) :: Kr 				! Soil's pressure coefficient.
```

```
17. REAL(KIND = 8), DIMENSION(m) :: H ! Depth vector.
18. REAL(KIND = 8), PARAMETER : pi =
3.14159265358979323846264338327950288419716939937510<br>19 REAL(KIND = 8). DIMENSION(m) :: b
       REAL(KIND = 8), DIMENSION(m) :: b ! Beta.
20. 
21. !**************************************************** 
22. 
23. i=1<br>24. DO:24. DO i=1, m<br>25. n = r_125. n = r(i)/H(i)<br>26. Ak1 = 1/(n*tau)26. <br>
27. <br>
Ak2 = tan((ALPHA(i)+b(i))*pi/180
            Rk2 = \tan((ALPHA(i)+b(i))^*pi/180)/(3*tan(ALPHA(i)*pi/180))28. AK3 = n*tan((ALPHA(i)+b(i))*pi/180)<br>29. Kr(i) = Ak1*(Ak2 + Ak3 - LAMBDA(i))29. Kr(i) = Ak1*(Ak2 + Ak3 - LAMBDA(i)/3)<br>30. CALL PERCENTAGE (m, i)CALL PERCENTAGE (m, i)
31. END DO 
32.
33. END SUBROUTINE KRCALC
```
#### 17) LAMBDACALC.F90

```
1. ! Subroutine for calculating soil's coefficient lambda. 
2.
3. SUBROUTINE LAMBDACALC (m, F, LAMBDA) 
\frac{4}{5}.
5. !**************************************************** 
      6. ! Variable dictionary. 
7. 
8. IMPLICIT NONE<br>9. INTEGER i
      INTEGER i \qquad \qquad : Counter.
10. INTEGER m \qquad ! Number of increments for the
   calculation. 
11. REAL(KIND = 8), DIMENSION(m) :: LAMBDA ! Lambda coefficient of active 
   pressure of the soil. 
12. REAL(KIND = 8), DIMENSION(m) :: F <br>13. REAL(KIND = 8). PARAMETER :: pi = <br>13. REAL(KIND = 8). PARAMETER :: pi =
       REAL(KIND = 8), PARAMETER :: pi =
  3.14159265358979323846264338327950288419716939937510 
14. 
15. !**************************************************** 
16. 
17. i=1 
     DO i=1,m19. LAMBDA(i) = 1 - SIN(F(i)*pi/180) !K0<br>20. !LAMBDA(i) = 0.45 !1
           !LAMBDA(i) = 0.4521. 1.1 \tILMBDA(i) = (1 - SIN(F(i)*pi/180))/(1 + SIN(F(i)*pi/180)) <br>22. END DO
      22. END DO 
23. 
24. END SUBROUTINE LAMBDACALC
```
#### 18) MULTIPLESTEPS.F90

```
1. ! Subroutine to make equal the value of a stratum thickness to the closest integer 
   multiple of the precision dh. 
2.
3. SUBROUTINE MULTIPLESTEPS (D, k, delta) 
\frac{4}{5}.
       5. !**************************************************** 
6. ! Variable dictionary. 
7. 
8. IMPLICIT NONE 
9. REAL (KIND = 8) D ! Domain value (0,D). 
10. REAL(KIND = 8) delta ! Value of the increment. 
11. INTEGER k 1 H/delta, number of subdivisions of a given domain.
\frac{12}{13}.
13. !**************************************************** 
14.
```

```
15k = NINT(D / delta)16.
       D = k * delta17.18. END SUBROUTINE MULTIPLESTEPS
```
#### 19) PERCENTAGE.F90

```
1. ! Subroutine for displaying the percentage of advance of a task.
2. ! It's designed to work inside DO and DO WHILE loops.
3. ! The subroutine needs to be in a process that has a known value of total steps and
     a counter for knowing the actual step on the task.
4<sup>1</sup>5. SUBROUTINE PERCENTAGE (t,s)
6.
        7<sup>1</sup>8.! Variable dictionary.
9.
        IMPLICIT NONE
10.IMPLICIT NONE<br>INTEGER t      !Total number of steps.<br>INTEGER s       !Actual step of the process to measure.<br>INTEGER pa      !10% of the total.
11.
12. INTEGER S
13.14.15.
         ! Printing a marker everytime 10% of a given task is completed. At 0%, 50% and
16.
    100%, the marker will be these values.
17.18.
         pa = (INT(t/10))IF (s . EQ. 1) THEN
19.!WRITE (*, *) '0%'
20.121. ! ELSE IF ((s .EQ. pa) .OR. (s .EQ. 2*pa) .OR. (s .EQ. 3*pa) .OR. (s .EQ. 4*pa)
    .OR. (s . EQ. 6 * pa) .OR. (s . EQ. 7 * pa) &
22. ! & .OR. (s \cdot \mathbb{E}Q, 8^*p) .OR. (s \cdot \mathbb{E}Q, 9^*p) THEN<br>23. ! WRITE (*, *) '.'
             WRITE (* , * ) '.'
24. ! ELSE IF (s . EQ. 5 * pa) THEN
24...<br>
25.! WRITE (*,*) 50.<br>
26.! ELSE IF (s.EQ. (t)) THEN<br>
27.! WRITE (*,*) '100%'
28. \  \, \textcolor{red}{\bullet} \qquad \textcolor{red}{\mathtt{END}} \ \, \mathtt{IF}29.
30.IF (s .EQ. 1) THEN
        \begin{array}{ccc}\n\texttt{WRTTE} & (\star, \star) & \texttt{m} \\
\texttt{WRTTE} & (\star, \star) & \texttt{m} \\
\texttt{WRTTE} & (\star, \star) & \texttt{m} \\
\texttt{WRTTE} & (\star, \star) & \texttt{m} \\
\texttt{WRTTE} & (\star, \star) & \texttt{m} \\
\texttt{WRTTE} & (\star, \star) & \texttt{m} \\
\texttt{WRTTE} & (\star, \star) & \texttt{m} \\
\texttt{WRTTE} & (\star, \star, \star) & \texttt{m} \\
\texttt{WRTTE} & (\star, \star, \star, \star) & \texttt31.\frac{32}{33}.
                                                                                              * 0%"
        ELSE IF (s .EQ. pa) THEN
         WRITE (* , *) *34.\star\starWRITE (* , *) " *******************
                                                                       ******************
35.\cdot\frac{36}{37}.
       ELSE IF (s .EQ. 2*pa) THEN
        WRITE (*,*) " * * * *<br>WRITE (*,*) " ****************
                                                                        ****************
38.\cdot39. ELSE IF (s, EQ, 3*pa) THEN<br>40. WRITE (*, *) " *
       **************
41.
                                                                                                      \cdot42. ELSE IF (s . EQ. 4*pa) THEN
       43.
                                          44.
                                                                                                      \cdot45.
       ELSE IF (s .EQ. 5*pa) THEN
46 .
        WRITE (*,*)<br>WRITE (*,*) "
                                                                        **********
                                              **********
47.
                                                                                                     50 % "
       ELSE IF (s . EQ. 6*pa) THEN
48.
49.
                                                        \starWRITE (* , *) "
50. WRITE (\uparrow, \uparrow)<br>51. ELSE IF (s .EQ. 7*pa) THEN
                                                 ********
                                                                        ********
                                                                                                      \cdot "
        WRITE (* , * ) "<br>WRITE (* , * ) "
                                                 \star\star\frac{53}{54}.
                                                  + + + + + +******\cdotELSE IF (s .EQ. 8*pa) THEN
         WRITE (* , * ) "
55.
                                                    \star \star\star***56.
             WRITE (*, *) "
                                                                        ****\ddot{\cdot}57. ELSE IF (s \cdot EQ. 9*pa) THEN<br>58. WRITE (*, *) "
        WRITE (*, *) "
                                                     \star \star\star \star \circ************
59.
             WRITE (* , * ) "
                                                                                                      \cdot "
```
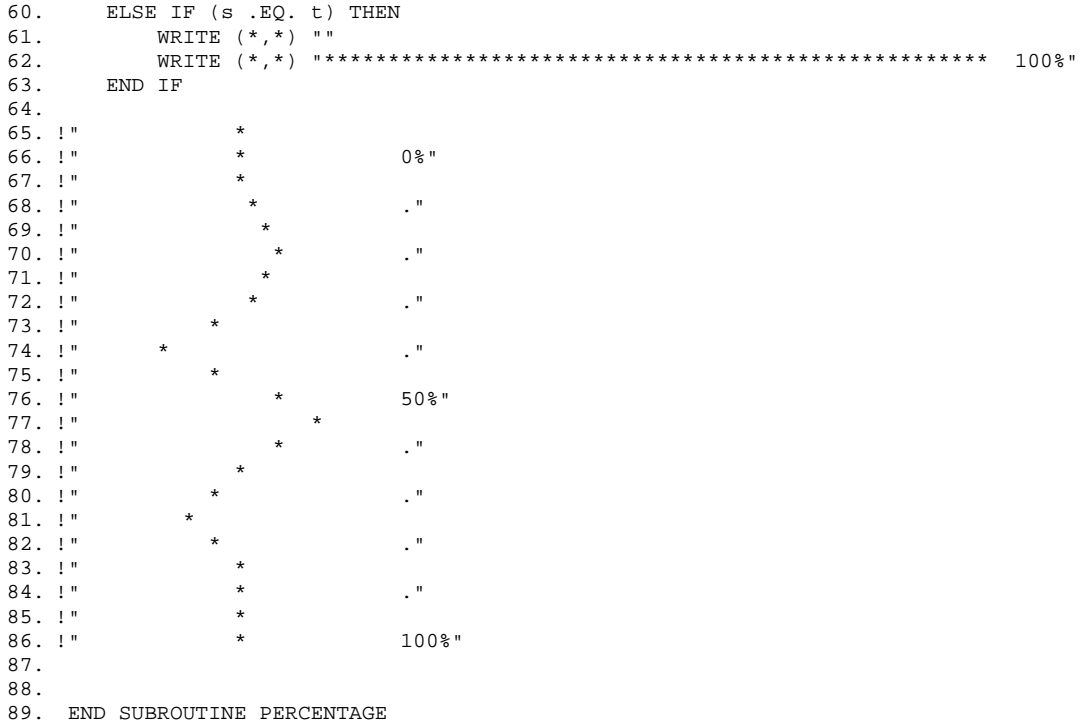

#### $20)$ PRATERCORRECTOR.F90

1. ! Subroutine for adjusting Prater's distribution to the corrected one proposed in 2011 by the Instituto de Ingeniería, UNAM.  $2<sup>1</sup>$ 3. SUBROUTINE PRATERCORRECTOR (Pt, ninc, Pmaxstep)  $4.$ IMPLICIT NONE REAL(KIND = 8), DIMENSION(ninc) :: Pt ! Medium pressure over a Dh increment on  $5.$ the shaft's surface.  $6^{\circ}$ INTEGER ninc ! Lenght of the pressure vector. INTEGER i 7. ! Counter. INTEGER Pmaxstep ! Step of the calculation in which Pmax  $8<sub>1</sub>$ occurs. 9. DO i=Pmaxstep+1, ninc 10.  $11.$  $Pt(i)=Pt(Pmaxstep)$ END DO 12.

END SUBROUTINE PRATERCORRECTOR

 $13.$ 

#### 21) REALASK.F90

```
1. ! Subroutine for asking the value of real kind and checking if the answer is also of
  the real kind.
\overline{2}.
3. SUBROUTINE REALASK (var, question)
4 \cdot5.! Variable dictionary.
6.
7.
   IMPLICIT NONE
8.REAL (KIND = 8) var
9.
10.INTEGER READSTAT
11.12.13.
```
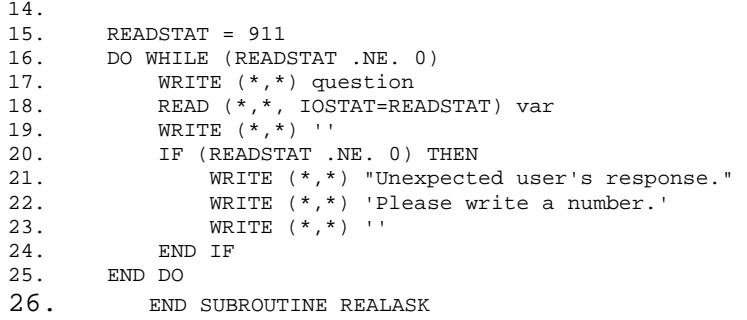

# 22) SEISMCOEFFPR.F90

```
1. SUBROUTINE SEISMCOEFFPR (dh, m, Pt, ax, ay, Psx, Psy, Psxmax, Psymax, hpsmax, 
    Psmaxstep) 
2. ! Subroutine for computing seismic pressures over the shaft lining with seismic 
    coiefficients. 
\frac{3}{4}.
        4. IMPLICIT NONE 
5. REAL (KIND = 8) dh ! Value of the depht increment to 
   calculate with Prater's method. 
6. INTEGER m \qquad \qquad ! Number of increments for the
   calculation, lenght of the calculation vectors. 
7. REAL (KIND = 8), DIMENSION(m) :: Pt ! Medium pressure over a Dh increment on 
    the shaft's surface. 
8. REAL(KIND = 8), DIMENSION(m) :: Psx ! Soil's seismic pressure in the 
    principal direction over the shaft lining. 
9. REAL(KIND = 8), DIMENSION(m) :: Psy ! Soil's seismic pressure in the
    secondary direction over the shaft lining. 
10. REAL(KIND = 8), DIMENSION(m) :: ax ! Acceleration, as a fraction of 
   gravity, in the principal direction of the earthquake. 
11. REAL(KIND = 8), DIMENSION(m) :: ay | Acceleration, as a fraction of
   gravity, in the secondary direction of the earthquake.<br>REAL(KIND = 8) Psxmax (Soil's m
12. REAL(KIND = 8) Psxmax ! Soil's maximum seismic pressure in the 
principal direction over the shaft lining.<br>13. REAL(KIND = 8) Psymax
      REAL(KIND = 8) Psymax \qquad ! Soil's maximum seismic pressure in the
   secondary direction over the shaft lining. 
14. REAL(KIND = 8) hpsmax 15. In Pepth of the maximum seismic pressure.<br>15. INTEGER Psmaxstep 15. IStep of the calculation in wich the
15. INTEGER Psmaxstep ! Step of the calculation in wich the 
maximum pressure occurs.<br>16. INTEGER i
       INTEGER i 16. INTEGER i 20. Inter.
17.<br>18.
18. DO i=1, m<br>19. Psx(i
       Psx(i) = Pt(i) * ax(i)20. PSy(i) = Pt(i) * ay(i)21. IF (i .EQ. 1) THEN<br>22. PSXmax = PSx(i
                Psxmax = Psx(i)23. Psymax = Psymax = Py(i)24. \qquad \qquad \qquad \text{hpsmax = dh} \\ 25. \qquad \qquad \text{END IF}25. END IF<br>26. IF (Ps:
           26. IF (Psx(i) .GT. Psxmax) THEN 
27. Psxmax = Psx(i)<br>
28. Psymax = Psy(i)\begin{aligned} & 28. \qquad \qquad \texttt{Psymax = Psy(i)} \\ & 29. \qquad \qquad \texttt{hpsmax = dh * i} \end{aligned}29. hpsmax=dh*i 
30. Psmaxstep=i 
31. END IF 
32. CALL PERCENTAGE (m,i)<br>33. END DO
      33. END DO 
34.
35.
36.
37. END SUBROUTINE SEISMCOEFFPR
```
## 23) SEISMDATA.F90

```
1. SUBROUTINE SEISMDATA 
2.
3. !**************************************************** 
4. ! Variable dictionary. 
5.
6. IMPLICIT NONE<br>7. REAL (KIND=8) ax
7. REAL (KIND=8) ax ! Acceleration, as a fraction of gravity, in the 
   principal direction of the earthquake. 
8. REAL (KIND=8) ay ! Acceleration, as a fraction of gravity, in the 
    secondary direction of the earthquake. 
9.
10. !**************************************************** 
11.
12. CALL REALASK (ax, "What's the principal direction's seismic coefficient?")<br>13. CALL REALASK (av. "What's the secondary direction's seismic coefficient?")
        CALL REALASK (ay, "What's the secondary direction's seismic coefficient?")
14.
```
15. END SUBROUTINE SEISMDATA

## 24) SEISMVOLUME.F90

```
1. ! Subroutine for finding the weight of the failure surface defined by Prater's 
   method and to calculate seismic pressures over the shaft's lining. 
2.
3. SUBROUTINE SEISMVOLUME (dh, seismangle, m, r, GAMMA, ALPHA, ax, ay, Rfail, As, 
   Vfail, W, Wx, Wy, Psx, Psy, Psxmax, Psymax, &
4. & hpsmax, Psmaxstep, Vfailt, Wt, Wxt, Wyt) 
5.
6. !**************************************************** 
7. : Variable dictionary.<br>8. : Input variables.
      8. ! Input variables. 
9.
10. IMPLICIT NONE<br>11. REAL(KIND = 8), DIMENSION(m) :: R
11. REAL(KIND = 8), DIMENSION(m) :: R ! Shaft radius.
12. REAL(KIND = 8), DIMENSION(m) :: GAMMA ! Soil's volumetric weight gamma. 
13. REAL(KIND = 8), DIMENSION(m) :: ALPHA ! Alpha, angle of the failure cone of
   the shaft.<br>REAL (KIND = 8) dh
14. REAL (KIND = 8) dh ! Value of the depht increment to 
   calculate with Prater's method. 
15. INTEGER m \qquad \qquad ! Number of increments for the
   calculation, lenght of the calculation vectors. 
16. REAL(KIND = 8), PARAMETER : pi =
   3.14159265358979323846264338327950288419716939937510 
17. REAL(KIND = 8) seismangle 1. Angle of the shaft for the soil's mass
   to be applied. 
18. REAL(KIND = 8), DIMENSION(m) :: ax ! Acceleration, as a fraction of 
   gravity, in the principal direction of the earthquake. 
19. REAL(KIND = 8), DIMENSION(m) :: ay ! Acceleration, as a fraction of 
   gravity, in the secondary direction of the earthquake. 
20.
21. !Seism pressure calculations variables. 
22.
23. REAL(KIND = 8), DIMENSION(m) :: Rfail ! Radius of the failure surface.
24. REAL(KIND = 8), DIMENSION(m) :: As \qquad ! Area with height dh of an angle
   seismangle of the shaft circumference. 
25. REAL(KIND = 8), DIMENSION(m) :: Vfail ! Volume of the failure mass.
26. REAL(KIND = 8), DIMENSION(m) :: W ! Weight of Prater's failure mass. 
27. REAL(KIND = 8), DIMENSION(m) :: Wx ! Weight of Prater's failure mass 
   multiplied by the seismic coefficient for the principal direction.<br>REAL(KIND = 8), DIMENSION(m) :: Wy | Weight of Prater's failure mass
28. REAL(KIND = 8), DIMENSION(m) :: Wy
  multiplied by the seismic coefficient for the secondary direction. 
29. REAL(KIND = 8), DIMENSION(m) :: Psx ! Soil's seismic pressure in the 
   principal direction over the shaft lining. 
30. REAL(KIND = 8), DIMENSION(m) :: Psy ! Soil's seismic pressure in the 
   secondary direction over the shaft lining.<br>REAL(KIND = 8) PSxmax31. REAL(KIND = 8) Psxmax ! Soil's maximum seismic pressure in the 
   principal direction over the shaft lining.
```

```
32. REAL(KIND = 8) Psymax ! Soil's maximum seismic pressure in the 
secondary direction over the shaft lining.<br>33. REAL(KIND = 8) hpsmax
       REAL(KIND = 8) hpsmax 1 Depth of the maximum seismic pressure.<br>REAL(KIND = 8) Wt 1 of the failure mass.
34. REAL(KIND = 8) Wt<br>
35. REAL(KIND = 8) Vfailt<br>
36. REAL(KIND = 8) Wxt<br>
36. REAL(KIND = 8) Wxt<br>
36. REAL(KIND = 8) Wxt<br>
36. REAL(KIND = 8) Wxt<br>
37. PEAL(KIND = 8) Wxt<br>
37. PEAL(KIND = 8) Wxt<br>
37. PEAL(KIND = 8) Wxt<br>
37. 
                                                    ! Total volume of the failure mass.
36. REAL(KIND = 8) Wxt ! Total seismic force in the principal 
   direction. 
37. REAL(KIND = 8) Wyt ! Total seismic force in the secondary 
direction.<br>38. REAL(KIND = 8) drf
                                                    1 Fault surface's radius differential
over the height.<br>39. INTEGER Psmaxstep
                                                    ! Step of the calculation in wich the
maximum pressure occurs.<br>40. INTEGER i
      INTEGER i \qquad \qquad . Counter.
41.
42. !************************************** 
43.
44. Vfailt=0<br>45. Wt=0
45. Wt=0 
46. Wxt=0 
47. Wyt=0<br>48. i=m48. i=m<br>49. DO W<br>50.
      DO WHILE (i .GT. 0)
       drf=dh/(tan((pi/180)*alpha(i)))51. IF (i .EQ. m) THEN<br>52. Rfail(i)=drf+r
                 Rfail(i)=drf+r(i)53. Vfail(i)=(((pi*dh)/3)*((Rfail(i)**2)+(R(i)**2)+(Rfail(i)*R(i))))-
  (pi*(r(i)**2)*dh) 
54. ELSE 
55. Rfail(i)=drf+Rfail(i+1) 
56. 
    Vfail(i)=(((pi*dh)/3)*( (Rfail(i)**2)+(Rfail(i+1)**2)+(Rfail(i)*Rfail(i+1))))(pi*(r(i)**2)*dh)<br>57. END IF
57. END IF<br>58. W(
             W(i)=Vfail(i)*GAMMA(i)59. \text{Wx}(i) = a\text{x}(i) * \text{W}(i)<br>60. \text{Wy}(i) = a\text{y}(i) * \text{W}(i)Wy(i)=ay(i)*W(i)61. As(i)=(seismangle*pi*r(i)*dh)/180 
62. Psx(i)=Wx(i)/As(i)63. PSy(i)=Wy(i)/As(i)64. IF (i .EQ. m) THEN 
65. S = \begin{cases} 1 + 1.28 \text{ m/s} & \text{if } S = 1000 \\ 66. & \text{I} = 1000 \\ 66. & \text{I} = 1000 \end{cases}66. Psymax = PSy(m)<br>67. hpsmax = dh<br>68. END IF
67. hpsmax = dh 
68. END IF 
69. IF (Psx(i) .GT. Psxmax) THEN 
70. Psxmax = Psx(i) 
71. Psymax = Psy(i) 
72. hpsmax=dh*i 
73. Psmaxstep=i 
74. END IF 
75. Vfailt=Vfail(i)+Vfailt 
76. Wt=W(i)+Wt 
77. Wxt=Wx(i)+Wxt 
78. Wyt=Wy(i)+Wyt 
79. CALL PERCENTAGE (m,m-i+1) 
80. i=i-1 
81. END DO 
82. ! OPEN(UNIT = 1 , FILE = "damelo.csv", STATUS = 'UNKNOWN' , ACTION = 'WRITE') 
83. ! WRITE (1,*) 
    "ALPHA",",","h",",","Rfail",",","Vfail",",","Wfail",",","Wx",",","Wy",",","As"& 
84. ! &,",","Psx",",","Psy" 
85. ! DO i=1,m 
86. ! WRITE (1,*) 
   \text{ALPHA}(i),",",\text{dh*}_i,",",\text{Ffail}(i),",",\text{Vfail}(i),",",W\text{(i)},",",W\text{(i)},",",W\text{(ii)},",",W\text{(ii)},",",W\text{(iii)}87. ! \&f, "T, "Psx(i), "T, "Psy(i)<br>88. ! END DO
88. !
89. END SUBROUTINE SEISMVOLUME
```
## 25) STRATIFIEDDATA.F90

```
1. ! Subroutine for collecting the information of a stratified analysis from an input 
   file. 
\frac{2}{3}.
   3. SUBROUTINE STRATIFIEDDATA (filein, NULLLINES, READSTAT, strata, statpressswitch, 
   seismpressswitch, statstressswitch,& 
4. & seismstressswitch, correctedpraterswitch, seismpresstype, 
   fullslipswitch, deltah, nprecision, tprecisiondg,& 
5. & seismangle, INPUTH, INPUTPHI, INPUTGAMMA, INPUTRADIUS, 
   INPUTSOILYOUN, INPUTSOILPOIS, INPUTSHAFYOUN,& 
6. & INPUTSHAFPOIS, INPUTSHATHICK, INPUTAX, INPUTAY, INPUTSTATPRESS, 
   INPUTSEISMPRESS) 
\frac{7}{8}.
8. !**************************************************** 
      9. ! Variable dictionary. 
\frac{10}{11}.
      11. IMPLICIT NONE 
12.
13. CHARACTER (len = 64) filein 13. I Name of the input data
file.<br>14. \overline{\phantom{a}}14. INTEGER NULLLINES ! Number of lines in the 
   input file before the strata information. 
15. CHARACTER (len = 64) NULL 15. In an extra large state of the state of the state of the state of the state of the state of the state of the state of the state of the state of the state of the state of the state of the s
  read parts of file not needed. 
16. INTEGER NULLCOUNT 16. INTEGER NULLCOUNT
17. REAL (KIND=8) RANDOMCHECK 1999 12.12 Each time the program
   runs, it generates a random number that is equaled to all the real variables before 
   the read operation, if the numbers are the same after the read operation, it is 
   assumed that it has failed. 
18. INTEGER, DIMENSION (4) :: TIME ! Time array. 
19.
20. CHARACTER statpressswitch ! Switch to do or not to 
   do the static pressure calculations. 
21. CHARACTER seismpressswitch ! Switch to do or not to 
   do the seismic pressure calculations. 
22. CHARACTER statstressswitch 12. I Switch to do or not to
   do the static stress calculations. 
23. CHARACTER seismstressswitch ! Switch to do or not to 
   do the seismic stress calculations. 
24. CHARACTER (len = 2) correctedpraterswitch ! Switch to use original 
   (or) or corrected (cr) Prater pressure distributions. 
25. CHARACTER (len = 2) seismpresstype ! Switch to use seismic 
   coefficients directly (sc) or Prater's failure volume (fv). 
26. CHARACTER (len = 2) fullslipswitch ! Switch to make a full 
   slip (1) analysis or a non slip analysis (2). 
27.
28. REAL (KIND = 8) INPUTdeltah ! Value of the depht 
   increment to calculate with Prater's method. 
29. REAL (KIND = 8) INPUTnprecision ! Precision to be used 
   in Newton's method for finding alpha. 
30. REAL (KIND = 8) INPUTseismangle ! Value of the angle of 
   the shaft cross section where the seism is applied. 
31. REAL (KIND = 8) INPUTtprecisiondg ! Precision to be used 
   in the calculation of the stresses around the lining's cross section. 
32.
33. REAL (KIND = 8) deltah ! Value of the depht 
   increment to calculate with Prater's method. 
34. REAL (KIND = 8) nprecision ! Precision to be used 
   in Newton's method for finding alpha. 
35. REAL (KIND = 8) tprecisiondg ! Precision to be used 
   in the calculation of the stresses around the lining's cross section.<br>REAL (KIND = 8) seismangle left lining's cross section.
36. REAL (KIND = 8) seismangle
   the shaft cross section where the seism is applied. 
\frac{37}{38}.
38. REAL (KIND = 8), DIMENSION(strata) :: INPUTH ! Depth vector.
39. REAL (KIND = 8), DIMENSION(strata) :: INPUTPHI ! Soil's friction angle.
40. REAL (KIND = 8), DIMENSION(strata) :: INPUTGAMMA ! Soil's volumetric 
  weight gamma. 
41. REAL (KIND = 8), DIMENSION(strata) :: INPUTRADIUS | Shaft radius.<br>42. REAL (KIND = 8), DIMENSION(strata) :: INPUTSOILYOUN | Soil's Young
      REAL (KIND = 8), DIMENSION(strata) :: INPUTSOILYOUN ! Soil's Young modulus.
```

```
43. REAL (KIND = 8), DIMENSION(strata) :: INPUTSOILPOIS ! Soil's Poisson's 
   ratio. 
44. REAL (KIND = 8), DIMENSION(strata) :: INPUTSHAFYOUN ! Shaft's Young modulus. 
45. REAL (KIND = 8), DIMENSION(strata) :: INPUTSHAFPOIS ! Shaft's Poisson's 
   ratio. 
46. REAL (KIND = 8), DIMENSION(strata) :: INPUTSHATHICK ! Shaft's thickness. 
47.
48. REAL (KIND = 8), DIMENSION(strata) :: INPUTSTATPRESS ! Input pressure to make 
   static stress analysis if static pressure calculations are not made inside the 
program.<br>49 REAL
      REAL (KIND = 8), DIMENSION(strata) :: INPUTSEISMPRESS | Input pressure to make
   seismic stress analysis if static pressure calculations are not made inside the 
program.<br>50. REAL
     REAL (KIND = 8), DIMENSION(strata) :: INPUTAX ! Input acceleration, as
   a fraction of gravity, in the principal direction of the earthquake. 
51. REAL (KIND = 8), DIMENSION(strata) :: INPUTAY ! Input acceleration, as
   a fraction of gravity, in the secondary direction of the earthquake. 
52.
53.
54.55. INTEGER, INTENT(inout) :: READSTAT ! Status of the read 
   operation, if equals to 0 the input file reading is going well. 
56. INTEGER i
57. INTEGER strata \qquad \qquad 1. Number of soil strata or
  increments for the calculation. 
58.
59. !**************************************************** 
60.<br>61.
61. CALL ITIME (TIME)<br>62. RANDOMCHECK = (rai
62. RANDOMCHECK = (rand(TIME(1)+TIME(2)+TIME(3)+TIME(4))*((1E+23)-(9E+22)))+(1E+23) 
63. INPUTdeltah = RANDOMCHECK 
64. INPUTnprecision = RANDOMCHECK 
65. INPUTseismangle = RANDOMCHECK 
66. INPUTtprecisiondg = RANDOMCHECK 
67. INPUTH = RANDOMCHECK
68. INPUTPHI = RANDOMCHECK
69. INPUTGAMMA = RANDOMCHECK
70. INPUTRADIUS = RANDOMCHECK
71. INPUTSOILYOUN = RANDOMCHECK 
72. INPUTSOILPOIS = RANDOMCHECK
73. INPUTSHAFYOUN = RANDOMCHECK 
74. INPUTSHAFPOIS = RANDOMCHECK
75. INPUTSHATHICK = RANDOMCHECK
76. INPUTSTATPRESS = RANDOMCHECK
17. INPUTSTATPRESS = RANDOMCHECK<br>
77. INPUTSEISMPRESS = RANDOMCHECK<br>
78. INPUTAX = RANDOMCHECK
78. INPUTAX<br>79. INPUTAY
     INPUTAY = RANDOMCHECK
80.<br>81.
81. IF (READSTAT .EQ. 0) THEN 
82. OPEN(UNIT = 1 , FILE = filein, STATUS = 'OLD' , ACTION = 'READ')<br>83. END IF (READSTAT .EQ. 0) THEN ! Line 1
83. END IF 
84. IF (READSTAT .EQ. 0) THEN ! Line 1
85. READ (1,*, IOSTAT=READSTAT) NULL 86. TF (READSTAT .NE. 0) THEN
             IF (READSTAT .NE. 0) THEN
87. READSTAT=1<br>88. END IF
88. END IF 
89. END IF 
90.
91. IF (READSTAT .EQ. 0) THEN ! Line 2<br>92. READ (1,*, IOSTAT=READSTAT) NULL
92. READ (1,*, IOSTAT=READSTAT) NULL<br>93. IF (READSTAT .NE. 0) THEN
              93. IF (READSTAT .NE. 0) THEN 
94. READSTAT=2
95. END IF 
96. END IF 
97.
98. IF (READSTAT .EQ. 0) THEN ! Line 3 statpressswitch seismpressswitch 
  statstressswitch seismstressswitch 
99. READ (1,*, IOSTAT=READSTAT)
   NULL, statpressswitch, NULL, seismpressswitch, NULL, statstressswitch, NULL, seismstressswi
   tch
```
100. IF (((statpressswitch .NE. 'y') .AND. (statpressswitch .NE.  $\lceil n \rceil)$  ) & 101. 101. & .OR. ((seismpressswitch .NE. 'y') .AND. (seismpressswitch .NE.  $\binom{\ln' }{102}$ . 102. & .OR. ((statstressswitch .NE. 'y') .AND. (statstressswitch .NE. 'n'))& 103. & .OR. ((seismstressswitch .NE. 'y') .AND. (seismstressswitch .NE.  $'n')$ )) THEN 104. 104. READSTAT=3<br>105. RND IF 105. END IF<br>106. END IF END IF 107. 108. IF (READSTAT .EQ. 0) THEN ! Line 4 correctedpraterswitch<br>109. IF (statpressswitch .EQ. 'y') THEN IF (statpressswitch .EQ. 'y') THEN 110. READ (1,\*, IOSTAT=READSTAT) NULL, correctedpraterswitch 111. IF ((correctedpraterswitch .NE. 'or') .AND. (correctedpraterswitch .NE. 'cr')) THEN<br>112. READSTAT=4 112. READSTAT=4 READSTAT=4 END IF 113. END IF 114.  $114.$  ELSE RIALLER 115. READ (1,\*, IOSTAT=READSTAT) NULL<br>116. TF (READSTAT .NE. 0) THEN 116. IF (READSTAT .NE. 0) THEN READSTAT=4 118. END IF 119. END IF 20. **END IF** 121.<br>122. IF (READSTAT .EQ. 0) THEN ! Line 5 seismpresstype 123. IF (seismpressswitch .EQ. 'y') THEN 124. READ (1,\*, IOSTAT=READSTAT) NULL, seismpresstype 125. IF ((seismpresstype .NE. 'sc') .AND. (seismpresstype .NE.  $'(fv')$ ) THEN<br>126. 126. READSTAT=5<br>127. READ IF END IF 128. 129. READ (1,\*, IOSTAT=READSTAT) NULL<br>130. TF (READSTAT .NE. 0) THEN IF (READSTAT .NE. 0) THEN 131. READSTAT=5 132. END IF 133. 134. END IF 135. 136. IF (READSTAT .EQ. 0) THEN ! Line 6 fullslipswitch<br>137. IF ((statstressswitch .EQ. 'v') .OR. (seismstrea 137. IF ((statstressswitch .EQ. 'y') .OR. (seismstressswitch .EQ.  $'Y')$ ) THEN 138. READ (1,\*, IOSTAT=READSTAT) NULL, fullslipswitch 139. IF ((fullslipswitch .NE. 'fs') .AND. (fullslipswitch .NE.  $'ns')$ ) THEN 140. READSTAT=6  $\begin{tabular}{lllllllll} 141. & & & & & \text{END IF} \\ 142. & & & & \text{EUSE} \end{tabular}$ 142. ELSE 143. READ (1,\*, IOSTAT=READSTAT) NULL 144. THE SEADSTAT .NE. 0) THEN 145. READSTAT=6  $146.$  END IF  $147.$  $147. \hspace{35pt} \text{END IF} \\ 148. \hspace{35pt} \text{END IF}$ END IF  $149.150.$ 150. IF (READSTAT .EQ. 0) THEN ! Line 7<br>151. READ (1,\*, IOSTAT=READSTAT) NULL READ (1,\*, IOSTAT=READSTAT) NULL 152. IF (READSTAT .NE. 0) THEN 153. READSTAT=7<br>154. READ IF 154. END IF 155. END IF 156. 157. IF (READSTAT .EQ. 0) THEN ! Line 8 deltah nprecision 158. READ (1,\*, IOSTAT=READSTAT) NULL, NULL, INPUTdeltah, NULL, INPUTnprecision<br>159. 159. IF (INPUTdeltah .NE. RANDOMCHECK) THEN<br>160. deltah = INPUTdeltah 160. deltah = INPUTdeltah 161. END IF

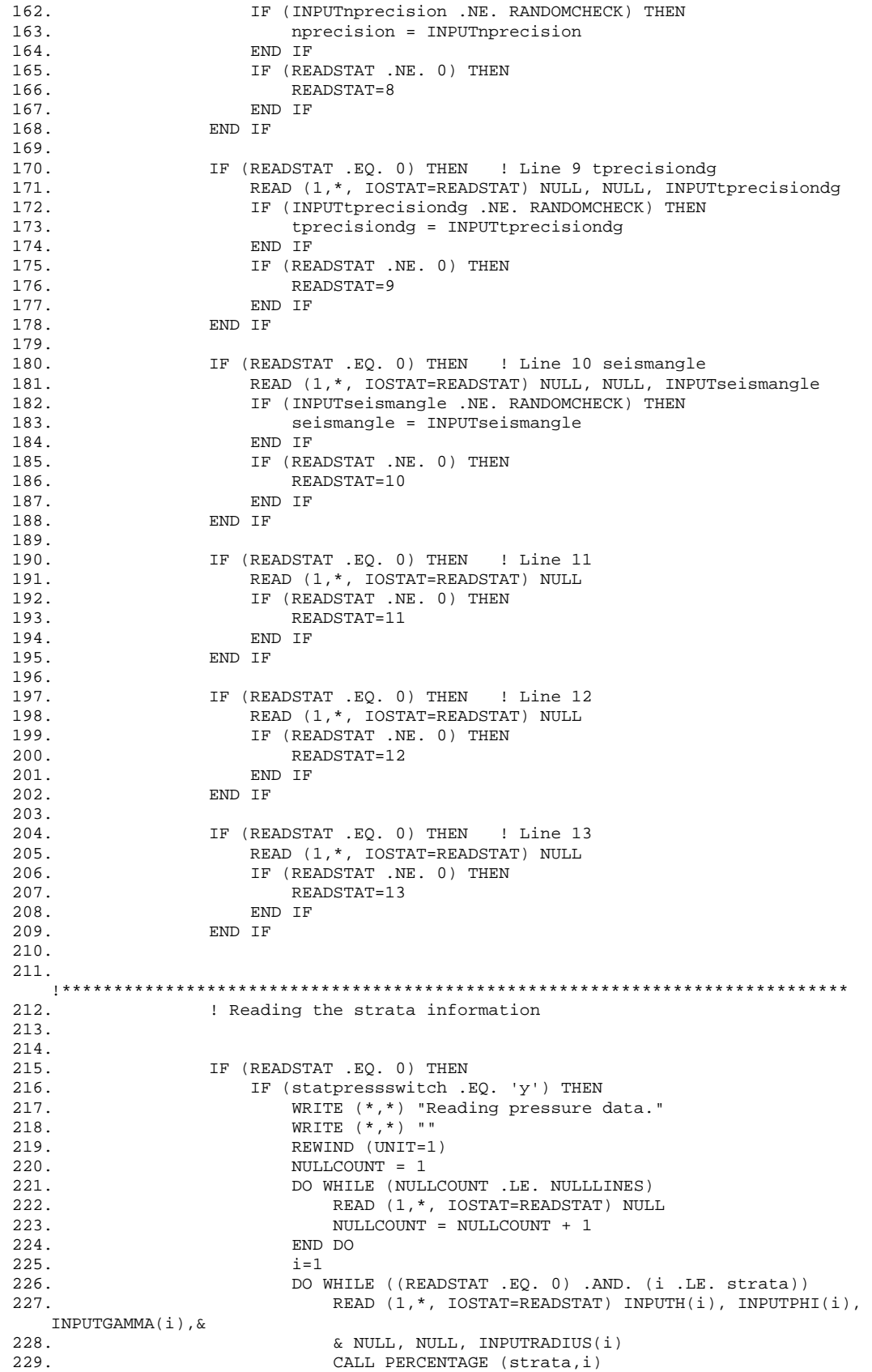

230. IF ((INPUTH(i) .EQ. RANDOMCHECK) .OR. (INPUTPHI(i) .EQ. RANDOMCHECK)& 231. & .OR. (INPUTGAMMA(i) .EQ. RANDOMCHECK) .OR. (INPUTRADIUS(i) .EQ. RANDOMCHECK)) THEN<br>232. READSTAT  $READSTAT = i+NULLINES$ 233. ELSE 234. READSTAT = 0 235. END IF<br>
236.  $i=i+1$ 236.  $i=i+1$ <br>237. END DO 237. END DO 238. 238. WRITE  $(*, *)$  ""<br>239. END IF END IF 240. END IF 241. 242. IF (READSTAT .EQ. 0) THEN 243. IF ((seismpressswitch .EQ. 'y') .AND. (statpressswitch .EQ. 'n')) THEN  $244$ . 244. WRITE  $(*,*)$  "Reading seismic pressure data."<br>245. WRITE  $(*,*)$  "" 245. WRITE  $(*,*)$  ""<br>246. REWIND (INIT=1)  $246.$  REWIND (UNIT=1)<br>  $247 = 1$ 247. NULLCOUNT = 1 248. DO WHILE (NULLCOUNT .LE. NULLLINES)<br>249. READ (1,\*, IOSTAT=READSTAT) NUL READ (1,\*, IOSTAT=READSTAT) NULL 250. NULLCOUNT = NULLCOUNT + 1 251. END DO 252. i=1 253. DO WHILE ((READSTAT .EQ. 0) .AND. (i .LE. strata)) 254. READ (1,\*, IOSTAT=READSTAT) INPUTH(i), INPUTPHI(i), NULL,& 255. & NULL, NULL, INPUTRADIUS(i) 256. CALL PERCENTAGE (strata,i) 257. IF ((INPUTH(i) .EQ. RANDOMCHECK) .OR. (INPUTPHI(i) .EQ. RANDOMCHECK) & 258. & .OR. (INPUTRADIUS(i) .EQ. RANDOMCHECK)) THEN 259. READSTAT = i+NULLLINES 260. ELSE 261. READSTAT = 0 262. END IF  $263. i=i+1$ 264. END DO 265. WRITE (\*,\*) "" 266. END IF 267. END IF  $\frac{268}{269}$ . 269. IF (READSTAT .EQ. 0) THEN<br>270. IF (statstressswitch 270. IF (statstressswitch .EQ. 'y') THEN<br>271. WRITE  $(*, *)$  "Reading stress data 271. WRITE  $(*,*)$  "Reading stress data."<br>272. WRITE  $(*,*)$  "" 272. WRITE  $(*,*)$  ""<br>273. REWIND (UNIT=1) REWIND (UNIT=1) 274. NULLCOUNT = 1 275. DO WHILE (NULLCOUNT .LE. NULLLINES) 276. READ (1,\*, IOSTAT=READSTAT) NULL  $277.$  NULLCOUNT = NULLCOUNT + 1 278. END DO  $279.$  i=1<br>280. DO V 280. DO WHILE ((READSTAT .EQ. 0) .AND. (i .LE. strata)) READ (1,\*, IOSTAT=READSTAT) INPUTH(i), NULL, NULL, INPUTSOILYOUN(i), INPUTSOILPOIS(i), & 282. &INPUTRADIUS(i), INPUTSHAFYOUN(i), INPUTSHAFPOIS(i), INPUTSHATHICK(i) 283. CALL PERCENTAGE (strata,i) 284. IF ((INPUTH(i) .EQ. RANDOMCHECK) .OR. (INPUTSOILYOUN(i) .EQ. RANDOMCHECK)& 285. & .OR. (INPUTSOILPOIS(i) .EQ. RANDOMCHECK) .OR. (INPUTRADIUS(i) .EQ. RANDOMCHECK)& 286. & .OR. (INPUTSHAFYOUN(i) .EQ. RANDOMCHECK) .OR. (INPUTSHAFPOIS(i) .EQ. RANDOMCHECK) & 287. & .OR. (INPUTSHATHICK(i) .EQ. RANDOMCHECK)) THEN 288. READSTAT = i+NULLLINES 289. ELSE  $290.$  READSTAT = 0

291. END IF  $292.$   $i=i+1$ 292. i=i+1 293. END DO 294. WRITE (\*,\*) "" 295. END IF 296. END IF 297. 298. IF (READSTAT .EQ. 0) THEN<br>299. IF ((seismstressswitch IF ((seismstressswitch .EQ. 'y') .OR. (seismpressswitch .EQ.  $'n')$ ) THEN<br>300. 300. WRITE  $(*, *)$  "Reading seismic stress data."<br>301. WRITE  $(*, *)$  ""  $W$ RITE  $(*, *)$  ""  $\begin{array}{lll} \texttt{REWIND} & \texttt{(UNIT=1)} \\ \texttt{303}. & \texttt{NULLCOUNT = 1} \end{array}$  $NULLCOUNT = 1$ 304. DO WHILE (NULLCOUNT .LE. NULLLINES) 305. READ (1,\*, IOSTAT=READSTAT) NULL  $\begin{tabular}{lllllllllll} 306. & \multicolumn{2}{l}{} & \multicolumn{2}{l}{} & \multic$ 307. END DO  $308.$  i=1<br>309. DO 1 309. DO WHILE ((READSTAT .EQ. 0) .AND. (i .LE. strata))<br>310. READ (1,\*, IOSTAT=READSTAT) NULL, NULL, NULL, | READ (1,\*, IOSTAT=READSTAT) NULL, NULL, NULL, NULL, NULL, NULL, NULL, NULL, NULL,  $\&$  311. 311. & INPUTAX(i), INPUTAY(i) 312. CALL PERCENTAGE (strata,i) 313. IF ((INPUTAX(i) .EQ. RANDOMCHECK) .OR. (INPUTAY(i) .EQ. RANDOMCHECK)) THEN  ${\tt READSTAT}\ =\ {\tt i+NULLINES}$ 315. <br> <br> <br> <br> <br> <br> <br> <br> <br> <br> <br> <br> <br><br><br><br><br> 315. ELSE 316. READSTAT = 0 317. END IF  $\begin{tabular}{ll} 318. & i=i+1 \\ 319. & \text{END DO} \end{tabular}$ 319. END DO 320. WRITE  $(*, *)$  ""<br>321. END IF 321. END IF<br>322. END IF 322. END IF 323.<br>324. IF (READSTAT .EQ. 0) THEN 325. IF ((seismstressswitch .EQ. 'y') .OR. (seismpressswitch .EQ.  $'Y')$ ) THEN<br>326. WRITE  $(*,*)$  "Reading seismic data." 327. WRITE (\*,\*) "" REWIND (UNIT=1) 329. NULLCOUNT = 1<br>330. NULLCOUNT = 1 330. DO WHILE (NULLCOUNT .LE. NULLLINES)<br>331. READ (1.\*, IOSTAT=READSTAT) NUL 331. READ (1, \*, IOSTAT=READSTAT) NULL 332. NULLCOUNT = NULLCOUNT + 1 333. END DO  $334.$  i=1<br>335. DO V 335. DO WHILE ((READSTAT .EQ. 0) .AND. (i .LE. strata)) 336. READ (1,\*, IOSTAT=READSTAT) NULL, NULL, NULL, NULL, NULL, NULL, NULL, NULL, NULL, NULL,  $\&$  337 337. & INPUTAX(i), INPUTAY(i) 338. CALL PERCENTAGE (strata,i) 339. IF ((INPUTAX(i) .EQ. RANDOMCHECK) .OR. (INPUTAY(i) .EQ. RANDOMCHECK) ) THEN 340. 340. READSTAT =  $i+$ NULLLINES <br>341. RLSE 341. ELSE  $342.$  READSTAT = 0<br>343. READSTAT = 0  $343.$  END IF  $344.$  $i=i+1$ 345. END DO 346. WRITE (\*,\*) "" 347. END IF 348. END IF 349. 350. IF (READSTAT .EQ. 0) THEN 351. IF ((statstressswitch .EQ. 'y') .AND. (statpressswitch .EQ. 'n')) THEN<br>352. 352. WRITE  $(*,*)$  "Reading static pressure."<br>353. WRITE  $(*,*)$  "" 353. WRITE  $(*,*)$  ""<br>354. REWIND (UNIT=1 REWIND (UNIT=1)

355. NULLCOUNT = 1 356. DO WHILE (NULLCOUNT .LE. NULLLINES) READ (1,\*, IOSTAT=READSTAT) NULL 358. NULLCOUNT = NULLCOUNT + 1 359. END DO 360. i=1 361. DO WHILE ((READSTAT .EQ. 0) .AND. (i .LE. strata)) 362. READ (1,\*, IOSTAT=READSTAT) NULL, NULL, NULL, NULL, NULL, NULL, NULL, NULL, NULL, NULL,  $\&$  363. 363. & NULL, NULL, INPUTSTATPRESS 364. CALL PERCENTAGE (strata,i) IF ((INPUTSTATPRESS(i) .EQ. RANDOMCHECK)) THEN 366. READSTAT = i+NULLLINES 367. ELSE 368. READSTAT = 0 369. END IF  $370.$   $i=i+1$ <br> $371.$  END DO 371. END DO 372. 372. WRITE  $(*, *)$  ""<br>373. RND IF  $\frac{373}{374}$  END IF 374. END IF 375.<br>376. IF (READSTAT .EQ. 0) THEN 377. IF ((seismstressswitch .EQ. 'y') .AND. (seismpressswitch .EQ. 'n')) THEN 378. WRITE (\*,\*) "Reading seismic pressure." 379. WRITE  $(*,*)$  ""<br>380. REWIND (UNIT=1 REWIND (UNIT=1) 381. NULLCOUNT = 1 382. DO WHILE (NULLCOUNT .LE. NULLLINES) 383. READ (1, \*, IOSTAT=READSTAT) NULL 384.  $\begin{array}{cccc}\n 384. & & & & \text{NULLCOUNT = NULLCOUNT + 1} \\
 385. & & & \text{END DO}\n \end{array}$  $385.$  END DO  $386.$   $i=1$ 386. i=1 387. DO WHILE ((READSTAT .EQ. 0) .AND. (i .LE. strata)) 388. READ (1,\*, IOSTAT=READSTAT) NULL, NULL, NULL, NULL, NULL, NULL, NULL, NULL, NULL, NULL,& 389. & NULL, NULL, NULL, INPUTSEISMPRESS 390. CALL PERCENTAGE (strata,i) IF ((INPUTSTATPRESS(i) .EQ. RANDOMCHECK)) THEN 392. READSTAT = i+NULLLINES<br>393. ELSE 393. ELSE  $394.$  READSTAT = 0<br>395. READ IF  $395.$  END IF<br> $396.$   $i=i+1$  $396.$   $i=i+1$ <br>397. END DO 397. END DO<br>398. WRITE WRITE  $(*, *)$  "" 399. END IF<br>400. END IF 400. END IF 401. CLOSE (UNIT = 1)<br>402. IF (READSTAT .EQ IF (READSTAT .EQ. 0) THEN 403. IF (strata .EQ. 1) THEN 404. WRITE  $(*,*)$  strata, ' stratum found.'<br>405. WRITE  $(*,*)$  '' WRITE  $(*,*)$ 406. ELSE ELSE POTENTIAL PRIMERS 407. WRITE  $(*,*)$  strata, ' strata found.'<br>408. WRITE  $(*,*)$  '' 408. WRITE (\*,\*) '' 409. END IF 410. END IF 411. 412. END SUBROUTINE STRATIFIEDDATA

# 26) STRATIFIEDVECTOR.F90

2.

1. ! Subroutine for generating the analysis vector for an homogeneous analysis.

<sup>3.</sup> SUBROUTINE STRATIFIEDVECTOR (deltah, strata, ninc, INPUTH, INPUTRADIUS, INPUTPHI, INPUTGAMMA,&

```
4. & INPUTSOILYOUN, INPUTSOILPOIS, INPUTSHAFYOUN, INPUTSHAFPOIS, 
   INPUTSHATHICK,& 
5. & INPUTAX, INPUTAY, INPUTSTATPRESS, INPUTSEISMPRESS,& 
6. & H, r, F, G, Es, vso, El, vl, thick, ax, ay, STATPRESS, SEISMPRESS) 
\frac{7}{8}.
      8. !**************************************************** 
9. ! Variable dictionary. 
\frac{10}{11}.
      11. IMPLICIT NONE 
\frac{12}{13}.
      13. REAL (KIND = 8) deltah ! Value of the depht 
   increment to calculate with Prater's method. 
14.15.15. REAL (KIND = 8), DIMENSION(strata) :: INPUTH ! Depth vector.
16. REAL (KIND = 8), DIMENSION(strata) :: INPUTPHI ! Soil's friction angle.
17. REAL (KIND = 8), DIMENSION(strata) :: INPUTGAMMA ! Soil's volumetric 
weight gamma.<br>18. REAL (KIND = 8), DIMENSION(strata) :: INPUTRADIUS
18. REAL (KIND = 8), DIMENSION(strata) :: INPUTRADIUS ! Shaft radius.
19. REAL (KIND = 8), DIMENSION(strata) :: INPUTSOILYOUN ! Soil's Young modulus. 
20. REAL (KIND = 8), DIMENSION(strata) :: INPUTSOILPOIS ! Soil's Poisson's 
  ratio. 
21. REAL (KIND = 8), DIMENSION(strata) :: INPUTSHAFYOUN ! Shaft's Young modulus.<br>22. REAL (KIND = 8), DIMENSION(strata) :: INPUTSHAFPOIS ! Shaft's Poisson's
22. REAL (KIND = 8), DIMENSION(strata) :: INPUTSHAFPOIS
   ratio. 
23. REAL (KIND = 8), DIMENSION(strata) :: INPUTSHATHICK ! Shaft's thickness. 
24.25. REAL (KIND = 8) LASTDEPTH \qquad ! Last depth of the
  stratum. 
26. 
27. REAL (KIND = 8), DIMENSION(ninc) :: H ! Depth vector.
28. REAL (KIND = 8), DIMENSION(ninc) :: F ! Soil's friction angle. 
29. REAL (KIND = 8), DIMENSION(ninc) :: G
  weight gamma. 
30. REAL (KIND = 8), DIMENSION(ninc) :: r The Post of Part Radius.<br>31. REAL (KIND = 8), DIMENSION(ninc) :: Es Post Post Post Part Radius.
      REAL (KIND = 8), DIMENSION(ninc) :: Es
   (Young's) modulus. 
32. REAL (KIND = 8), DIMENSION(ninc) :: vso ! Soil's Poisson's 
   ratio. 
33. REAL (KIND = 8), DIMENSION(ninc) :: El \qquad ! Lining's elasticity
   (Young's) modulus. 
34. REAL (KIND = 8), DIMENSION(ninc) :: vl ! Lining's Poisson's 
   ratio. 
35. REAL (KIND = 8), DIMENSION(ninc) :: thick [ 2011 ] Annulus (cross
   section) thickness. 
36. REAL (KIND = 8), DIMENSION(ninc) :: ax ! Acceleration, as a 
   fraction of gravity, in the principal direction of the earthquake. 
37. REAL (KIND = 8), DIMENSION(ninc) :: ay ! Acceleration, as a 
   fraction of gravity, in the secondary direction of the earthquake. 
38. REAL (KIND = 8), DIMENSION(ninc) :: STATPRESS ! Pressure to make 
   static stress analysis if static pressure calculations are not made inside the 
   program. 
39. REAL (KIND = 8), DIMENSION(ninc) :: SEISMPRESS ! Pressure to make 
   seismic stress analysis if seismic pressure calculations are not made inside the 
   program. 
40.
\frac{41}{42}.
      REAL (KIND = 8), DIMENSION(strata) :: INPUTSTATPRESS | Input pressure to make
   static stress analysis if static pressure calculations are not made inside the 
   program. 
43. REAL (KIND = 8), DIMENSION(strata) :: INPUTSEISMPRESS ! Input pressure to make 
   seismic stress analysis if static pressure calculations are not made inside the 
   program. 
44. REAL (KIND = 8), DIMENSION(strata) :: INPUTAX ! Input acceleration, as 
   a fraction of gravity, in the principal direction of the earthquake. 
45. REAL (KIND = 8), DIMENSION(strata) :: INPUTAY ! Input acceleration, as 
   a fraction of gravity, in the secondary direction of the earthquake. 
46. 
47. INTEGER ninc and a set of the set of the set of the set of the set of the set of the set of the set of the set of the set of the set of the set of the set of the set of the set of the set of the set of the set of the 
increments for the calculation.<br>48. INTEGER strata
                                                               ! Number of soil strata
   or increments for the calculation.
```

```
49. INTEGER stratsub ! Number of subdivisions 
of a given stratum.<br>50. INTEGER counta,
     INTEGER counta, countb 10. Interval 20. Interval 20. Interval 20. I Counters.
51.
52. !**************************************************** 
53. ! Creating vectors. 
54.<br>55.
55. LASTDEPTH = 0<br>56. countb=056. countb=0 
57. ninc=0 
58. DO counta=1, strata<br>59. stratsub = INPU
      stratsub = INPUTH(counta)/deltah
60. CALL DEPTHVECTORGENERATOR (stratsub, deltah, LASTDEPTH, ninc, H) 
61. DO countb=ninc+1, ninc+stratsub<br>62. F(countb) = INPUTE
             F(countb) = INPUTPHI(counta)<br>
r(countb) = INPUTRADIUS(counta)<br>
G(countb) = INPUTGAMMA(counta)
63. r(countb) = INPUTRADIUS(counta) 
64. G(countb) = INPUTGAMMA(counta) 
65. Es(countb) = INPUTSOILYOUN(counta) 
66. vso(countb) = INPUTSOILPOIS(counta) 
67. El(countb) = INPUTSHAFYOUN(counta) 
68. vl(countb) = INPUTSHAFPOIS(counta) 
69. thick(countb) = INPUTSHATHICK(counta) 
70. ax(countb) = INPUTAX(counta) 
71. ay(countb) = INPUTAY(counta) 
72. STATPRESS(countb) = INPUTSTATPRESS(counta) 
73. SEISMPRESS(countb) = INPUTSEISMPRESS(counta) 
72.<br>
73. SEI<br>
74. END DO<br>
75. ninc=ni
75. ninc=ninc+stratsub<br>76. LASTDEPTH = LASTDEI
         LASTDEPTH = LASTDEPTH + (deltah * stratsub)
77. END DO 
78. 
79. END SUBROUTINE STRATIFIEDVECTOR
```
## 27) TEMPLATE.F90

```
1. ! Subroutine to write a template file. 
2. SUBROUTINE TEMPLATE 
3.
4. !*********************************************************** 
      5. ! Variable dictinary. 
\frac{6}{7}7. IMPLICIT NONE 
8. CHARACTER (len = 64) templatename ! Name of the template file. 
9. CHARACTER templateaidswitch ! Switch for showing or not aid about using
   the input and template files. 
10.
11. !********************************************************** 
\frac{12}{13}.
       WRITE (*, *) ""
14. WRITE (*,*) 'The recomended file extension is ".csv".'<br>15. WRITE (*,*) ""
15. WRITE (*, *) ""<br>16. CALL FILECHECK
16. CALL FILECHECK (0, templatename, "What's the name of the template file?")<br>17. OPEN(UNIT = 1, FILE = templatename, STATUS = 'UNKNOWN', ACTION = 'WRITE
       17. OPEN(UNIT = 1 , FILE = templatename, STATUS = 'UNKNOWN' , ACTION = 'WRITE') 
18.19.19. !********************************************************** 
       ! Writing template file.
\frac{21}{22}.
22. WRITE (1,*) "P-MAX.data.file,"<br>23 WRITE (1,*) "Analysis.to.be.ma
       WRITE (1,*) "Analysis.to.be.made.(y/n):,"
24. WRITE (1,*) "Static.pressure,,Seismic.pressure,,Static.stress,,Seismic.stress,,"
25. WRITE (1,*) 'Static.pressure.(corrected.Prater."cr".or.original."or"):,,' 
26. WRITE (1,*) 
    'Seismic.pressure.(seismic.coefficients."sc".or.failure.volume."fv"):,,' 
27. WRITE (1,*) 'Stress.analysis.(fullslip."fs".or.nonslip."ns"):,,'<br>28. WRITE (1,*)WRITE (1, * )'Program.configutation:,Use.with.care,If.leaved.empty,the.values.in."config.see".wil
    l.be.taken,' 
29. WRITE (1,*) "Prater:,dh,,alpha.precision,," 
30. WRITE (1,*) "Seismic.Pressure:,THETAs,,"
```
31. WRITE (1,\*) "Stress.calculations:,ANGLEpresicion,," 32. WRITE (1,\*) "Information.that.varies.with.depth:," 33. WRITE  $(1, * )$ "Soil,,,,,Shaft.lining,,,,Seism,,Use.only.if.static.or.seismic.pressure.calculations .& 34. &will.not.be.made," 35. WRITE (1,\*) "Stratum.thickness,Friction.angle,Volumetric.weight,Young.modulus,Poisson's.ratio,& 36. &Shaft.radius,Young.modulus,Poison's.ratio,Lining.thickness,ax,ay,Static.pressure,Se ismic.pressure"<br>37. CLOSE(UNIT 37. CLOSE(UNIT = 1) 38. WRITE (\*,\*) "Template file succesfully created." 39. WRITE (\*,\*) "" 40. 41. !\*\*\*\*\*\*\*\*\*\*\*\*\*\*\*\*\*\*\*\*\*\*\*\*\*\*\*\*\*\*\*\*\*\*\*\*\*\*\*\*\*\*\*\*\*\*\*\*\*\*\*\*\*\*\*\*\*\* 42. ! Help about the tamplate and input files.  $\frac{43}{44}$ . 44. CALL ASKSWITCH (templateaidswitch, 'y', 'n', 'Do you want help about using template or input files?  $(y/n)$ ')<br>45. IF (templateaidswitch .EQ. ' 45. IF (templateaidswitch .EQ. 'y') THEN<br>46. WRITE  $(*, *)$  "" 46. WRITE (\*,\*) "" WRITE  $(*,*)$  "TEMPLATE FILE INFO" 48. WRITE (\*,\*) "" 49. WRITE (\*,\*) "It's easier to fill it in a spreadsheet program that supports .csv files." 50. WRITE  $(*,*)$  "Bellow is a list of the most popular at the moment:"<br>51. WRITE  $(*,*)$  "" WRITE  $(*, *)$  ""<br>WRITE  $(*, *)$  " 52. WRITE  $(*, *)$  "<br>53. WRITE  $(*, *)$  " - Apple iWork Numbers "FREE OPEN PLATFORM" 53. WRITE (\*,\*) " - Apple iWork Numbers MAC " 54. WRITE (\*,\*) " - Gnumeric X X PC/MAC/LINUX" 55. WRITE (\*,\*) " - Google Spreadsheets X WEB" 56. WRITE  $(*$ ,\*) " - Microsoft Office Excel PC/MAC " 57. WRITE (\*,\*) " - NeoOffice X X MAC" 58. WRITE (\*,\*) " - OpenOffice.org Calc X X PC/MAC/LINUX" 59. WRITE (\*,\*) "" 60. WRITE (\*,\*) "" 61. WRITE  $(*,*)$  "(Press ENTER to continue)" 62. READ (\*,\*)<br>63. WRITE (\*,\* WRITE  $(*,*)$  "An input file can have as many strata as needed." 64. WRITE (\*,\*) "(Press ENTER to continue)" 65. READ (\*,\*) 66. WRITE (\*,\*) "An example of a working input file with 2 strata is shown  $next:$ "<br>67. 67. WRITE (\*,\*) "" 68. WRITE  $(* , * )$  "LINE"<br>69. WRITE  $(* , * )$  "1 WRITE  $(*,*)$  "1 P-MAX.data.file,"<br>WRITE  $(*,*)$  "2 Analysis.to.be.ma 70. WRITE (\*,\*) "2 Analysis.to.be.made.(y/n):," 71. WRITE (\*,\*) "3 Static.pressure,y,Seismic.pressure,n,Static.stress,y," 72. WRITE (\*,\*) " Seismic.stress,n," 73. WRITE (\*,\*) '4 Static.pressure.(corrected.Prater."cr".or.original."or"):,,' 74. WRITE (\*,\*) '5 Seismic.pressure.(seismic.coefficients."sc".or.failure.volume."fv"):,,' 75. WRITE (\*,\*) '6 Stress.analysis.(fullslip."fs".or.nonslip."ns"):,fs,' WRITE  $(*, *)$  "7 Program.configutation:,Use.with.care,If.leaved.empty,the.values" 77. WRITE (\*,\*) " .in.config.see.will.be.taken," 78. WRITE (\*,\*) "8 Prater:,dh,0.015,alpha.precision,," 79. WRITE (\*,\*) "9 Seismic.Pressure:,THETAs,130," 80. WRITE (\*,\*) "10 Stress.calculations:,ANGLEpresicion,2," 81. WRITE  $(*,*)$  "11 Information.that.varies.with.depth:, 82. WRITE (\*,\*) "12 Soil,,,,,Shaft.lining,,,,Seism,,Use.only.if.static.or.seismic."<br>WRITE  $(*,*)$  " pressure.calculations.will.not.be.m 83. WRITE  $(*, *)$  " pressure.calculations.will.not.be.made," 84. WRITE (\*,\*) "13 Stratum.thickness,Friction.angle,Volumetric.weight,Young.modulus," 85. WRITE (\*,\*) " Poisson's.ratio,Shaft.radius,Young.modulus,Poison's.ratio," 86. WRITE (\*,\*) " Lining.thickness, ax, ay, Static.pressure, Seismic.pressure, "

87. WRITE  $(*, *)$  "14 0.5,30,2,2039.43,0.25,2,2150000,0.15,0.4, "<br>88. WRITE  $(*, *)$  "15 0.3,20,1.2,1511,0.45,2,2150000,0.15,0.4, " 88. WRITE  $(*,*)$  "15 0.3, 20, 1.2, 1511, 0.45, 2, 2150000, 0.15, 0.4, 89. WRITE (\*,\*) "" 90. WRITE  $(*,*)$  "(Press ENTER to continue)"<br>91. READ  $(*,*)$ READ  $(*, *)$ 92. WRITE  $(*,*)$  "To compute stresses without first doing so with pressures:" 93. WRITE (\*,\*) "Static.pressure will need to be provided for static stress malysis."<br>94. WR WRITE  $(*,*)$  "The same affirmation is true for Seismic.pressure and the seismic "<br>W 95. WRITE  $(*,*)$  "stress analysis"<br>96. WRITE  $(*,*)$  "(Press ENTER to 96. WRITE  $(*,*)$  "(Press ENTER to continue)"<br>97. READ  $(*,*)$ READ  $(*, *)$ 98. WRITE (\*,\*) "A stratum can represent a variation of any of the " 99. WRITE (\*,\*) "tabulated parameters after line 11" 100. WRITE  $(*, *)$  "(Press ENTER to continue)" 101. READ  $(* , * )$ <br>102. END IF 102. END IF<br>103. END SUBROUT 103. END SUBROUTINE TEMPLATE

## 28) WRITEFILE.F90

```
1. ! Subroutine for writting the results of the calcultations to a file. 
2.
3. SUBROUTINE WRITEFILE (fileout, internalvarswitch, ninc, nsteps,& 
4. & statpressswitch, seismpressswitch, statstressswitch, 
   seismstressswitch,& 
5. & correctedpraterswitch, seismpresstype, fullslipswitch,& 
6. & deltah, nprecision, tprecisiondg, seismangle,& 
                      7. & H, r, Phi, G, Es, vso, El, vl, thick, ax, ay, STATPRESS, 
  SEISMPRESS,& 
8. \& b, \lambda lambda, alpha, kr, DE, E, Pt, &
9. \& Rfail, As, Vfail, W, Wx, Wy, Psx, Psy, &
10. \& k, F, C, a0, a1, a2, b1, b2, \&<br>\& \text{Mmax, TdgMmax, Tmax, TdgTmax, \&}11. & Mmax,TdgMmax,Tmax,TdgTmax,& 
12. Samax, Tdgusmax, vsmax, Tdgvsmax, &
13. Samin, TdgMmin, Tmin, TdgTmin, &
14. \& usmin, Tdgusmin, vsmin, Tdgvsmin, \&15. & Msmax,TdgMsmax,Tsmax,TdgTsmax,& 
16. & ussmax,Tdgussmax,vssmax,Tdgvssmax,& 
17. & Msmin,TdgMsmin,Tsmin,TdgTsmin,& 
                      18. & ussmin,Tdgussmin,vssmin,Tdgvssmin,& 
19. & THETADG,& 
                      20. & MMmax,TMmax,usMmax,vsMmax,& 
21. & MTmax,TTmax,usTmax,vsTmax,& 
22. \& MMsmax, TMsmax, usMsmax, vsMsmax, \&23. & MTsmax,TTsmax,usTsmax,vsTsmax) 
24.25.25. !**************************************************** 
26. ! Variable dictionary. 
\frac{27}{28}.
      28. IMPLICIT NONE 
\frac{29}{30}.
     30. CHARACTER internalvarswitch ! Switch for writting th 
  output file with or without internal variables. 
31. CHARACTER (len = *) fileout ! Name of the output data 
   file.<br>INTEGER ninc
32. INTEGER ninc Intervention increments for
   the calculation, lenght of the calculation vectors. 
33. INTEGER nsteps ! Number of steps the 
   calculation of stresses and displacements around a shaft cross section will have. 
34. INTEGER i ! Counter. 
35. CHARACTER (LEN=30) NA
applicable message.<br>36. INTEGER outputlines
                                                ! Number of data lines that
  the output file will have. 
37.38.! Input variables.
39.
```
40. CHARACTER statpressswitch ! Switch to do or not to do the static pressure calculations. 41. CHARACTER seismpressswitch ! Switch to do or not to do the seismic pressure calculations. 42. CHARACTER statstressswitch ! Switch to do or not to do the static stress calculations. 43. CHARACTER seismstressswitch ! Switch to do or not to do the seismic stress calculations. 44. CHARACTER (len = 2) correctedpraterswitch ! Switch to use original (or) or corrected (cr) Prater pressure distributions.<br>45. CHARACTER (len = 2) seismpresstype 45. CHARACTER (len = 2) seismpresstype ! Switch to use seismic coefficients directly (sc) or Prater's failure volume (fv). 46. CHARACTER (len = 2) fullslipswitch ! Switch to make a full slip (1) analysis or a non slip analysis (2). 47. 48. REAL (KIND = 8) deltah ! Value of the depht increment to calculate with Prater's method. 49. REAL (KIND = 8) nprecision ! Precision to be used in Newton's method for finding alpha. 50. REAL (KIND = 8) tprecisiondg ! Precision to be used in the calculation of the stresses around the lining's cross section.<br>REAL (KIND = 8) seismangle end are lining to the angle of the  $51.$  REAL (KIND = 8) seismangle shaft cross section where the seism is applied. 52. 53. CHARACTER (LEN=30), ALLOCATABLE :: WrH(:) | | Write Depth vector.<br>54. CHARACTER (LEN=30), ALLOCATABLE :: WrPhi(:) | | Write Soil's friction 54. CHARACTER (LEN=30), ALLOCATABLE ::  $WrPhi$  :) angle. 55. CHARACTER (LEN=30), ALLOCATABLE :: WrG(:) ! Write Soil's volumetric weight gamma. 56. CHARACTER (LEN=30), ALLOCATABLE :: Wrr(:) ! Write Shaft radius. 57. CHARACTER (LEN=30), ALLOCATABLE :: WrEs(:) | Write Soil's elasticity (Young's) modulus. 58. CHARACTER (LEN=30), ALLOCATABLE :: Wrvso(:) ! Write Soil's Poisson's ratio. 59. CHARACTER (LEN=30), ALLOCATABLE :: WrEl(:) ! Write Lining's elasticity (Young's) modulus. 60. CHARACTER (LEN=30), ALLOCATABLE :: Wrvl(:) ! Write Lining's Poisson's ratio. 61. CHARACTER (LEN=30), ALLOCATABLE :: Wrthick(:) ! Write Annulus (cross section) thickness. 62. CHARACTER (LEN=30), ALLOCATABLE :: Wrax(:) ! Write Acceleration, as a fraction of gravity, in the principal direction of the earthquake. 63. CHARACTER (LEN=30), ALLOCATABLE :: Wray(:) ! Write Acceleration, as a fraction of gravity, in the secondary direction of the earthquake. 64. CHARACTER (LEN=30), ALLOCATABLE :: WrSTATPRESS(:) ! Write Pressure to make static stress analysis if static pressure calculations are not made inside the program. 65. CHARACTER (LEN=30), ALLOCATABLE :: WrSEISMPRESS(:) ! Write Pressure to make seismic stress analysis if seismic pressure calculations are not made inside the program. 66. 67. REAL (KIND = 8), DIMENSION(ninc) :: H ? ! Depth vector. 68. REAL (KIND = 8), DIMENSION(ninc) :: Phi ! Soil's friction angle. 69. REAL (KIND = 8), DIMENSION(ninc) :: G ! Soil's volumetric weight gamma.<br>70. RE 70. REAL (KIND = 8), DIMENSION(ninc) :: r 1 = 1 Shaft radius.<br>71. REAL (KIND = 8), DIMENSION(ninc) :: Es 1 Soil's elasticity REAL (KIND = 8), DIMENSION(ninc) :: Es (Younq's) modulus. (Young's) modulus. 72. REAL (KIND = 8), DIMENSION(ninc) :: vso 1 Soil's Poisson's ratio. 73. REAL (KIND = 8), DIMENSION(ninc) :: El  $\qquad$  ! Lining's elasticity (Young's) modulus. 74. REAL (KIND = 8), DIMENSION(ninc) :: vl ! Lining's Poisson's ratio. 75. REAL (KIND = 8), DIMENSION(ninc) :: thick ! Annulus (cross section) thickness. 76. REAL (KIND = 8), DIMENSION(ninc) :: ax ! Acceleration, as a fraction of gravity, in the principal direction of the earthquake. 77. REAL (KIND = 8), DIMENSION(ninc) :: ay [ Acceleration, as a fraction of gravity, in the secondary direction of the earthquake.<br>78 REAL (KIND = 8) DIMENSION(ninc) :: STATPRESS 1 Pressure REAL (KIND = 8), DIMENSION(ninc) :: STATPRESS | Pressure to make static stress analysis if static pressure calculations are not made inside the program.

79. REAL (KIND = 8), DIMENSION(ninc) :: SEISMPRESS ! Pressure to make seismic stress analysis if seismic pressure calculations are not made inside the program. 80.<br>81. ! Prater variables. 82. 83. REAL (KIND = 8), DIMENSION(ninc) :: b ! Internal variable. Beta. 84. REAL (KIND = 8), DIMENSION(ninc) :: lambda | Internal variable.LAMBDA coefficient of active pressure of the soil. 85. REAL (KIND = 8), DIMENSION(ninc) :: alpha | Internal variable.Alpha, angle of the failure cone of the shaft. 86. REAL (KIND = 8), DIMENSION(ninc) :: kr ! Internal variable.Soil's pressure coefficient. 87. REAL (KIND = 8), DIMENSION(ninc) :: DE ! Internal variable.Force differential over a Dh increment on the shaft's surface. 88. REAL (KIND = 8), DIMENSION(ninc) :: E | | Internal variable.Total force over a Dh increment on the shaft's surface. 89. REAL (KIND = 8), DIMENSION(ninc) :: Pt ! Medium pressure over a Dh increment on the shaft's surface.  $90.91.$ CHARACTER (LEN=30), ALLOCATABLE :: Wrb(:) | Internal variable.Write Beta. 92. CHARACTER (LEN=30), ALLOCATABLE :: Wrlambda(:) | Internal variable.Write LAMBDA coefficient of active pressure of the soil. 93. CHARACTER (LEN=30), ALLOCATABLE :: Wralpha(:) [Internal variable.Write Alpha, angle of the failure cone of the shaft. 94. CHARACTER (LEN=30), ALLOCATABLE :: Wrkr(:) | Internal variable.Write Soil's pressure coefficient. 95. CHARACTER (LEN=30), ALLOCATABLE :: WrDE(:) ! Internal variable.Write Force differential over a Dh increment on the shaft's surface. 96. CHARACTER (LEN=30), ALLOCATABLE :: WrE(:) | Internal variable.Write Total force over a Dh increment on the shaft's surface.<br>CHARACTER (LEN=30), ALLOCATABLE :: WrPt(:) | Write Medium pressure over 97. CHARACTER (LEN=30), ALLOCATABLE :: WrPt(:) a Dh increment on the shaft's surface. 98. ! Seismic pressure variables. 100. 101. REAL (KIND = 8), DIMENSION(ninc) :: Rfail  $\qquad$  ! Internal variable.Radius of the failure surface. 102. REAL (KIND = 8), DIMENSION(ninc) :: As [Internal variable.Area with height dh of an angle seismangle of the shaft circumference. 103. REAL (KIND = 8), DIMENSION(ninc) :: Vfail | Internal variable.Volume of the failure mass. 104. REAL (KIND = 8), DIMENSION(ninc) :: W <br>variable.Weight of Prater's failure mass. variable.Weight of Prater's failure mass. 105. REAL (KIND = 8), DIMENSION(ninc) :: Wx ! Internal variable.Weight of Prater's failure mass multiplied by the seismic coefficient for the principal direction. 106. REAL (KIND = 8), DIMENSION(ninc) :: Wy ! Internal variable.Weight of Prater's failure mass multiplied by the seismic coefficient for the secondary direction.<br>107. REAL (KIND = REAL (KIND = 8), DIMENSION(ninc) :: Psx ! Soil's seismic pressure in the principal direction over the shaft lining.<br>108. REAL (KIND = 8), DIMENSION(ninc) :: Psy REAL (KIND = 8), DIMENSION(ninc) :: Psy | Soil's seismic pressure in the secondary direction over the shaft lining. 109. 110. CHARACTER (LEN=30), ALLOCATABLE :: WrRfail(:) [Internal variable.Write Radius of the failure surface.<br>111. CHARACTER (LEN=30). ALLOCATABLE :: CHARACTER (LEN=30), ALLOCATABLE :: WrAs(:) | Internal variable.Write Area with height dh of an angle seismangle of the shaft circumference. 112. CHARACTER (LEN=30), ALLOCATABLE :: WrVfail(:) | Internal variable.Write Volume of the failure mass. variable.write volume of the farrows.<br>113. CHARACTER (LEN=30), ALLOCATABLE :: WrW(:) [11] Internal variable.Write Weight of Prater's failure mass.<br>114. CHARACTER (LEN=30), ALLOCATABLE :: W CHARACTER (LEN=30), ALLOCATABLE :: WrWx(:) | Internal variable.Write Weight of Prater's failure mass multiplied by the seismic coefficient for the principal direction. 115. CHARACTER (LEN=30), ALLOCATABLE :: WrWy(:) ! Internal variable.Write Weight of Prater's failure mass multiplied by the seismic coefficient for the secondary direction.

116. CHARACTER (LEN=30), ALLOCATABLE :: WrPsx(:) ! Write Soil's seismic pressure in the principal direction over the shaft lining. 117. CHARACTER (LEN=30), ALLOCATABLE :: WrPsy(:) | Write Soil's seismic pressure in the secondary direction over the shaft lining. 118. 119. ! Einstein's method internal variables 120. 121. REAL (KIND = 8), DIMENSION(ninc) :: k | Ratio between ax and ay  $(ay/ax)$ .<br>122. REAL REAL  $(KIND = 8)$ , DIMENSION(ninc) :: F  $\qquad$  ! Flexibility ratio  $(F^*)$ . 123. REAL (KIND = 8), DIMENSION(ninc) :: C ? | Compression ratio  $(C^*)$ .<br>124. REAL (KIND = 8), DIMENSION(ninc) :: a0 | | Auxiliar function fo compute the stresses and displacements. 125. REAL (KIND = 8), DIMENSION(ninc) :: al 1 | Auxiliar function fo compute the stresses and displacements. 126. REAL (KIND = 8), DIMENSION(ninc) :: a2 ! Auxiliar function fo compute the stresses and displacements. 127. REAL (KIND = 8), DIMENSION(ninc) :: b1 ! Auxiliar function fo compute the stresses and displacements. 128. REAL (KIND = 8), DIMENSION(ninc) :: b2 ! Auxiliar function fo compute the stresses and displacements. 129. 130. CHARACTER (LEN=30), ALLOCATABLE :: Wrk(:) [Internal variable.Write Ratio between ax and ay (ay/ax). 131. CHARACTER (LEN=30), ALLOCATABLE :: WrF(:) [Internal variable.Write Flexibility ratio (F\*).<br>132 CHARACTER (LEN=30), ALLOCATE CHARACTER (LEN=30), ALLOCATABLE :: WrC(:) | Internal variable.Write Compression ratio (C\*). 133. CHARACTER (LEN=30), ALLOCATABLE :: Wra0(:) [Internal variable.Write Auxiliar function fo compute the stresses and displacements.<br>134. CHARACTER (LEN=30). ALLOCATABLE :: Wral(:) [Internal 134. CHARACTER (LEN=30), ALLOCATABLE :: Wra1(:) ! Internal variable.Write Auxiliar function fo compute the stresses and displacements. 135. CHARACTER (LEN=30), ALLOCATABLE :: Wra2(:) [Internal variable.Write Auxiliar function fo compute the stresses and displacements. CHARACTER (LEN=30), ALLOCATABLE :: Wrb1(:) | Internal variable.Write Auxiliar function fo compute the stresses and displacements. 137. CHARACTER (LEN=30), ALLOCATABLE :: Wrb2(:) ! Internal variable.Write Auxiliar function fo compute the stresses and displacements. 138.<br>139. ! Static stress variables.  $140.141.$ REAL (KIND = 8), DIMENSION(ninc) :: Mmax | Maximum bending moment.<br>142. REAL (KIND = 8), DIMENSION(ninc) :: Tmax | Maximum axial (tangential) force. 143. REAL (KIND = 8), DIMENSION(ninc) :: usmax ! Lining's radial maximum displacement. 144. REAL (KIND = 8), DIMENSION(ninc) :: vsmax | Lining's tangential maximum displacement.<br>145. REAL (KIND REAL (KIND = 8), DIMENSION(ninc) :: TdgMmax | ! Internal variable.Angle of the maximum bending moment. 146. REAL (KIND = 8), DIMENSION(ninc) :: TdgTmax | Internal variable.Angle of the maximum axial (tangential) force. 147. REAL (KIND = 8), DIMENSION(ninc) :: Tdgusmax ! Internal variable.Angle of the lining's radial maximum displacement.<br>148. REAL (KIND = 8). DIMENSION(ninc) :: Tdovsmax REAL (KIND = 8), DIMENSION(ninc) :: Tdgvsmax  $\qquad$  ! Internal variable.Angle of the lining's tangential maximum displacement.<br>149. REAL (KIND = 8), DIMENSION(ninc) :: Mmin : Minimum bending  $REAL (KIND = 8)$ , DIMENSION(ninc) :: Mmin moment. 150. REAL (KIND = 8), DIMENSION(ninc) :: Tmin 150. Inimum axial (tangential) force.<br>151. REAL (KI REAL  $(KIND = 8)$ , DIMENSION(ninc) :: usmin ! Lining's radial minimum displacement.<br>152. REAL (KIND REAL (KIND = 8), DIMENSION(ninc) :: vsmin | Lining's tangential minimum displacement.<br>153 REAL (KIND -<br>REAL (KIND = 8), DIMENSION(ninc) :: TdgMmin | ! Internal variable.Angle of the minimum bending moment. variance. Angle of the minimum scheme space ...<br>154. REAL (KIND = 8), DIMENSION(ninc) :: TdgTmin ! Internal variable.Angle of the minimum axial (tangential) force.

155. REAL (KIND = 8), DIMENSION(ninc) :: Tdgusmin | Internal variable.Angle of the lining's radial minimum displacement. 156. REAL (KIND = 8), DIMENSION(ninc) :: Tdgvsmin ! Internal variable.Angle of the lining's tangential minimum displacement. 157. 158. CHARACTER (LEN=30), ALLOCATABLE :: WrMmax(:) | Write Maximum bending moment.<br>159. CHAR CHARACTER (LEN=30), ALLOCATABLE :: WrTmax(:) | Write Maximum axial (tangential) force.<br>160. CHARACTE 160. CHARACTER (LEN=30), ALLOCATABLE :: Wrusmax(:) ! Write Lining's radial maximum displacement. 161. CHARACTER (LEN=30), ALLOCATABLE :: Wrvsmax(:) ! Write Lining's tangential maximum displacement.<br>162. CHARACTER (LEN=30). A 162. CHARACTER (LEN=30), ALLOCATABLE :: WrTdgMmax(:) ! Internal variable.Write Angle of the maximum bending moment. 163. CHARACTER (LEN=30), ALLOCATABLE :: WrTdgTmax(:) ! Internal variable.Write Angle of the maximum axial (tangential) force. 164. CHARACTER (LEN=30), ALLOCATABLE :: WrTdgusmax(:) ! Internal variable.Write Angle of the lining's radial maximum displacement. 165. CHARACTER (LEN=30), ALLOCATABLE :: WrTdgvsmax(:) ! Internal variable.Write Angle of the lining's tangential maximum displacement. CHARACTER (LEN=30), ALLOCATABLE :: WrMmin(:) bending moment.<br>167. CHAR CHARACTER (LEN=30), ALLOCATABLE :: WrTmin(:) | Write Minimum axial (tangential) force. 168. CHARACTER (LEN=30), ALLOCATABLE :: Wrusmin(:) ! Write Lining's radial minimum displacement.<br>169. CHARACTER (LEN=30 169. CHARACTER (LEN=30), ALLOCATABLE :: Wrvsmin(:) ! Write Lining's tangential minimum displacement. 170. CHARACTER (LEN=30), ALLOCATABLE :: WrTdgMmin(:) ! Internal variable.Write Angle of the minimum bending moment. 171. CHARACTER (LEN=30), ALLOCATABLE :: WrTdgTmin(:) ! Internal variable.Write Angle of the minimum axial (tangential) force.<br>172. CHARACTER (LEN=30). ALLOCATABLE :: WrTdgusmin(:) 172. CHARACTER (LEN=30), ALLOCATABLE :: WrTdgusmin(:) ! Internal variable.Write Angle of the lining's radial minimum displacement. 173. CHARACTER (LEN=30), ALLOCATABLE :: WrTdgvsmin(:) ! Internal variable.Write Angle of the lining's tangential minimum displacement. 174. 175. ! Seismic stress variables. 176. 177. REAL (KIND = 8), DIMENSION(ninc) :: Msmax ! Maximum seismic bending moment. 178. REAL (KIND = 8), DIMENSION(ninc) :: Tsmax | Maximum seismic axial (tangential) force.<br>179. REAL (KIND = 8  $\overline{\text{REAL}}$  (KIND = 8), DIMENSION(ninc) :: ussmax  $\overline{\text{I}}$  ! Lining's seismic radial maximum displacement. 180. REAL (KIND = 8), DIMENSION(ninc) :: vssmax | Lining's seismic tangential maximum displacement. 181. REAL (KIND = 8), DIMENSION(ninc) :: TdgMsmax ! Internal variable.Angle of the maximum seismic bending moment.<br>182. REAL (KIND = 8), DIMENSION(ninc) :: TdgTsma REAL (KIND = 8), DIMENSION(ninc) :: TdgTsmax ! Internal variable.Angle of the maximum seismic axial (tangential) force. 183. REAL (KIND = 8), DIMENSION(ninc) :: Tdgussmax ! Internal variable.Angle of the lining's seismic radial maximum displacement. 184. REAL (KIND = 8), DIMENSION(ninc) :: Tdgvssmax : Internal variable.Angle of the lining's seismic tangential maximum displacement.<br>185. REAL (KIND = 8), DIMENSION(ninc) :: Msmin 1 Minimum seismic REAL (KIND = 8), DIMENSION(ninc) :: Msmin bending moment.<br>186. REAL REAL (KIND = 8), DIMENSION(ninc) :: Tsmin 1 Minimum seismic axial (tangential) force. 187. REAL (KIND = 8), DIMENSION(ninc) :: ussmin | Lining's seismic radial minimum displacement.<br>188. REAL (KIND = 8). REAL (KIND = 8), DIMENSION(ninc) :: vssmin | Lining's seismic tangential minimum displacement.<br>189. REAL (KIND = 8), DIME REAL (KIND = 8), DIMENSION(ninc) :: TdgMsmin ! Internal variable.Angle of the minimum seismic bending moment. 190. The EXA (KIND = 8), DIMENSION(ninc) :: TdgTsmin : Internal variable.Angle of the minimum seismic axial (tangential) force.<br>191. REAL (KIND = 8), DIMENSION(ninc) :: Tdqussmin REAL (KIND = 8), DIMENSION(ninc) :: Tdqussmin ! Internal variable.Angle of the lining's seismic radial minimum displacement.

192. REAL (KIND = 8), DIMENSION(ninc) :: Tdgvssmin | Internal variable.Angle of the lining's seismic tangential minimum displacement. 193.<br>194. CHARACTER (LEN=30), ALLOCATABLE :: WrMsmax(:) | Write Maximum seismic bending moment.<br>195. CHARACTER (I CHARACTER (LEN=30), ALLOCATABLE :: WrTsmax(:) | Write Maximum seismic axial (tangential) force. 196. CHARACTER (LEN=30), ALLOCATABLE :: Wrussmax(:) ! Write Lining's seismic radial maximum displacement. 197. CHARACTER (LEN=30), ALLOCATABLE :: Wrvssmax(:) ! Write Lining's seismic tangential maximum displacement. 198. CHARACTER (LEN=30), ALLOCATABLE :: WrTdgMsmax(:) ! Internal variable.Write Angle of the maximum seismic bending moment.<br>199. CHARACTER (LEN=30). ALLOCATABLE :: WrTdgTsmax(:) 199. CHARACTER (LEN=30), ALLOCATABLE :: WrTdgTsmax(:) ! Internal variable.Write Angle of the maximum seismic axial (tangential) force.<br>200. CHARACTER (LEN=30), ALLOCATABLE :: WrTdgussmax(:) ! Inte 200. CHARACTER (LEN=30), ALLOCATABLE :: WrTdgussmax(:) ! Internal variable.Write Angle of the lining's seismic radial maximum displacement. 201. CHARACTER (LEN=30), ALLOCATABLE :: WrTdgvssmax(:) ! Internal variable.Write Angle of the lining's seismic tangential maximum displacement.<br>202. CHARACTER (LEN=30), ALLOCATABLE :: WrMsmin(:) | Write Minimum CHARACTER (LEN=30), ALLOCATABLE  $::$  WrMsmin(:) seismic bending moment.<br>203 CHARACTER (I CHARACTER (LEN=30), ALLOCATABLE :: WrTsmin(:) | Write Minimum seismic axial (tangential) force.<br>204. CHARACTER (LEN=30), AL CHARACTER (LEN=30), ALLOCATABLE :: Wrussmin(:) | Write Lining's seismic radial minimum displacement.<br>205. CHARACTER (LEN=30), ALLOC CHARACTER (LEN=30), ALLOCATABLE :: Wrvssmin(:) | Write Lining's seismic tangential minimum displacement. 206. CHARACTER (LEN=30), ALLOCATABLE :: WrTdgMsmin(:) ! Internal variable.Write Angle of the minimum seismic bending moment. 207. CHARACTER (LEN=30), ALLOCATABLE :: WrTdgTsmin(:) ! Internal variable.Write Angle of the minimum seismic axial (tangential) force.<br>208. CHARACTER (LEN=30), ALLOCATABLE :: WrTdgussmin(:) ! Inte CHARACTER (LEN=30), ALLOCATABLE :: WrTdgussmin(:) ! Internal variable.Write Angle of the lining's seismic radial minimum displacement.<br>209 CHARACTER (LEN=30) ALLOCATARLE :: WrTdoyssmin(:) ! Internal CHARACTER (LEN=30), ALLOCATABLE :: WrTdgvssmin(:) ! Internal variable.Write Angle of the lining's seismic tangential minimum displacement. 210.<br>211. ! Angle vector. 212. 213. REAL (KIND = 8), DIMENSION(nsteps) :: THETADG ! Angle in the lining cross section in degrees. 214. 215. CHARACTER (LEN=30), ALLOCATABLE :: WrTHETADG(:) ! Write Angle in the lining cross section in degrees.  $216.$ <br> $217$ ! Mechannical elements in the Maximum Moment cross section. 218. 219. REAL (KIND = 8), DIMENSION(nsteps) :: MMmax ! Bending moment vector in the maximum moment section. 220. REAL (KIND = 8), DIMENSION(nsteps) :: TMmax ! Axial (tangential) force vector in the maximum moment section. 221. REAL (KIND = 8), DIMENSION(nsteps) :: usMmax ! Lining's radial displacement vector in the maximum moment section. 222. REAL (KIND = 8), DIMENSION(nsteps) :: vsMmax ! Lining's tangential displacement vector in the maximum moment section. 223. 224. CHARACTER (LEN=30), ALLOCATABLE :: WrMMmax (:) ! Write Bending moment vector in the maximum moment section.<br>225. CHARACTER (LEN=30), ALLOCATABLE: 225. CHARACTER (LEN=30), ALLOCATABLE :: WrTMmax (:) ! Write Axial (tangential) force vector in the maximum moment section. 226. CHARACTER (LEN=30), ALLOCATABLE :: WrusMmax(:) ! Write Lining's radial displacement vector in the maximum moment section. 227. CHARACTER (LEN=30), ALLOCATABLE :: WrvsMmax(:) ! Write Lining's tangential displacement vector in the maximum moment section. 228.<br>229. ! Mechannical elements in the Maximum Tension cross section. 230. 231. REAL (KIND = 8), DIMENSION(nsteps) :: MTmax ! Bending moment vector in the maximum axial force section.<br>232. REAL (KIND = 8), DIMENSION(nste REAL (KIND = 8), DIMENSION(nsteps) :: TTmax | Axial (tangential) force vector in the maximum axial force section.

233. REAL (KIND = 8), DIMENSION(nsteps) :: usTmax ! Lining's radial displacement vector in the maximum axial force section. 234. REAL (KIND = 8), DIMENSION(nsteps) :: vsTmax ! Lining's tangential displacement vector in the maximum axial force section. 235. 236. CHARACTER (LEN=30), ALLOCATABLE :: WrMTmax(:) ! Write Bending moment vector in the maximum axial force section. 237. CHARACTER (LEN=30), ALLOCATABLE :: WrTTmax(:) ! Write Axial (tangential) force vector in the maximum axial force section.<br>238. CHARACTER (LEN=30). ALLOCATABLE :: WrusTmax(:) 238. CHARACTER (LEN=30), ALLOCATABLE :: WrusTmax(:) ! Write Lining's radial displacement vector in the maximum axial force section. 239. CHARACTER (LEN=30), ALLOCATABLE :: WrvsTmax(:) ! Write Lining's tangential displacement vector in the maximum axial force section. 240. 241. ! Seismic mechannical elements in the Maximum Moment cross section. 242. 243. REAL (KIND = 8), DIMENSION(nsteps) :: MMsmax ! Bending moment vector in the maximum moment section. 244. REAL (KIND = 8), DIMENSION(nsteps) :: TMsmax ! Axial (tangential) force vector in the maximum moment section.<br>245 REAL (KIND = 8) DIMENSION(pstep REAL (KIND = 8), DIMENSION(nsteps) :: usMsmax | Lining's radial displacement vector in the maximum moment section. 246. REAL (KIND = 8), DIMENSION(nsteps) :: vsMsmax ! Lining's tangential displacement vector in the maximum moment section. 247. 248. CHARACTER (LEN=30), ALLOCATABLE :: WrMMsmax(:) ! Write Bending moment vector in the maximum moment section. 249. CHARACTER (LEN=30), ALLOCATABLE :: WrTMsmax(:) ! Write Axial (tangential) force vector in the maximum moment section. 250. CHARACTER (LEN=30), ALLOCATABLE :: WrusMsmax(:) ! Write Lining's radial displacement vector in the maximum moment section. 251. CHARACTER (LEN=30), ALLOCATABLE :: WrvsMsmax(:) ! Write Lining's tangential displacement vector in the maximum moment section.  $252.$ 253. ! Seismic mechannical elements in the Maximum Tension cross section. 254. 255. REAL (KIND = 8), DIMENSION(nsteps) :: MTsmax ! Bending moment vector in the maximum axial force section. 256. REAL (KIND = 8), DIMENSION(nsteps) :: TTsmax | Axial (tangential) force vector in the maximum axial force section. 257. REAL (KIND = 8), DIMENSION(nsteps) :: usTsmax ! Lining's radial displacement vector in the maximum axial force section. 258. REAL (KIND = 8), DIMENSION(nsteps) :: vsTsmax ! Lining's tangential displacement vector in the maximum axial force section.  $259.260.$ 260. CHARACTER (LEN=30), ALLOCATABLE :: WrMTsmax(:) ! Write Bending moment vector in the maximum axial force section. 261. CHARACTER (LEN=30), ALLOCATABLE :: WrTTsmax(:) ! Write Axial (tangential) force vector in the maximum axial force section.<br>262. CHARACTER (LEN=30), ALLOCATABLE :: WrusTsmax(:) CHARACTER (LEN=30), ALLOCATABLE :: WrusTsmax(:) | Write Lining's radial displacement vector in the maximum axial force section. 263. CHARACTER (LEN=30), ALLOCATABLE :: WrvsTsmax(:) ! Write Lining's tangential displacement vector in the maximum axial force section. 264. 265. !\*\*\*\*\*\*\*\*\*\*\*\*\*\*\*\*\*\*\*\*\*\*\*\*\*\*\*\*\*\*\*\*\*\*\*\*\*\*\*\*\*\*\*\*\*\*\*\*\*\*\*\*  $266.$ <br> $267.$ 267. NA = "" 268. OPEN(UNIT = 1 , FILE = fileout, STATUS = 'UNKNOWN' , ACTION = 'WRITE') 269. ! WRITE(1,\*) 'Calculation results'<br>270. ! WRITE(1,\*) "" 270. ! WRITE(1,\*) "" 271. ! WRITE(1,\*) "File,",fileout  $272.$  ! WRITE $(1,*)$  ""<br> $273.$  ! WRITE $(1,*)$  'Critical data' 273. ! WRITE(1,\*) 'Critical data' 274. ! WRITE(1,\*) "Pmax,", Pmax 275. ! WRITE(1,\*) 'HPmax,', HPmax 276. ! WRITE(1,\*) "H/dh,", m 277. ! IF (Hcrexists .EQ. 1) THEN 278. ! WRITE(1,\*) 'Hcr,', Hcr 279. ! ELSE IF (Hcrexists .EQ. 0) THEN 280. ! WRITE(1,\*) 'Hcr,NA' 281. ! END IF

282. ! WRITE(1,\*) '' 283.<br>284. IF (ninc .GT. nsteps) THEN 285. outputlines = ninc<br>286. ELSE 286. ELSE 287. outputlines = nsteps 288. END IF 289. Indicating input variables and filling them with NA.<br>290. ALLOCATE **ALLOCATE** (WrH(outputlines),WrPhi(outputlines),WrG(outputlines),Wrr(outputlines),WrEs(outputli nes),Wrvso(outputlines),& 291. &WrEl(outputlines),Wrvl(outputlines),Wrthick(outputlines),Wrax(outputlines),Wray(out putlines), &<br>292. 292. &WrSTATPRESS(outputlines),WrSEISMPRESS(outputlines))  $293.$  WrH = NA<br>  $294.$  WrPhi = NA  $294.$  WrPhi = NA<br>  $295.$  WrG = NA 295. WrG<br>296. Wrr  $296.$  Wrr = NA<br>  $297.$  WrEs = NA 297. WrEs = NA 298. Wrvso<br>299. WrEl  $299.$   $299.$   $WrE1 = NA$   $= NA$ Wrvl  $301.$  Wrthick = NA  $302.$  Wrax = NA<br> $303.$  Wray = NA  $303.$  Wray = NA 304. WrSTATPRESS = NA 305. WRSEISMPRESS = NA<br>306. 9 | Allocating Prater 306. ! Allocating Prater variables and filling them with NA. 307. ALLOCATE (Wrb(outputlines),Wrlambda(outputlines),Wralpha(outputlines),Wrkr(outputlines),  $\&$  308. 308. &WrDE(outputlines),WrE(outputlines),WrPt(outputlines))  $309.$  Wrb = NA<br> $310.$  Wrlambda = NA  $310.$  Wrlambda = NA<br> $311.$  Wralpha = NA Wralpha  $312.$  Wrkr = NA<br>313. WrDE = NA  $W$ rDE  $314.$  WrE = NA  $315.$  WrPt = NA 316. ! Allocating seismic pressure variables and filling them with NA. 317. ALLOCATE (WrRfail(outputlines), WrAs(outputlines), WrVfail(outputlines), WrW(outputlines),& 318. & WrWx(outputlines), WrWy(outputlines), WrPsx(outputlines), WrPsy(outputlines))<br>319. WrRfail  $319.$  WrRfail = NA<br>320. WrAs = NA 320. WrAs<br>321. WrVfa WrVfail = NA  $322.$  WrW = NA<br>323. WrWx = NA  $W\mathbf{r}W\mathbf{x} = N\mathbf{A}$  $324.$  WrWy = NA<br> $325.$  WrPsx = NA  $WFPsx$  = NA  $326.$  WrPsy = NA 327. ! Allocating Einstein's method internal variables and filling them with NA. 328. ALLOCATE (Wrk(outputlines), WrF(outputlines), WrC(outputlines),& 329. & Wra0(outputlines), Wra1(outputlines), Wra2(outputlines), Wrb1(outputlines), Wrb2(outputlines))<br>330.  $Wrk$  = NA  $330.$  Wrk = NA<br>331. WrF = NA  $331.$  WrF = NA  $332.$  WrC = NA 333. Wra0 = NA  $334.$  Wral = NA<br> $335.$  Wra2 = NA  $Wra2 = NA$  $336.$  Wrb1 = NA<br> $337.$  Wrb2 = NA  $Wrb2 = NA$ 338. ! Allocating static stress variables and filling them with NA. 339. ALLOCATE (WrMmax(outputlines), WrTmax(outputlines), Wrusmax(outputlines), Wrvsmax(outputlines),& 340. & WrTdgMmax(outputlines), WrTdgTmax(outputlines),

WrTdgusmax(outputlines), WrTdgvsmax(outputlines),&

341. & WrMmin(outputlines), WrTmin(outputlines), Wrusmin(outputlines), Wrvsmin(outputlines), &<br>342. & WrTdg 342. & WrTdgMmin(outputlines), WrTdgTmin(outputlines), WrTdgusmin(outputlines), WrTdgvsmin(outputlines))<br> $343.$  WrMmax = NA  $WrMmax$  = NA  $344.$  WrTmax = NA<br> $345.$  Wrusmax = NA 345. Wrusmax<br>346. Wrvsmax 346. Wrvsmax = NA 347. WrTdgMmax = NA<br>348. WrTdgTmax = NA  $348.$  WrTdgTmax = NA<br> $349.$  WrTdgusmax = NA 349. WrTdgusmax<br>350. WrTdgvsmax 350. WrTdgvsmax = NA  $351.$  WrMmin = NA  $352.$  WrTmin = NA 353. Wrusmin = NA 354. Wrvsmin = NA<br>355. WrTdgMmin = NA 355. WrTdgMmin = NA<br>356. WrTdgTmin = NA 356. WrTdgTmin = NA 357. WrTdgusmin<br>358. WrTdgvsmin 358. WrTdgvsmin = NA 359. ! Allocating seismic stress variables and filling them with NA.<br>360 MTLOCATE (WrMsmax(outputlines) WrTsmax(outputlines) ALLOCATE (WrMsmax(outputlines), WrTsmax(outputlines), Wrussmax(outputlines), Wrvssmax(outputlines),& 361. & WrTdgMsmax(outputlines), WrTdgTsmax(outputlines), WrTdgussmax(outputlines), WrTdgvssmax(outputlines),& 362. & WrMsmin(outputlines), WrTsmin(outputlines), Wrussmin(outputlines), Wrvssmin(outputlines),& 363. & WrTdgMsmin(outputlines), WrTdgTsmin(outputlines), WrTdgussmin(outputlines), WrTdgvssmin(outputlines))  $364.$  WrMsmax = NA<br> $365.$  WrTsmax = NA 365. WrTsmax = NA 366. Wrussmax = NA  $367.$  Wrvssmax = NA 368. WrTdgMsmax = NA  $369.$  WrTdgTsmax = NA 370. WrTdgussmax = NA WrTdgvssmax = NA 372. WrMsmin = NA<br>373. WrTsmin = NA  $373.$  WrTsmin = NA<br> $374.$  Wrussmin = NA 374. Wrussmin = NA 375. Wrvssmin = NA 376. WrTdgMsmin = NA 377. WrTdgTsmin = NA 378. WrTdgussmin = NA<br>379. WrTdgyssmin = NA WrTdgvssmin 380.<br>381. ! Allocating angle vector and filling it with NA. 382.<br>383. 383. ALLOCATE (WrTHETADG(outputlines))<br>384. WrTHETADG = NA WrTHETADG = NA 385. 386. ! Allocating Mechannical elements in the Maximum Moment cross section variables and filling them with NA. 387. ALLOCATE (WrMMmax(outputlines), WrTMmax (outputlines), WrusMmax(outputlines),WrvsMmax(outputlines))  $388.$  WrMMmax = NA<br> $389.$  WrTMmax = NA  $389.$  WrTMmax = NA  $390.$  WrusMmax = NA 391. WrvsMmax 392. ! Allocating Mechannical elements in the Maximum Tension cross section variables and filling them with NA. 393. ALLOCATE (WrMTmax(outputlines), WrTTmax (outputlines), WrusTmax(outputlines),WrvsTmax(outputlines))  $394.$  WrMTmax = NA<br> $395.$  WrTTmax = NA WrTTmax<br>WrusTmax  $396.$  WrusTmax = NA  $397.$  WrvsTmax = NA 398. ! Allocating Mechannical elements in the Maximum Seismic Moment cross section variables and filling them with NA. 399. ALLOCATE (WrMMsmax(outputlines), WrTMsmax (outputlines),

WrusMsmax(outputlines),WrvsMsmax(outputlines))

 $400.$  WrMMsmax = NA  $401.$  WrTMsmax = NA 402. WrusMsmax = NA<br>403. WrvsMsmax = NA WrvsMsmax = NA 404. ! Allocating Mechannical elements in the Maximum Seismic Tension cross section variables and filling them with NA. 405. ALLOCATE (WrMTsmax(outputlines), WrTTsmax (outputlines), WrusTsmax(outputlines), WrvsTsmax(outputlines))<br>406. WrMTsmax = NA  $406.$  WrMTsmax = NA<br> $407.$  WrTTsmax = NA 407. WrTTsmax = NA 408. WrusTsmax<br>409. WrvsTsmax WrvsTsmax = NA 410. 411. I Writting the file. 412. 413. WRITE (1,\*) "P-MAX.data.file,"<br>414. WRITE (1,\*) "Analysis.made.(y/ WRITE  $(1,*)$  "Analysis.made. $(y/n):$ ," 415. WRITE (1,\*) "Static.pressure,",statpressswitch,",Seismic.pressure,",seismpressswitch,",& 416.  $\&$ Static.stress,",statstressswitch,",Seismic.stress,,",seismstressswitch<br>417 TE (statpressswitch EQ 'v') THEN IF (statpressswitch .EQ. 'y') THEN 418. WRITE (1,\*) 'Static.pressure.(corrected.Prater."cr".or.original."or"):,',correctedpraterswitch,' ,' 419. ELSE 420. WRITE (1,\*) 'Static.pressure.(corrected.Prater."cr".or.original."or"):,,' 421. 422. IF (seismpressswitch .EQ. 'y') THEN 423. WRITE (1,\*) 'Seismic.pressure.(seismic.coefficients."sc".or.failure.volume."fv"):,',seismpressty pe,','<br>424. 424. ELSE<br>425. WRITE  $(1, * )$ 'Seismic.pressure.(seismic.coefficients."sc".or.failure.volume."fv"):,,' 426. END IF<br>427. IF ((st IF ((statstressswitch .EQ. 'y') .OR. (seismstressswitch .EQ. 'y')) THEN 428. WRITE (1,\*) 'Stress.analysis.(fullslip."fs".or.nonslip."ns"):,',fullslipswitch,',' 429. ELSE 430. WRITE (1,\*) 'Stress.analysis.(fullslip."fs".or.nonslip."ns"):,,' 431. END IF 432. WRITE (1,\*) 'Program.configutation:,,If.empty,the.values.in."config.see".were.taken,' 433. IF ((statpressswitch EQ. 'y') .OR. (seismpressswitch EQ. 'y')) THEN<br>434. WRTTE (1.\*) "Prater: dh." deltah." alpha precision." nprecision." 434. WRITE  $(1,*)$  "Prater:,dh,",deltah,",alpha.precision,",nprecision,","<br>435. ELSE **ELSE** 436. WRITE  $(1,*)$  "Prater:,dh,,alpha.precision,,"<br>437. END IF 437. END IF 438. IF ((seismpressswitch .EQ. 'y') .AND. (seismpresstype .EQ. 'fv')) THEN 439. WRITE (1,\*) "Seismic.Pressure:,THETAs,",seismangle,"," 440. ELSE 441. WRITE  $(1,*)$  "Seismic.Pressure:,THETAs,,"<br>442. END IF END IF 443. IF ((statstressswitch .EQ. 'y') .OR. (seismstressswitch .EQ. 'y')) THEN<br>444. WRITE (1,\*) "Stress.calculations:,ANGLEpresicion,",tprecisiondg,"," 444. WRITE (1,\*) "Stress.calculations:,ANGLEpresicion,",tprecisiondg,"," 445. ELSE<br>446. M WRITE  $(1,*)$  "Stress.calculations:, ANGLEpresicion,, " 447. END IF<br>448. WRITE 448. WRITE  $(1,*)$  "Information.that.varies.with.depth:,,,,,,,,,,,,,,,Results:"<br>449. IF (internalvarswitch .EO. 'y') THEN 449. IF (internalvarswitch .EQ. 'y') THEN 450. ! Headers 451. WRITE (1,\*) "Soil,,,,,Shaft.lining,,,,Seism,,Use.only.if.static.or.seismic.pressure.calculations  $.64$ <br>452. 452. &will.not.be.made,,Static.Pressure" 453. ! Input varibles WRITE  $(1, * )$ "Stratum.thickness,Friction.angle,Volumetric.weight,Young.modulus,Poisson's.ratio,&

```
455. 
    &Shaft.radius,Young.modulus,Poison's.ratio,Lining.thickness,ax,ay,Static.pressure,Se
ismic.pressure, &<br>456. \qquad!
456. ! Prater variables 
                    457. &Beta,Lambda,Alpha,kr,DE,E,Pressure,& 
458. 1988 - 1994 I Seismic pressure variables.<br>459. 1994 - Kafail, As, Vfail, W, Wx, Wy, Psx, Psx, P
459. <br>460. &Rfail,As,Vfail,W,Wx,Wy,Psx,Psy,&<br>460. ! Einstein's method internal vari
460. ! Einstein's method internal variables 
461. &k,F,C,a0,a1,a2,b1,b2,& 
462.                   ! Static stress variables.<br>463.                 & Mmax, TdgMmax, Tmax, TdgTmax
463. &Mmax,TdgMmax,Tmax,TdgTmax,& 
                    464. &usmax,Tdgusmax,vsmax,Tdgvsmax,& 
465. 6Mmin,TdgMmin,Tmin,TdgTmin, &<br>466. 60 a.C. Ausmin,Tdgusmin,vsmin,Tdgvsm
                   466. &usmin,Tdgusmin,vsmin,Tdgvsmin,& 
467. ! Seismic stress variables. 
468. &Msmax,TdgMsmax,Tsmax,TdgTsmax,& 
469.                                   &ussmax,Tdgussmax,vssmax,Tdgvssmax,&<br>470.                             &Msmin,TdgMsmin,Tsmin,TdgTsmin,&
                   470. &Msmin,TdgMsmin,Tsmin,TdgTsmin,& 
471. \& aussmin, Tdgussmin, vssmin, Tdgvssmin, \& 472.
472. ! Angle vector. 
                    473. &THETA,& 
474. 1998 - Indianal elements in the Maximum Moment cross section variables.
475. 
    &M.in.Mmax.section,T.in.Mmax.section,us.in.Mmax.section,vs.in.Mmax.section,& 
476. ! Mechannical elements in the Maximum Tension cross section 
    variables. 
477. 
    &M.in.Tmax.section,T.in.Tmax.section,us.in.Tmax.section,vs.in.Tmax.section,& 
478. ! Mechannical elements in the Maximum Seismic Moment cross section 
    variables. 
479. 
    &M.in.M.seismic.max.section,T.in.M.seismic.max.section,us.in.M.seismic.max.section,v
s.in.M.seismic.max.section, &<br>480 1 Mechannical
                     ! Mechannical elements in the Maximum Seismic Tension cross section
    variables. 
481. 
   &M.in.T.seismic.max.section,T.in.T.seismic.max.section,us.in.T.seismic.max.section,v
s.in.T.seismic.max.section,"<br>482. ELSE IF (internal
482. ELSE IF (internalvarswitch .EQ. 'n') THEN 
                    483. ! Headers 
484. WRITE (1,*) 
    "Soil,,,,,Shaft.lining,,,,Seism,,Use.only.if.static.or.seismic.pressure.calculations
    .& 
485. &will.not.be.made,,Static Pressure" 
486. ! Input varibles 
                    WRITE (1, * )"Stratum.thickness,Friction.angle,Volumetric.weight,Young.modulus,Poisson's.ratio,& 
488. 
    &Shaft.radius,Young.modulus,Poison's.ratio,Lining.thickness,ax,ay,Static.pressure,Se
ismic.pressure, &<br>!<br>!
                    489. ! Prater variables 
490. &Pressure,& 
491. ! Seismic pressure variables. 
492. &Psx,Psy,& 
493. \mu : Einstein's method internal variables 494.
494. && 
495.                     ! Static stress variables.<br>496.                 &Mmax,Tmax,&
496. &Mmax,Tmax,& 
497. &usmax,vsmax,& 
                   498. &Mmin,Tmin, & 
499. &usmin,vsmin,& 
500. ! Seismic stress variables. 
                    501. &Msmax,Tsmax,& 
502. &ussmax,vssmax,& 
                    503. &Msmin,Tsmin, & 
504. &ussmin,vssmin,& 
505. <br>506 : Partis de Cariba de Caribana de Cariba.<br>506 : Partis de Cariba de Cariba de Cariba de Cariba de Cariba de Cariba de Cariba de Cariba de Cariba de Car
506. &THETA,& 
                     ! Mechannical elements in the Maximum Moment cross section variables.
508.
```

```
&M.in.Mmax.section,T.in.Mmax.section,us.in.Mmax.section,vs.in.Mmax.section,&
```
509. ! Mechannical elements in the Maximum Tension cross section variables. 510. &M.in.Tmax.section,T.in.Tmax.section,us.in.Tmax.section,vs.in.Tmax.section,& ! Mechannical elements in the Maximum Seismic Moment cross section variables. 512. &M.in.M.seismic.max.section,T.in.M.seismic.max.section,us.in.M.seismic.max.section,v s.in.M.seismic.max.section, &<br>513. Pechannical 513. ! Mechannical elements in the Maximum Seismic Tension cross section variables. 514. &M.in.T.seismic.max.section,T.in.T.seismic.max.section,us.in.T.seismic.max.section,v s.in.T.seismic.max.section,"<br>515. END IF 515. END IF 516.<br>517. 517. DO i=1, outputlines<br>518. IF (i .LE. ninc 518. IF (i .LE. ninc) THEN<br>519. Input variables 519. ! Input variables. 520. WRITE (WrH (i), \*) H (i) 521. WRITE (WrPhi (i), \*) Phi (i) 522. WRITE (WrG (i), \*) G (i) 523. WRITE (Wrr (i), \*) r (i) 524. WRITE (WES (i), \*) Es (i) 525. WRITE (Wrvso (i), \*) vso (i) 526. WRITE (WrEl (i), \*) El (i) 527. WRITE (Wrvl (i), \*) vl (i) 528. WRITE (Wrthick (i), \*) thick (i) 529. WRITE (Wrax (i), \*) ax (i) 530. WRITE (Wray (i), \*) ay (i) 531. WRITE (WrSTATPRESS (i), \*) STATPRESS (i) 532. WRITE (WrSEISMPRESS (i), \*) SEISMPRESS (i) 533.<br>534. 534. ! Prater variables. 535. 536. WRITE (Wrb (i), \*) b (i) 537. WRITE (Wrlambda (i), \*) lambda (i) 538. WRITE (Wralpha (i), \*) alpha (i) 539. WRITE (Wrkr (i), \*) kr (i) 540. WRITE (WrDE (i), \*) DE (i) 541. WRITE (WrE (i), \*) E (i) 542. WRITE (WrPt (i), \*) Pt (i) 543.<br>544. ! Seismic pressure variables. 545.<br>546. 546. WRITE (WrRfail (i), \*) Rfail (i) 547. WRITE (WrAs (i), \*) As (i) 548. WRITE (WrVfail (i), \*) Vfail (i) 549. WRITE (WrW (i), \*) W (i) 550. WRITE (WrWx (i), \*) Wx (i) 551. WRITE (WrWy (i), \*) Wy (i) 552. WRITE (WrPsx (i), \*) Psx (i) 553. WRITE (WrPsy (i), \*) Psy (i) 554. 555. ! Einstein's method internal variables 556.<br>557. 557. WRITE (Wrk (i), \*) k (i) 558. WRITE (WrF (i), \*) F (i) 559. WRITE (WrC (i), \*) C (i) 560. WRITE (Wra0 (i), \*) a0 (i)  $W$ RITE (Wral (i), \*) al (i) 562. WRITE (Wra2 (i), \*) a2 (i) 563. WRITE (Wrb1 (i), \*) b1 (i) 564. WRITE (Wrb2 (i), \*) b2 (i) 565. 566. ! Static stress variables. 567.<br>568. 568. WRITE (WrMmax (i), \*) Mmax (i) 569. WRITE (WrTmax (i), \*) Tmax (i) 570. WRITE (Wrusmax (i), \*) usmax (i) 571. WRITE (Wrvsmax (i), \*) vsmax (i)

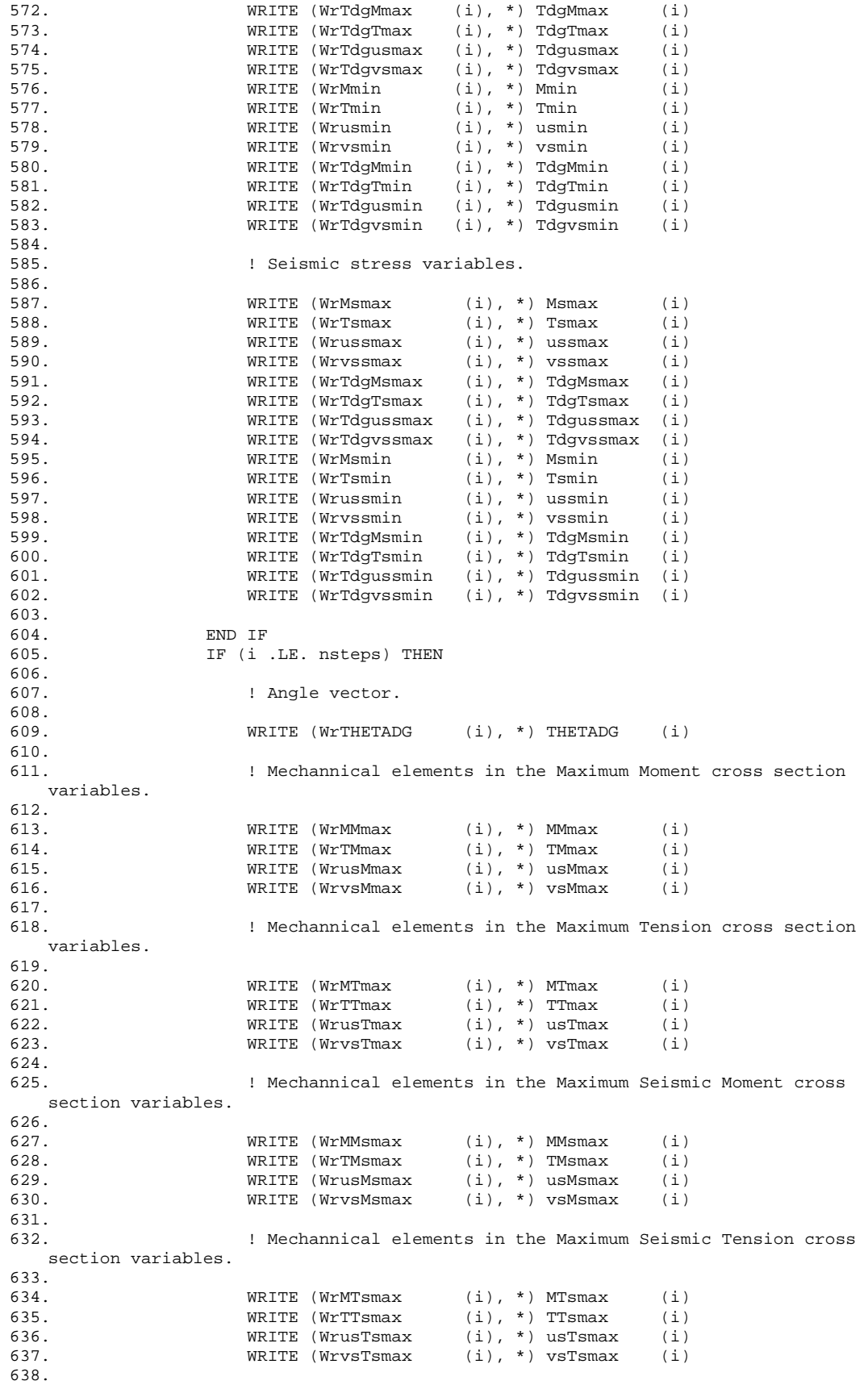

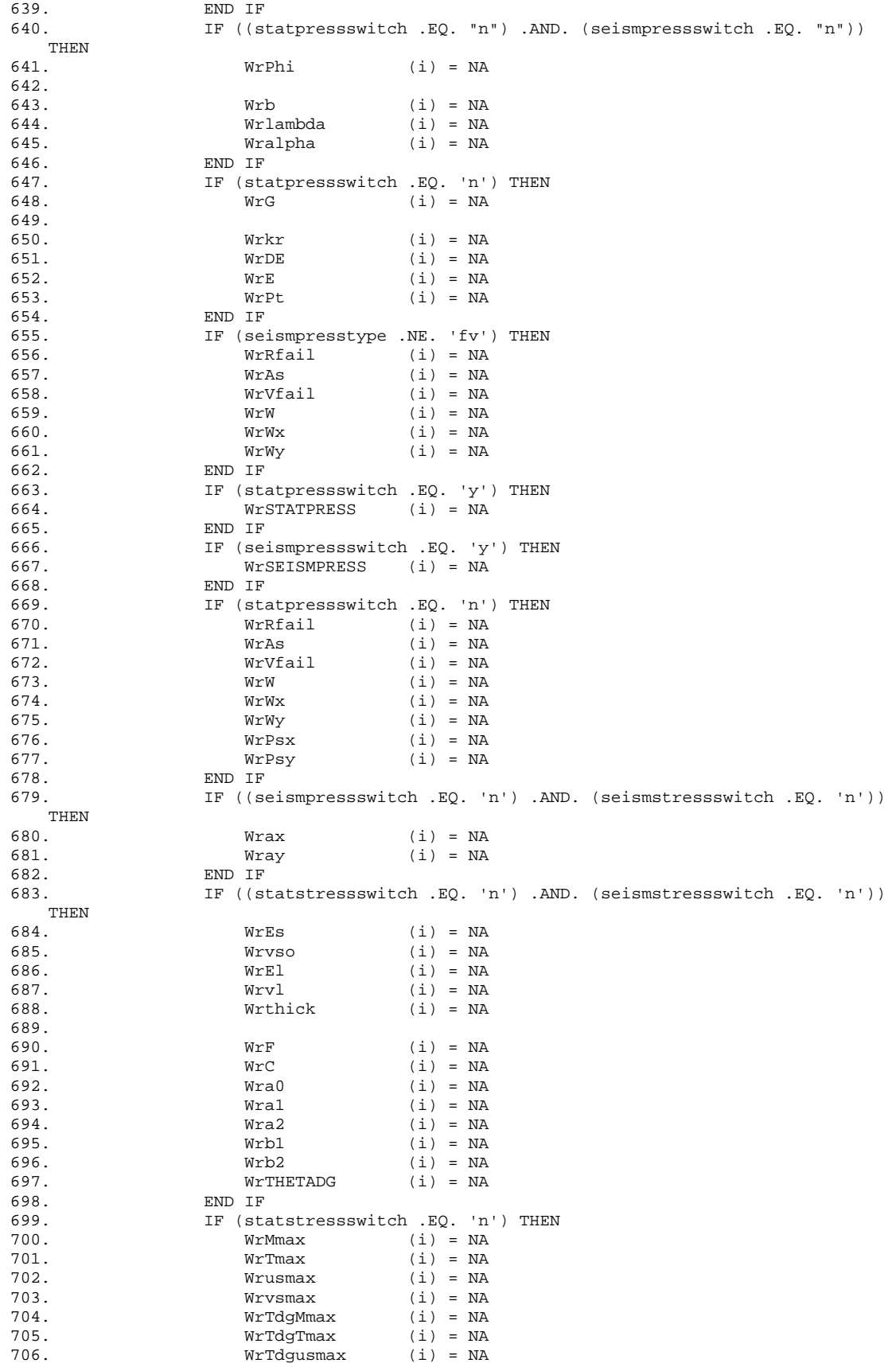

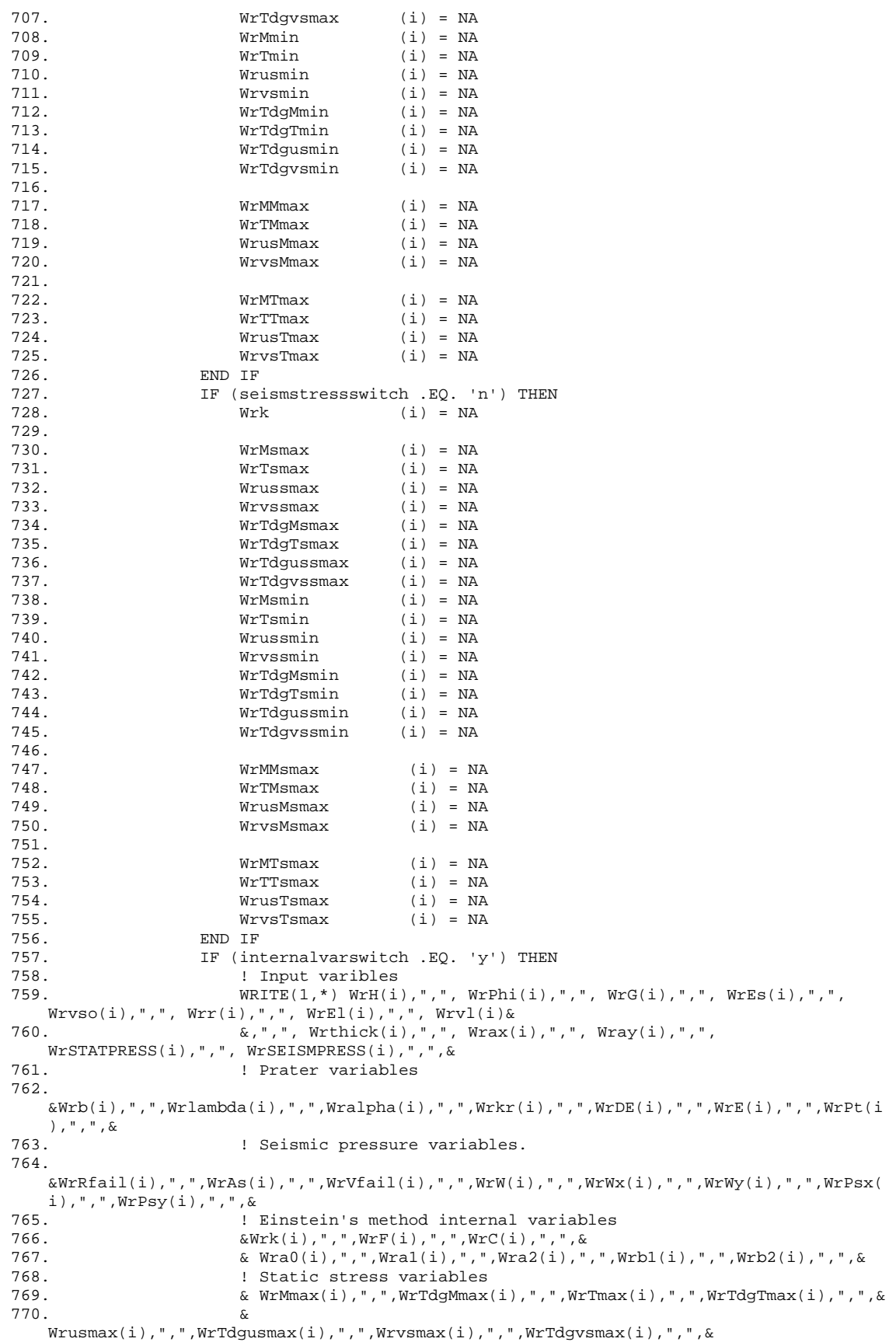

```
771. & WrMmin(i),",",WrTdgMmin(i),",",WrTmin(i),",",WrTdgTmin(i),",",& 
772. & 
   Wrusmin(i),",",WrTdgusmin(i),",",Wrvsmin(i),",",WrTdgvsmin(i),",",& 
773. ! Seismic stress variables. 
774. & 
   WrMsmax(i), ", ", WrTdgMsmax(i), ", ", WrTsmax(i), ", ", WrTdqTsmax(i), ", ", \&775. & 
   Wrussmax(i),",",WrTdgussmax(i),",",Wrvssmax(i),",",WrTdgvssmax(i),",",&
776.
   WrMsmin(i),",",WrTdgMsmin(i),",",WrTsmin(i),",",WrTdgTsmin(i),",",& 
777. & 
   Wrossmin(i), "," , WrrIdgussmin(i), "," , Wrvssmin(i), "," WrrIdgussmin(i), ","778. ! Angle vector. 
                    & WrTHETADG(i), ", ", \&780. ! Mechannical elements in the Maximum Moment cross section 
variables.<br>781.
                    \& WrMMmax(i),",",WrTMmax(i),",",WrusMmax(i),",",WrvsMmax(i),",",\&782. ! Mechannical elements in the Maximum Tension cross section 
variables.<br>783.
783.                     & WrMTmax(i),",",WrTTmax(i),",",WrusTmax(i),",",WrvsTmax(i),",",&<br>784             I Mechannical elements in the Maximum Seismic Moment cross
                    ! Mechannical elements in the Maximum Seismic Moment cross
   section variables. 
785. & 
   WrMMsmax(i),",",WrTMsmax(i),",",WrusMsmax(i),",",WrvsMsmax(i),",",& 
786. ! Mechannical elements in the Maximum Seismic Tension cross 
   section variables. 
787. & 
   WrMTsmax(i), ", ", WrTTsmax(i), ", ", WrusTsmax(i), ", ", WrvsTsmax(i), ", "
788. ELSE IF (internalvarswitch .EQ. 'n') THEN 
789. ! Input varibles 
790. WRITE(1,*) WrH(i),",", WrPhi(i),",", WrG(i),",", WrEs(i),",", 
   Wrvso(i),",", Wrr(i),",", WrEl(i),",", Wrvl(i)& 
791. &,",", Wrthick(i),",", Wrax(i),",", Wray(i),",", 
WrSTATPRESS(i),",", WrSEISMPRESS(i),",", &
                    ! Prater variables
793. &WrPt(i),",",& 
                    ! Seismic pressure variables.
795. &WrPsx(i),",",WrPsy(i),",",& 
796. ! Einstein's method internal variables 
797. && 
798. <br>
799.                       & WrMmax(i), ", ", WrTmax(i),
                   799. & WrMmax(i),",",WrTmax(i),",",& 
800. \& Wrusmax(i),",", Wrvsmax(i),",", \& 801.
801. \& WrMmin(i), ", ", WrTmin(i), ", ", \& 802
802. & Wrusmin(i),",",Wrvsmin(i),",",& 
                   ! Seismic stress variables.
804. & WrMsmax(i),",",WrTsmax(i),",",& 
805. & Wrussmax(i),",",Wrvssmax(i),",",& 
806. & WrMsmin(i),",",WrTsmin(i),",",& 
807. \& Wrussmin(i), ", ", Wrvssmin(i), ", ", \& 808.
                    ! Angle vector.
809. & WrTHETADG(i),",",& 
810. ! Mechannical elements in the Maximum Moment cross section 
   variables. 
811. & WrMMmax(i),",",WrTMmax(i),",",WrusMmax(i),",",WrvsMmax(i),",",& 
812. ! Mechannical elements in the Maximum Tension cross section 
variables.<br>813.
                    \& WrMTmax(i),",",WrTTmax(i),",",WrusTmax(i),",",WrvsTmax(i),",",\&814. ! Mechannical elements in the Maximum Seismic Moment cross 
   section variables. 
815. & 
   WrMMsmax(i) , ", ", WrTMsmax(i) , ", ", WrusMsmax(i) , ", ", WrysMsmax(i) , ", ", \&816. ! Mechannical elements in the Maximum Seismic Tension cross 
   section variables. 
817. & 
  WrMTsmax(i),",",WrTTsmax(i),",",WrusTsmax(i),",",WrvsTsmax(i),","
818. END IF 
819. CALL PERCENTAGE (ninc, i)<br>820. END DO
820. END DO<br>821. CLOSE(I
           CLOSE(UNIT = 1)
822.
```
823. END SUBROUTINE WRITEFILE